# **Data Manual**

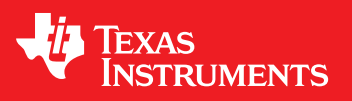

PRODUCTION DATA information is current as of publication date.<br>Products conform to specifications per the terms of the Texas<br>Instruments standard warranty. Production processing does not<br>necessarily include testing of all

Literature Number: SLWS133B August 2001–Revised July 2009

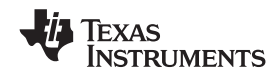

www.ti.com

### **Contents**

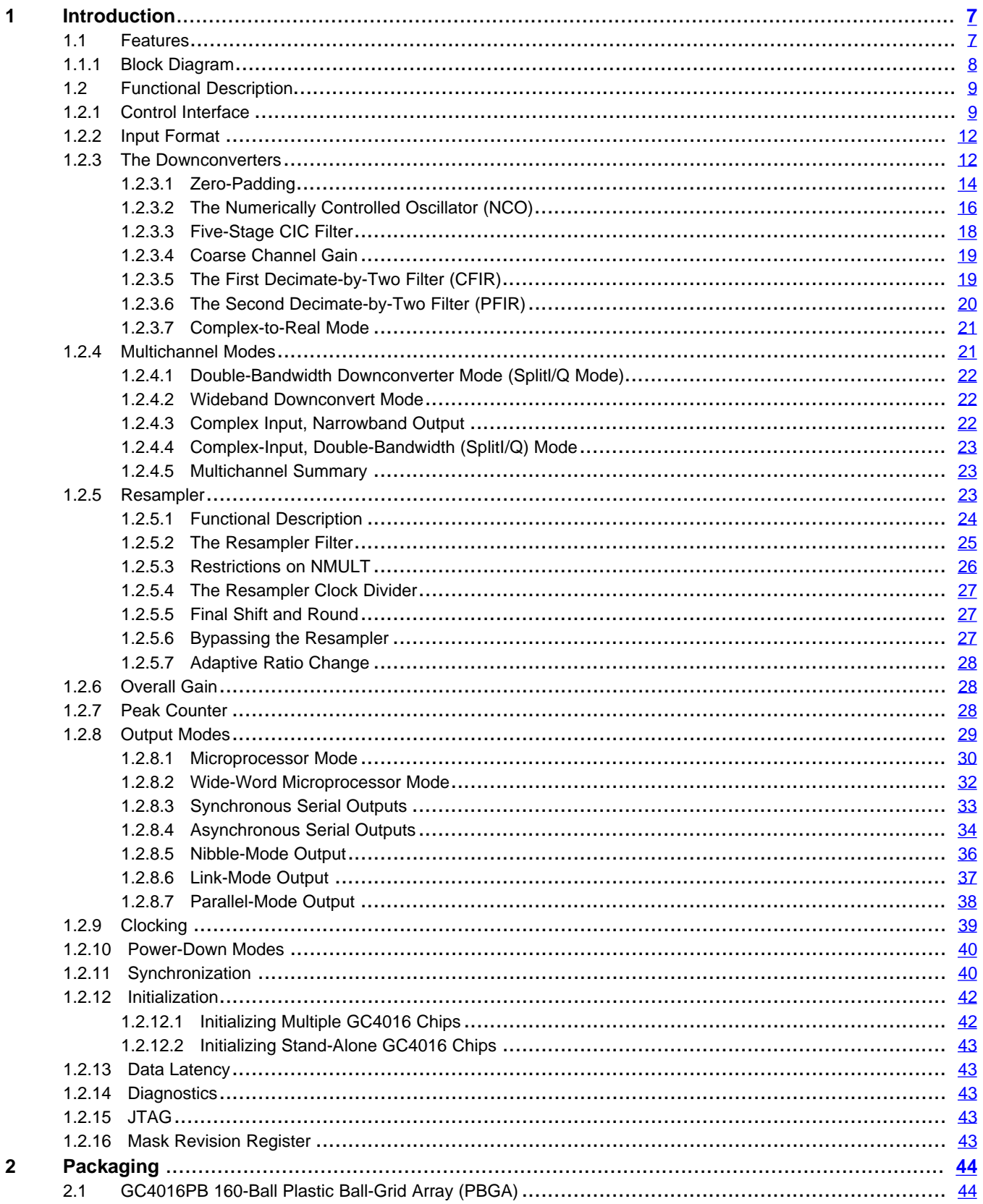

www.ti.com

SLWS133B-AUGUST 2001-REVISED JULY 2009

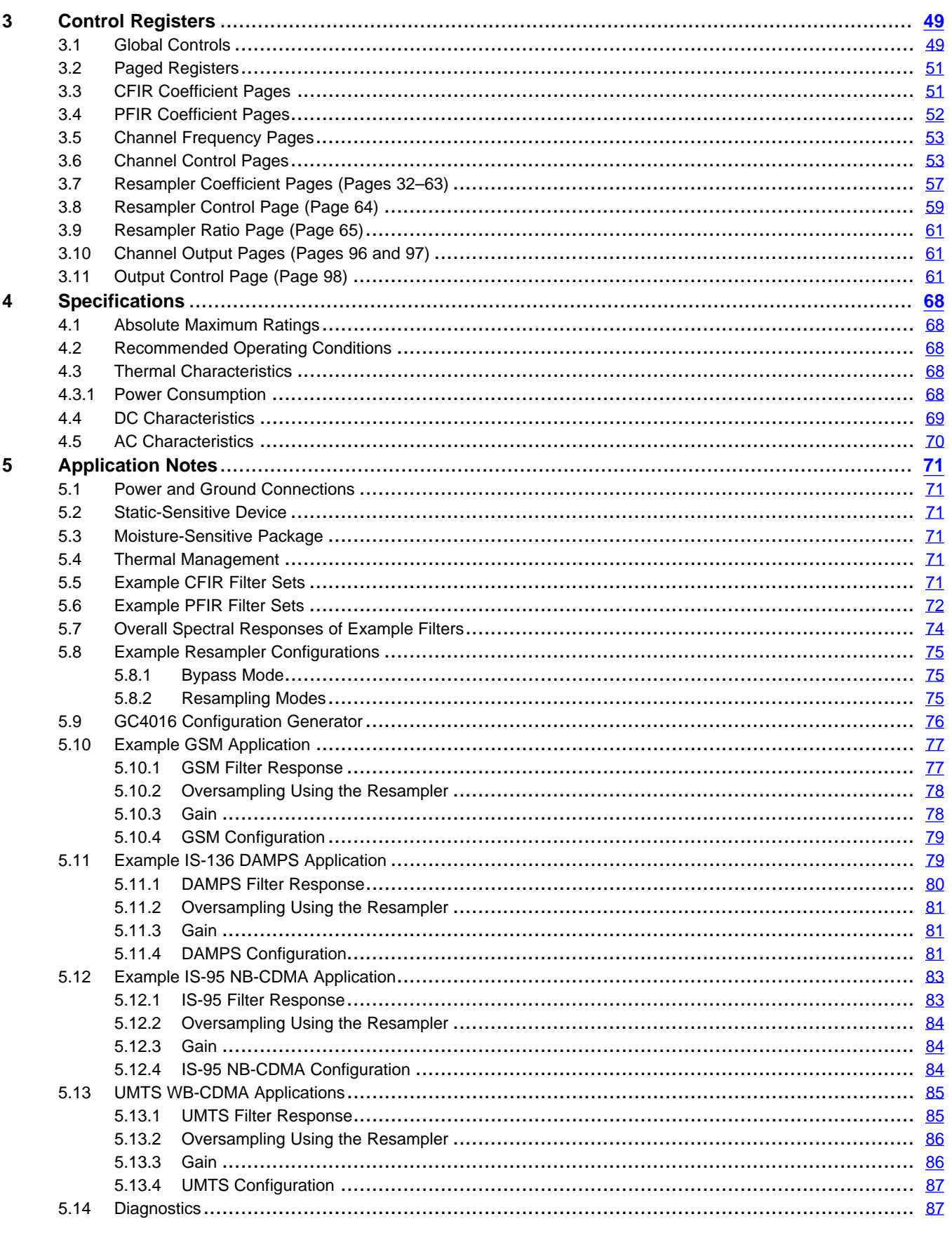

SLWS133B–AUGUST 2001–REVISED JULY 2009 www.ti.com

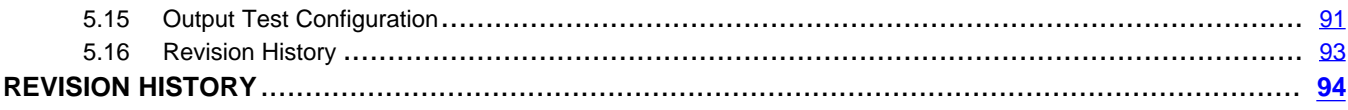

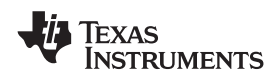

www.ti.com

## **List of Figures**

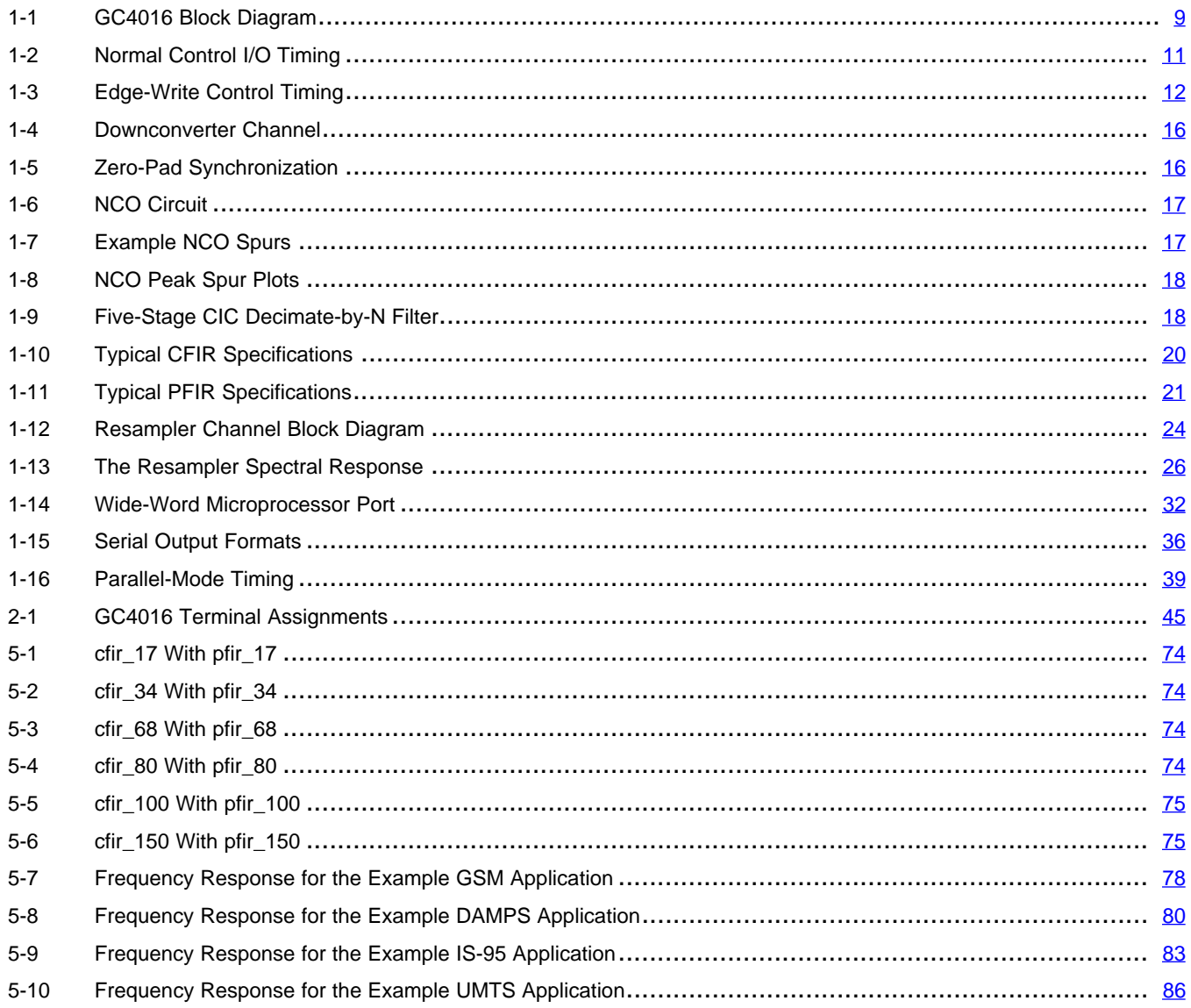

www.ti.com

SLWS133B-AUGUST 2001-REVISED JULY 2009

### **List of Tables**

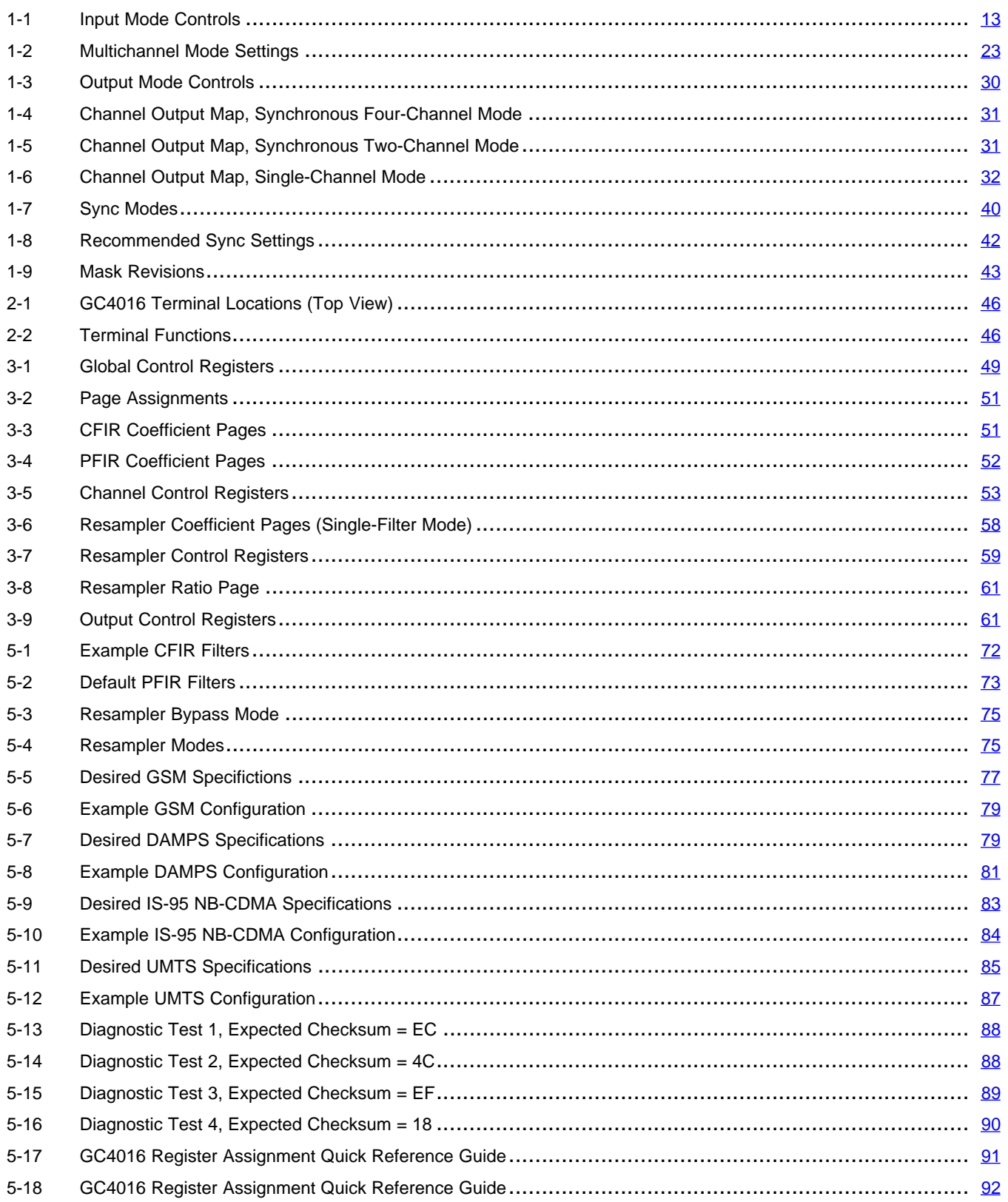

<span id="page-6-0"></span>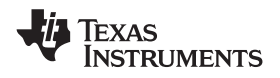

### **1 Introduction**

- •**Input Rates up to <sup>100</sup> MSPS** • **>115-dB Spurious-Free**
- • **Four Independent Digital Downconvert (DDC) Channels** • **User Programmable 21-Tap and 63-Tap**
- **Single-Channel GC4011 and Dual-Channel GC4012 Channel Derivatives Are Available**
- **Independent Decimation and Resampling**
- •**Independent Tuning, Phase and Gain Controls**
- • **Input Crossbar Switch for:**
	- **– Four 14-Bit Inputs**
	- **– Three 16-Bit Inputs**
	- **– Three 12-Bit <sup>+</sup> 3-Bit Exponent Inputs**
	- **– Two 14-Bit Differential Application Examples: Inputs**
- **Decimation Factors of:**
	- **– 32 to 16,384 in Each Channel**
	- **– 16 to 32 by Combining Two Channels**
	- **– 8 to 16 by Combining Four Channels**
- •**Zero-Padding for Lower Decimation Factors**
- •**Resampler for Arbitrary Decimation Factors**
- • **Peak Detection Counters for AGC Loop –Controls**
- Outputs Can Be:
	- **– Bit Serial –**
	- **– Nibble Serial (Link Port)**
	- **– Parallel Port**
	- **– Memory-Mapped Registers**
- **12-, 16-, 20-, or 24-Bit Output Samples**
- •**0.02-Hz Tuning Resolution**
- **>100-dB Far-Band Rejection**
- **Decimate-by-Two Filters, Independent per**
- **Nyquist Filtering for QPSK or QAM Symbol Data**
- • **Resampler Provides Additional Filtering and Allows Arbitrary Input/Output Rate Selections**
- •**Microprocessor Interface for Control**
- •**Built-In Diagnostics**
- - **Four 4**<sup>×</sup> **Oversampled GSM, DAMPS, or IS-95 CDMA Carriers**
	- **– Two 8**<sup>×</sup> **Oversampled IS-95 CDMA Carriers**
	- **– Two 2**<sup>×</sup> **Oversampled 3.84-MB UMTS Carriers**
	- **– One 4**<sup>×</sup> **Oversampled 3.84-MB UMTS Carrier**
- **Core Power Consumption at 80 MHz, 2.5 V:**
	- **100 mW per DAMPS Channel**
	- **– 115 mW per GSM Channel**
	- **Outputs Can Be: – <sup>115</sup> mW per IS-95 Channel**
	- **620 mW per 3.84-MB UMTS Channel**
- **Industrial Temperature Range (–40**°**C to 85**°**C)**
- •**GC4016-PB 160-Ball PBGA**
- **Package: 15-mm** <sup>×</sup> **15-mm**
- •**3.3-V I/O Voltage, 2.5-V Core Voltage**
- **JTAG Boundary Scan**

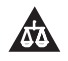

Please be aware that an important notice concerning availability, standard warranty, and use in critical applications of Texas Instruments semiconductor products and disclaimers thereto appears at the end of this document.

<span id="page-7-0"></span>SLWS133B–AUGUST 2001–REVISED JULY 2009 www.ti.com

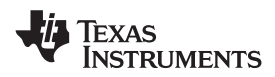

B0187-01

#### **1.1.1 Block Diagram** Phase Acknowledge (Link Mode) **Offset** NCO Sine/Cosine Generator **+** Tuning **Frequency**  $\propto$ 21 Tap<br>Programmable Programmable Programmable Decimate by 2 Filter (CFIR) Filter (PFIR) (14 Bits) Decimate by 4 to 4K Filter Decimate by<br>Filter (CFIR (16 Bit Input and 12 Bit Floating Point Modes use the D<sub>IN</sub> Pins for the LSBs of Inputs A<sub>IN</sub>, B<sub>IN</sub>, and C<sub>IN</sub>) (16 Bit Input and 12 Bit Floating Point Modes use the D<sub>N</sub> Pins for the LSBs of Inputs A<sub>N</sub>, B <sub>IN</sub>, and C<sub>IN</sub>) 63 Tap Zi I<sub>N</sub><br>In Property<br>In Property Combines Channels, Filters, Resamples And Adjusts Gain<br>(Filtering, Resampling and Gain Adjustments are Performed Independently On Each Channel) (Filtering, Resampling and Gain Adjustments are Performed Independently On Each Channel)  $\boxtimes$  $\rightarrow$  Ready Frame Syncs ¥ Phase NCO  $\blacktriangleright$  Bit-Clock Offset Sine/Cosine Tuning Generator Frequency Combines Channels, Filters, Resamples And Adjusts Gain (Bit Serial Outputs) D C B A 21 Tap<br>Programmable Programmable Decimate by 2<br>Filter (CFIR) Programmable Decimate by 2  $\times$  $C_{\text{N}}$ <br>(14 Bits) Filter (CFIR) Filter (PFIR) Decimate by 4 to 4K Filter 63 Tap I<sub>N</sub><br>In Contract Contract Contract Contract Contract Contract Contract Contract Contract Contract Contract Contract Contract Contract Contract Contract Contract Contract Contract Contract Contract Contract Contract Contrac Output Format Output Format  $\rightarrow$ Crossbar Switch Phase NCO **Offset** Sine/Cosine **Generator** Tuning Frequency Programmable<br>Decimate by 2<br>Filter (CFIR) Programmable Programmable Decimate by 2  $\propto$  $B_{\text{IN}}$ <br>(14 Bits) Filter (CFIR) Filter (PFIR) Decimate by 4 to 4K Filter 21 Tap 63 Tap IN B<br>IN B<br>Zi 24-Bit Parallel Output 24-Bit Parallel Output Phase **NCO** Offset Sine/Cosine Tuning Generator Frequency Programmable<br>Decimate by 2<br>Filter (CFIR) Programmable Programmable Decimate by 2  $\boxtimes$ Filter (CFIR) Filter (PFIR) Decimate by 4 to 4K Filter 21 Tap 63 Tap A<sub>IN</sub><br>(14 Bits) ↑ Diagnostics Boundary Scan Test<br>Logic Boundary Scan Test and<br>Distribution Circuit Distribution Circuit Clock Doubling Sync Counter Diagnostic Test Clock Doubling Sync Counter Generator Control Interface JTAG  $\bullet$  S and  $\overline{11}$ ţ RD C[0:7] SIA SIB  $\mathfrak{S}$ A[0:4] WR CE TCK TMS TDI TDO

**Figure 1-1. GC4016 Block Diagram**

<span id="page-8-0"></span>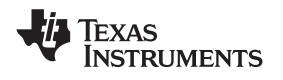

#### **1.2 Functional Description**

The GC4016 quad receiver chip contains four identical downconversion circuits. Each downconversion circuit accepts <sup>a</sup> real sample rate up to 100 MHz, downconverts <sup>a</sup> selected carrier frequency to zero, decimates the signal rate by <sup>a</sup> programmable factor ranging from 32 to 16,384, and then resamples the channel to adjust the sample rate up or down by an arbitrary factor. In the real output mode, the output sample rate is doubled and the signal is output as a real signal centered at f<sub>out</sub>/4. The channels may be combined to produce wider band and/or oversampled outputs or to process complex input data. The chip outputs the downconverted signals in any one of several formats (microprocessor, four serial lines, one TDM serial line, nibble, link, or 24-bit parallel port. The chip contains two user-programmable output filters per path which can be used to shape arbitrarily the received data spectrum. These filters can be used as Nyquist receive filters for digital data transmission. The chip also contains <sup>a</sup> resampling filter to provide additional filtering and to allow the user complete flexibility in the selection of input and output sample rates.

Two downconverter paths can be merged to be used as <sup>a</sup> single complex input downconversion circuit. Two paths may also be combined to support wider band output rates or oversampled outputs. Four paths may be combined to support both wider band output and oversampling.

The downconverters are designed to maintain over 115 dB of spurious-free

dynamic range and over 100 dB of out-of-band rejection. A five-stage CIC and 20-bit internal data paths support this high-dynamic-range signal-processing requirement. Each downconvert circuit accepts 16-bit inputs and produces 24-bit outputs (can be rounded back to 12, 16, or 20 bits). The frequencies and phase offsets of the four sine/cosine sequence generators can be independently specified, as can the decimation and filter parameters of each circuit.

On-chip diagnostic circuits are provided to simplify system debug and maintenance.

The chip receives configuration and control information over <sup>a</sup> microprocessor-compatible bus consisting of an 8-bit data I/O port, <sup>a</sup> 5-bit address port, <sup>a</sup> chip-enable strobe, <sup>a</sup> read strobe, and <sup>a</sup> write strobe. The chip's control registers (8 bits each) are memory mapped into the 5-bit address space of the control port.

The applications section, [Section](#page-70-0) 5. illustrates how to set the control registers and coefficients for specific wireless-communication standards.

#### **1.2.1 Control Interface**

The chip is configured by writing control information into control registers within the chip. The control registers are grouped into eight global registers and 128 pages of registers, each page containing up to 16 registers. The global registers are accessed as addresses 0 through 7. Address 2 is the page register that selects which page is accessed by addresses 16 through 31. The contents of these control registers and how to use them are described in [Section](#page-48-0) 3.

The registers are written to or read from using the **C[0:7]**, **A[0:4]**, **CE**, **RD**, and **WR** terminals. Each control register has been assigned <sup>a</sup> unique address within the chip. This interface is designed to allow the GC4016 chip to appear to an external processor as <sup>a</sup> memory-mapped peripheral (the **RD** terminal is equivalent to <sup>a</sup> memory-chip **OE** terminal).

An external processor (a microprocessor, computer, or DSP chip) can write into <sup>a</sup> register by setting **A[0:4]** to the desired register address, selecting the chip using the **CE** terminal, setting **C[0:7]** to the desired value, and then pulsing **WR** low. The data is written into the selected register when both **WR** and **CE** are low, and is held when either signal goes high. An alternate *edge-write* mode can be used to strobe the data into the selected register when either **WR** or **CE** goes high. This is useful for processors that do not specify

valid data when the write strobe goes low, but specify that the data must be stable before the write strobe goes high. The edge-write mode is necessary for these processors, as some control registers (such as most sync or reset registers) are sensitive to transient values on the **C[0:7]** data bus.

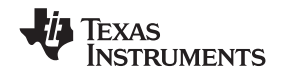

To read from <sup>a</sup> control register, the processor must set **A[0:4]** to the desired address, select the chip with the **CE** terminal, and then set **RD** low. The chip then drives **C[0:7]** with the contents of the selected register. After the processor has read the value from **C[0:7]**, it should set **RD** and **CE** high. The **C[0:7]** terminals are turned off (high impedance) whenever **CE** or **RD** is high or when **WR** is low. The chip only drives these terminals when both **CE** and **RD** are low and **WR** is high.

One can also ground the **RD** terminal and use the **WR** terminal as <sup>a</sup> read/write direction control and use the **CE** terminal as <sup>a</sup> control I/O strobe. [Figure](#page-10-0) 1-2 shows timing diagrams illustrating both I/O modes.

The edge-write mode, enabled by the EDGE WRITE control bit in register 0, allows for rising-edge write cycles. In this mode, the **C[0:7]** data only must be stable for <sup>a</sup> setup time before the rising edge of the write strobe, and held for <sup>a</sup> small hold time afterward. This mode is appropriate for processors that do not provide stable data before the start of the write pulse. [Figure](#page-11-0) 1-3 shows the timing for this mode.

The setup, hold, and pulse-duration requirements for control read or write operations are given in [Section](#page-67-0) 4.

The chip also operates in <sup>a</sup> 4-bit address mode, which is intended to be used with the expansion bus of the 4-address-bit TI320C6X DSP chip. Address terminal A3 is grounded in this mode, and the LSB of the page register (address 2) is used in its place. The 4-bit mode is turned on using the 4\_BIT\_ADDRESS control bit in address 4.

<span id="page-10-0"></span>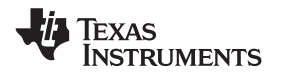

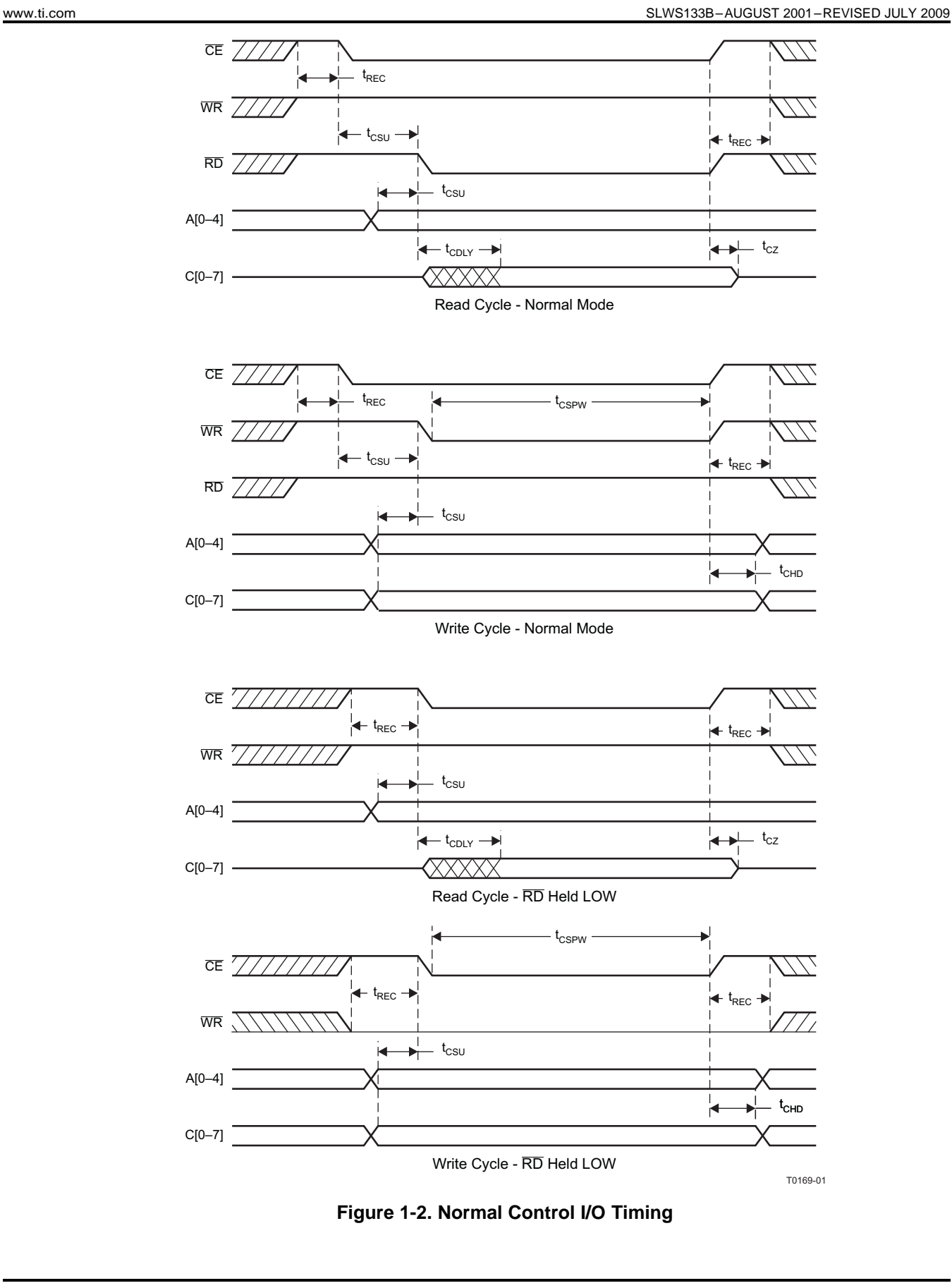

IEXAS **NSTRUMENTS** 

<span id="page-11-0"></span>SLWS133B–AUGUST 2001–REVISED JULY 2009 www.ti.com

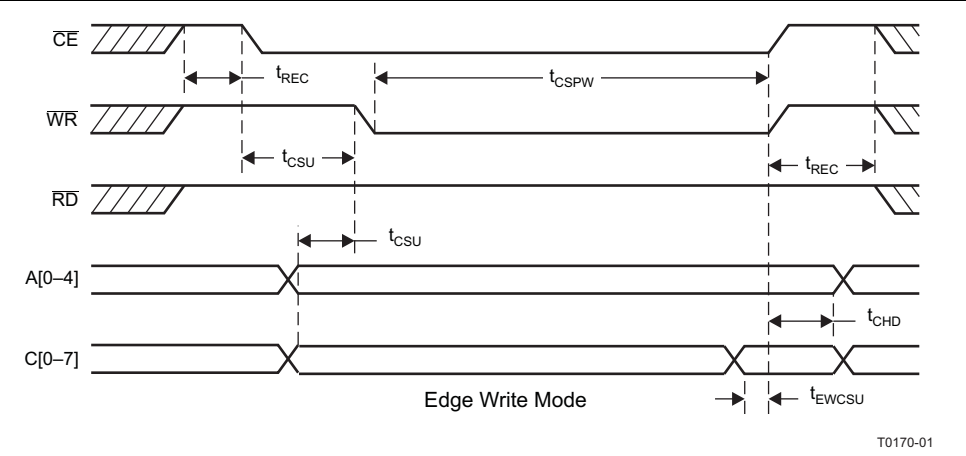

**Figure 1-3. Edge-Write Control Timing**

#### **1.2.2 Input Format**

The chip accepts five input formats:

- Four input ports of 14-bit data
- Three input ports of 16-bit data
- Two input ports of 14-bit, low-voltage differential data
- •Three ports of 12-bit floating-point data with 3-bit exponent
- Three ports of multiplexed, dual-channel, 12-bit floating-point data with 3-bit exponent

The 12-, 14-, and 16-bit input words are in <sup>a</sup> 2s-complement format. The MSB\_POL control bit in address 27 of the channel-control pages can be used to convert offset binary data to the desired 2s-complement format. The 3-bit exponent in the floating-point format is an unsigned integer ranging from 0 to 7. All inputs are converted to the internal 19-bit format at the input to each channel. The 14- and 16-bit input words are put into the upper 14 and 16 bits, respectively, of the 19-bit word. The unused LSBs are cleared.

The 12-bit floating-point word is shifted down, sign-extended by the amount specified by the 3-bit exponent, and then put into the MSBs of 19-bit word.

A crossbar switch allows the user to route any input source to any downconverter channel.

[Table](#page-12-0) 1-1 shows the suggested control register settings required for each input mode. See [Section](#page-52-0) 3.6 for detailed descriptions of each control setting.

#### **1.2.3 The Downconverters**

Each downconverter contains an NCO and <sup>a</sup> mixer to quadrature downconvert the signal to baseband, followed by a five-stage cascade-integrate comb (CIC) filter<sup>(1)</sup> and two stages of decimate-by-two filtering to isolate the desired signal. The signal is then sent to <sup>a</sup> resampler, which can increase or decrease the final output sample rate to match the post-processing requirements for baud-rate sampling or oversampling.

A block diagram of the channel is shown in [Figure](#page-15-0) 1-4.

The INPUT FORMAT circuit converts the selected input data into the 19-bit format described in Section 1.2.2. The zero-pad function allows the user to clock the chip at <sup>a</sup> higher rate than the input sample rate.

The NCO/mixer circuit tunes the desired center frequency down to dc, where it is low-pass filtered by the CIC, CFIR, PFIR, and resampler filters.

(1) Hogenhauer, An Economical Class of Digital Filters for Decimation and Interpolation, IEEE transactions on ASSP, April 1981.

<span id="page-12-0"></span>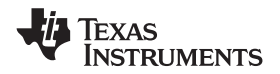

The CIC filter reduces the sample rate by <sup>a</sup> programmable factor ranging from 8 to 4,096. The CIC outputs are followed by <sup>a</sup> coarse gain stage and then followed by two stages of decimate-by-2 filtering. The coarse gain circuit allows the user to boost the gain of weak signals up to 42 dB in 6-dB steps. The first stage of the two-stage filter is <sup>a</sup> 21-tap decimate-by-2 filter (CFIR) with user-programmable tap weights. The 21-tap symmetrical low-pass filter is downloaded into the chip as 12 words, 16 bits each.

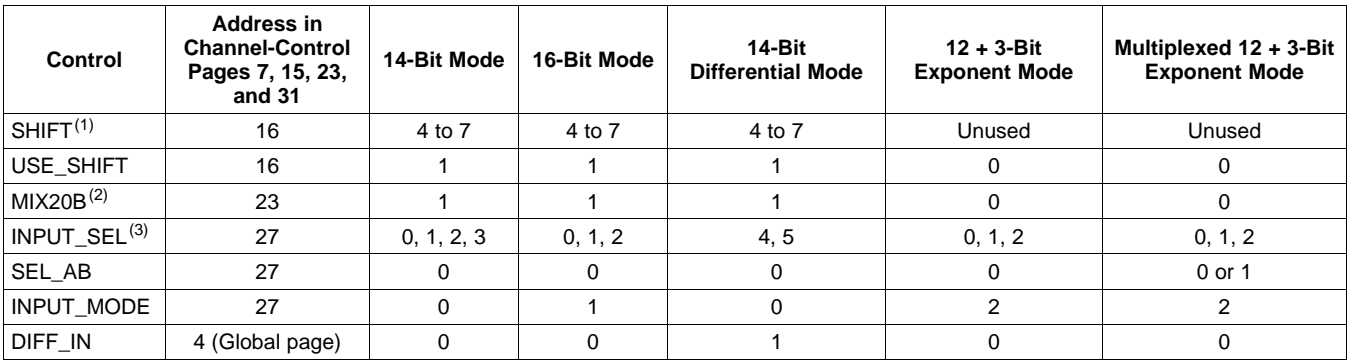

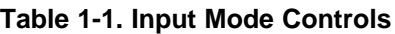

(1) SHIFT is normally left at 4, see [Section](#page-17-0) 1.2.3.3 for details.

(2) For decimations over 3104, MIX20B should be 0 to allow SHIFT to be less than 4, see [Section](#page-17-0) 1.2.3.3.

(3) INPUT\_SEL is used to select the input port used by each channel,  $0 =$  port A,  $1 =$  port B,  $2 =$  port C,  $3 =$  port D.

This filter is typically programmed to decimate by two while compensating for the droop in the CIC filter's pass band. The second stage is <sup>a</sup> 63-tap decimate-by-2 filter (PFIR) with user-programmable tap weights. The user can customize the channel's spectral response using the PFIR filter. A typical use of the PFIR is to perform matched (root-raised cosine) filtering. The 63-tap symmetrical filter is downloaded into the chip as 32 words, 16 bits each. Both filters must be programmed, as there are no default filter coefficient sets.

The CIC, CFIR, and PFIR filters can all be configured in <sup>a</sup> SPLITIQ mode, where the channel only processes the real portion of the mixer output. In this case, the minimum CIC decimation is 4. By using two channels in parallel, one can process twice the output bandwidth by processing the real portion of the mixer output in one channel and the imaginary portion in <sup>a</sup> second channel (hence the name *split I/Q*). One can also offset the decimation timing between channels so that two or even four channels can be used to generate oversampled data. Using this capability, each GC4016 chip can downconvert wideband signals such as 4<sup>×</sup> oversampled 5.12-Msymbol/s MCNS data, 4<sup>×</sup> oversampled 5-MHz WB-CDMA (UMTS) data, or two 8<sup>×</sup> oversampled NB-CDMA IS-95 signals.

The PFIR can also, if desired, convert the complex output data to real. The complex-to-real conversion also doubles the output sample rate so that the PFIR does not decimate in this mode. This mode is useful when one wants to output real data.

The PFIR filter is followed by <sup>a</sup> resampler. The resampler filters the PFIR output to generate new sample points between the PFIR output samples. The resampler is programmed to generate new output samples spaced in time by *R* times the PFIR output's sample period. The value R is called the resampling ratio. If R is less than one, the resampler interpolates. If R is greater than one, the resampler decimates. The value of R is specified as <sup>a</sup> 32-bit word (6 integer bits and 26 fractional bits). The time resolution of the new sampling points is user-programmable down to 1/64th of the PFIR output's sample period. If R is <sup>a</sup> multiple of the selected time resolution, then the resampling process has no resampling time jitter. If R is not <sup>a</sup> multiple of the time resolution, then the output is generated at the time increment closest to the desired output time.

The resampler is typically used either to generate oversampled output data (for instance, 4<sup>×</sup> oversampled QPSK or GMSK data), or to alter the sampler rate to match <sup>a</sup> multiple of the baud rate of <sup>a</sup> QPSK or GMSK signal. The resampling operation allows the user to design <sup>a</sup> system where the ADC sample rate is not required to be equal to an integer multiple of the baud rate of the desired output signal. The resampler can also be used as <sup>a</sup> final filtering stage.

<span id="page-13-0"></span>A final shift circuit allows the user to shift the data by up to 15 bits to place it properly in the output word. The output word may be rounded to 12,16, 20, or 24 bits.

The data may be output from the chip via <sup>a</sup> microprocessor interface, serial terminals, or using <sup>a</sup> parallel port. The parallel port is particularly valuable for wideband output data.

#### *1.2.3.1 Zero-Padding*

The input samples are normally clocked into the chip at the clock rate, i.e., the input sample rate is equal to the clock rate. Input rates lower than the clock rate can be accepted by using the zero-pad mode. When enabled by setting the ZPAD\_EN bit in address 19 of the channel control pages, the zero-pad mode inserts *NZERO* zeroes between each input sample, where NZERO ranges from 0 to 15, allowing input data rates down to 1/16th the clock rate. NZERO is set in address 19.

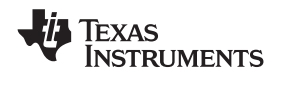

www.ti.com SLWS133B–AUGUST 2001–REVISED JULY 2009

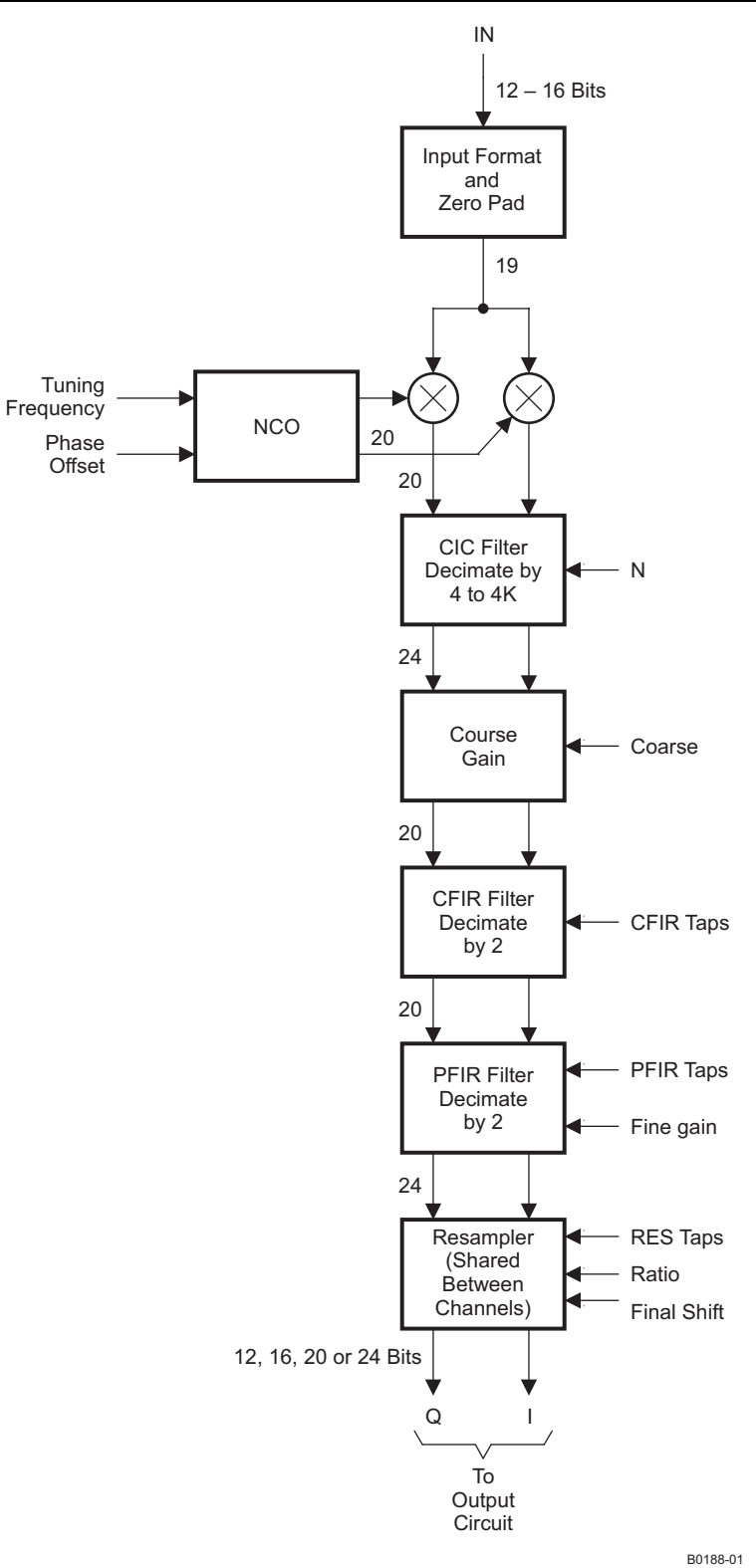

**Figure 1-4. Downconverter Channel**

#### <span id="page-15-0"></span>**GC4016 EXAS NSTRUMENTS MULTI-STANDARD QUAD DDC CHIP** SLWS133B–AUGUST 2001–REVISED JULY 2009 www.ti.com • • • CK Sample Taken SIB Input Data is Sampled Every 3 + NZERO Clocks (NZERO + 1) Clocks Thereafter T0171-01

**Figure 1-5. Zero-Pad Synchronization**

Zero-padding lowers the effective decimation ratio. For example, the minimum complex output decimation using <sup>a</sup> single channel is normally 32. If the input data rate is 5 MSPS and the system can clock the chip at 40 MHz, then the zero-pad function can be used to insert seven zeros between each sample, padding the 5-MSPS input data rate up by <sup>a</sup> factor of eight to 40 MSPS. The minimum decimation of 32 from the 40-MHz rate results in an output rate of 1.25 MSPS, which is an effective decimation of 4 relative to the original 5-MSPS data.

A sync signal is used to synchronize the zero-padding. The ZPAD\_SYNC control in address 19 selects the source of the sync signal. The sync signal can be used to identify when the chip samples the input data. Figure 1-5 shows the timing when SIB (ZPAD\_SYNC <sup>=</sup> 3) is selected as the sync source.

Zero-padding can be used to synchronize extracting data from <sup>a</sup> TDM bus. By adjusting the timing of SIB as shown in Figure 1-5, the user can choose which sample to take from the TDM bus.

The zero-pad function has <sup>a</sup> gain equal to:

 $ZPAD_GAIN = 1/(1 + NZERO)$ .

#### *1.2.3.2 The Numerically Controlled Oscillator (NCO)*

The tuning frequency of each downconverter is specified as <sup>a</sup> 32-bit word, and the phase offset is specified as <sup>a</sup> 16-bit word. The NCOs can be synchronized with NCOs on other chips. This allows multiple downconverter outputs to be coherently combined, each with <sup>a</sup> unique phase and amplitude. A block diagram of the NCO circuit is shown in [Figure](#page-16-0) 1-6.

The tuning frequency is set to FREQ according to the formula FREQ =  $2^{32}$ f/f<sub>CK</sub>, where f is the desired tuning frequency and f<sub>CK</sub> is the chip clock rate. The 16-bit phase-offset setting is PHASE = 2<sup>16</sup>P/2π, where P is the desired phase in radians ranging between 0 and  $2\pi$ .

Note that <sup>a</sup> positive tuning frequency should be used to downconvert the signal. A negative tuning frequency can be used to upconvert the negative (spectrally flipped) image of the desired signal. FREQ and PHASE are set in addresses 16 through 21 of each channel-frequency page.

The NCO frequency, phase, and accumulator can be initialized and synchronized with other channels using the FREQ\_SYNC, PHASE\_SYNC, and NCO\_SYNC controls in addresses 17 and 18 of the channel control pages. The FREQ\_SYNC and PHASE\_SYNC controls determine when new frequency and phase settings become active. Normally, these are set to *always* so that they take effect immediately, but can be used to synchronize frequency-hopping or beam-forming systems. The NCO\_SYNC control is usually set to *never*, but can be used to synchronize the LOs of multiple channels.

The NCO spur level is reduced to below –113 dB through the use of phase dithering. The spectra in [Figure](#page-16-0) 1-7 show the NCO spurs for <sup>a</sup> worst-case tuning frequency before and after dithering has been turned on. Notice that the spur level decreases from –105 dB to –116 dB. Dithering is turned on or off using the DITHER SYNC control in address 18.

<span id="page-16-0"></span>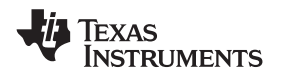

The worst-case NCO spurs at  $-113$  dB dB to  $-116$  dB, such as the one shown in Figure 1-7(b), are due to a few frequencies that are related to the sampling frequency by multiples of  $f_{CK}/96$  and  $f_{CK}/124$ . In these cases, the rounding errors in the sine/cosine lookup table repeat in <sup>a</sup> regular fashion, thereby concentrating the error power into <sup>a</sup> single frequency rather than spreading it across the spectrum. These worst-case spurs can be eliminated by selecting an initial phase that minimizes the errors or by changing the tuning frequency by a small amount (50 Hz). Setting the initial phase to 4 for multiples of  $f_{CK}/96$  or  $f_{CK}/124$  (and to 0 for other frequencies) results in spurs below  $-115$  dB for all frequencies.

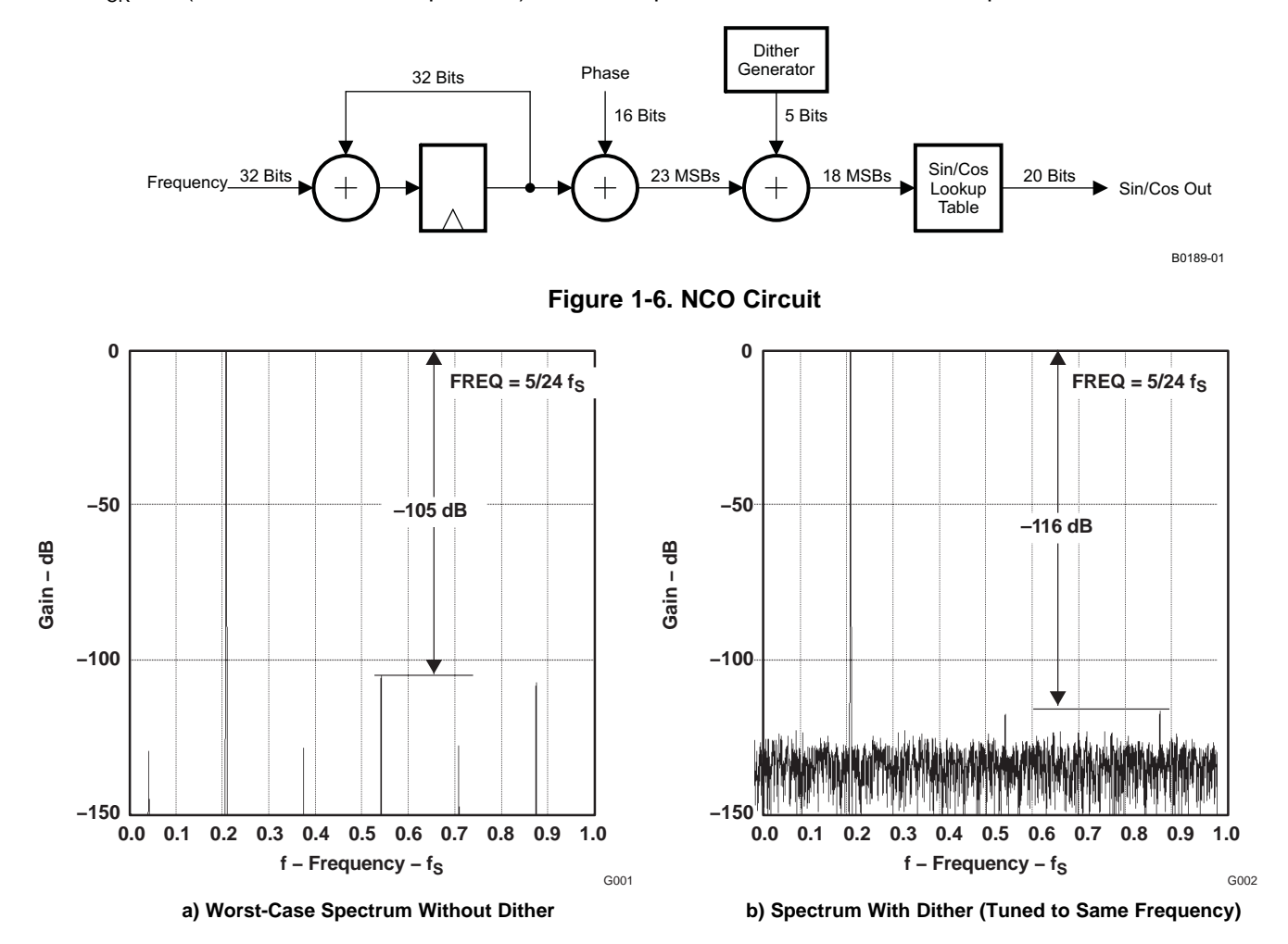

**Figure 1-7. Example NCO Spurs**

<span id="page-17-0"></span>SLWS133B–AUGUST 2001–REVISED JULY 2009 www.ti.com

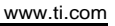

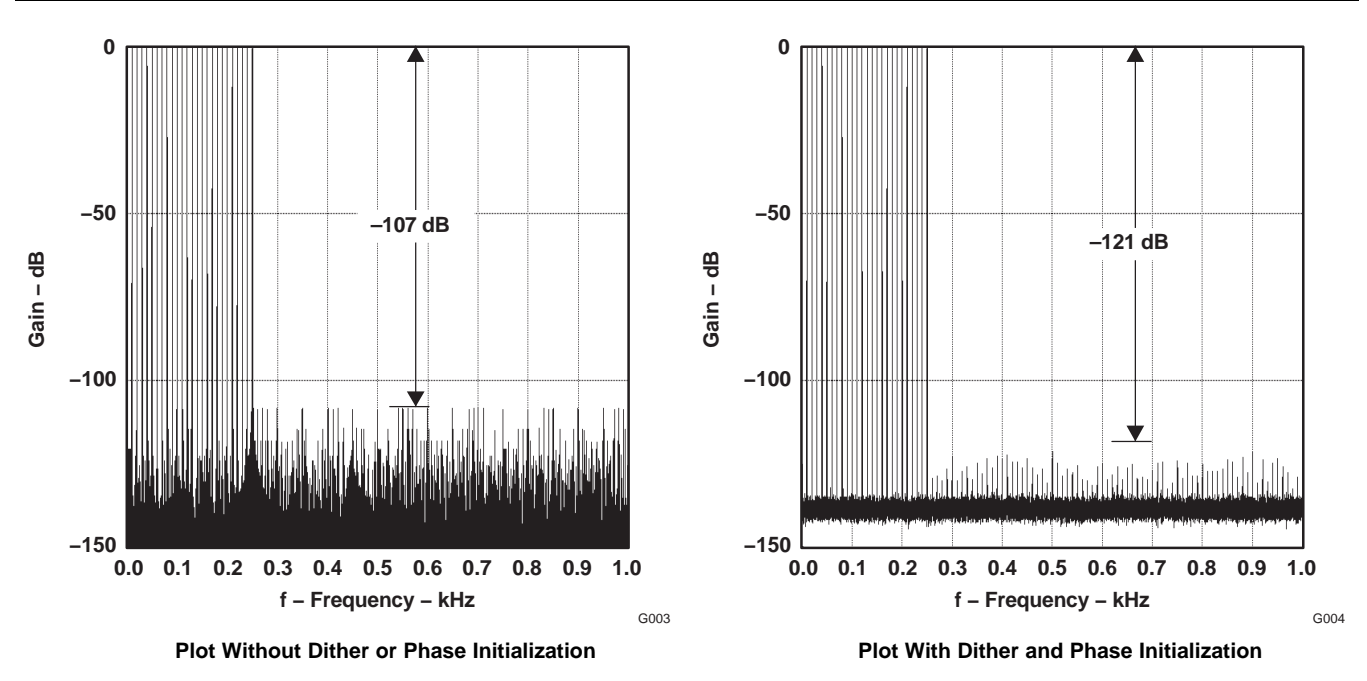

**Figure 1-8. NCO Peak Spur Plots**

Figure 1-8 shows the maximum spur levels as the tuning frequency is scanned over <sup>a</sup> portion of the frequency range with the peak-hold function of the spectrum analyzer turned on. Notice that the peak spur level is –107 dB before dithering and is –121 dB after dithering has been turned on and the phase initialization described previously has been used.

The output of the mixer may be rounded to 16 or 20 bits. Twenty-bit rounding (MIX20B is set in address 23) is normally used with the 14- or 16-bit input modes. Sixteen-bit rounding (MIX20B disabled) is normally used with the floating-point, 12-bit input modes. Sixteen-bit rounding is also required to achieve <sup>a</sup> CIC gain of less than or equal to unity when the CIC decimation is greater than 3,104. See [Table](#page-12-0) 1-1.

### *1.2.3.3 Five-Stage CIC Filter*

The mixer outputs are decimated by <sup>a</sup> factor of N in <sup>a</sup> five-stage CIC filter, where N is any integer between 8 and 4096 (between 4 and 2048 for SPLITIQ mode). The value of N is programmed independently for each channel in addresses 21 and 22 of each channel control page. The programmable decimation allows the chip's usable output bandwidth to range from less than 4 kHz to over 3 MHz when the input rate is 100 MHz. Wider output bandwidths are obtainable by using multiple channels (see [Section](#page-20-0) 1.2.4). A block diagram of the CIC filter is shown in Figure 1-9.

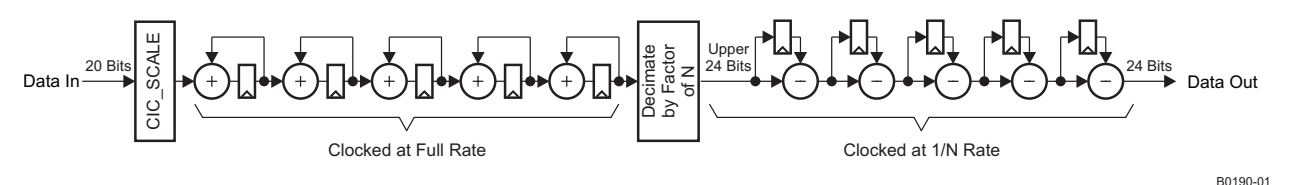

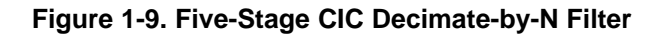

The CIC filter has a gain equal to N<sup>5</sup> which must be compensated for in the *CIC\_SCALE* circuit shown in Figure 1-9. The CIC\_SCALE circuit has a gain equal to 2<sup>(SHIFT</sup> + SCALE + 6  $\times$  BIG\_SCALE - 62), where SCALE ranges from 0 to 5 and BIG\_SCALE ranges from 0 to 7. The range of SHIFT is 4–7 if MIX20B is enabled and is 0–7 if MIX20B is disabled. The overall gain of the CIC circuit is equal to:

 $\textsf{CIC\_GAIN} = \textsf{N}^5\!\times\! \textsf{2}^{\textsf{(SHIFT + SCALE + 6}\times\textsf{BIG\_SCALE - 62)}}$ 

<span id="page-18-0"></span>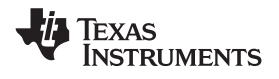

The user must select values for SHIFT, SCALE and BIG\_SCALE (addresses 16 and 23 of each channel control page) such that CIC\_GAIN (including ZPAD\_GAIN if blanking is used) is less than one, i.e., SHIFT, SCALE, and BIG\_SCALE must be selected such that:

 $(SHIFT + SCALE + 6 \times BIG_SCALE) \le (62 - 5log<sub>2</sub>N + log<sub>2</sub>(NZERO+1))$ 

Overflows due to improper gain settings go undetected if this relationship is violated. For example, if N is equal to 8 and SHIFT = 4, then this restriction means that BIG SCALE and SCALE should be less than or equal to 7 and 1, respectively. The SHIFT, BIG SCALE, and SCALE settings are independent for each channel. See [Section](#page-27-0) 1.2.7 for <sup>a</sup> description of the overall channel gain.

#### *1.2.3.4 Coarse Channel Gain*

The gain of each channel can be boosted up to 42 dB by shifting the output of the CIC filter up by 0 to 7 bits prior to rounding it to 20 bits. The coarse gain is: COARSE\_GAIN = 2<sup>COARSE</sup>, where COARSE ranges from 0 to 7. COARSE is set in address 25 of each channel control page. Overflows in the coarse gain circuit are saturated to plus or minus full scale. The coarse gain is used to increase the gain of an individual signal after the input bandwidth of the downconverter has been reduced by <sup>a</sup> factor of N in the CIC filter. If the signal power across the input bandwidth is relatively flat, as is the case in most frequency division multiplexed (FDM) systems, then one would want to boost the signal power out of the CIC filter by a factor of COARSE\_GAIN =  $\sqrt{N}$ . Each channel can be given its own coarse gain setting. See [Section](#page-27-0) 1.2.6

for <sup>a</sup> description of the channel's overall gain.

#### *1.2.3.5 The First Decimate-by-Two Filter (CFIR)*

The CIC/coarse gain outputs are filtered by two stages of filtering. The first stage is <sup>a</sup> 21-tap decimate-by-two filter with programmable 16-bit coefficients. Because this filter decimates by two, <sup>a</sup> stop band must be created in that portion of the spectrum that would alias into the signal of interest. This filter has very lax transition-band specifications, so 21 taps are sufficient both to provide the required anti-aliasing stop band and to provide compensation for the droop in the CIC-filter pass band. The CFIR is also used, in some cases, to provide additional stop-band rejection for the second-stage PFIR filter. [Figure](#page-19-0) 1-10 illustrates the pass-band and stop-band requirements of the filter.  $f_{\text{CFIR}}$  is the input sample rate to the CFIR filter.  $f_{CFR}/4$  is the output sample rate of the channel before resampling.

The user-downloaded filter coefficients are 16-bit 2s-complement numbers. Unity gain is achieved through the filter if the sum of the 21 coefficients is equal to 65,536. If the sum is not 65,536, then CFIR introduces <sup>a</sup> gain equal to CFIR\_GAIN <sup>=</sup> CFIR\_SUM/65,536, where CFIR\_SUM is the sum of the 21 coefficients. Coefficient sets for <sup>a</sup> variety of standards in cellular and cable modem applications are given in [Section](#page-70-0) 5. The output of CFIR is rounded to 20 bits (using the round-to-even algorithm). Overflows are detected and hard-limited. Overflows can be directed to the channel-overflow detection block.

The 21 coefficients are identified as coefficients  $h_0$  through  $h_{20}$ , where  $h_{10}$  is the center tap. The coefficients are assumed to be symmetric, so only the first 11 coefficients ( $h_0$  through  $h_{10}$ ) are loaded into the chip. A non-symmetric mode (NO\_SYM\_CFIR in address 25) allows the user to download an 11-tap non-symmetric filter as taps  $h_0$  through  $h_{10}$ . The newest sample is multiplied by  $h_0$  and the oldest is multiplied by  $h_{10}$ . NOTE: Filters normally multiply  $h_0$  by the oldest data; hence, one may wish to reverse the tap order in the non-symmetric mode.

CFIR has <sup>a</sup> programmable delay of one CFIR input sample. This delay is used in <sup>a</sup> multichannel mode to alter the decimate-by-two phasing in order to generate oversampled or wider-bandwidth output data. This delay is independently programmable for each channel and is also independent for I and Q (QDLY\_CFIR and IDLY\_CFIR in address 25). A special mode (SPLITIQ in address 24) is also available where CFIR generates two I outputs rather than one I and one Q. See [Section](#page-20-0) 1.2.4 for details.

**EXAS ISTRUMENTS** 

<span id="page-19-0"></span>SLWS133B–AUGUST 2001–REVISED JULY 2009 www.ti.com

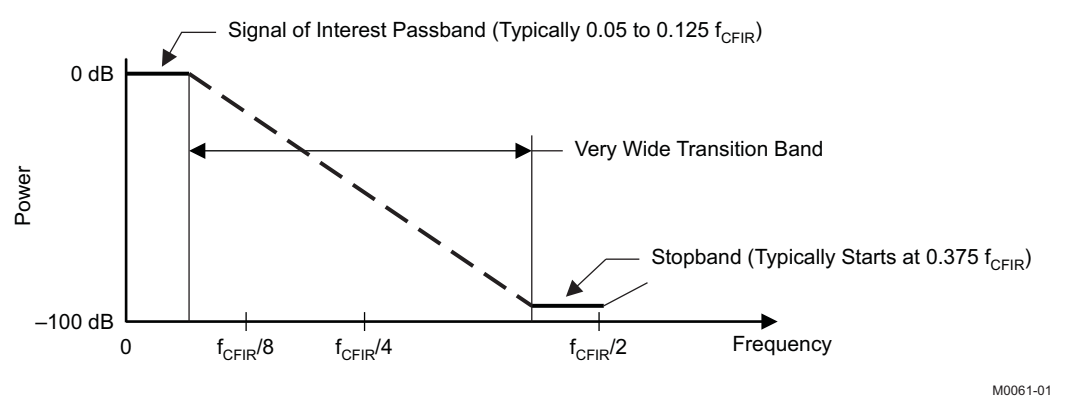

**Figure 1-10. Typical CFIR Specifications**

#### *1.2.3.6 The Second Decimate-by-Two Filter (PFIR)*

The second-stage decimate-by-two filter is <sup>a</sup> 63-tap decimate-by-two filter with programmable 16-bit coefficients. Fine gain is applied at the output of the PFIR and rounded to 24 bits. Overflows are detected and hard-limited. Overflows can be directed to the channel overflow detection block.

PFIR coefficient sets for <sup>a</sup> variety of standards in cellular and cable modem applications are given in [Section](#page-70-0) 5. The PFIR-filter pass band must be flat in the region of the signal of interest, and have the desired out-of-band rejection in the region that aliases into the signal bandwidth after decimation. [Figure](#page-20-0) 1-11 illustrates the pass-band and stop-band requirements of the filter.  $f_{\rm PFR}$  is the input sample rate to the PFIR filter.  $f_{PFR}/2$  is the output sample rate of the channel before resampling.

The externally downloaded coefficients can be used to tailor the spectral response to the user's needs. For example, it can be programmed as <sup>a</sup> Nyquist (typically <sup>a</sup> root-raised-cosine) filter for matched filtering of digital data. The user-downloaded filter coefficients are 16-bit 2s-complement numbers. Unity gain is achieved through the filter if the sum of the 63 coefficients is equal to 65,536. If the sum is not 65,536, then the PFIR introduces a gain equal to PFIR  $GAIN = PFIR$  SUM/65,536, where PFIR SUM is the sum of the 63 coefficients.

The 63 coefficients are identified as coefficients  $h_0$  through  $h_{62}$ , where  $h_{31}$  is the center tap. The coefficients are assumed to be symmetric, so only the first 32 coefficients ( $h_0$  through  $h_{31}$ ) are loaded into the chip. A non-symmetric mode (NO\_SYM\_PFIR in address 26) allows the user to download <sup>a</sup> 32-tap non-symmetric filter as taps  $h_0$  through  $h_{31}$ . The newest sample is multiplied by  $h_0$  and the oldest is multiplied by  $h_{31}$ . NOTE: Filters normally multiply  $h_0$  by the oldest data; hence, one may wish to reverse the tap order in the non-symmetric mode.

The output samples can be multiplied by  $\pm 1$  using a 4-bit control (NEG CTL in register 24). If the LSB of NEG\_CTL is <sup>a</sup> 1, the even-time real words are multiplied by –1. The second LSB controls the even-time imaginary words. The third controls the odd-time real, and the fourth the odd-time imaginary. These can be used to invert the signal (NEG\_CTL =  $0xF$ ), frequency shift by  $f_S/2$  (NEG\_CTL =  $0x3$ ), or flip the spectrum (NEG\_CTL <sup>=</sup> 0xA). The NEG\_CTL frequency shift can be used for complex-to-real conversion (see Section [1.2.3.7](#page-20-0)).

A fine gain is applied to the data after filtering and negation. The fine gain is <sup>a</sup> positive 14-bit integer (FINE) ranging from 0 to 16,383. Fine gain is equal to FINE GAIN = FINE/1,024. Setting FINE to zero clears the channel. The GAIN\_SYNC control in address 22 can be used to determine when <sup>a</sup> new fine gain setting takes effect. It is normally set to take effect immediately, but can be used to synchronize the gain changes between multiple channels in <sup>a</sup> beam-forming system.

The PFIR also contains <sup>a</sup> one-PFIR sample input delay that is independently programmable for the I and Q paths and for the four channels (QDLY\_PFIR and IDLY\_PFIR in address 26). The delay is used when combining channels to allow wider output bandwidth and/or more oversampling. It is also used for complex-to-real conversion in the PFIR.

<span id="page-20-0"></span>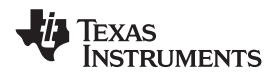

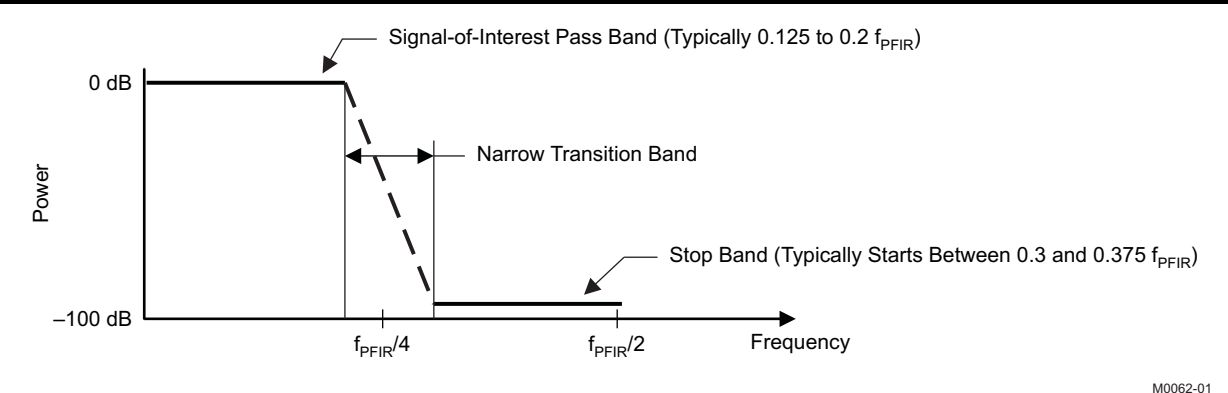

**Figure 1-11. Typical PFIR Specifications**

#### *1.2.3.7 Complex-to-Real Mode*

The PFIR can be used to convert from the complex format to <sup>a</sup> real format for users desiring real output. This mode uses the PFIR to low-pass-filter the signal so it resides from  $-f_{PFR}/4$  to  $f_{PFR}/4$ , where  $f_{PFR}$  is the sample rate into the PFIR (in this mode, the PFIR does not decimate by two, so it is also the output sample rate). The signal is then mixed up by  $f_{PFR}/4$  (so it now resides from 0 to  $f_{PFR}/2$ ), and the imaginary portion is discarded. In implementation, the samples to be discarded are never generated. This is implemented by delaying the I data by 1 input sample (set IDLY\_PFIR in address 26 of the channel control page) and mixing the PFIR output with  $f_{PFR}/4$  (set NEG\_CTL = 6 in address 24 of the channel control page). The QONLY flag in address 24 of the channel control page also must be set (the Q-half rather than the I-half is used due to hardware details). When outputting real data, the sample rate out of the PFIR filter is  $f_{CK}/(2N)$ .

The REAL\_ONLY bit in address 18 of the output control page can be set to tell the output section to output real samples. If this bit is not set, then the output is in <sup>a</sup> complex format with the real samples in the Q-part of the complex word. The REAL\_ONLY mode reduces the data rate out of the chip. Note that the REAL\_ONLY bit affects all channels, so the chip does not support some channels outputting complex data while other channels output real data.

### **1.2.4 Multichannel Modes**

The GC4016 chip contains four independent channels, and each channel can output complex sample rates up to f<sub>CK</sub>/32<sup>(4)</sup>. Depending on the filter coefficients and the clock rate, the maximum single-channel output bandwidth is just under 2 MHz. This output bandwidth can be doubled by combining two channels using the SPLITIQ mode. Four channels may be combined to provide 3 to 4 times the single-channel output bandwidth (with reduced out-of-band rejection). The two or four multichannel modes may also be used in the complex-to-real mode described in Section 1.2.3.7.

Two channels can also be combined to process complex input data, thereby doubling the input bandwidth going into the chip.<sup>(5)</sup> Four channels can be combined to both process complex input data and to double the output bandwidth of the chip.

Combined channels are assigned to <sup>a</sup> single resampler or output channel using the channel map controls CHAN\_MAP\_A, B, C, and D) in the resampler control page.

Finally, for digital modulation formats, the resampler allows the output sample rate of the downconverter to be between 1.5 and 2 samples per

symbol. The resampler then upsamples this to exactly 2 or 4 samples per symbol

. This allows the GC4016 chip to downconvert one 4<sup>×</sup> oversampled signal at symbol rates up to 8 Mbaud, or two 4<sup>×</sup> oversampled signals at 3 Mbaud, or four 4<sup>×</sup> oversampled signals at 1.5 Mbaud (assuming <sup>a</sup> 100-MHz clock rate).

(4) The resampler ([Section](#page-22-0) 1.2.5) can be used to increase this rate for oversampling.

(5) The GC2011A digital filter chip can be used to convert sample rates up to 200 MSPS into complex sample rates up to 100 MSPS. One GC2011A chip converts 12-bit data; two chips convert 24-bit data.

<span id="page-21-0"></span>SLWS133B–AUGUST 2001–REVISED JULY 2009 www.ti.com

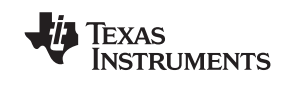

#### *1.2.4.1 Double-Bandwidth Downconverter Mode (Splitl/Q Mode)*

Two channels work together in the splitI/Q mode to double the output bandwidth of the downconverter. In the splitI/Q mode, the real half of the complex output data is processed in one channel and the imaginary half in the other. In the splitI/Q mode, the CIC has a minimum decimation of 4 instead of 8, which allows channel output sample rates up to  $f_{CK}/16$ . The two channels being combined in the splitI/Q mode should be programmed identically, including the tuning frequency, except that the imaginary channel should have a 90 $\degree$  phase shift (PHASE = 0x4000). The IONLY bit in the real channel should be set and the QONLY bit in the imaginary channel should be set. This mode is used in the example UMTS configuration described in [Section](#page-84-0) 5.13.

Typically, the chip is configured in the splitI/Q mode so that channels A and B are combined as one downconverter, and C and D are combined as the other. Mixed modes may be used, such as having A and B used as narrowband downconverters while C and D are combined into a double-bandwidth downconverter. The resampler CHAN\_MAP\_A, B, C, and D controls must be set so that the combined channels point to the same resampler channel.

Double-rate real output can be generated by combining splitI/Q and complex-to-real conversion. The complex-to-real signal processing is the same as described in [Section](#page-20-0) 1.2.3.7. Here, however, one channel contains the real portion of the signal and another contains the complex portion. To convert this complex data to real, the real channel must be delayed (set QDLY\_PFIR = 1), multiplied by pattern 1, -1, 1,  $-1$  (set NEG CTL = 5), and QONLY should be set. The imaginary channel should be multiplied by the sequence  $-1$ , 1,  $-1$ , 1 (set NEG\_CTL = 10), and QONLY should be set. The output is then available as the Q data in the selected resampler and output channel (see CHAN\_MAP\_A, B, C, and D in the resampler control page; also see Table [5-18\)](#page-91-0).

#### *1.2.4.2 Wideband Downconvert Mode*

Even wider output bandwidth is possible by combining all four channels.

The PFIR decimates the signal by two. If one pair of channels in the splitI/Q mode is used to generate even-time sample outputs and the other pair is used to generate odd-time sample outputs, then the PFIR filter effectively does not decimate the signal. This allows <sup>a</sup> wider-bandwidth filter to be used in the CFIR and PFIR. Adjacent-channel rejection, however, is reduced due to the increase in the output bandwidth relative to the CIC stop bands. Also, the increase in output bandwidth makes it harder for the CFIR and PFIR to achieve deep stop bands. Fortunately, signals that require wideband processing are also typically signals that do not require as much stop-band rejection as narrowband signals such as GSM.

The wide-output mode uses the chip in the splitI/Q mode described in [Section](#page-23-0) 1.2.5.1. In addition, the QDLY\_PFIR bits are set in channels A and B. The delay of one input sample into the PFIR offsets the decimate-by-two operation so that the channel A and B outputs are the real and imaginary parts of the even-time samples, and the C and D outputs are the real and imaginary parts of the odd-time samples. This mode is used in the example UMTS configuration described in [Section](#page-84-0) 5.13.

Performing real-to-complex conversion in this mode involves setting the controls as explained previously, but also setting QDLY\_CFIR on channels A and C; setting NEG\_CTL to 15 for channels B and C; setting  $QONLY = 1$  (and  $IONLY = 0$ ) for all channels.

### *1.2.4.3 Complex Input, Narrowband Output*

Complex input data can be processed using two channels. The real portion of the input (I<sub>IN</sub>) is processed in one channel while the imaginary portion  $(Q_{N})$  is processed in the next channel. Channels A and B are described here; channels C and D can be combined as well. The desired mixer output is  $I_{\rm OUT}$  = (I<sub>IN</sub>  $\times$  cos  $-Q_{\text{IN}} \times \sin$ ) and  $Q_{\text{OUT}} = (I_{\text{IN}} \times \sin + Q_{\text{IN}} \times \cos)$ . Channel A is used in the normal mode and outputs  $(I_{\text{IN}} \times$ cos) and (I<sub>IN</sub>  $\times$  sin). A 90-degree offset (PHASE = 0x4000) in channel B causes channel B to output (–Q<sub>IN</sub>  $\times$  sin) and (Q<sub>IN</sub>  $\times$  cos). The desired result is achieved by adding the channel A outputs to the channel B outputs in the resampler. Setting the ADD\_A\_TO\_B bit for channel Ain the resampler control page causes the resampler to add the channels together.

<span id="page-22-0"></span>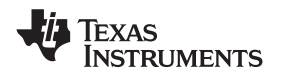

The complex-to-real mode described in [Section](#page-20-0) 1.2.3.7 can be used in conjunction with the complex-input mode. If both channels are configured as described in Section [1.2.3.7](#page-20-0), then the combined complex-input downconverter is in the complex-to-real mode.

#### *1.2.4.4 Complex-Input, Double-Bandwidth (SplitI/Q) Mode*

The complex-input and splitl/Q modes can be combined. Channels A and D process the  $I_{\text{IN}}$  inputs. Channels B and C process the  $Q_{\mathsf{IN}}$  input data. Channel A outputs (I<sub>IN</sub>  $\times$  cos). Channel B outputs (– $Q_{\mathsf{IN}}$   $\times$ sin) if its phase is set to 90 degrees (PHASE = 0x4000). Channel C outputs ( $Q_{IN} \times \cos$ ). Channel D outputs (I<sub>IN</sub>  $\times$  sin) if its phase is set to –90 degrees (PHASE = 0xC000). The I<sub>OUT</sub> output is formed by adding channel A to channel B, and the  $Q<sub>OUT</sub>$  output is formed by adding channel C to channel D. The IONLY bits must be set for channels A and B, and the QONLY bits must be set for channels C and D.

The complex-to-real mode can be added to this mode by delaying the I word by half (set QDLY\_PFIR in channels A and B) and mixing by  $f_S/4$  (set NEG\_CTL to 5 in channels A and B and set NEG\_CTL to 10 in channels C and D). QONLY instead of IONLY must be set in channels A and B.

#### *1.2.4.5 Multichannel Summary*

Table 1-2 summarizes the settings for the eight multichannel modes. A phase setting of 90 indicates <sup>a</sup> +90-degree phase offset, or <sup>a</sup> value of 0x4000. A phase setting of –90 indicates <sup>a</sup> –90-degree phase offset, or <sup>a</sup> value of 0xC000.

| Input                | Real                   |          |          |             |              |                          |             |          | Complex  |          |          |          |           |              |         |             |             |              |           |          |             |          |          |          |          |          |             |          |          |          |          |          |
|----------------------|------------------------|----------|----------|-------------|--------------|--------------------------|-------------|----------|----------|----------|----------|----------|-----------|--------------|---------|-------------|-------------|--------------|-----------|----------|-------------|----------|----------|----------|----------|----------|-------------|----------|----------|----------|----------|----------|
| <b>Output Rate</b>   | Two 2x Output Channels |          |          |             |              | Single 4× Output Channel |             |          |          |          |          |          | $1\times$ |              |         |             |             |              | $2\times$ |          |             |          |          |          |          |          |             |          |          |          |          |          |
| <b>Output Format</b> | Complex                |          |          |             | Real         |                          |             | Complex  |          |          |          | Real     |           |              | Complex |             |             | Real         |           |          | Complex     |          |          |          | Real     |          |             |          |          |          |          |          |
| Channel              | А                      | в        | C        | D           |              | B                        | C           | D        | А        | в        | C        | D        | A         | в            | С       | D           | A           | B            | C         | D        |             | в        | C        | D.       | А        | в        | C           | D        |          | в        | C        | D        |
| SPLITIQ              | $\mathbf{1}$           |          |          |             |              |                          |             |          |          |          |          |          |           |              |         |             | $\Omega$    |              | $\Omega$  | $\Omega$ | $\Omega$    | $\Omega$ | $\Omega$ | 0        |          |          |             |          |          |          |          |          |
| <b>PHASE</b>         | $\overline{0}$         | 90       | 0        | 90          | 0            | 90                       | $\mathbf 0$ | 90       | 0        | 90       | $\Omega$ | 90       | $\Omega$  | 90           | 0       | 90          | $\Omega$    | 90           | 0         | 90       | $\mathbf 0$ | 90       | $\Omega$ | 90       | $\Omega$ | 90       | $\mathbf 0$ | 90       | $\Omega$ | 90       | 0        | 90       |
| <b>QDLY CFIR</b>     | $\Omega$               | $\Omega$ | $\Omega$ | $\Omega$    | 0            |                          | $\Omega$    | $\Omega$ | 0        | $\Omega$ | $\Omega$ | C        |           | 0            |         | $\Omega$    | $\Omega$    |              |           | $\Omega$ | $\Omega$    | $\Omega$ | $\Omega$ |          | $\Omega$ | $\Omega$ | $\Omega$    | $\Omega$ | $\Omega$ | $\Omega$ | $\Omega$ | $\Omega$ |
| <b>IDLY_PFIR</b>     | $\Omega$               | $\Omega$ | $\Omega$ | $\Omega$    | 0            | $\Omega$                 | $\Omega$    | $\Omega$ | 0        | $\Omega$ | $\Omega$ | $\Omega$ | $\Omega$  | $\Omega$     | 0       | $\Omega$    | $\Omega$    |              | $\Omega$  | $\Omega$ |             |          |          |          | $\Omega$ | $\Omega$ | $\Omega$    | $\Omega$ | $\Omega$ | $\Omega$ | $\Omega$ | $\Omega$ |
| <b>QDLY PFIR</b>     | $\overline{0}$         | $\Omega$ | 0        | $\mathbf 0$ |              | $\mathbf 0$              |             | $\Omega$ |          |          | 0        | $\Omega$ |           |              | 0       | $\mathbf 0$ | $\mathbf 0$ | $\Omega$     | 0         | 0        | $\mathbf 0$ | 0        | $\Omega$ | $\Omega$ | $\Omega$ | 0        | $\mathbf 0$ | 0        |          |          | 0        | $\Omega$ |
| NEG_CTL              | $\Omega$               | $\Omega$ | $\Omega$ | $\Omega$    | 5            | 10 <sup>1</sup>          | $5^{\circ}$ | 10       | 0        | $\Omega$ | $\Omega$ | $\Omega$ | 0         | 15           | 15      | $\Omega$    | $\Omega$    |              | $\Omega$  | $\Omega$ | 6           | 6        | 6        | 6        | $\Omega$ | $\Omega$ | $\Omega$    | $\Omega$ | 5        | 5        | 10       | 10       |
| <b>IONLY</b>         |                        | $\Omega$ |          | $\Omega$    | $\Omega$     | $\Omega$                 | $\Omega$    | $\Omega$ |          | $\Omega$ |          | $\Omega$ | $\Omega$  | $\Omega$     | 0       | $\Omega$    | $\Omega$    |              | $\Omega$  | $\Omega$ | $\Omega$    | $\Omega$ | $\Omega$ | 0        |          |          | $\Omega$    | $\Omega$ | $\Omega$ | $\Omega$ | $\Omega$ | $\Omega$ |
| QONLY                | $\overline{0}$         |          | 0        |             |              |                          |             |          | 0        |          | 0        |          |           |              |         |             | $\mathbf 0$ |              | 0         | 0        |             |          |          |          | $\Omega$ | 0        |             |          |          |          |          |          |
| ADD TO               | $\Omega$               | $\Omega$ | $\Omega$ | $\Omega$    | <sup>0</sup> | $\Omega$                 | $\Omega$    | $\Omega$ | 0        | $\Omega$ | $\Omega$ | $\Omega$ | $\Omega$  | <sup>0</sup> | 0       | $\Omega$    |             | <sup>0</sup> |           | $\Omega$ |             | 0        |          | 0        |          | $\Omega$ |             | $\Omega$ |          | $\Omega$ |          | $\Omega$ |
| CHAN_MAP             | $\Omega$               | $\Omega$ |          |             | $\Omega$     |                          |             |          | $\Omega$ | $\Omega$ | $\Omega$ | $\Omega$ | $\Omega$  | $\Omega$     | 0       | $\Omega$    | $\Omega$    |              |           |          | $\Omega$    | $\Omega$ |          |          | $\Omega$ | $\Omega$ | $\Omega$    | $\Omega$ | $\Omega$ | $\Omega$ | $\Omega$ | $\Omega$ |

**Table 1-2. Multichannel Mode Settings**

#### **1.2.5 Resampler**

The resampler independently filters and changes the data rate of each channel. The most common application of the resampler is to increase the sample rate of the data so that it matches <sup>a</sup> desired symbol or bit rate. Demodulators for digital modulation schemes, such as GMSK, QPSK, QAM, or CDMA, for example, require sample rates which are  $1\times$ ,  $2\times$ ,  $4\times$ , or  $8\times$  the bit or symbol rate of the modulation. In these cases, the maximum down converter filter performance is achieved when the PFIR output rate is around 1.5 to 2 times the signal's bandwidth.<sup>(1)</sup> The resampler is then used to increase the sample rate up to the required  $2x$ ,  $4x$ , or  $8x$  rate.

[Section](#page-74-0) 5.8 Added a cross-reference in the shows example resampler configurations and their performance.

The resampler can also be used as an additional filter to optimize the pass-band or stop-band response of the channel.

<sup>(1)</sup> The PFIR 63-tap filter's stop-band-, transition-band-, and pass-band-ripple performance improves as its output rate decreases relative to the signal bandwidth. The resampler performance, however, begins to decrease when the PFIR output rate is below 1.5 times the signal bandwidth.

<span id="page-23-0"></span>SLWS133B–AUGUST 2001–REVISED JULY 2009 www.ti.com

#### *1.2.5.1 Functional Description*

The resampler consists of an input buffer, an interpolation filter, and <sup>a</sup> final shift block. A functional block diagram of the resampler is shown in Figure 1-12.

The resampler sampling-rate change is the ratio NDELAY/NDEC, where NDELAY and NDEC are the interpolation and decimation factors shown in Figure 1-12. The decimation amount NDEC is <sup>a</sup> mixed integer/fractional number. When NDEC is an integer, then the exact sampling instance is computed and there is no phase jitter. If NDEC is fractional, then the desired sampling instance will not be one of the possible NDELAY interpolated values. Instead, the nearest interpolated sample is used. This introduces <sup>a</sup> timing error (jitter) of no more than  $1/(2 \times \text{NDELAY})$  times the input sample period.

The input buffer accepts 24-bit data from the four input channels and adds them as necessary to form one, two, or four resampler channels (see the ADD\_TO control bits in address 21 of the resampler control page). The input buffer serves both as <sup>a</sup> FIFO between the channels and the resampler, and as <sup>a</sup> data delay line for the interpolation filter. The 64-complex-word input buffer can be configured as four segments of 16 complex words each to support four resampler channels, as two segments of 32 complex words each to support two resampler channels, or as <sup>a</sup> single segment of 64 complex words to support <sup>a</sup> single resampler channel. The number of segments is set by NCHAN in address 16 of the resampler control page.

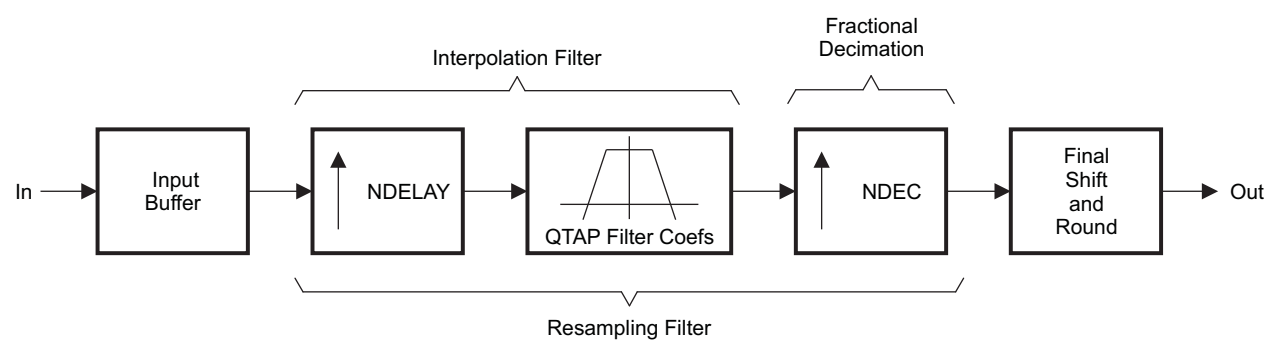

B0191-01

**Figure 1-12. Resampler Channel Block Diagram**

The interpolation filter zero-pads the input data by <sup>a</sup> factor of NDELAY and then filters the zero-padded data using <sup>a</sup> QTAP length filter. The output of the QTAP filter is then decimated by <sup>a</sup> factor of NDEC.

The resampling ratio for each channel is determined by setting the 32-bit RATIO controls in addresses 16 through 31 of the resampler ratio page. The value of RATIO is defined as:

$$
RATIO = 2^{26} \left( \frac{NDEC}{NDELAY} \right) = 2^{26} \left( \frac{INPUT SAMPLE RATE}{OUTPUT SAMPLE RATE} \right)
$$
\n(1-1)

Up to four ratios can be stored within the chip. A ratio map register (address 23) selects which ratio is used by each channel.

The three spectral plots shown in [Figure](#page-25-0) 1-13 illustrate the steps required to resample the channel data. The first spectral plot shows the data just after zero-padding. The sample rate after zero-padding is NDELAY  $\times$  f<sub>S</sub>, where f<sub>S</sub> is the sample rate into the resampler. The second spectrum shows the shape of the QTAP filter which must be applied to the zero-padded data in order to suppress the interpolation images. The last spectrum shows the final result after decimating by NDEC.

<span id="page-24-0"></span>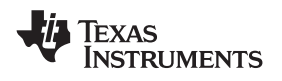

#### *1.2.5.2 The Resampler Filter*

[Figure](#page-25-0) 1-13(b) illustrates the spectral shape requirements of the QTAP filter. If the desired signal bandwidth is B, then the filter pass band must be flat out to B/2, and the filter's stop band must start before  $f_S$  – B/2. The user designs this filter assuming a sample rate equal to NDELAY  $\times$  f<sub>S</sub>. [Section](#page-74-0) 5.8 contains example resampler filter-coefficient sets. Other pass-band and stop-band responses can be used, such as root raised cosine receive filters, as desired. The resampler filter can also be used to augment the CIC, CFIR, and PFIR filters' spectral response.

The number of filter coefficients, QTAP, is equal to  $NMULT \times NDELAY$ , where NMULT is the number of multiplies available to compute each resampler output, and NDELAY is 4, 8, 16, 32, or 64, as described in [Section](#page-74-0) 5.8. The maximum filter length is 512. The user specifies NMULT in address 17 of the resampler control page.

The filter can be symmetric or non-symmetric, as selected by the NO\_SYM\_RES control in address 17 of the resampler control page. The symmetric filter is of even length, which means the center tap repeats.

The 12-bit filter coefficients are stored in <sup>a</sup> 256-word memory which can be divided into one, two, or four equal blocks. This allows the user to store one symmetric filter of up to 512 taps, two symmetric filters of up to 256 taps each, or four symmetric filters of up to 128 taps each. The number of filters is set by NFILTER in address 16 of the resampler control page. The filter used by each channel is selected using the FILTER\_SEL controls in address 18 of the resampler control page. The filter lengths are cut in half if the filters are not symmetric. The coefficients are stored in memory with  $h_0$  stored in the lowest address, where  $h_0$  is the coefficient multiplied by the newest piece of data. The center tap of a symmetric filter is  $h_{(QTAP/2) - 1}$ . The coefficients for multiple filters (NFILTER > 1), are interleaved in the 256-word memory.

**EXAS NSTRUMENTS** 

<span id="page-25-0"></span>SLWS133B–AUGUST 2001–REVISED JULY 2009 www.ti.com

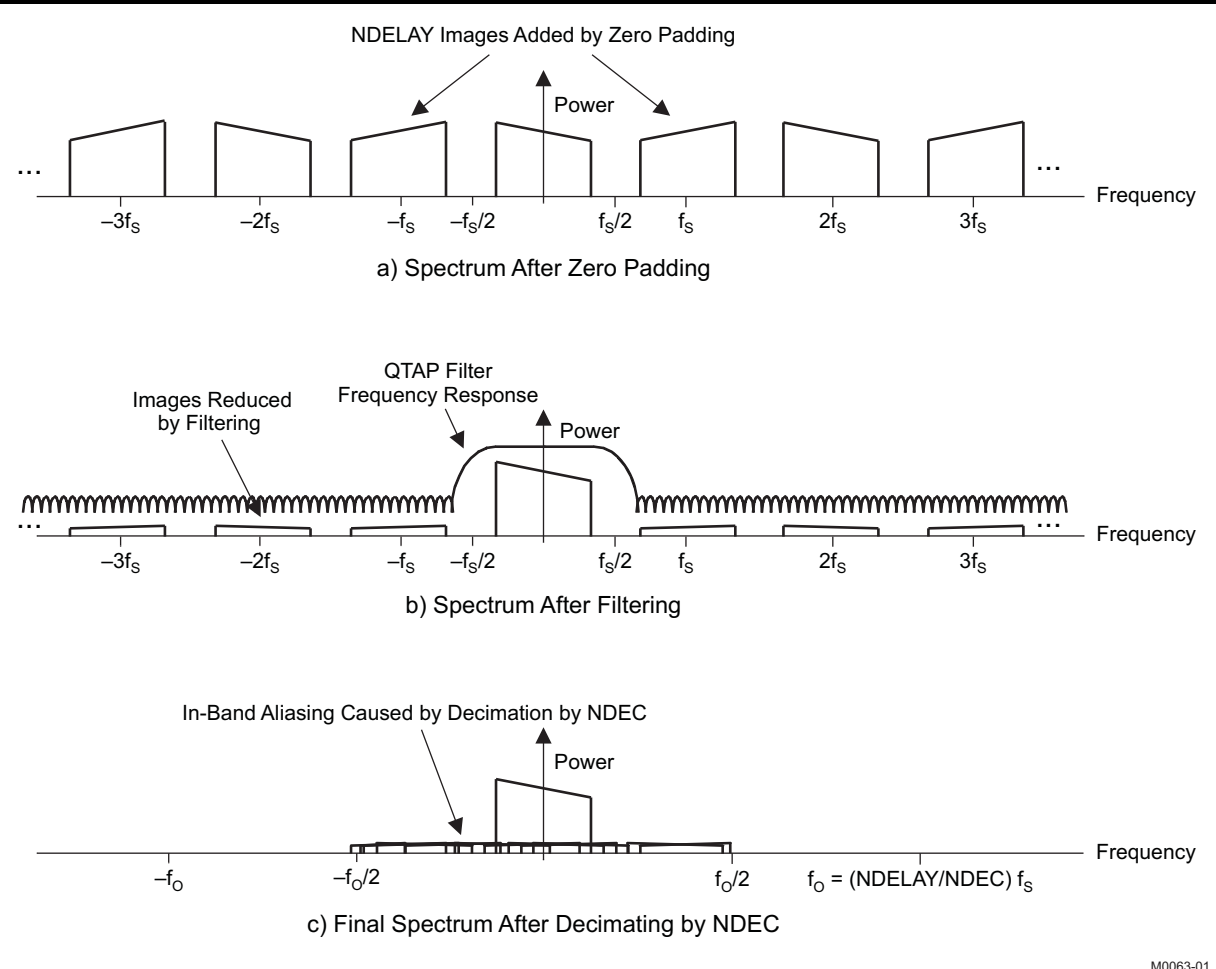

#### **Figure 1-13. The Resampler Spectral Response**

#### *1.2.5.3 Restrictions on NMULT*

The user does not directly set the value of NDELAY. The chip sets the value of NDELAY using NO\_SYM\_RES, NMULT, and NFILTER according to:

$$
NDELAY = FLOOR \t - 2 \left[ 256 \times \frac{2 - NO \t - SYM \t - Res}{NMULT \times NFILTER} \right]
$$
\n(1-2)

where the function FLOOR\_2[X] means the power-of-two value that is equal to or less than X. Because NMULT is restricted to be greater than or equal to 6 and less than or equal to 64, then NDELAY is 4, 8, 16, 32, or 64. The length of the filter is then:

QTAP <sup>=</sup> (DELAY) (NMULT)

The value of NMULT determines both the length of the filter and the number of delays in the resampling operation. In general, one would choose the largest value of NMULT which gives an adequately large value of NDELAY. The choice of NMULT, however, must meet several restrictions. NMULT must be greater than <sup>a</sup> minimum, it cannot exceed the available number of multiplier cycles, and it must be less than the input delay line segment size. These restrictions are described as follows.

The minimum value of NMULT is determined by the minimum number of clock cycles required to update the resampler state. This is <sup>a</sup> hardware restriction imposed by the chip architecture. This limitation is:

NMULT  $\geq$  if there are two or more outputs

NMULT  $\geq$  7 if there is only one output

<span id="page-26-0"></span>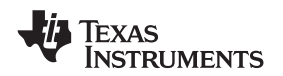

NMULT is the number of complex multiplier operations required to compute an output sample. Because the resampler can perform two multiplies every clock cycle, the value of NMULT cannot exceed two times the number of clock cycles available to the resampler for each channel. The number of clock cycles available to the resampler is equal to the clock rate to the chip divided by the sum of the output sample rates for each resampler channel. Hence, NMULT must satisfy:

$$
\text{NMULT} \leq 2 \times \frac{f_{CK}}{\Sigma(\text{OUTPUT\_RATES})}
$$

 $(1-3)$ 

Note that the output sample rate of the resampler is usually much less than the clock rate, so that NMULT is rarely limited by this restriction.

> **NOTE** THE NUMBER OF CLOCK CYCLES AVAILABLE TO THE RESAMPLER IS REDUCED BY THE CLOCK DIVIDER, DISCUSSED IN Section 1.2.5.4

The value of NMULT must also be less than the size of the delay line formed by the input buffer. The size of the delay line is 16 for four resampler channels, 32 for two channels, or 64 for <sup>a</sup> single channel, as set by the NCHAN control in address 16 of the resampler control page. This limits NMULT to be less than or equal to 15, 31, or 63, depending upon the number of resampler channels.

#### **NOTE**

If the resampler is being used at much less than its maximum capacity, i.e., NMULT is much less than twice the number of clock cycles available (See also RES\_CLK\_DIV), AND the channels are synchronous, then NMULT may equal the size of the delay line.

The typical resampler configuration has four active channels, all using the same filter and the same resampling ratios. The typical configuration has NCHAN set to 4, NFILTER set to 1, NMULT set to 15, and NO SYM RES set to 0. This sets NDELAY to 32 and QTAPS to 480. See [Section](#page-74-0) 5.8.

#### *1.2.5.4 The Resampler Clock Divider*

.

The resampler has <sup>a</sup> clock divider that can be used to reduce power consumption and to slow the calculation rate of the resampler. The clock divider divides the internal clock by factors of one to 256 using the RES\_CLK\_DIV control in address 22 of the resampler control page. The clock divider reduces the resampler computational throughput, so care must be taken not to reduce the clock rate to the point that the computations can not be completed on time.

#### *1.2.5.5 Final Shift and Round*

The gain of each resampler output is adjusted by an upshift by 0–15 bits (FINAL\_SHIFT). This upshift is applied just before rounding to the 12, 16, 20, or 24 MSBs (ROUND). The values of FINAL\_SHIFT and ROUND are set in control register 19 of the resampler control page. The resampler gain is:

$$
RES\_GAIN = \left(\frac{RES\_SUM}{32,768 \times NDELAY}\right) \left(2^{FINAL\_SHIFT}\right)
$$
\n(1-4)

where RES\_SUM is the sum of the QTAP coefficients.

#### *1.2.5.6 Bypassing the Resampler*

The resampler is bypassed by using a configuration which has  $h_0$  set to 1024, all other taps set to zero, <code>NMULT</code> set to 7, <code>NO\_SYM\_RES</code> set to 1, <code>FINAL\_SHIFT</code> set to 5, and <code>RATIO</code> set to 2 $^{26}$  (0x04000000). Note that the NDELAY term in the RES\_GAIN equation shown in Equation 1-4 does not apply in this case and should be set to unity in the gain equation.

<span id="page-27-0"></span>SLWS133B–AUGUST 2001–REVISED JULY 2009 www.ti.com

#### *1.2.5.7 Adaptive Ratio Change*

The ratio maps (address 23) can be used to adjust dynamically each channel's resampling ratio. Four different ratios can be loaded into the chip. The ratio map indicates which ratio is to be used by which channel. This feature can be used to lock the resampling to <sup>a</sup> desired output timing by adaptively selecting ratios which are slightly larger than, smaller than, or equal to the desired ratio. If the timing must be accelerated, then the larger ratio is selected; if the timing is correct, then the exact ratio is used; and if the timing must be retarded, then <sup>a</sup> smaller ratio is used. The ratio change can be synchronized using the RATIO\_SYNC control in address 21.

#### **1.2.6 Overall Gain**

The overall gain of the chip is <sup>a</sup> function of the amount of blanking (NZEROS), the decimation programmed into the chip (N), the scale circuit setting in the CIC filter (SHIFT, SCALE, and BIG\_SCALE), the coarse gain setting (COARSE), the sum of the CFIR coefficients (CFIR\_SUM), the sum of the PFIR coefficients (PFIR\_SUM), the fine gain (FINE\_GAIN), the sum of the resampler coefficients (RES\_SUM), the number of delays in the resampler filter (NDELAY) and the final shift (FINAL\_SHIFT). The overall gain is shown in Equation 1-5. The term in braces should be less than or equal to unity. Note that the NDELAY term is unity if the resampler is bypassed (see Section [1.2.5.6](#page-26-0)).

Unity gain is defined relative to the MSB of the I/O data. Unity gain means that <sup>a</sup> maximum dc input with <sup>a</sup> tuning frequency of zero produces <sup>a</sup> maximum dc output, independent of the I/O words sizes.

$$
GAN = \left\{ \left( \frac{1}{NZEROS + 1} \right) N^5 2^{(SHIFT + SCALE + 6 \times BIG_SCALE - 62)} \right\} \left( 2^{COARSE} \right) \left( \frac{CFIR_SUM}{65,536} \right) \times \left( \frac{CFIR_SUM}{65,536} \right) \left( \frac{PEIR_SUM}{65,536} \right) \left( \frac{FINE_SAM}{1024} \right) \left( \frac{RES_SUM}{32,768 \times NDELAY} \right) \left( 2^{FINAL_SHHFT} \right) \tag{1-5}
$$

#### **1.2.7 Peak Counter**

Each channel has <sup>a</sup> peak counter which can monitor the input signal strength or can count the number of overflows detected at three points within the channel. The peak counter can count overflows due to the COARSE\_GAIN circuit, it can count overflows at the output from the CFIR, and it can count overflows at the output of the PFIR.

If PEAK\_MODE is set to 0 in address 28 of the channel control page, then the peak counter monitors the signal strength at the input to the channel. The magnitude of each input sample is compared against <sup>a</sup> threshold selected by the PEAK\_THRESH control in the same address. The threshold can be 1/4, 1/2, 3/4, or full-scale. The peak counter increments each time the magnitude equals or exceeds the threshold. The input threshold crossings can be used in an AGC loop to optimize the input signal level to the ADC.

If PEAK\_MODE is 1, then the peak counter monitors overflows at points selected by the PEAK\_SELECT control in address 26 of the channel control page. The peak counter increments each time an overflow is detected. Note that the data value is saturated to plus or minus full scale, as appropriate, when the overflow occurs. The overflow count can be used to check if the signal gain is set too high anywhere along the processing chain.

The counter counts up to 255 and stops. The counter value is saved in <sup>a</sup> holding register, and the counter is cleared by the sync selected by the PEAK\_SYNC signal (see register 28). The sync can either be one of the chip input syncs, <sup>a</sup> one-shot pulse, or the terminal count of the chip sync counter. A periodic sync allows the user to count threshold crossings or overflows during fixed time periods.

The user reads the count through the PEAK\_COUNT control register at address 29 of the channel control page. The holding register contents are transferred to the PEAK\_COUNT register <sup>a</sup> clock cycle after the user reads the PEAK\_COUNT register. This transfer is delayed to prevent the user from reading <sup>a</sup> peak count value at the same time the circuit is updating the register.

<span id="page-28-0"></span>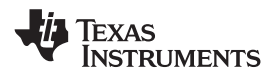

Note that there are two other points in the chip where overflows can occur. The first is at the input to the resampler, where samples from two channels can be added together as when processing complex input data. This may cause an overflow even though the samples feeding the resampler did not overflow. If an overflow occurs here, the sample is saturated and <sup>a</sup> control bit in the status register (address 1) is set. The user can clear this bit by writing <sup>a</sup> 0 to the register. The control bit indicates that at least one sample overflowed since the last time the bit was cleared. Because the data path going into the resampler is 24 bits, it is recommended that the gain be set such that this overflow never occurs. The second overflow point is at the resampler output. The user can check for these overflows by examining the chip output data for maximum (saturated) values.

#### **1.2.8 Output Modes**

Data from the resampler can be output in one of several modes:

- The microprocessor mode, where the outputs are read from the 8-bit control port
- The wide-word microprocessor mode, where the outputs are read as 32-bit integers from <sup>a</sup> wide-word control port
- The synchronous serial mode, where the outputs are output through one or more of the four serial ports
- The asynchronous serial mode, where the channels are output on the same serial stream, but have their own serial frame sync
- The nibble mode, where the outputs are output in <sup>a</sup> 4-bit-at-a-time nibble serial format
- The link mode, which is compatible with the 4-bit SHARC link port
- The parallel mode, which outputs the data as 24-bit words

Only one mode is supported at <sup>a</sup> time. The output modes are controlled by writing to addresses 16 through 26 within page 98 (the output control page).

A FIFO memory holds blocks of resampler output data, where each block contains one, two, or four complex samples as specified by the BLOCK\_SIZE control in address 20. The FIFO is used to buffer the data rate between the resampler and the output. The number of blocks held in the FIFO depends on the output mode being used.

The data from the resampler can be rounded to 12, 16, 20, or 24 bits. The BITS PER WORD control in address 20 sets the serial-mode word size to be between 12 and 32 bits, or to set nibble and link-mode words to be either 16 or 32 bits. If the output word size is larger than the resampler output size, then the unused LSBs are cleared.

Tag bits (four bits per tag) may be programmed to replace the four LSBs of the specified output word size. The tags are used to identify the source of the data. The user can program eight different tag values in addresses 23, 24, 25, and 26, two for each of the four complex output words. Tags are enabled using the TAG\_EN control bit in address 17. A special 2-bit tag-mode control (TAG\_22 in address 19 of the resampler control page) can be used to output 24-bit words containing 22 bits of data and 2 bits of tag.

The chip supports different decimation ratios and/or different resampling ratios for each channel. If different ratios are used, or if the channels have not been synchronized using the DEC\_SYNC controls (See [Section](#page-39-0) 1.2.11), then the channels are asynchronous and tag bits are required in order to sort out the channel data. If the same ratios are used, and the channels have been synchronized, then the output is synchronous and the tag bits are not required.

If the complex-to-real conversion modes of the PFIR described in [Section](#page-20-0) 1.2.3.7 are used, then the REAL ONLY control bit in address 18 can be used to output real rather than complex data. The REAL ONLY control can only be used if all of the channels are in the complex-to-real mode; a mix of complex and real data is not allowed. If the complex output format is used to output real data (REAL\_ONLY <sup>=</sup> 0), then the real outputs are output as the Q-half of the complex output words. The I-half should be ignored.

*Submit [Documentation](http://www.go-dsp.com/forms/techdoc/doc_feedback.htm?litnum=SLWS133B&partnum=) Feedback Introduction* 29

<span id="page-29-0"></span>SLWS133B–AUGUST 2001–REVISED JULY 2009 www.ti.com

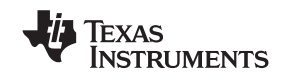

The suggested control register settings for each of the output modes are shown in Table 1-3. These settings assume all four channels are active and the outputs are *synchronous*.

The output circuitry is reset on power up. It is enabled by clearing the OUT BLK RESET and PAD\_RESET bits in address 0. See [Section](#page-41-0) 1.2.12 for the proper initialization procedures.

An output-block sync is provided (OUT\_BLK\_SYNC in address 17), which can be used to synchronize the serial clocks of multiple chips. See [Section](#page-41-0) 1.2.12 for the proper synchronization sequences.

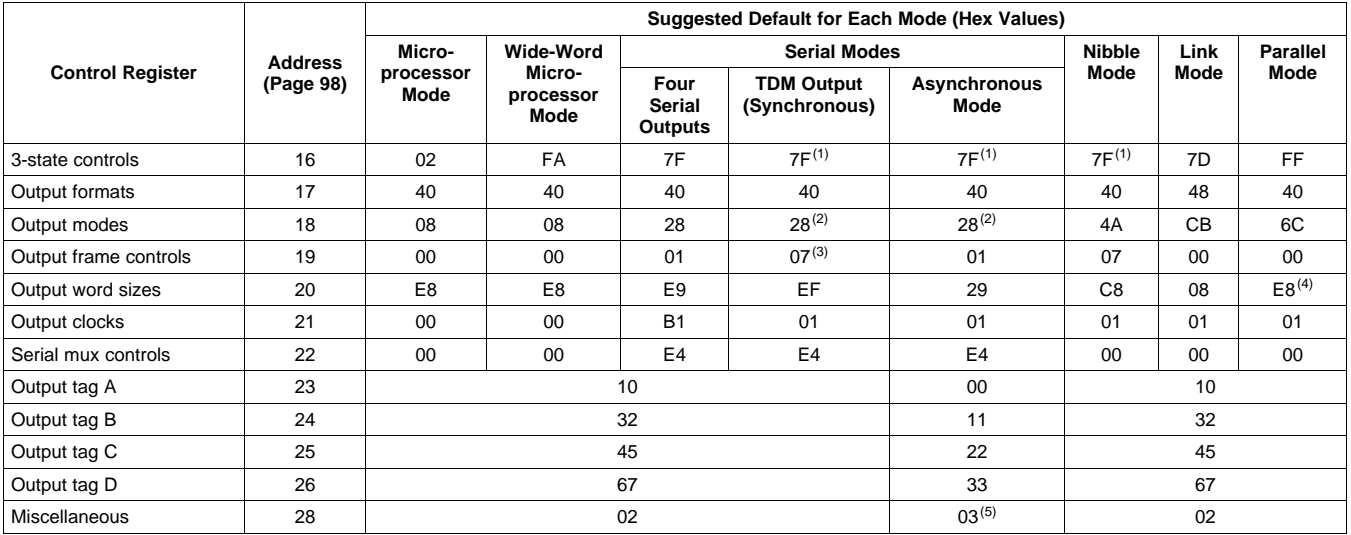

#### **Table 1-3. Output Mode Controls**

(1) For TDM serial or nibble modes, the master chip value should be 7F, and the the slave chip value should be 7D.

(2) For TDM serial or nibble modes, the master chip value should be 28, and the the slave chip value should be 20.

(3) For multichip modes, the frame length is set as described in [Section](#page-32-0) 1.2.8.3.

(4) For asynchronous parallel modes, set address 20 to 28.

(5) Also set the RND22 control bit in address 19 (bit 6) of the resampler control page (page 64).

#### *1.2.8.1 Microprocessor Mode*

In the microprocessor mode (OUTPUT MODE = 0 in address 18), the outputs are read in bytes from the control port. The outputs are accessed by reading addresses 16 through 31 in pages 96 and 97.

The output FIFO buffers two blocks of complex samples in this mode. One block is accessed through the microprocessor port as another block is being filled with new data. When the new block is filled, the FIFO swaps the blocks so that the user can access the new data. The block size is usually set to buffer four complex samples per block (BLOCK SIZE  $= 3$ ). If only one or two channels are being output, then the block size may be reduced, but it is suggested to keep it at four samples per block in order to reduce the interrupt rate and to let the user read more samples after each interrupt.

When finished reading the block of data, the user sets the READY control bit in the status register (address 1). When the output FIFO has <sup>a</sup> new block of data ready, it clears the READY bit. If <sup>a</sup> block of data completes and the READY bit is not set, then the chip sets the MISSED control bit. The MISSED bit serves as <sup>a</sup> diagnostic, indicating that the processor was too slow and missed <sup>a</sup> block of data. Note that the rate at which the blocks are filled, and therefore the rate at which the data must be read from the microprocessor port, depends on how fast the resampler can generate new output samples. When the resampler is interpolating, which is the resampler's most commonly used mode, it generates multiple output samples each time it receives <sup>a</sup> sample from <sup>a</sup> downconverter channel. The user should use the resampler clock divider to slow its computation rate if the resampler is generating outputs too fast (See[Section](#page-26-0) 1.2.5.4).

The RDY terminal can serve as an interrupt to inform the processor that <sup>a</sup> new block of samples is ready. The width and polarity of the RDY pulse is programmable (See EN\_RDY in address16 and INV\_RDY and RDY\_WIDTH in address 17).

<span id="page-30-0"></span>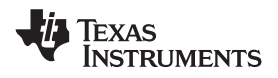

The mapping of the output data into registers 16 through 31 depends on the OUTPUT\_ORDER control mode in address 21, the number of active channels, and whether the channels are *synchronous* or *asynchronous*.

If OUTPUT\_ORDER = 0 and BLOCK\_SIZE = 3, then each block contains the next four samples output from the resampler. If the channels are *synchronous*, then the block contains one sample from each channel. If there are only two active channels, then the block contains two samples from each channel. If there is only one active output channel, then the block contains four consecutive samples from the active channel. If the channels are *asynchronous*, or if there are three active channels, then the output block contains the next four samples computed by the resampler. In this case, tags are required to separate the channels. OUTPUT\_ORDER <sup>=</sup> 0 must be used for *asynchronous* data.

If OUTPUT\_ORDER <sup>=</sup> 1 or 2, then the channels are written into the FIFO using the channel number as part of the address. In this mode, the previous block is complete when the Q-half of the output from channel A arrives. If the resampler ratio is the same integral value for all channels, then channels B, C, and D can be powered down and back up again while maintaining proper channel ordering. Channel A may not be powered down, because it provides the *Block Complete* timing signal. OUTPUT\_ORDER settings of 1 and 2 are valid for *synchronous* channels, but NOT for *asynchronous* channels.

The following tables illustrate how the 24-bit channel outputs are mapped into addresses 16 through 31 of pages 96 and 97. Note that addresses 16, 20, 24, and 28 are the unused LSBs of the 32-bit words and always read back zero. Addresses 19, 23, 27, and 31 contain the MSBs of the output. In the 12-,16-, or 20-bit output mode, all values are rounded into the MSBs and the unused LSBs are cleared. These tables assume that  $BLOCK\_SIZE = 3$ , which sets the block size to four complex words.

| <b>ADDRESSES</b>              | <b>OUTPUT ORDER = 0</b>   | <b>OUTPUT ORDER = 1</b>   | <b>OUTPUT ORDER = 2</b>   |
|-------------------------------|---------------------------|---------------------------|---------------------------|
| <b>CHANNEL OUTPUT PAGE 96</b> |                           |                           |                           |
| 16, 17, 18, 19                | $A_{\Omega IIT}$ , I-half | $A_{\text{OUT}}$ , I-half | $A_{\text{OUT}}$ , I-half |
| 20, 21, 22, 23                | $A_{\text{OUT}}$ , Q-half | $B_{\text{OUT}}$ , I-half | $B_{\text{OUT}}$ , I-half |
| 24, 25, 26, 27                | $B_{\text{OUT}}$ , I-half | $A_{\text{OUT}}$ , Q-half | $C_{\text{OUT}}$ , I-half |
| 28, 29, 30, 31                | $B_{\Omega IIT}$ , Q-half | $B_{\text{OUT}}$ , Q-half | $D_{\text{OUT}}$ , I-half |
| <b>CHANNEL OUTPUT PAGE 97</b> |                           |                           |                           |
| 16, 17, 18, 19                | $C_{\text{OUT}}$ , I-half | $C_{\text{OUT}}$ , I-half | $A_{\text{OUT}}$ , Q-half |
| 20, 21, 22, 23                | $C_{\Omega IIT}$ , Q-half | $D_{\Omega IIT}$ , I-half | $B_{\Omega IIT}$ , Q-half |
| 24, 25, 26, 27                | $D_{\text{OUT}}$ , I-half | $C_{\text{OUT}}$ , Q-half | $C_{\text{OUT}}$ , Q-half |
| 28, 29, 30, 31                | $D_{\text{OUT}}$ , Q-half | $D_{\text{OUT}}$ , Q-half | $D_{\Omega IIT}$ , Q-half |

**Table 1-4. Channel Output Map, Synchronous Four-Channel Mode**

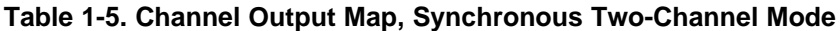

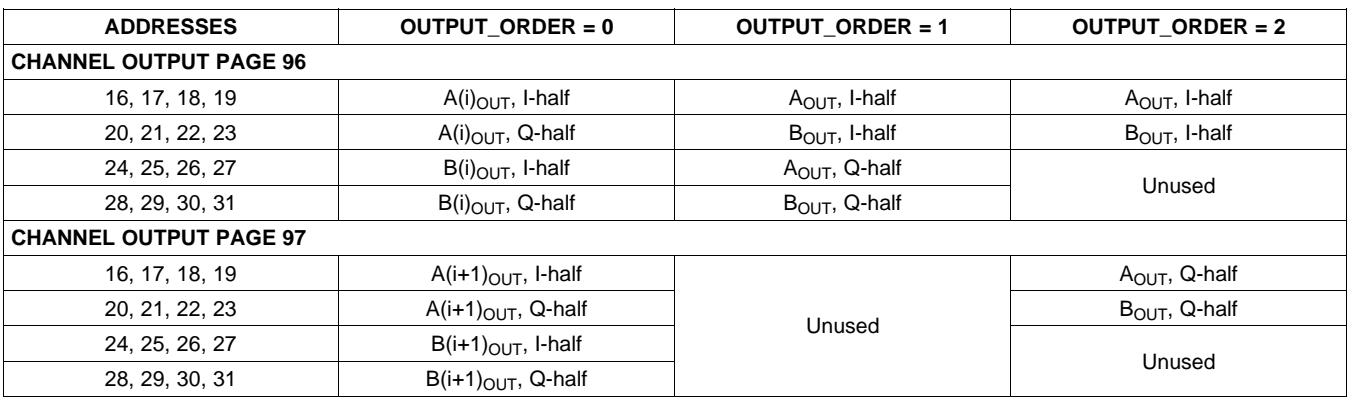

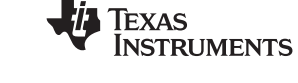

<span id="page-31-0"></span>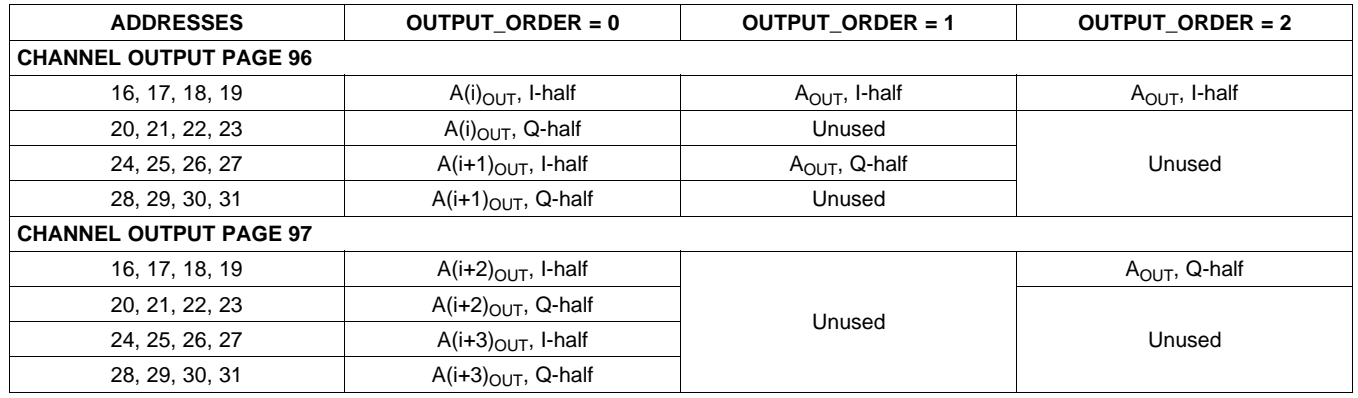

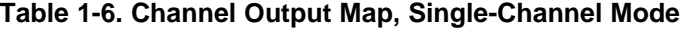

In the complex-to-real conversion modes (se[eSection](#page-20-0) 1.2.3.7), the real output is available in the Q portion of the registers, and the I portion is invalid. The REAL\_ONLY control has no effect on the microprocessor mode.

[Table](#page-30-0) 1-4, [Table](#page-30-0) 1-5 and Table 1-6 assume the block size control (BLOCK\_SIZE in address 20) is set to four samples. If the block size is two and OUTPUT\_ORDER is 0, then page 97 is unused. If the block size is one and OUTPUT\_ORDER is 0, then only addresses 16 through 23 of page 96 are used.

#### *1.2.8.2 Wide-Word Microprocessor Mode*

The wide-word microprocessor mode is selected by setting  $\text{OUTPUT}\_\text{MODE} = 0$  and by enabling the parallel output port (EN\_P0 = EN\_P1 = EN\_P2 = EN\_P3 = EN\_PAR = 1 in address 16). The wide-word microprocessor mode allows the user to read 32-bit words, rather than bytes. The 8-bit microprocessor port is augmented with the 24-bit parallel port to provide the 32-bit interface. The bit mapping into the 32-bit port is shown in Figure 1-14.

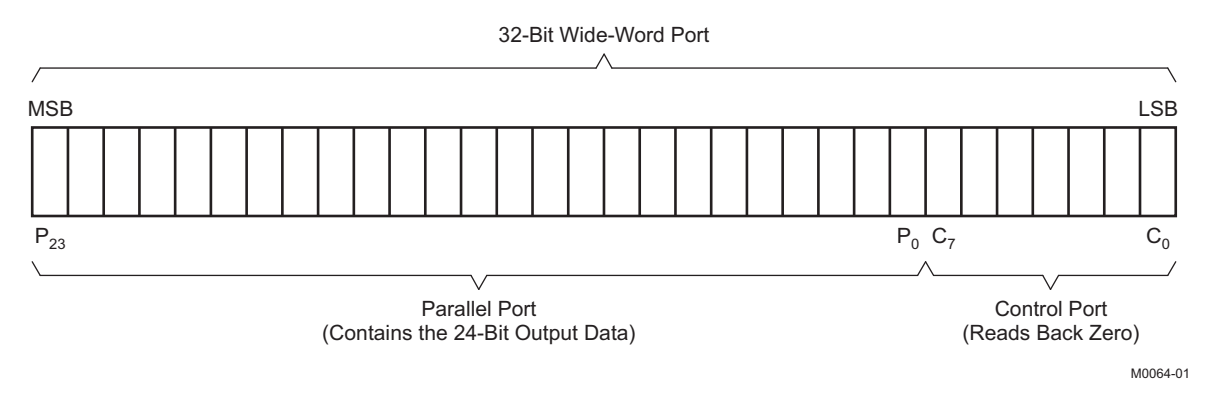

**Figure 1-14. Wide-Word Microprocessor Port**

The channel outputs are read using addresses 16, 20, 24, and 28 of pages 96 and 97. The channel ordering is the same as described in [Section](#page-29-0) 1.2.8.1 and shown in [Table](#page-30-0) 1-4, [Table](#page-30-0) 1-5 and Table 1-6.

The upper 24 bits of the wide-word microprocessor port are read-only bits. The port and has the same control and timing characteristics as shown in [Figure](#page-10-0) 1-2 and [Figure](#page-11-0) 1-3 for the normal microprocessor port.

<span id="page-32-0"></span>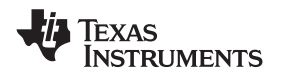

#### *1.2.8.3 Synchronous Serial Outputs*

The serial mode is selected by setting OUTPUT MODE = 1, MASTER = 1 and enabling the serial output terminals (EN\_SCK = EN\_SFS = EN\_P0, 1, 2,  $3 = 1$  in address 16). The chip provides a bit serial clock (SCK), <sup>a</sup> frame strobe (SFS) and four data bit lines (SOUT A, B, C, and D) to output the data in <sup>a</sup> serial format. The I and Q parts of complex outputs are always multiplexed onto the same bit-serial terminal. The I-part is output first, MSB to LSB, followed by the Q-part. In the real mode (REAL\_ONLY <sup>=</sup> 1), only the Q word per channel is output. The REAL\_ONLY mode is used with the complex-to-real conversion mode of the PFIR.

The serial clock is the input clock (CK) divided by an integer value from 1 to 16, inclusive (SCK\_RATE control in address 21). For even divisions, the serial clock changes on the rising edge of CK. The serial clock has <sup>a</sup> 50% duty cycle for all divisions. The polarity of the serial clock is programmable (which allows output data to be sampled on the rising or falling edge of SCK).

The serial output word size is programmable to be 12, 16, 20, 24, 28, or 32 bits per word (BITS PER WORD control in address 20). Note that the maximum word size out of the resampler is 24 bits, so for output word sizes of 28 or 32 bits, the lower bits are always zero. For complex data outputs, pairs of words, each being 12 to 32 bits, are output.

*Synchronous* channel outputs can be transmitted as one channel per serial output on four separate bit-serial output terminals (SOUTA, SOUTB, SOUTC, and SOUTD), or multiplexed as two channels per terminal onto two output terminals (SOUTA and SOUTB), or multiplexed as all four channels on the same terminal (SOUTA), as specified by the OUTPUT\_ORDER and NSERIAL control bits in address 21. The four-channel (each on its own serial terminal) mode uses NSERIAL = 3 and OUTPUT\_ORDER = 2. The two-channels-per-terminal mode uses NSERIAL <sup>=</sup> 1 and OUTPUT\_ORDER <sup>=</sup> 1. The four-channels-on-a-single-terminal mode uses  $NSERIAL = 0$  and OUTPUT ORDER = 0.

The serial streams SOUTA, SOUTB, SOUTC, and SOUTD are normally output on terminals P0, P1, P2, and P3, respectively. If required, the SMUX\_0, SMUX\_1, SMUX\_2, and SMUX\_3 controls in address 22 can be used to select which stream is output on which of these terminals.

For *synchronous* channels, the FIFO block size (BLOCK\_SIZE) should be set to match the number of active channels. If four channels are active, then BLOCK\_SIZE should be set to 3. If two channels are active, then BLOCK\_SIZE should be set to 1. If only one channel is active, then BLOCK\_SIZE should be set to 0.

The outputs are output in frames. Output frames start when the previous frame has completed AND <sup>a</sup> new data block is ready in the FIFO (See BLOCK SIZE above). The minimum output frame length can be programmed to be 1 to 64 words (up to 32 complex samples) using the FRAME\_LENGTH control in address 19. Longer frame sizes can be used to time-division multiplex (TDM) channels from multiple chips onto <sup>a</sup> signal serial bus or to smooth data flow when resampling.

The number of words output on each serial terminal during <sup>a</sup> frame can be programmed to be 1 to 8 words (1 to 4 complex samples) using the WORDS PER FRAME control in address 20. The WORDS, PER, FRAME control is usually set to match the number of active output channels multiplexed onto each serial terminal using the NSERIAL control. In real output modes, each sample is one word. In complex output modes, each sample is two words. NOTE: FRAME\_LENGTH must be greater than or equal to WORDS\_PER\_FRAME.

If the selected number of words has been output, and the frame is not complete or <sup>a</sup> new FIFO block is not ready, then the frame strobe (SFS) remains inactive, the data bits go into the high-impedance state, and the serial clock (SCK) continues. In this case, <sup>a</sup> new frame starts on the next SCK pulse after the frame completes and <sup>a</sup> new FIFO block is ready. If new outputs are ready before the previous frame is finished, then the FIFO buffers the new data until the previous frame is complete. THE FRAME LENGTH AND SERIAL CLOCK RATES MUST BE SET SO THAT THE FRAME RATE IS GREATER THAN OR EQUAL TO THE AVERAGE RESAMPLER OUTPUT RATE. This means that:

(Average # of clocks per resampler output)  $\geq$  (Frame length)(bits per word)(clocks per bit)

<span id="page-33-0"></span>where the average # of clocks per resampler output is equal to:

(Average # of clocks per resampler output) <sup>=</sup> (Channel decimation)(NDEC/NDELAY)

and NDEC/NDELAY is the resampling ratio (see [Section](#page-8-0) 1.2).

The frame strobe signal (SFS) is programmable to come once per frame, once per complex word, or once per word, using the SFS\_MODE control in address 19. SFS is one SCK clock cycle wide and always comes one SCK ahead of the first output bit in the transfer. Its polarity is programmable (INV\_SFS in address 17). If the outputs are *synchronous* and the frame strobe signal is once per frame, then the word position in the frame relative to the SFS strobe can be used to identify which channel each sample belongs to. If not, tags may be used to identify channels. Some processors require an SFS strobe with each word so the position within <sup>a</sup> frame relative to the SFS strobe cannot be used to identify channels. Tag bits must be used for these processors, but may be turned off once synchronization has been achieved. Note that frames can be generated back-to-back; specifically, the frame strobe can occur at the same time as the last bit in the previous frame.

The serial frame timing is illustrated in [Figure](#page-35-0) 1-15.

*Synchronous* data from multiple chips may be time-division multiplexed (TDM) onto the same serial bus. A master GC4016 chip (MASTER = 1 in address 18 and  $EN_RDY = 1$  in address 16) provides the frame strobe signal and serial clock and an RDY start-of-frame pulse. The bidirectional RDY terminal is an output terminal from the master chip and is an input terminal for the slave chips (MASTER  $= 0$ ,  $EN_RDY = 0$ . The slave chips use the RDY input frame strobe to identify the start of frame. The master drives the serial outputs for the first 1–8 words (WORDS PER FRAME) of the frame, and then puts its serial-data output

in the high-impedance state. The slave chips are programmed using the FRAME\_LENGTH control to delay the start of their outputs by 1–63 words from the beginning of frame. Note that the delay is programmed in words, NOT complex samples. The delay can be programmed independently for each slave chip so that each chip can have its own block of time in which to output data. For example, <sup>a</sup> four-chip TDM stream can be generated, where each chip is outputting eight words (four complex outputs), by setting WORDS\_PER\_FRAME = 7  $(8 \text{ words per chip})$  in all four chips, FRAME\_LENGTH = 31 in the master chip (32 words per frame), FRAME\_LENGTH = 7 in the second chip (start at word 8), FRAME\_LENGTH = 15 in the third chip (start at word 16), and FRAME\_LENGTH = 23 in the fourth chip (start at word 24).

The TDM mode requires that the serial clocks in the master and slave chips have been synchronized using the OUT\_BLK\_SYNC control. See [Section](#page-41-0) 1.2.12 for details.

The TDM mode is intended for use with a single serial output stream ( $NSERIAL = 0$ ), but also works with one, two, or four streams. The TDM outputs are then identified within each stream, according to the NSERIAL and OUTPUT ORDER controls as shown in [Figure](#page-35-0) 1-15(c).

#### *1.2.8.4 Asynchronous Serial Outputs*

Asynchronous channels must be output on <sup>a</sup> single serial stream. Tag bits or separate frame strobes must be used to identify the channels. In the asynchronous mode, each channel sample is output as <sup>a</sup> serial word (or complex pair) as soon as the resampler has finished generating it. Tag bits or separate frame strobes are used to match the serial output word with the channel it came from. Asynchronous channels must use NSERIAL =  $0$ , OUTPUT\_ORDER =  $0$ , and BLOCK\_SIZE =  $0$ . WORDS\_PER\_FRAME and FRAME\_LENGTH must be set to 0 for real data and 1 for complex data. Four-bit tags are enabled by setting  $TAG$ <sub>EN</sub> = 1 and  $TAG_22$  = 0. The 2-bit tag mode ( $TAGEN = 0$ ,  $TAG22 = 1$ ) can be used to output 24-bit words that are 22 bits of data plus 2 bits of tag.

Separate frame strobes are enabled by using the 2-bit tag mode and setting the EN\_4\_FS control bit

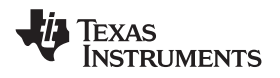

(address 28 of the output page). When the EN\_4\_FS bit is set, the 2-bit tag is used to generate the four frame strobes FSA (tag = 0), FSB (tag = 1), FSC (tag = 2) and FSD (tag = 3). The timing for these frame strobes is the same as shown for SFS in [Figure](#page-35-0) 1-15. The separate frame strobe mode (TAG\_22 = 1 and EN\_4\_FS <sup>=</sup> 1) is valid for all serial word sizes, but the 2-bit tag is only output for 24-, 28-, or 32-bit serial word sizes. The four frame strobes share output terminals P4, P5, P6, and P7.

<span id="page-35-0"></span>SLWS133B–AUGUST 2001–REVISED JULY 2009 www.ti.com

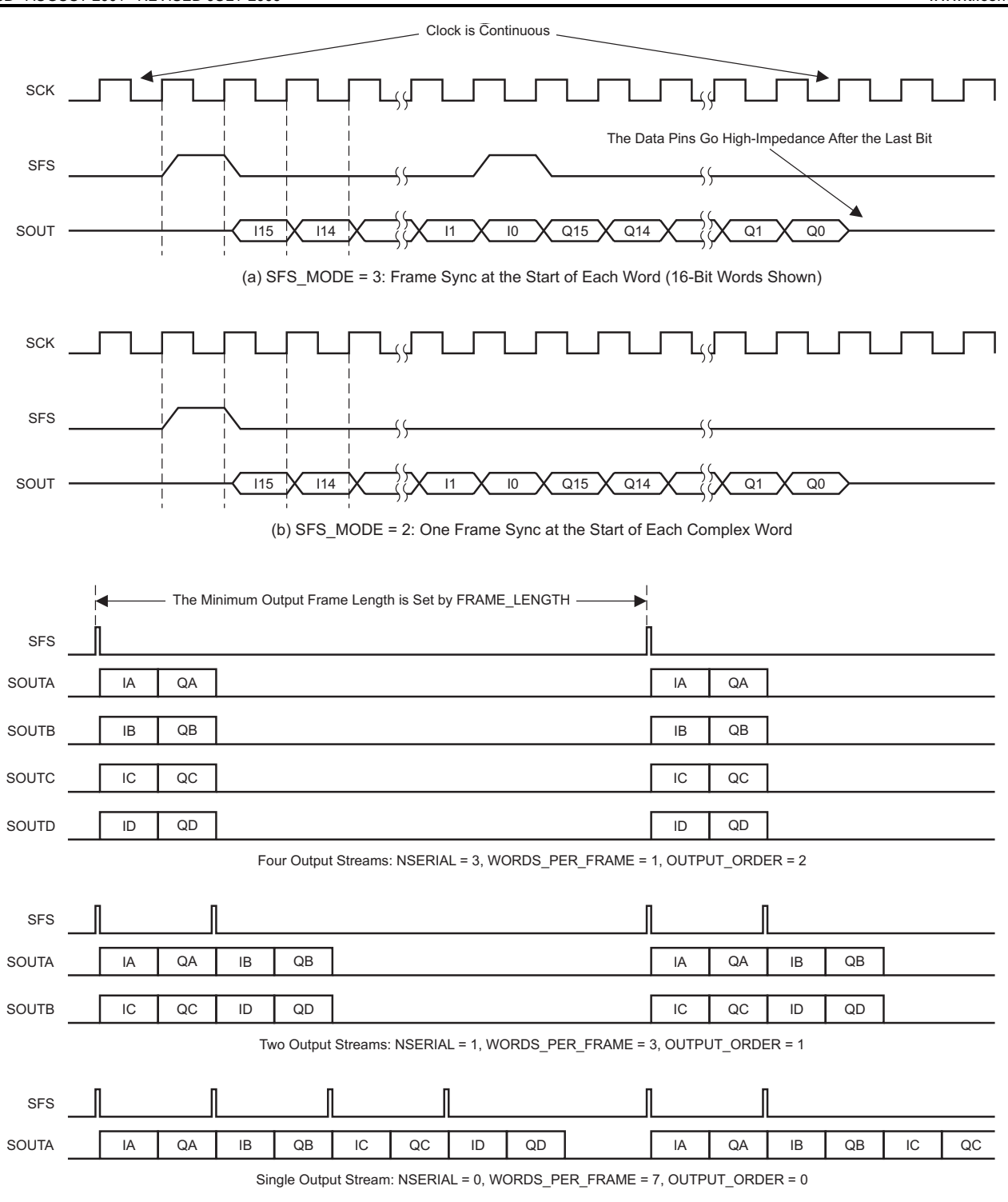

© One-, Two-, or Four-Channel Mux Modes (The Timing Shown is for SFS\_MODE = 2 and BLOCK\_SIZE = 3)

T0172-01

#### **Figure 1-15. Serial Output Formats**

#### *1.2.8.5 Nibble-Mode Output*

The four serial output terminals (P0, P1, P2, and P3), the serial clock terminal (SCK), and the frame sync terminal (SFS) can be configured as a nibble-wide output by setting OUTPUT\_MODE = 2, MASTER = 1,
<span id="page-36-0"></span>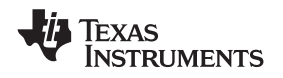

and NIBBLE = 1 in address 18. These terminals are in a high-impedance state when the chip powers up and must be enabled by setting EN\_SCK, EN\_SFS, EN\_P0, EN\_P1, EN\_P2, and EN\_P3 in address 16. The nibble mode functions the same as the serial mode except 4 bits are output at <sup>a</sup> time, the word size is restricted to being 16 or 32 bits, all channels are output on the same nibble port, and the SFS signal is coincident with the first nibble of <sup>a</sup> transfer, rather than being one SCK clock early.

The nibble mode requires that  $OUTPUT_ORDER = 0$  and  $NSERIAL = 0$ .

For *synchronous* channels, BLOCK\_SIZE should be set to the number of active channels, WORDS, PER, FRAME should be set to match the number of active words (two per active channel for complex data), and FRAME\_LENGTH should be set to define the minimum number of words per frame.

*Asynchronous* channels must use BLOCK\_SIZE <sup>=</sup> 0 and TAG\_EN <sup>=</sup> 1. WORDS\_PER\_FRAME must be set to 0 for real data and 1 for complex data.

The nibble mode can support TDM of multiple chips, in which case the RDY terminal is used to synchronize master and slave chips in the same way it was used in the serial TDM mode. To use the TDM mode, set MASTER = 1 and  $EN\_RDY = 1$  in the master chip, and set MASTER = 0 and  $EN\_RDY = 0$  in the slave chips.

The SFS strobe behaves the same in the nibble mode as in the serial mode, except that the SFS strobe is coincident with the first nibble in the word and that the SFS strobe cannot be output

every word in the real 16-bits-per-word mode (REAL\_ONLY = 1, BITS\_PER\_WORD = 0). The latter exception means that for 16-bit real data, SFS\_MODE must be equal to 0 (one SFS strobe at the beginning of the frame) AND the frame length cannot be one word (FRAME\_LENGTH cannot equal 0). This restriction does not apply to complex outputs or to 32-bit nibble-output modes.

The separate frame strobe mode described for asynchronous serial data can also be used in the nibble mode.

The nibble-output mode, for 16-bit data (BITS PER WORD = 0), requires the SCK RATE (SCK output clock division) value to be >0. This limitation affects decimation values of 36 through 60.

#### *1.2.8.6 Link-Mode Output*

The four serial output terminals (P0, P1, P2, and P3) and the serial clock (SCK) and RDY terminals can be configured as a nibble-wide link port by setting OUTPUT MODE = 2, NIBBLE = 1, and LINK = 1 in address 18. The link port can feed an ADSP-2106x SHARC DSP chip's link port. The P0, P1, P2, P3, and SCK terminals are in <sup>a</sup> high-impedance state when the chip powers up and must be enabled by setting EN\_SCK, EN\_P0, EN\_P1, EN\_P2, and EN\_P3 in address 16. EN\_RDY must be low. In the link mode, the RDY output terminal becomes the ACK (acknowledge) input terminal, which is tied to the link port *LACK* signal. LACK is used to stall the output until the processor is ready for it.

The outputs are transmitted in 4-bit nibbles on the rising edge of SCK (INV\_SCK in address 17 must be low). If the ACK signal is low at the end of <sup>a</sup> 32-bit transfer, then the clock remains high and the transmission of the next word is delayed until ACK goes high again.

The link port transfers data as 32-bit packets. The user can choose to transmit two 16-bit words per packet or <sup>a</sup> single 32-bit word. To transmit two 16-bit words per packet, the user must set BITS PER WORD to 0 and WORDS PER FRAME to 1. To transmit a single 32-bit word per packet, the user must set BITS\_PER\_WORD to 1 and WORDS\_PER\_FRAME to 0.

The link mode requires OUTPUT\_ORDER, NSERIAL, and BLOCK\_SIZE to be set to 0. FRAME\_LENGTH and SFS\_MODE are unused and should also be set to 0. The link-mode clock rate is set by SCK\_RATE.

If the outputs are *synchronous*, and the chip has been initialized properly (see Section [1.2.12](#page-41-0)), then the first transfer is the I part of channel A followed by the Q part, followed by the I/Q pairs from channels B, C, and D. If the channels are *asynchronous*, or initialization is not possible, then tag bits must be used to identify the channel data. The tag bits for *synchronous* data may be disabled once synchronization is achieved.

SLWS133B–AUGUST 2001–REVISED JULY 2009 www.ti.com

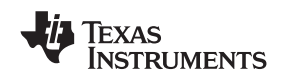

The link mode normally puts the least-significant bit in P0. Note that this is opposite of the GC4014. For terminal compatibility with the GC4014, the control SMUX\_0 in address 22 should be set to 1. This puts the least-significant bit in P3.

When transferring two 16-bit words in <sup>a</sup> 32-bit link packet, the first word ends up in the upper 16 bits of the packet and the second word in the lower 16 bits. This means that the memory order in the DSP chip may end up being QA, IA, QB, IB, ... for complex data and I1, I0, I3, I2, ... for single-channel real data. The REVERSE IQ control bit in address 18 eliminates this problem by swapping the I/Q pair (or the I0/I1 pair) in the 32-bit packet.

## *1.2.8.7 Parallel-Mode Output*

The SCK, SFS, RDY, and P0 through P23 terminals are used in the parallel mode to output 24-bit-wide data samples. The mode is enabled by setting the EN\_SCK, EN\_SFS, EN\_RDY, EN\_P0, EN\_P1, EN\_P2, EN\_P3, and EN\_PAR bits in address 16, and by setting OUTPUT\_MODE = 3, MASTER = 1, and PARALLEL = 1 in address 18. The parallel mode also requires NSERIAL = 0 and OUTPUT\_ORDER = 0 in address 21. FRAME\_LENGTH is unused and should be set to 0 in address 20.

The 24-bit samples are clocked out on the rising edge SCK (or the falling edge if INV\_SCK is set). The SCK clock is continuous, and the SFS and RDY outputs are used identify when <sup>a</sup> valid sample has been clocked out. The data-valid flags go high during the SCK clock period when the 24-bit sample is valid. The SFS and RDY flags behave in two modes as controlled by the SFS\_MODE control bits in address 19.

If SFS\_MODE is 0 or 1, then SFS is IVALID and RDY is QVALID. If the outputs are *synchronous*, and the chip has been initialized properly (see Section [1.2.12](#page-41-0)), then the first valid sample after initialization is the I part of channel A. The next valid sample is the Q part, followed by the I/Q pairs from channels B, C, and D. If the channels are *asynchronous*, or initialization is not possible, then tag bits must be used to identify the channel data. The tag bits for synchronous data may be disabled once synchronization is achieved.

If SFS MODE is 2 or 3, then SFS is a data-valid flag (I or Q) and the RDY output is a start-of-frame flag which identifies the I part of channel A. If the outputs are synchronous, then the channel data can be identified by its position in the frame relative to the RDY flag. If the outputs are *asynchronous*, then tags must be used to identify the channel data. The parallel output timing is illustrated in [Figure](#page-38-0) 1-16. Note that when SFS\_MODE is 2 or 3, the RDY flag goes high at the end of the frame and goes low after the first word of the next frame. This is illustrated in [Figure](#page-38-0) 1-16 (b) and (d).

The polarities of the SFS and RDY flags are controlled by the INV SFS and INV RDY bits in address 17.

<span id="page-38-0"></span>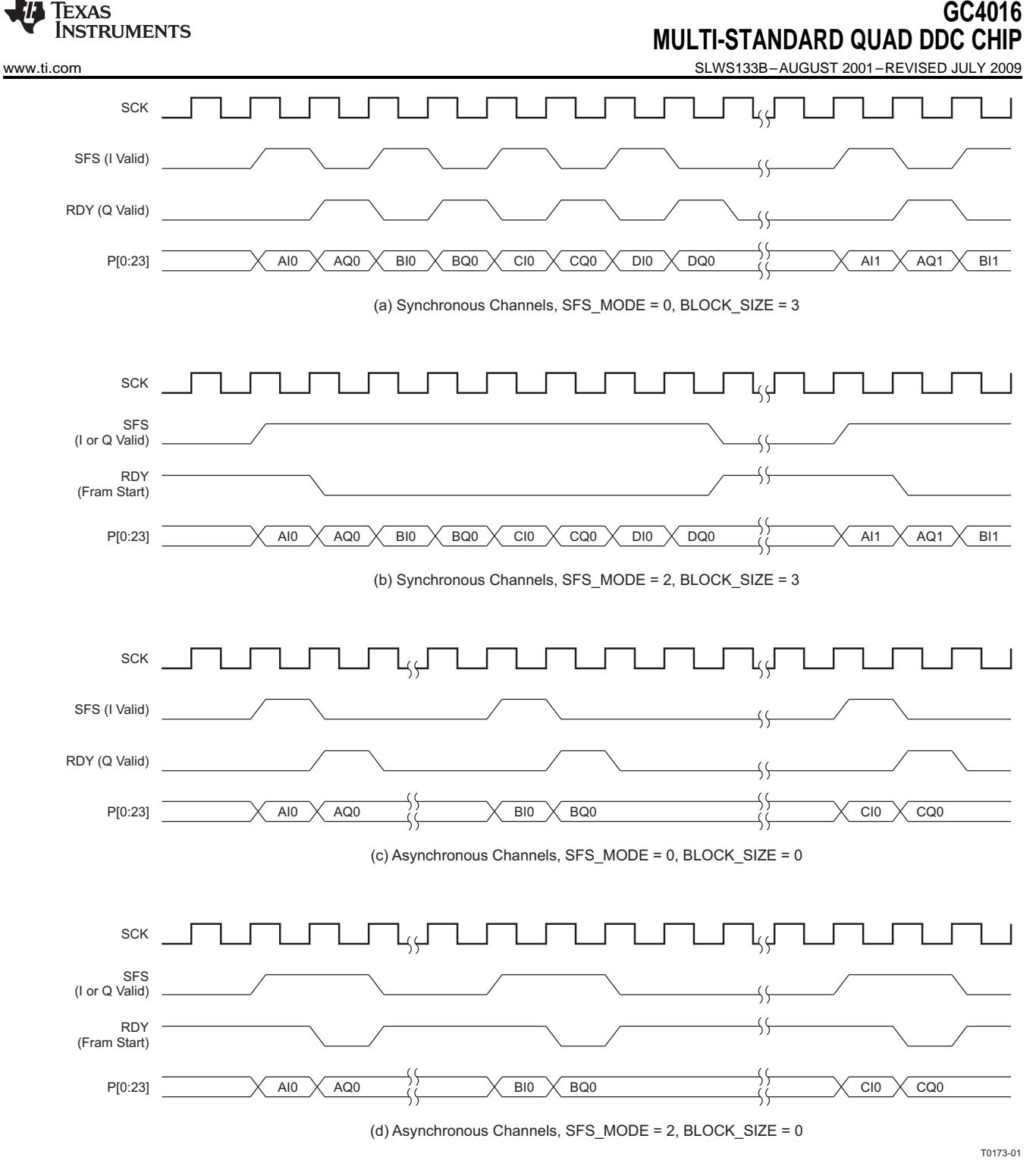

**Figure 1-16. Parallel-Mode Timing**

## **1.2.9 Clocking**

The clock rate is equal to the input data rate, which can be up to 100 MHz . An internal clock doubler doubles the clock rate so that the internal circuitry is clocked at twice the data rate. The clock doubler requires <sup>a</sup> continuous clock (no deleted clock pulses) to proper operation.

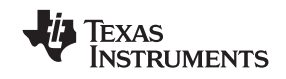

<span id="page-39-0"></span>The DVAL input is used as an active-low data-valid signal which is clocked into the chip on the rising edge of CK. The data in the next CK cycle is ignored when DVAL is high. The DVAL signal operates by gating the output of the clock doubler. It does not affect the clock to the output circuitry, so the output continues while DVAL is high. The DVAL signal allows users to input data in bursts, such as data which is being read from a memory or FIFO. The DVAL signal should never be high for more than 1 ms. Normally, DVAL is grounded.

The clock doubler can be bypassed, and an externally generated  $2\times$  clock can be used in its place, by setting the CK\_2X\_EN control bit in address 0. In this mode, the DVAL terminal becomes the external CK 2X input. This mode is intended for test purposes only.

The CK\_2X\_TEST control bit in address 0 enables the clock-test mode, where the internal doubled clock is output on the  $\overline{SO}$  terminal. The  $\overline{DVAL}$  terminal must be low in this test mode.

## **1.2.10 Power-Down Modes**

The chip has <sup>a</sup> power-down and clock-loss-detect circuit. This circuit detects if the clock is absent long enough to cause dynamic storage nodes to lose state. If clock loss is detected, an internal reset state is entered to force the dynamic nodes to become static. The control registers are not reset and retain their values, but any data values within the chip are lost. When the clock returns to normal, the chip automatically returns to normal. In the reset state, the chip consumes only <sup>a</sup> small amount of standby power. The user can select whether this circuit is in the automatic clock-loss-detect mode, is always on (power-down mode), or is disabled (the clock reset never kicks in) using the CK\_LOSS\_DETECT and GLOBAL\_RESET control bits in address 0. The whole chip or individual downconverter channels can be powered down.

#### **NOTE**

Resampler channel 0 provides the *block complete* signal to the output FIFO when OUTPUT\_ORDER <sup>=</sup> 1 or 2. This means that the channel feeding resampler channel 0, typically channel A (see CHAN\_MAP in the resampler control page), cannot be powered down when OUTPUT\_ORDER <sup>=</sup> 1 or 2.

## **1.2.11 Synchronization**

Each GC4016 chip can be synchronized through the use of one of two sync input signals, an internal one-shot sync generator or <sup>a</sup> sync counter. The sync to each circuit can also be set to be always on or always off. Each circuit within the chip, such as the sine/cosine generators or the decimation control counter can be synchronized to one of these sources. These syncs can also be output from the chip so that multiple chips can be synchronized to the syncs coming from <sup>a</sup> designated *master* GC4016 chip.

The 3-bit sync mode control for each sync circuit is defined in Table 1-7.

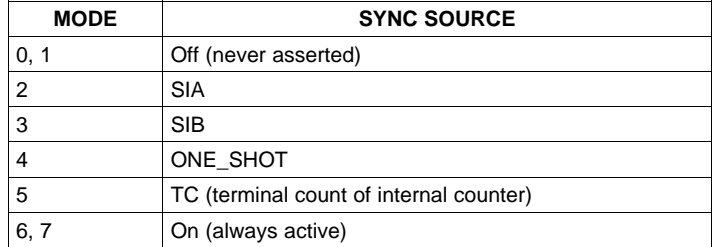

#### **Table 1-7. Sync Modes**

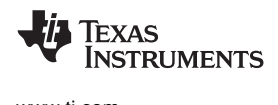

#### **NOTE**

The internal syncs are active-high. The  $\overline{SIA}$  and  $\overline{SIB}$  inputs have been inverted to be the active-high syncs SIA and SIB in [Table](#page-39-0) 1-7.

The ONE\_SHOT can either be <sup>a</sup> level or <sup>a</sup> pulse, as selected by the OS\_MODE control bit. The level mode is used to initialize the chip, the pulse mode is used to synchronously switch frequency, phase, or gain values.

Typically, the decimation counters (DEC\_SYNC), the flush circuits (FLUSH\_SYNC), and the output block sync (OUT\_BLK\_SYNC) are set to SIA, whereas the NCO phase-accumulator syncs (NCO\_SYNC) are set to SIB. The  $\overline{SIA}$  input can then be used to initialize and flush the channels and the  $\overline{SIB}$  sync input can be used, if desired, to synchronize the phases of the NCOs.

The recommended sync mode settings are summarized in [Table](#page-41-0) 1-8.

The SIA and SIB sync inputs are either connected to <sup>a</sup> user-defined sync generator, for example, an FPGA, or are tied to a GC4016 chip's sync output terminal  $(\overline{SO})$ . If there are multiple GC4016 chips in the system, then the  $\overline{SO}$  terminal of one chip can be used to drive the  $\overline{SIA}$  input of all chips, and the  $\overline{SO}$ terminal of another chip can drive the SIB inputs of all chips.

<span id="page-41-0"></span>SLWS133B–AUGUST 2001–REVISED JULY 2009 www.ti.com

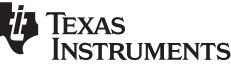

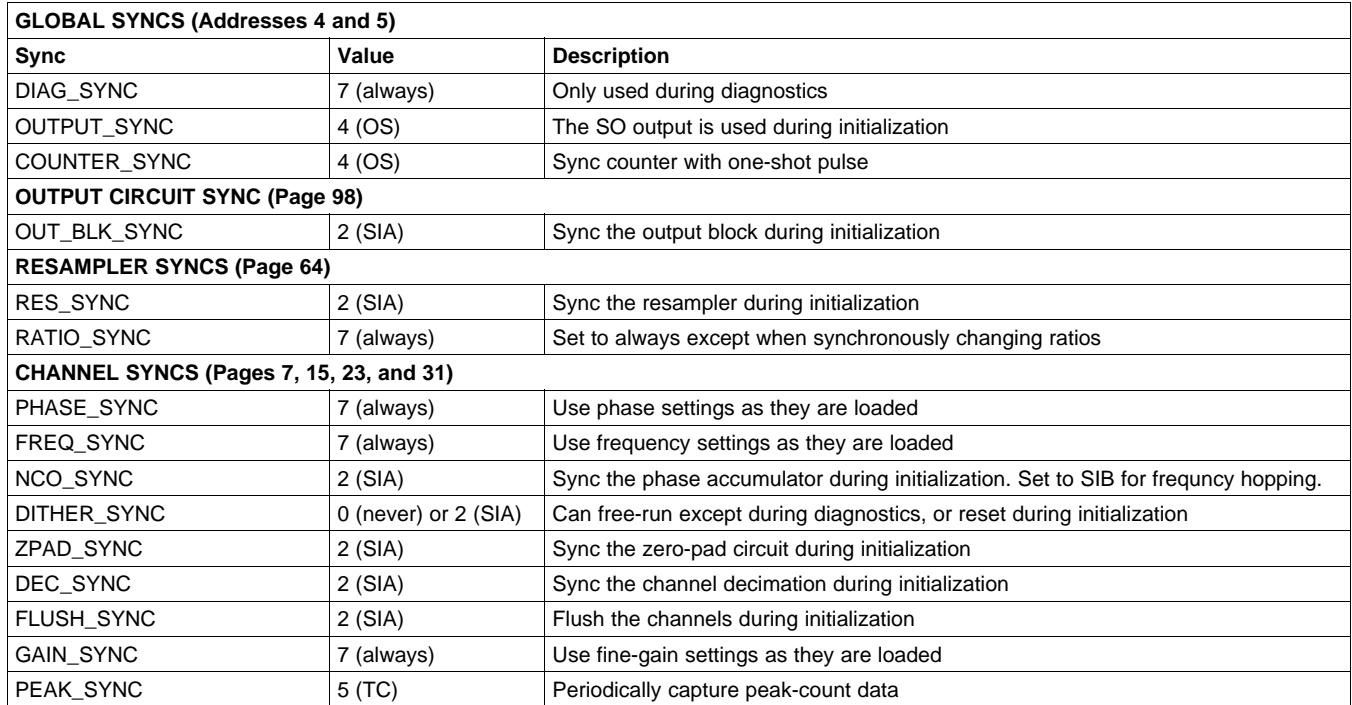

### **Table 1-8. Recommended Sync Settings**

This arrangement allows the user to use the  $\overline{SO}$  sync output to synchronously drive the  $\overline{SIA}$  or  $\overline{SIB}$  sync inputs of all chips. The sync source for  $\overline{SO}$  is selected using the OUTPUT\_SYNC control bits in address 4.

The resampler time-delay accumulator is synchronized by the RES\_SYNC control. Typically, the resampler is only synchronized during initialization.

#### **1.2.12 Initialization**

Two initialization procedures are recommended. The first is recommended for multi-GC4016 chip configuration. The second can be used for stand-alone GC4016 chips.

## *1.2.12.1 Initializing Multiple GC4016 Chips*

The multi-GC4016 initialization procedure assumes that the SIA sync input terminals of all GC4016 chips are tied together and are connected to the SO output of the *master* chip, or to <sup>a</sup> common sync source. The procedure is to:

- 1. Reset the chip by setting address 0, the global reset register, to 0xF8.
- 2. Configure the rest of the chip, including setting the DEC\_SYNC, RES\_SYNC, and OUT\_BLK\_SYNC to be SIA, the OS\_MODE to be 1, and the OUTPUT\_SYNC to be OS (see [Table](#page-39-0) 1-7).
- 3. Assert the SIA sync input by setting ONE\_SHOT high (or by setting the external SIA source low).
- 4. Release the global resets by setting address 0 to 0x08.
- 5. Release the SIA sync by setting ONE\_SHOT to 0 (or the external SIA source high).

The global resets are asserted before configuring the chip so that the operation of all of the terminals, including the directions of the bidirectional and 3-state terminals, is established before the global resets release them. The SIA sync is asserted before releasing the global resets so that the channels remain in <sup>a</sup> reset state after the global resets are released. All channels, the resampler, and the output block then start synchronously by releasing the SIA sync. If there are multiple chips which must be synchronized, then synchronously releasing the SIA sync to them all forces them all to be synchronized.

<span id="page-42-0"></span>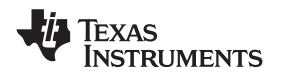

#### *1.2.12.2 Initializing Stand-Alone GC4016 Chips*

The initialization sequence for <sup>a</sup> stand-alone GC4016 chip is similar to the one for the multi-GC4016 procedure, except that the ONE\_SHOT is used to synchronize the chip, not the SIA input sync. The procedure is to:

- 1. Reset the chip by setting address 0, the global reset register, to 0xF8.
- 2. Configure the rest of the chip, including setting the DEC\_SYNC, RES\_SYNC, and OUT\_BLK\_SYNC to be ONE SHOT (mode 4) and the OS MODE to be 1.
- 3. Assert the syncs by setting ONE\_SHOT high.
- 4. Release the global resets by setting address 0 to 0x08.
- 5. Release the syncs by setting ONE\_SHOT to 0.

#### **1.2.13 Data Latency**

The data latency through the chip is defined as the delay from the rising edge of <sup>a</sup> step-function chip input to the rising edge of the step function as it leaves the chip. This delay is dominated by the number of taps in each of the filters. An estimate of the overall latency through the chip, expressed as the number of input clock cycles is:

(CIC latency = 2.5N) + (CFIR latency =  $0.5N \times CTAP$ ) + (PFIR latency =  $N \times PTP$ ) + (Resampler latency =  $2N \times NMULT$ ) + (Output delay) + (Pipeline delay)

where N is the CIC decimation ratio, CTAP is the number of CFIR taps, and PTAP is the number of PFIR taps. CTAP and PTAP are normally 21 and 63. Latency can be reduced by using the NO\_SYM\_CFIR and NO\_SYM\_PFIR modes to shorten these filters. The latency in the resampler can be minimized by using the bypass configuration (see Section [1.2.5.6](#page-26-0)).

The output delay depends on the output mode, but is approximately equal to the FIFO block size (BLOCK\_SIZE <sup>+</sup> 1) times the output sample period. The pipeline delay is approximately 40 clock cycles.

#### **1.2.14 Diagnostics**

The chip has an internal ramp generator which can be used in place of the data inputs for diagnostics. An internal checksum circuit generates <sup>a</sup> checksum of the output data to verify chip operation. [Section](#page-86-0) 5.14 gives suggested checksum configurations and their expected checksums.

Besides the internal diagnostics, the chip can support board-level testing. An output test configuration, which can help initial debug as well as production test, is described in [Section](#page-90-0) 5.15.

#### **1.2.15 JTAG**

The GC4016 supports <sup>a</sup> four-terminal (TDI, TDO, TCK, and TMS) boundary-scan interface. The GC4016 BSDL file can be downloaded from http://focus.ti.com/docs/toolsw/folders/print/gc4016dk.html#description ([SLWC006](http://www-s.ti.com/sc/techlit/SLWC006)).

#### **1.2.16 Mask Revision Register**

An 8-bit mask-revision code (REVISION) can be read from address 27 of the output control page (page 98). The revision code allows users to determine, through software, what version of the GC4016 chips is being used. The current mask revision codes are shown in Table 1-9.

| GC4016                             |                     |                         |                                                             |  |  |  |  |
|------------------------------------|---------------------|-------------------------|-------------------------------------------------------------|--|--|--|--|
| <b>Revision Code</b><br>(REVISION) | <b>Release Date</b> | Mask Code on<br>Package | <b>Description</b>                                          |  |  |  |  |
|                                    | April 2000          | <b>SAMPLE</b>           | Early samples                                               |  |  |  |  |
|                                    | September 2000      | 1001ACBA                | First release, has $40-\Omega$ Vcore-to-Vpad short, no JTAG |  |  |  |  |

**Table 1-9. Mask Revisions**

SLWS133B–AUGUST 2001–REVISED JULY 2009 www.ti.com

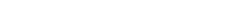

## **Table 1-9. Mask Revisions (continued)**

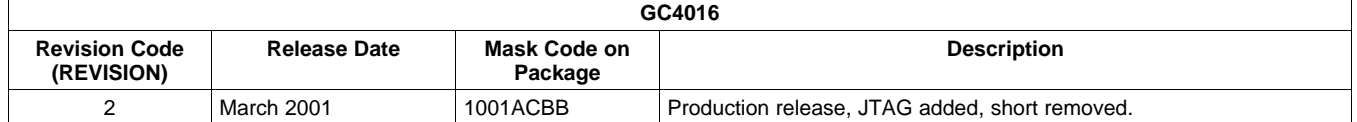

# **2 Packaging**

# **2.1 GC4016PB 160-Ball Plastic Ball-Grid Array (PBGA)**

Schematic symbols and terminal assignments for the GC4016 in each of its input configurations are shown in [Figure](#page-44-0) 2-1.

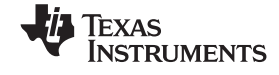

<span id="page-44-0"></span>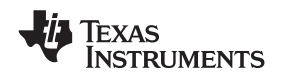

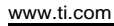

www.ti.com SLWS133B–AUGUST 2001–REVISED JULY 2009

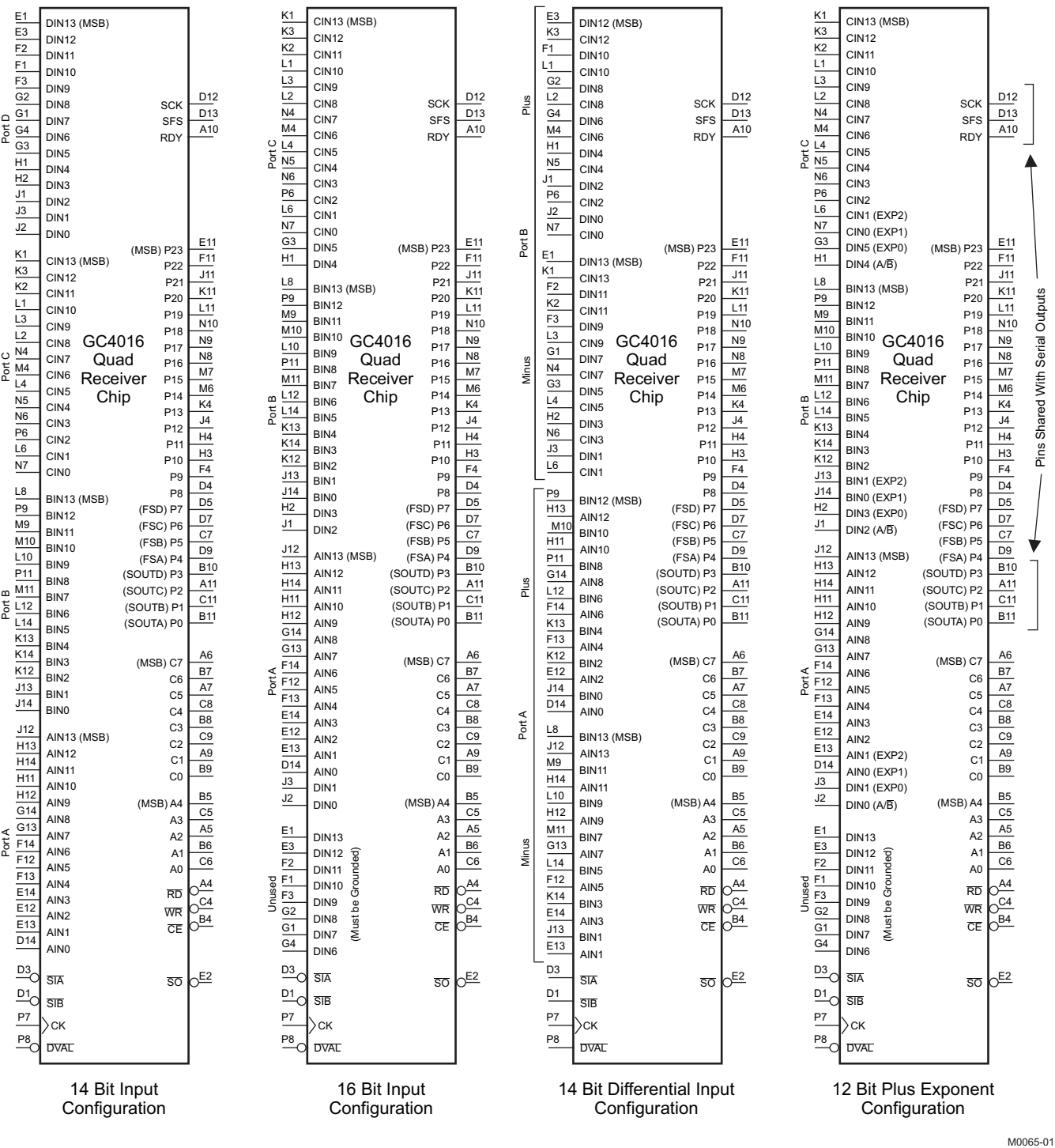

NOTE: All unused inputs must be grounded. JTAG pins are: B12 (TCK), C10 (TMS), C12 (TDO), C13 (TDI)

**Figure 2-1. GC4016 Terminal Assignments**

SLWS133B–AUGUST 2001–REVISED JULY 2009 www.ti.com

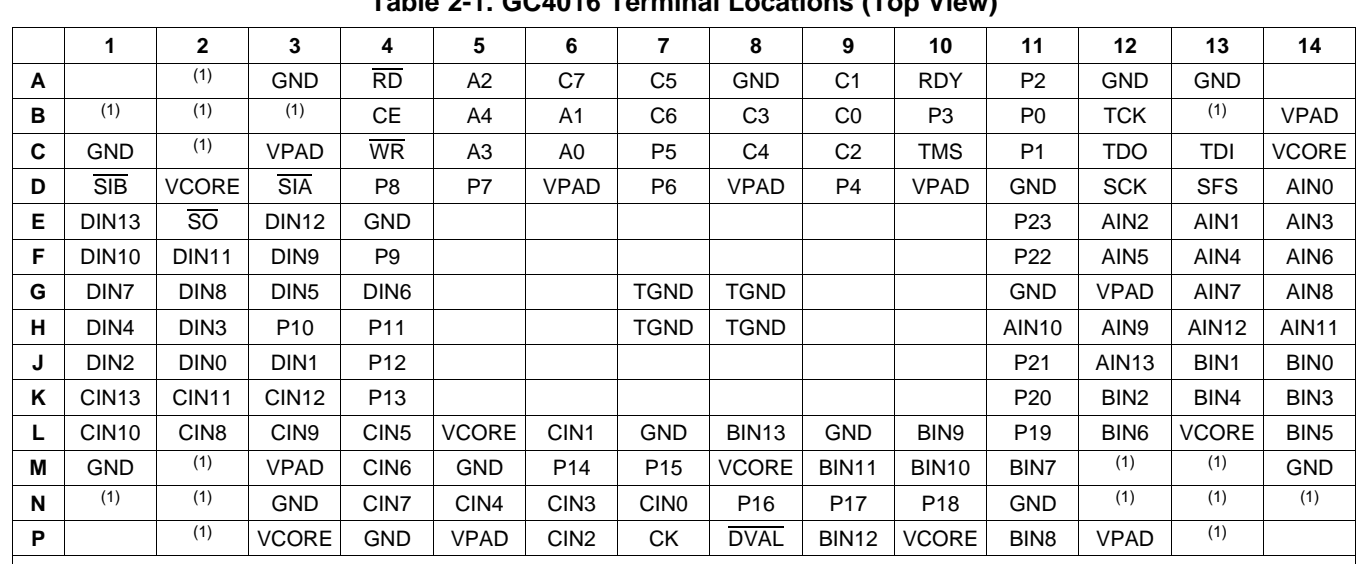

# **Table 2-1. GC4016 Terminal Locations (Top View)**

 $(1)$  = Unused ball

VPAD <sup>=</sup> Pad ring power (3.3 V) VCORE <sup>=</sup> Core power (2.5 V)

TGND <sup>=</sup> Thermal ground

### **Table 2-2. Terminal Functions**

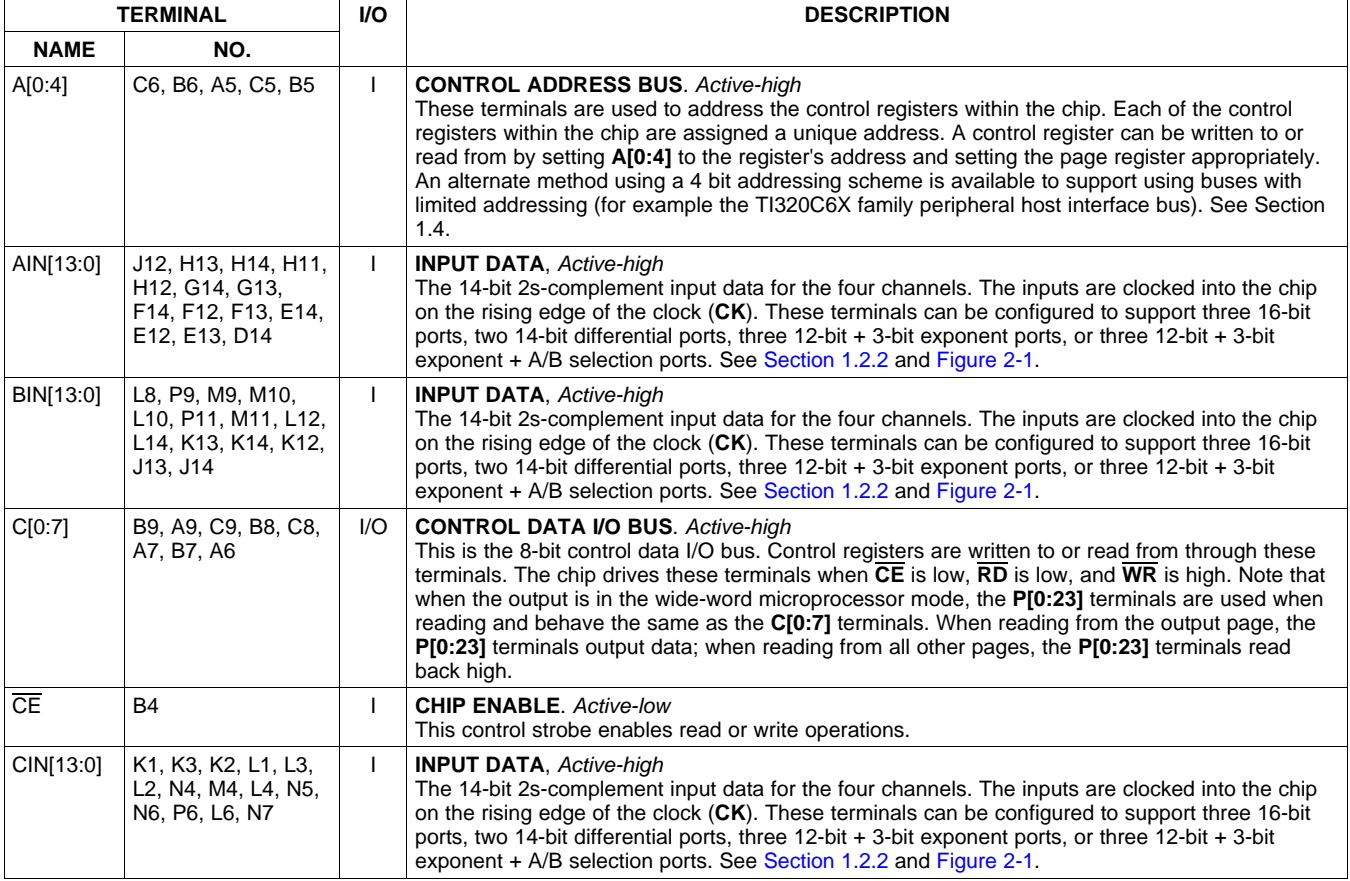

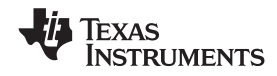

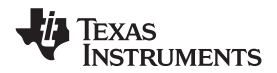

## **Table 2-2. Terminal Functions (continued)**

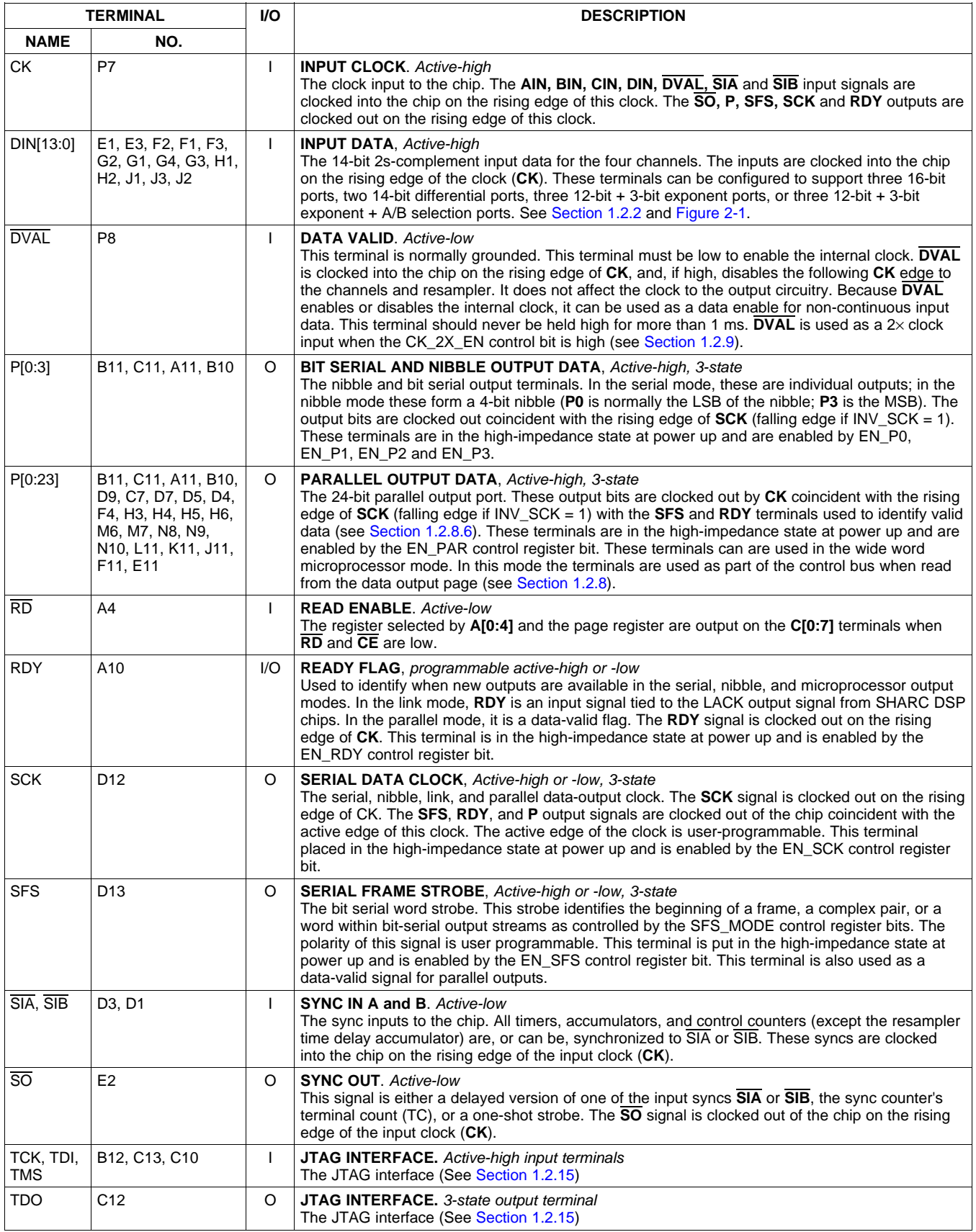

SLWS133B–AUGUST 2001–REVISED JULY 2009 www.ti.com

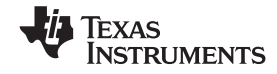

## **Table 2-2. Terminal Functions (continued)**

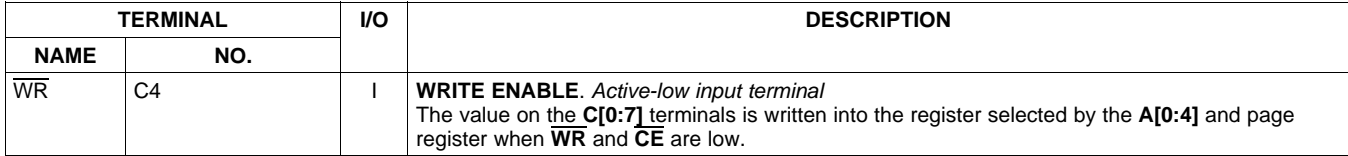

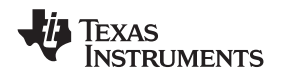

## **3 Control Registers**

The chip is configured by writing to eight bit-control registers. These registers are accessed for reading or writing using the control bus terminals (**CE, RD, WR, A[0:4]**, and **C[0:7]**) described in Section 1.4. The 32-word address space is split into eight global registers (addresses 0–7), eight unused registers (addresses 8–15), and 16 paged registers (addresses 16–31). The global registers are available from each page. Address 2 is the page register, which selects the control registers that are accessed by addresses 16 through 31.

## **3.1 Global Controls**

The eight global control registers are shown in Table 3-1.

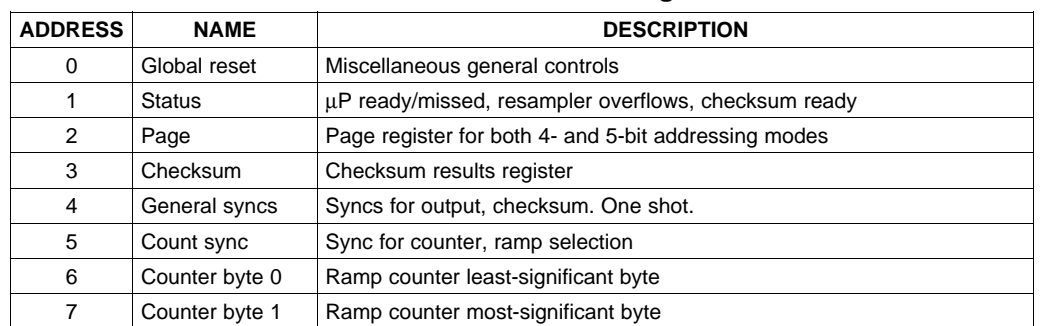

#### **Table 3-1. Global Control Registers**

#### **ADDRESS 0: Global Reset**, *Powers up as 0xF0. Suggested default is 0xF8 during configuration, 0x08 afterwards.*

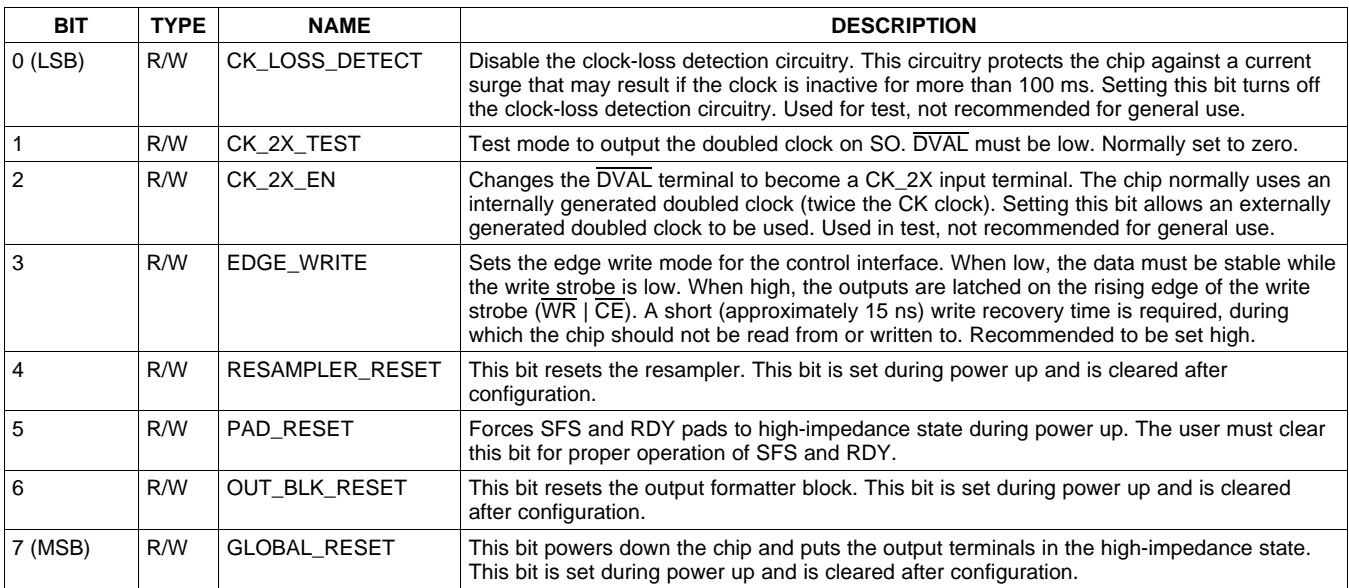

#### **ADDRESS 1: Status Register**, *Suggested default <sup>=</sup> 0x00*

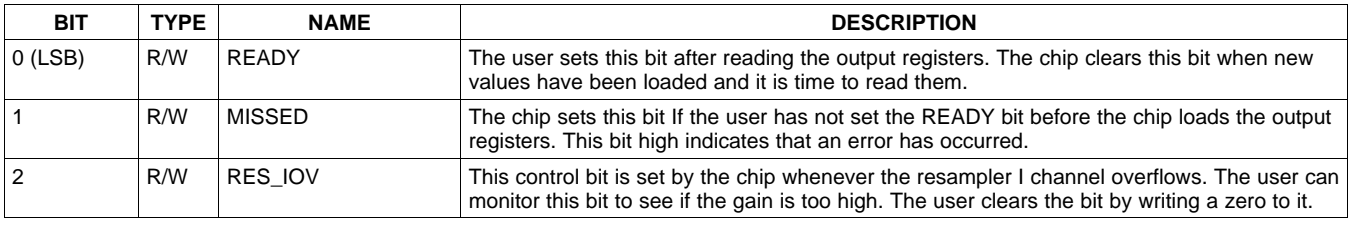

SLWS133B–AUGUST 2001–REVISED JULY 2009 www.ti.com

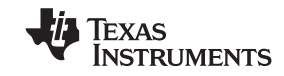

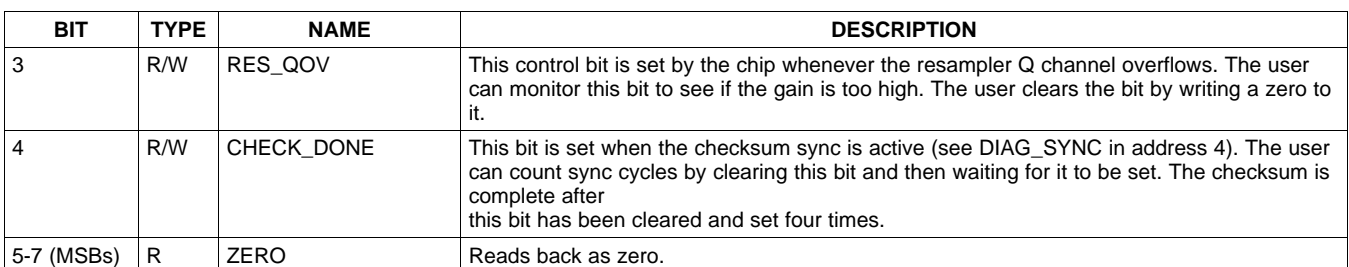

The READY bit is used to tell an external processor when new output samples are ready to be read. If desired, the **RDY** terminal can be used as an interrupt to the external processor (See Section 1.11.1) to tell the processor when to read new samples. The user does not need to set the READY bit if **RDY** is used. If READY is not set, however, the MISSED flag is not valid.

#### **ADDRESS 2: Page Register**

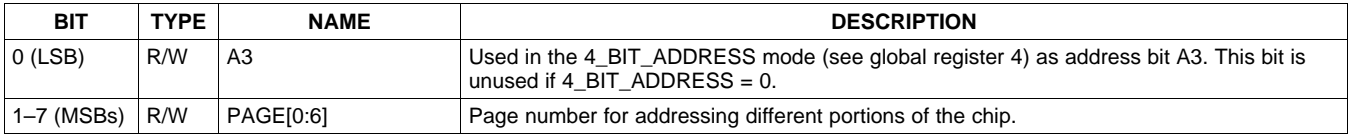

In normal mode, the LSB is unused. PAGE is decoded to select the different control pages (see [Table](#page-50-0) 3-2). Note that addresses 0–7 are globally visible regardless of the PAGE value. Addresses 8–15 are unused. Addresses 16–31 are paged. In the 4-bit address mode, the LSB provides address bit A3, effectively reducing each page to eight words and doubling the number of pages.

#### **ADDRESS 3: Checksum Register**

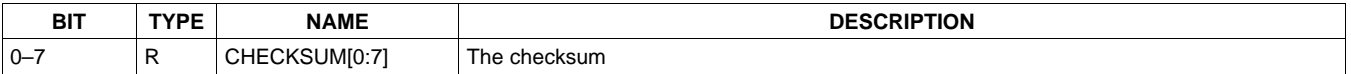

The checksum register is <sup>a</sup> read-only register which contains the checksum of the output data. The checksum is stored in the checksum register and then starts over again each time the DIAG\_SYNC (See address 4) occurs.

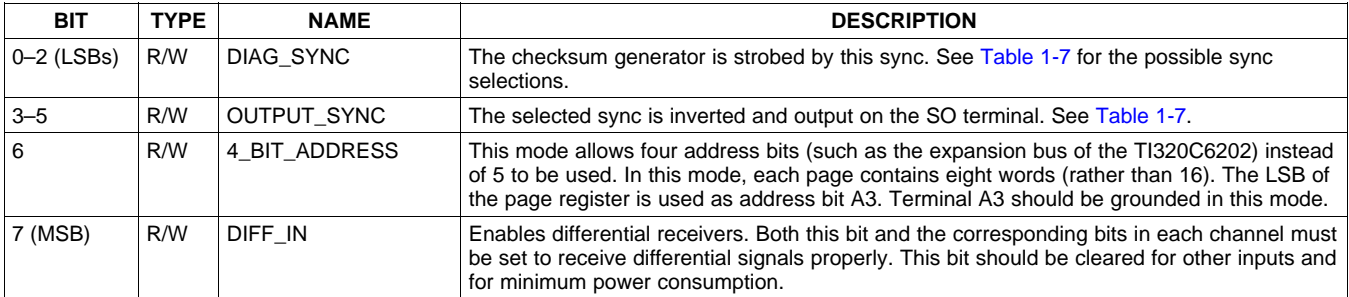

### **ADDRESS 4: General Sync Register**, *Suggested default <sup>=</sup> 0x27, cleared by power up*

### **ADDRESS 5: Count Sync Register**, *Suggested default <sup>=</sup> 0x50*

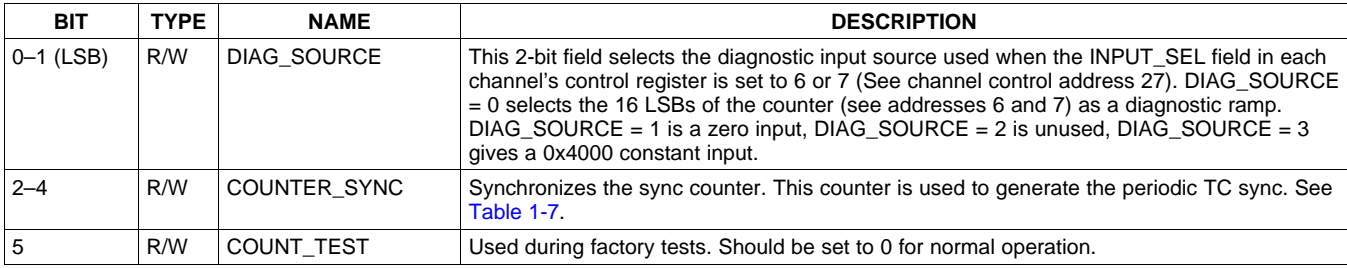

<span id="page-50-0"></span>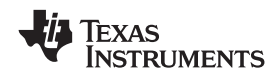

www.ti.com SLWS133B–AUGUST 2001–REVISED JULY 2009

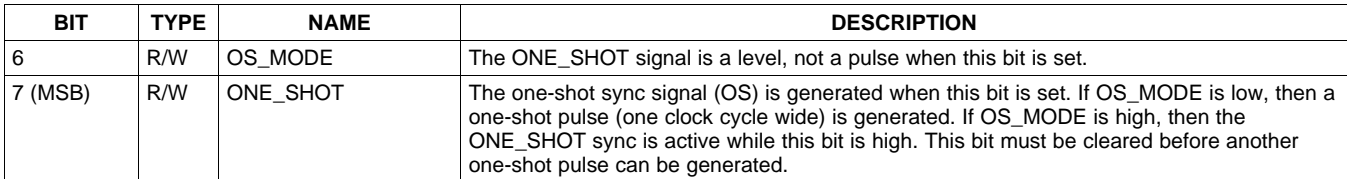

#### **ADDRESS 6: Counter Byte 0**, *Suggested default <sup>=</sup> DEC (CIC decimation value)*

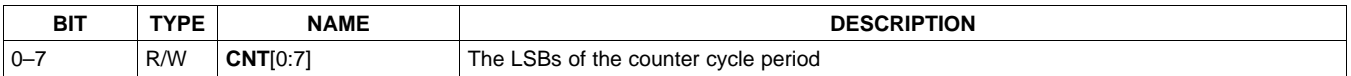

#### **ADDRESS 7: Counter Byte 1**, *Suggested default <sup>=</sup> DEC*

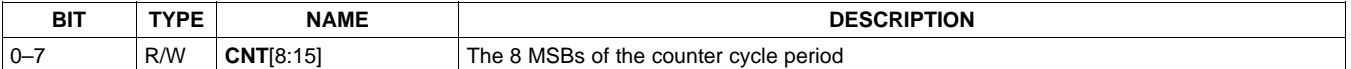

The chip's internal sync counter counts in cycles of 256(**CNT** <sup>+</sup> 1) clocks. A terminal count signal (TC) is output at the end of each cycle. The counter can be synchronized to an external sync as specified in the count sync register (address 5). If **CNT** is set so that 256(**CNT** <sup>+</sup> 1) is <sup>a</sup> multiple of 16 times the CIC decimation ratio (i.e., <sup>a</sup> multiple of 16N), then the terminal count of this counter can be output on the **SO** terminal and used to synchronize multiple GC4016 chips periodically.

### **3.2 Paged Registers**

Addresses 16 to 31 are used in pages as determined by the page map register (address 2).

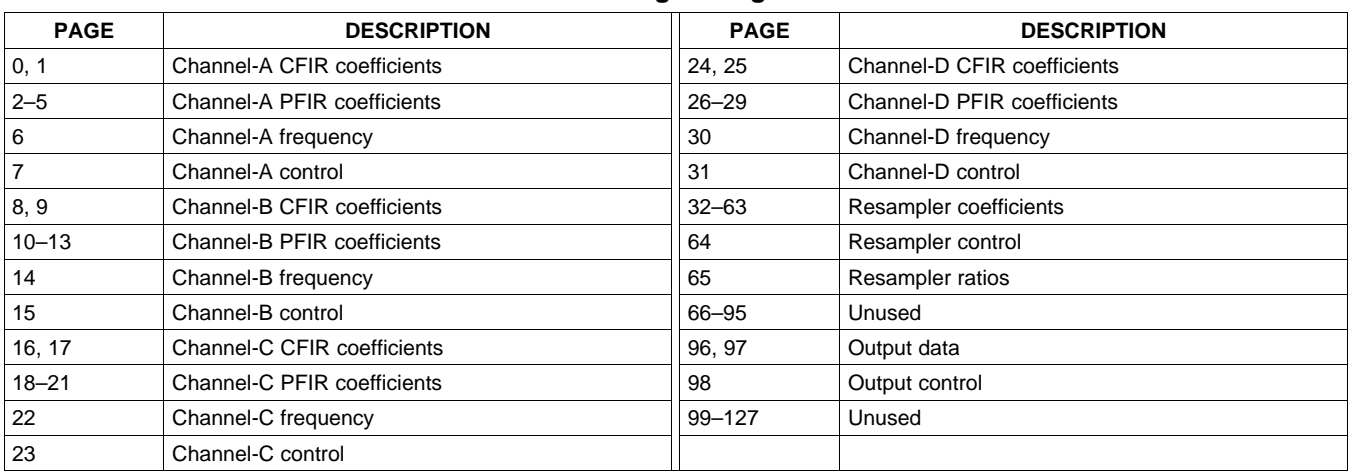

#### **Table 3-2. Page Assignments**

The following sections describe each of these pages.

#### **3.3 CFIR Coefficient Pages**

The user-programmable filter CFIR coefficients are stored using pages 0 and 1 for channel A, pages 8 and 9 for channel B, pages 16 and 17 for channel C, and pages 24 and 25 for channel D.

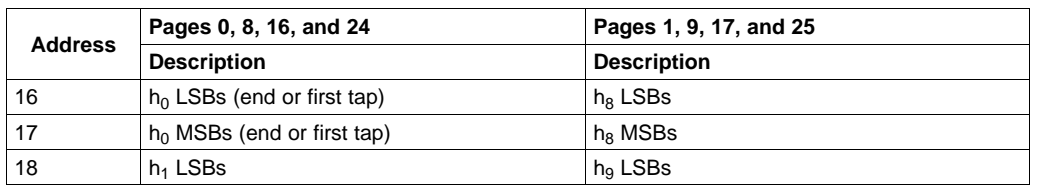

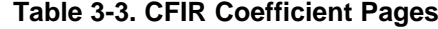

**EXAS NSTRUMENTS** 

SLWS133B–AUGUST 2001–REVISED JULY 2009 www.ti.com

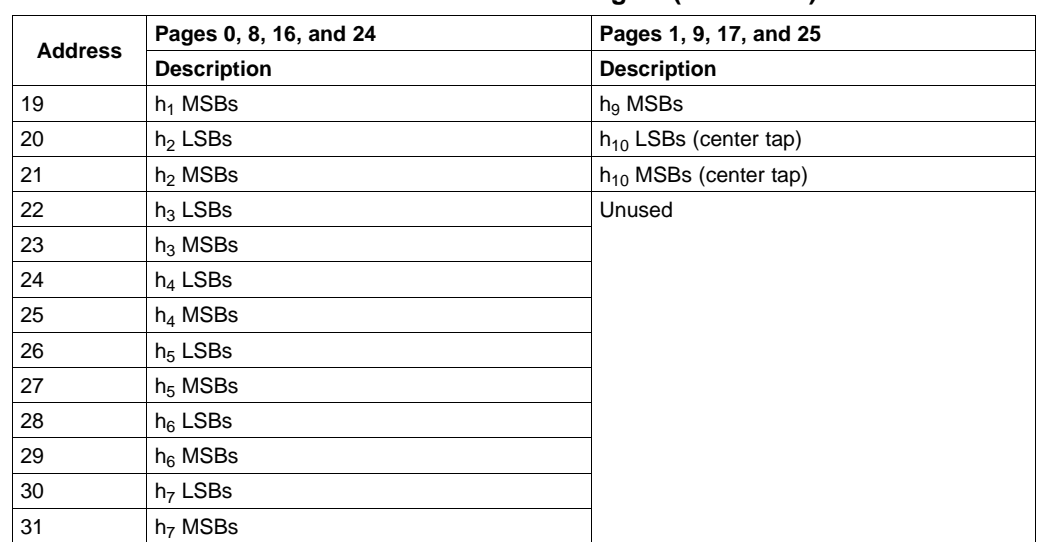

#### **Table 3-3. CFIR Coefficient Pages (continued)**

Coefficient  $h_0$  is the first coefficient and coefficient h10 is the center coefficient of the filter's impulse response. The 16-bit 2s-complement coefficients are stored in 2 bytes, least-significant byte first; for example, the LSBs of coefficient 0 are stored in address 16 and the MSBs in address 17.

TO LOAD A COEFFICIENT, THE USER MUST WRITE THE LSBYTE FIRST FOLLOWED BY THE MSBYTE. Unknown values are written into the LSBs if the MSB is written first. The coefficient registers are read/write.

#### **3.4 PFIR Coefficient Pages**

The user-programmable filter PFIR coefficients are stored using pages 2, 3, 4, and 5 for channel A, pages 10, 11, 12, and 13 for channel B, pages 18, 19, 20, and 21 for channel C, and pages 26, 27, 28, and 29 for channel D.

| <b>Address</b> | Pages 2, 10, 18, and 26       | Pages 3, 11, 19, and 27 | Pages 4, 12, 20, and 28 | Pages 5, 13, 21, and 29    |  |  |
|----------------|-------------------------------|-------------------------|-------------------------|----------------------------|--|--|
|                | <b>Description</b>            | <b>Description</b>      | <b>Description</b>      | <b>Description</b>         |  |  |
| 16             | $h_0$ LSBs (end or first tap) | $h_8$ LSBs              | $h_{16}$ LSBs           | $h_{24}$ LSBs              |  |  |
| 17             | $h_0$ MSBs (end or first tap) | $h_8$ MSBs              | $h_{16}$ MSBs           | $h_{24}$ MSBs              |  |  |
| 18             | $h_1$ LSBs                    | $h_9$ LSBs              | $h_{17}$ LSBs           | $h_{25}$ LSBs              |  |  |
| 19             | $h_1$ MSBs                    | $h_9$ MSBs              | $h_{17}$ MSBs           | $h_{25}$ MSBs              |  |  |
| 20             | $h2$ LSBs                     | $h_{10}$ LSBs           | $h_{18}$ LSBs           | $h_{26}$ LSBs              |  |  |
| 21             | $h_2$ MSBs                    | $h_{10}$ MSBs           | $h_{18}$ MSBs           | $h_{26}$ MSBs              |  |  |
| 22             | $h_3$ LSBs                    | $h_{11}$ LSBs           | $h_{19}$ LSBs           | $h_{27}$ LSBs              |  |  |
| 23             | $h_3$ MSBs                    | $h_{11}$ MSBs           | $h_{19}$ MSBs           | $h_{27}$ MSBs              |  |  |
| 24             | $h_4$ LSBs                    | $h_{12}$ LSBs           | $h_{20}$ LSBs           | $h_{28}$ LSBs              |  |  |
| 25             | $h_4$ MSBs                    | $h_{12}$ MSBs           | $h_{20}$ MSBs           | $h_{28}$ MSBs              |  |  |
| 26             | $h5$ LSBs                     | $h_{13}$ LSBs           | $h_{21}$ LSBs           | $h_{29}$ LSBs              |  |  |
| 27             | $h_5$ MSBs                    | $h_{13}$ MSBs           | $h_{21}$ MSBs           | $h_{29}$ MSBs              |  |  |
| 28             | $h_6$ LSBs                    | $h_{14}$ LSBs           | $h_{22}$ LSBs           | $h_{30}$ LSBs              |  |  |
| 29             | $h_6$ MSBs                    | $h_{14}$ MSBs           | $h_{22}$ MSBs           | $h_{30}$ MSBs              |  |  |
| 30             | $h7$ LSBs                     | $h_{15}$ LSBs           | $h_{23}$ LSBs           | $h_{31}$ LSBs (center tap) |  |  |
| 31             | h <sub>7</sub> MSBs           | $h_{15}$ MSBs           | $h_{23}$ MSBs           | $h_{31}$ MSBs (center tap) |  |  |

**Table 3-4. PFIR Coefficient Pages**

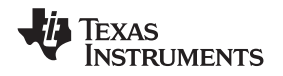

Coefficient  $h_0$  is the first coefficient and coefficient  $h_{31}$  is the center coefficient of the filter's impulse response. The 16-bit 2s-complement coefficients are stored in 2 bytes, least-significant byte first; for example, the LSBs of coefficient 0 are stored in address 16 and the MSBs in address 17.

TO LOAD A COEFFICIENT, THE USER MUST WRITE THE LSBYTE FIRST FOLLOWED BY THE MSBYTE. Unknown values are written into the LSB if the MSB is written first. The coefficient registers are read/write.

## **3.5 Channel Frequency Pages**

Pages 6, 14, 22, and 30 contain the phase and frequency control settings for the four channels. The frequency and phase for channel A are set in page 6. The frequency and phase for channel B are set in page 146. The frequency and phase for channel C are set in page 22. The frequency and phase for channel Dare set in page 30. All registers are read/write.

#### **ADDRESSES 16, 17: Phase**

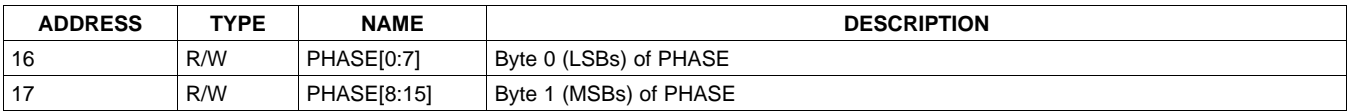

The 16-bit phase offset is defined as:

PHASE = 2 $^{16}$ P/2π

where P is the desired phase in radians, from 0 to  $2\pi$ .

#### **ADDRESSES 18, 19, 20, and 21: Frequency**

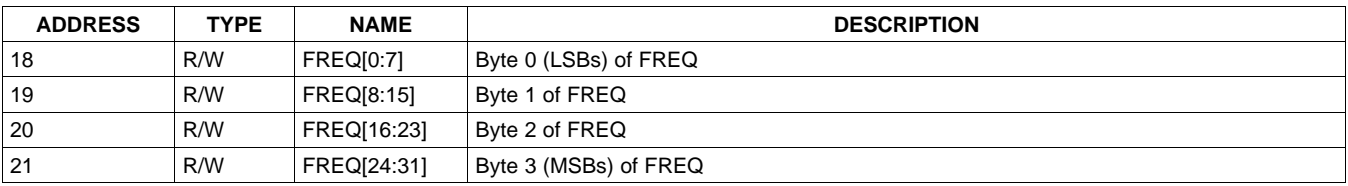

The 32-bit frequency control word is defined as:

 $\mathsf{FREQ} = 2^{32}$ f/f $_{\mathsf{CK}}$ 

where f is the desired tuning frequency and  $f_{CK}$  is the chip clock rate (CK). Use positive frequency values to downconvert signals. Use negative frequency values to invert the signal spectrum. The 32-bit 2s-complement frequency words are entered as four bytes, the least-significant byte in the lowest address, the most-significant in the highest address.

#### **3.6 Channel Control Pages**

These pages contain the various control settings for the four channels. To configure channels A, B, C, and D, use pages 7, 15, 23, and 31, respectively. All registers are read/write. Table 3-5 summarizes the registers.

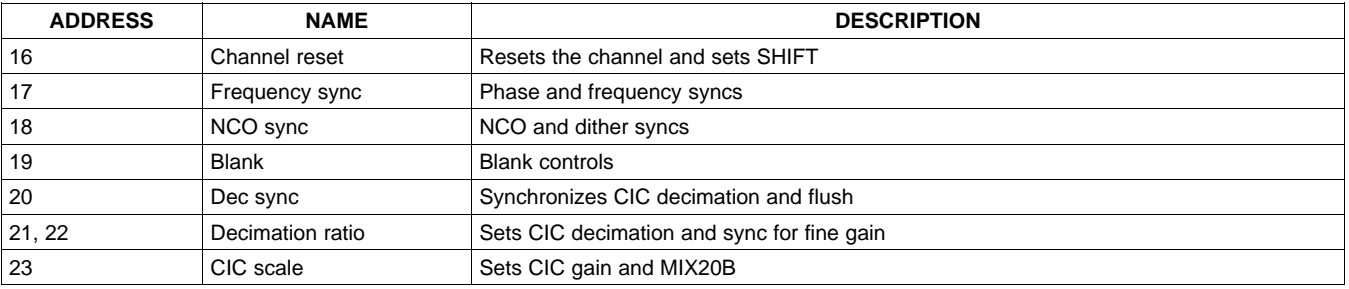

#### **Table 3-5. Channel Control Registers**

SLWS133B–AUGUST 2001–REVISED JULY 2009 www.ti.com

## **IEXAS NSTRUMENTS**

## **Table 3-5. Channel Control Registers (continued)**

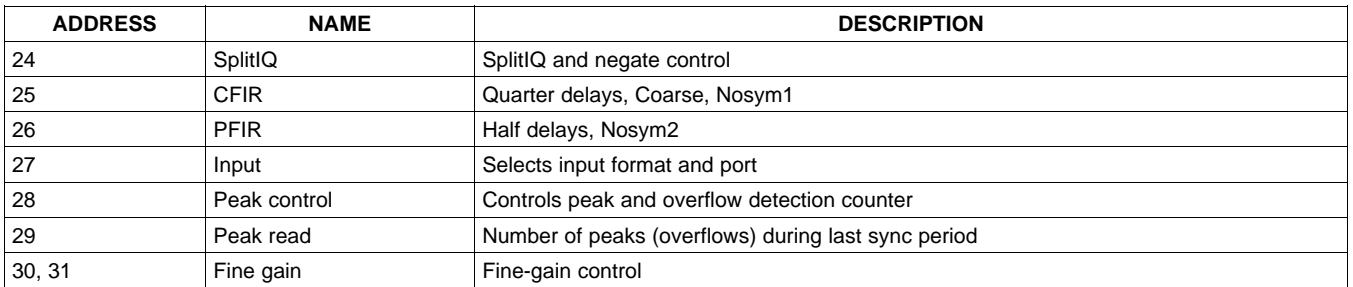

#### **ADDRESS 16: Channel Reset** *Set to 0x80 on power up, Suggested default <sup>=</sup> 0x0C*

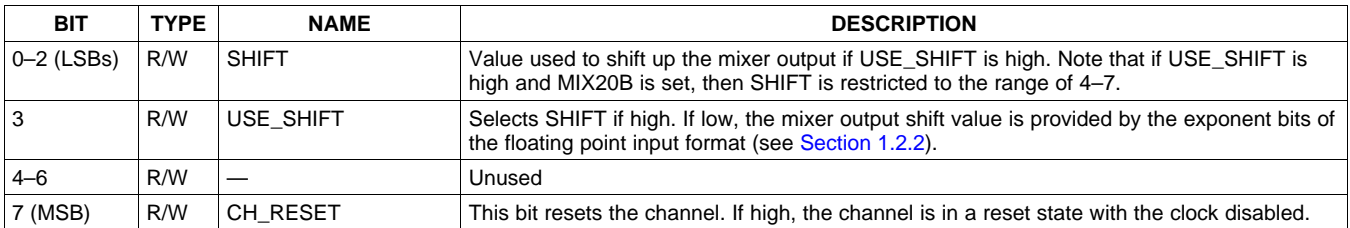

### **ADDRESS 17: Frequency Sync**, *Suggested default <sup>=</sup> 0x77*

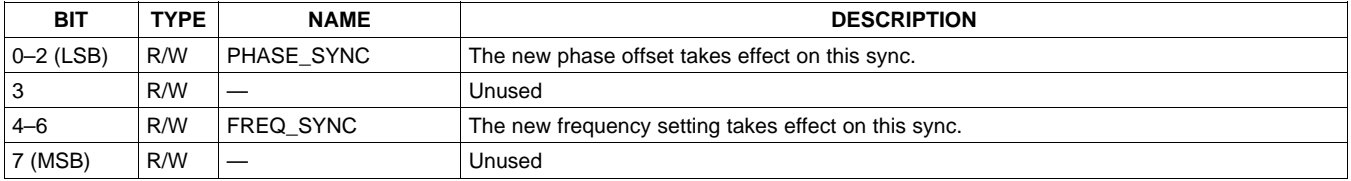

These syncs use the selections shown in [Table](#page-39-0) 1-7.

The FREQ\_SYNC and PHASE\_SYNC are typically set to be *always* so that frequency and phase settings take effect immediately as they are written into their control registers. Due to the asynchronous nature of the interface in this mode, <sup>a</sup> few samples are mixed with transient frequencies until the new frequency and phase values are established. If these transients are undesirable OR if the accumulated phase must be controlled, then another sync source should be used.

#### **ADDRESS 18: NCO Sync**, *Suggested default <sup>=</sup> 0x22*

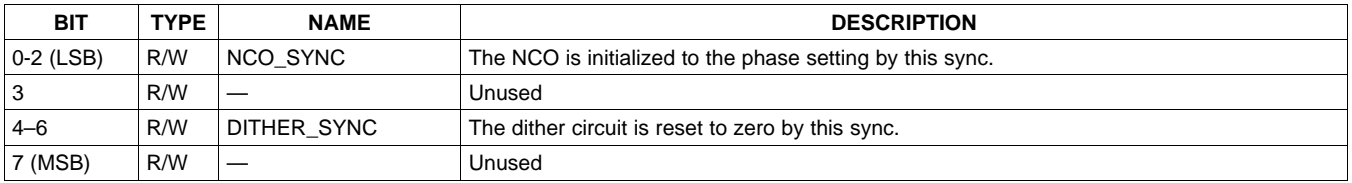

These syncs use the selections shown in [Table](#page-39-0) 1-7.

The NCO\_SYNC can be changed to *SIB* so that the SIB sync can be used to synchronize the NCO phases of multiple channels or chips.

The DITHER\_SYNC is used to turn on or off the dithering of the NCO phase. Dithering is turned on by setting DITHER\_SYNC to *never*. Dithering is turned off by setting DITHER\_SYNC to *always*, which causes it to remain reset to zero.

During diagnostics, the NCO\_SYNC and DITHER\_SYNC should be set to *TC* (5).

If the user wishes to allow the chip to free-run, asynchronous to other chips, then these sync settings can be set to *never*.

#### **ADDRESS 19: Zero-Pad Mode-Control Register**, *Suggested default <sup>=</sup> 0x20*

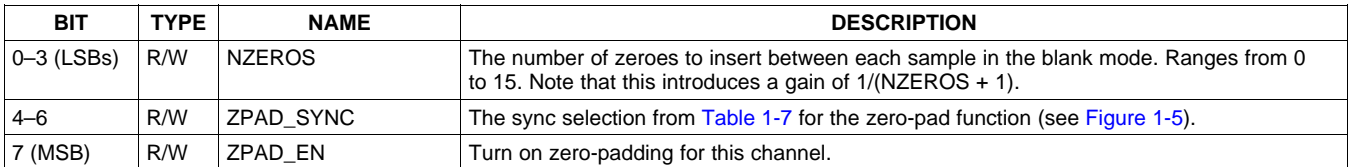

#### **ADDRESS 20: Dec and Flush Sync Register**, *Suggested default <sup>=</sup> 0x22*

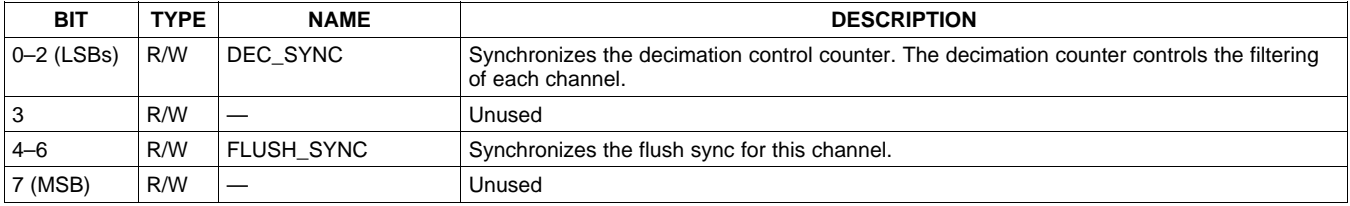

The decimation counter sync (DEC\_SYNC) may be periodic without interrupting processing so long as the sync period is <sup>a</sup> multiple of 8N. A decimation sync should be issued if the decimation control is changed.

Each channel should be flushed (FLUSH\_SYNC) when the chip is being initialized or when the decimation control is changed. The flush lasts for 24N clocks after the sync occurs. The channel flush syncs normally are left in <sup>a</sup> *never* mode. During diagnostics, the channels must be flushed at the beginning of each sync cycle.

The user may wish to flush <sup>a</sup> channel when <sup>a</sup> new frequency is selected in order to purge the datapath of the last signal.

#### **ADDRESS 21: Decimation Ratio Byte 0**, *Suggested default <sup>=</sup> 0x07*

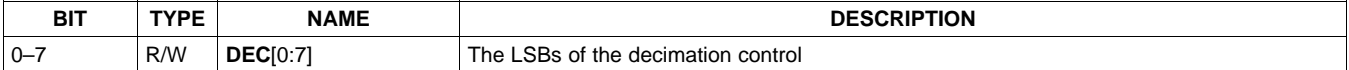

#### **ADDRESS 22: Decimation Ratio Byte 1**, *Suggested default <sup>=</sup> 0x70*

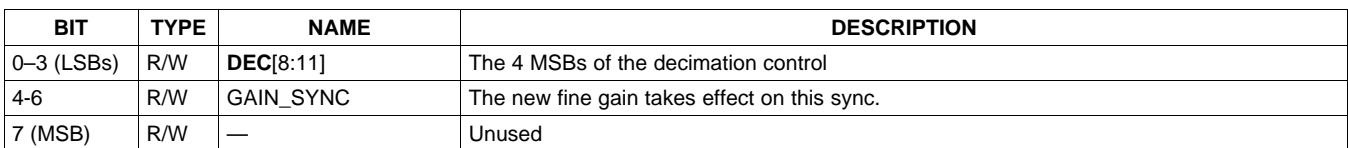

The CIC decimation is **N.** When processing in normal mode (not SPLITIQ), **DEC** should be set to **N – 1**, where **N** ranges from 8 to 4096. When processing in SPLITIQ mode, **DEC** should be set to **2N – 1**, where **N** ranges from 4 to 2048.

#### **ADDRESS 23: CIC Scale**, *Suggested default <sup>=</sup> 0x79*

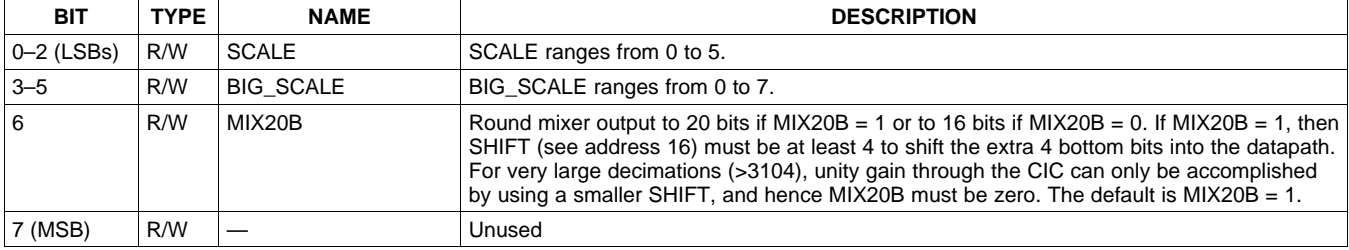

SLWS133B–AUGUST 2001–REVISED JULY 2009 www.ti.com

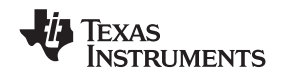

The CIC filter has a gain which is equal to  $N^5$ . To remove this gain, the CIC inputs are prescaled down by  $(62 - SHIFT - SCALE - 6 \times BIG_SCALE)$  bits before filtering. The values of SHIFT, SCALE, and BIG\_SCALE must be such that:

SHIFT + SCALE +  $6 \times$  BIG\_SCALE)  $\leq$  (62 – 5log<sub>2</sub>N + log<sub>2</sub>(NZERO + 1))

Overflows due to improper gain settings go undetected if this relationship is violated. For example, this restriction means that for N equal to 8, and SHIFT equal to 4, BIG\_SCALE and SCALE should be less than or equal to 7 and 1, respectively.

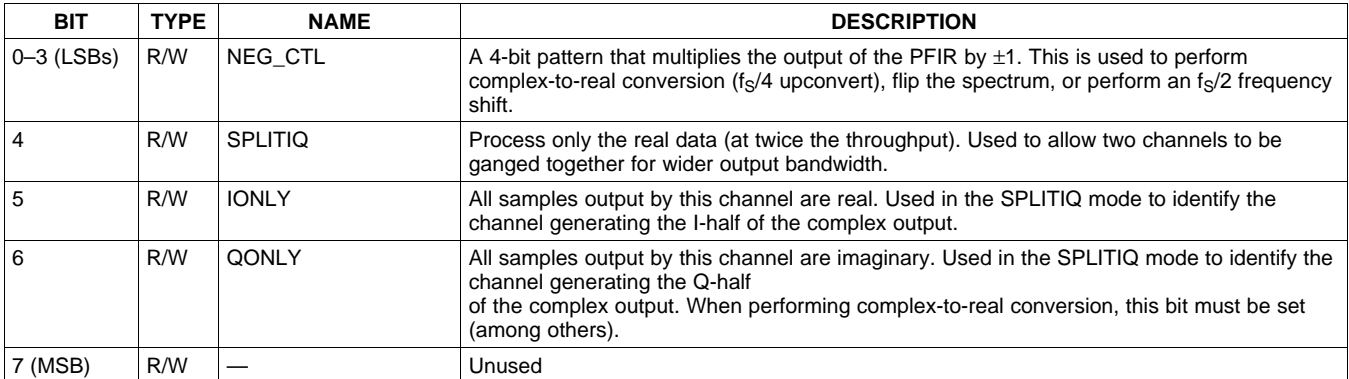

## **ADDRESS 24: SplitIQ**, *Suggested default <sup>=</sup> 0x00*

[Section](#page-11-0) 1.2.3 and [Section](#page-20-0) 1.2.4 describe how to use these controls.

#### **ADDRESS 25: CFIR**, *Suggested default <sup>=</sup> 0x00*

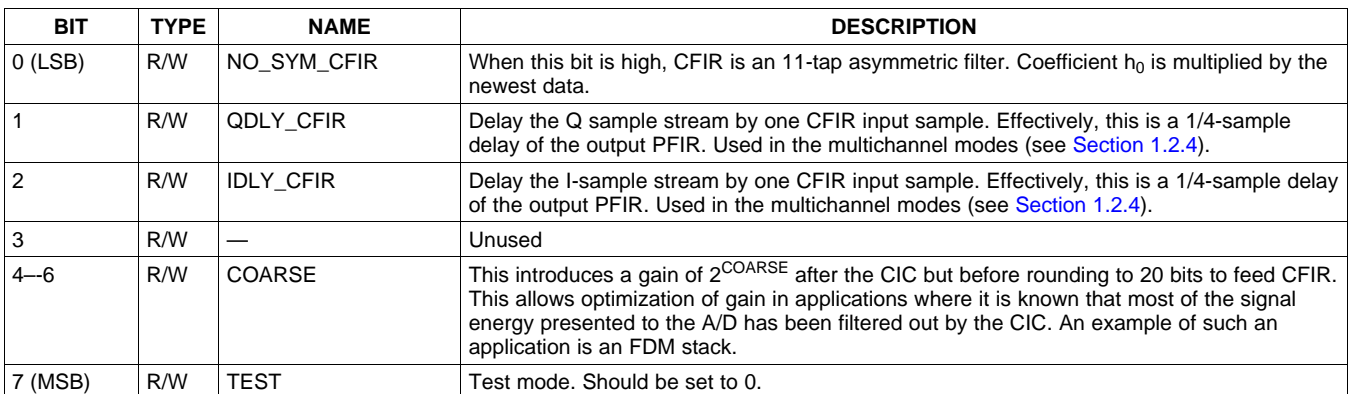

#### **ADDRESS 26: PFIR**, *Suggested default <sup>=</sup> 0x00*

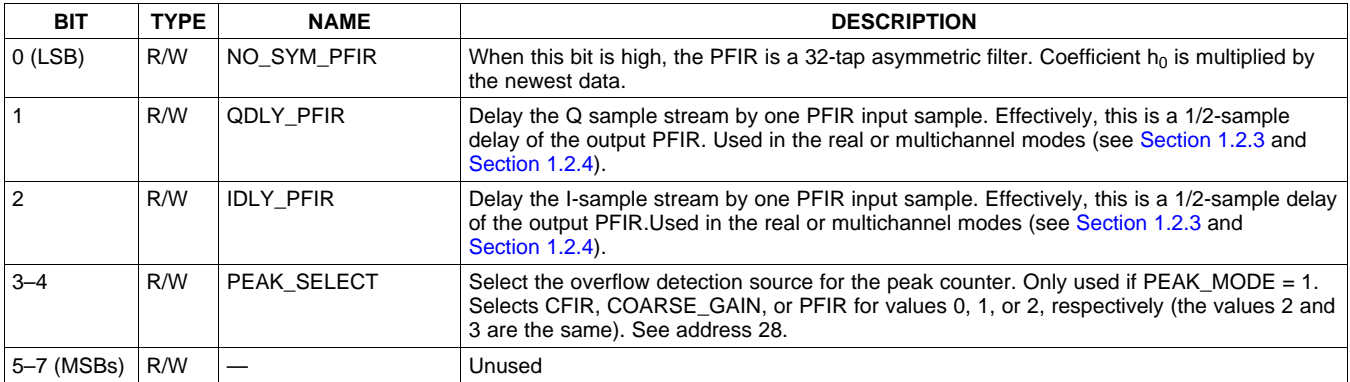

www.ti.com SLWS133B–AUGUST 2001–REVISED JULY 2009

#### **ADDRESS 27: Input**, *Suggested default <sup>=</sup> 0x00*

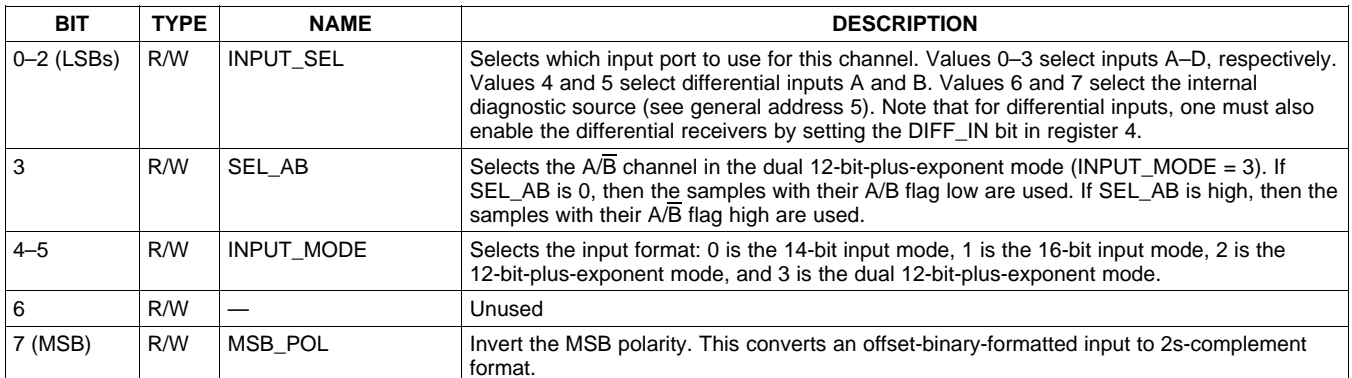

#### **ADDRESS 28: Peak Control**, *Suggested default <sup>=</sup> 0x1D*

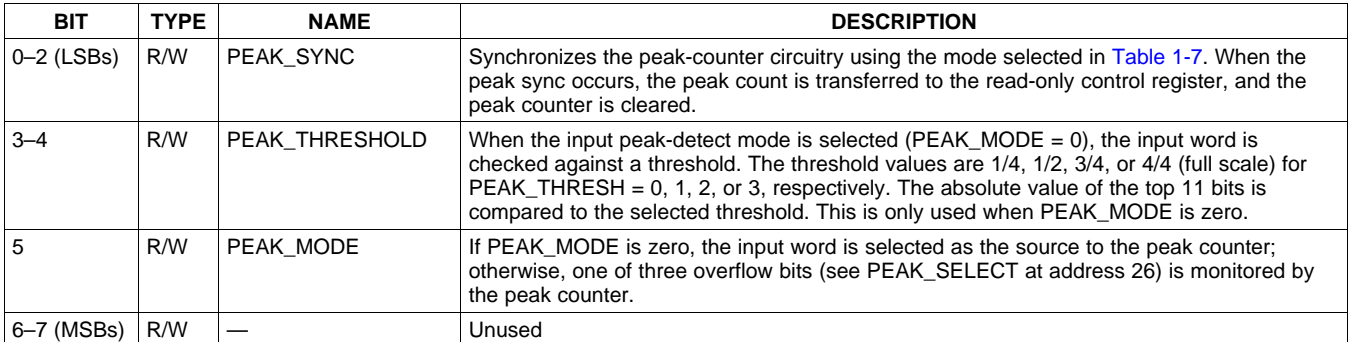

#### **ADDRESS 29: Peak Count**, *Read-only*

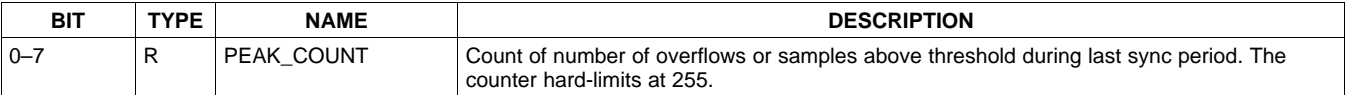

#### **ADDRESS 30: Fine-Gain Byte 0**, *Suggested default <sup>=</sup> 0x00*

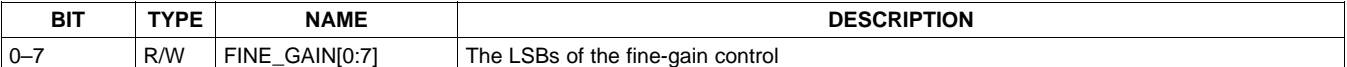

#### **ADDRESS 31: Fine-Gain Byte 1**, *Suggested default <sup>=</sup> 0x00*

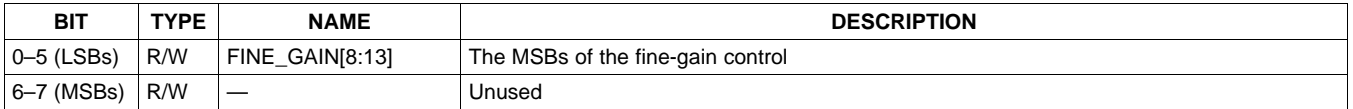

The fine-gain control can apply <sup>a</sup> gain of FINE\_GAIN/1024, providing <sup>a</sup> range of 0 to almost 16. Double buffering and synchronization for data transfer is provided to allow the user to change the gain dynamically without causing glitches in the signal (See GAIN\_SYNC in address 22). This also allows the user to change gain synchronously in multiple channels, even across different chips.

## **3.7 Resampler Coefficient Pages (Pages 32–63)**

These pages store the 256 resampler coefficients. Storing resampler coefficient values is similar to storing the coefficients for the CFIR and PFIR filters. The resampler coefficients are 12 bits with the 8 LSBs written in one address, and the upper 4 bits written as the 4 LSBs of the next address. When reading back resampler coefficients, the top four bits of the second address always read back zero.

SLWS133B–AUGUST 2001–REVISED JULY 2009 www.ti.com

**IEXAS NSTRUMENTS** 

The resampler coefficient RAM must be written in blocks of eight addresses (four coefficients). Writes to the RAM occur when <sup>a</sup> write is done to addresses 23 or 31. Supplying coefficients in sequential order writes correctly to the RAM. If just <sup>a</sup> portion of the resampler coefficient RAM is to be updated, then one must write in blocks of the eight addresses 16 to 23, or 24 to 31. Writing to less than eight addresses results either in no change to the RAM or in unknown changes to some coefficients.

TO LOAD A COEFFICIENT, THE USER MUST WRITE IN BLOCKS OF FOUR COEFFICIENTS. ONE MUST WRITE TO ADDRESSES 16–22, THEN ADDRESS 23, OR TO ADDRESSES 24–30, THEN ADDRESS 31.

Table 3-6 shows the coefficient register assignments when there is a single filter ( $NF = 0$ ). For two filters (NF = 1), the two filters are interleaved, i.e., the h<sub>even</sub> in Table 3-6 contains one filter and h<sub>odd</sub> contains the other. For four filters (NF = 3), the four filters are interleaved, i.e.,  $h_0$ ,  $h_4$ ,  $h_8$ , ... is the first filter,  $h_1$ ,  $h_5$ ,  $h_9$ , ... is the second, etc.

| <b>Address</b> | Page           |             |           |           |           |           |           |                   |           |           |           |                  |                 |           |           |           |
|----------------|----------------|-------------|-----------|-----------|-----------|-----------|-----------|-------------------|-----------|-----------|-----------|------------------|-----------------|-----------|-----------|-----------|
|                | 32             | 33          | 34        | 35        | 36        | 37        | 38        | 39                | 40        | 41        | 42        | 43               | 44              | 45        | 46        | 47        |
| 16             | $h_0$          | ${\sf h}_8$ | $h_{16}$  | $h_{24}$  | $h_{32}$  | $h_{40}$  | $h_{48}$  | $\mathsf{h}_{56}$ | $h_{64}$  | $h_{72}$  | $h_{80}$  | $h_{88}$         | $h_{96}$        | $h_{104}$ | h112      | $h_{120}$ |
| 17             | $h_0$          | $h_8$       | $h_{16}$  | $h_{24}$  | $h_{32}$  | $h_{40}$  | $h_{48}$  | $h_{56}$          | $h_{64}$  | $h_{72}$  | $h_{80}$  | $h_{88}$         | $h_{96}$        | $h_{104}$ | h112      | $h_{120}$ |
| 18             | $h_1$          | hg          | $h_{17}$  | $h_{25}$  | $h_{33}$  | $h_{41}$  | $h_{49}$  | $h_{57}$          | $h_{65}$  | $h_{73}$  | $h_{81}$  | $h_{89}$         | h <sub>97</sub> | $h_{105}$ | $h_{113}$ | $h_{121}$ |
| 19             | $h_1$          | hg          | $h_{17}$  | $h_{25}$  | $h_{33}$  | $h_{41}$  | $h_{49}$  | $h_{57}$          | $h_{65}$  | $h_{73}$  | $h_{81}$  | $h_{89}$         | h <sub>97</sub> | $h_{105}$ | $h_{113}$ | $h_{121}$ |
| 20             | h <sub>2</sub> | $h_{10}$    | $h_{18}$  | $h_{26}$  | $h_{34}$  | $h_{42}$  | $h_{50}$  | $h_{58}$          | $h_{66}$  | $h_{74}$  | $h_{82}$  | $h_{90}$         | h <sub>98</sub> | $h_{106}$ | $h_{114}$ | $h_{122}$ |
| 21             | h <sub>2</sub> | $h_{10}$    | $h_{18}$  | $h_{26}$  | $h_{34}$  | $h_{42}$  | $h_{50}$  | $h_{58}$          | $h_{66}$  | $h_{74}$  | $h_{82}$  | $h_{90}$         | $h_{98}$        | $h_{106}$ | $h_{114}$ | $h_{122}$ |
| 22             | $h_3$          | $h_{11}$    | $h_{19}$  | $h_{27}$  | $h_{35}$  | $h_{43}$  | $h_{51}$  | $h_{59}$          | $h_{67}$  | $h_{75}$  | $h_{83}$  | h <sub>91</sub>  | hgg             | $h_{107}$ | $h_{115}$ | $h_{123}$ |
| 23             | $h_3$          | $h_{11}$    | $h_{19}$  | $h_{27}$  | $h_{35}$  | $h_{43}$  | $h_{51}$  | $h_{59}$          | $h_{67}$  | $h_{75}$  | $h_{83}$  | $h_{91}$         | h <sub>99</sub> | $h_{107}$ | $h_{115}$ | $h_{123}$ |
| 24             | $h_4$          | $h_{12}$    | $h_{20}$  | $h_{28}$  | $h_{36}$  | $h_{44}$  | $h_{52}$  | $h_{60}$          | $h_{68}$  | $h_{76}$  | $h_{84}$  | $h_{92}$         | $h_{100}$       | $h_{108}$ | $h_{116}$ | $h_{124}$ |
| 25             | $h_4$          | $h_{12}$    | $h_{20}$  | $h_{28}$  | $h_{36}$  | $h_{44}$  | $h_{52}$  | $h_{60}$          | $h_{68}$  | $h_{76}$  | $h_{84}$  | $h_{92}$         | $h_{100}$       | $h_{108}$ | $h_{116}$ | $h_{124}$ |
| 26             | $h_5$          | $h_{13}$    | $h_{21}$  | $h_{29}$  | $h_{37}$  | $h_{45}$  | $h_{53}$  | $h_{61}$          | $h_{69}$  | $h_{77}$  | $h_{85}$  | $h_{93}$         | $h_{101}$       | $h_{109}$ | $h_{117}$ | $h_{125}$ |
| 27             | $h_5$          | $h_{13}$    | $h_{21}$  | $h_{29}$  | $h_{37}$  | $h_{46}$  | $h_{53}$  | $h_{61}$          | $h_{69}$  | $h_{77}$  | $h_{85}$  | $h_{93}$         | $h_{101}$       | $h_{109}$ | $h_{117}$ | $h_{125}$ |
| 28             | $h_6$          | $h_{14}$    | $h_{22}$  | $h_{30}$  | $h_{38}$  | $h_{46}$  | $h_{54}$  | $h_{62}$          | $h_{70}$  | $h_{78}$  | $h_{86}$  | $h_{94}$         | $h_{102}$       | $h_{110}$ | $h_{118}$ | $h_{126}$ |
| 29             | $h_6$          | $h_{14}$    | $h_{22}$  | $h_{30}$  | $h_{38}$  | $h_{46}$  | $h_{54}$  | $h_{62}$          | $h_{70}$  | $h_{78}$  | $h_{86}$  | $h_{94}$         | $h_{102}$       | $h_{110}$ | $h_{118}$ | $h_{126}$ |
| 30             | h <sub>7</sub> | $h_{15}$    | $h_{23}$  | $h_{31}$  | $h_{39}$  | $h_{47}$  | $h_{55}$  | $h_{63}$          | $h_{71}$  | $h_{79}$  | $h_{87}$  | ${\sf n}_{95}$   | $h_{103}$       | $h_{111}$ | $h_{119}$ | $h_{127}$ |
| 31             | h <sub>7</sub> | $h_{15}$    | $h_{23}$  | $h_{31}$  | $h_{39}$  | $h_{47}$  | $h_{55}$  | $h_{63}$          | $h_{71}$  | $h_{79}$  | $h_{87}$  | $h_{95}$         | $h_{103}$       | $h_{111}$ | $h_{119}$ | $h_{127}$ |
| <b>Address</b> |                |             |           |           |           |           |           |                   | Page      |           |           |                  |                 |           |           |           |
|                | 48             | 49          | 50        | 51        | 52        | 53        | 54        | 55                | 56        | 57        | 58        | 59               | 60              | 61        | 62        | 63        |
| 16             | $h_{128}$      | $h_{136}$   | $h_{144}$ | $h_{152}$ | $h_{160}$ | $h_{168}$ | $h_{176}$ | $h_{184}$         | $h_{192}$ | $h_{200}$ | $h_{208}$ | $h_{216}$        | $h_{224}$       | $h_{232}$ | $h_{240}$ | $h_{248}$ |
| 17             | $h_{128}$      | $h_{136}$   | $h_{144}$ | $h_{152}$ | $h_{160}$ | $h_{168}$ | $h_{176}$ | $h_{184}$         | $h_{192}$ | $h_{200}$ | $h_{208}$ | $h_{216}$        | $h_{224}$       | $h_{232}$ | $h_{240}$ | $h_{248}$ |
| 18             | $h_{129}$      | $h_{137}$   | $h_{145}$ | $h_{153}$ | $h_{161}$ | $h_{169}$ | $h_{177}$ | $h_{185}$         | $h_{193}$ | $h_{201}$ | $h_{209}$ | $h_{217}$        | $h_{225}$       | $h_{233}$ | $h_{241}$ | $h_{249}$ |
| 19             | $h_{129}$      | $h_{137}$   | $h_{145}$ | $h_{153}$ | $h_{161}$ | $h_{169}$ | $h_{177}$ | $h_{185}$         | $h_{193}$ | $h_{201}$ | $h_{209}$ | $h_{217}$        | $h_{225}$       | $h_{233}$ | $h_{241}$ | $h_{249}$ |
| 20             | $h_{130}$      | $h_{138}$   | $h_{146}$ | $h_{154}$ | $h_{162}$ | $h_{170}$ | $h_{178}$ | $h_{186}$         | $h_{194}$ | $h_{202}$ | $h_{210}$ | $h_{218}$        | $h_{226}$       | $h_{234}$ | $h_{242}$ | $h_{250}$ |
| 21             | $h_{130}$      | $h_{138}$   | $h_{146}$ | $h_{154}$ | $h_{162}$ | $h_{170}$ | $h_{178}$ | $h_{186}$         | $h_{194}$ | $h_{202}$ | $h_{210}$ | $h_{218}$        | $h_{226}$       | $h_{234}$ | $h_{242}$ | $h_{250}$ |
| 22             | $h_{131}$      | $h_{139}$   | $h_{147}$ | $h_{155}$ | $h_{163}$ | $h_{171}$ | $h_{179}$ | $h_{187}$         | $h_{195}$ | $h_{203}$ | $h_{211}$ | $h_{219}$        | $h_{227}$       | $h_{235}$ | $h_{243}$ | $h_{251}$ |
| 23             | $h_{131}$      | $h_{139}$   | $h_{147}$ | $h_{155}$ | $h_{163}$ | $h_{171}$ | $h_{179}$ | $h_{187}$         | $h_{195}$ | $h_{203}$ | $h_{211}$ | $h_{219}$        | $h_{227}$       | $h_{235}$ | $h_{243}$ | $h_{251}$ |
| 24             | $h_{132}$      | $h_{140}$   | $h_{148}$ | $h_{156}$ | $h_{164}$ | $h_{172}$ | $h_{180}$ | $h_{188}$         | $h_{196}$ | $h_{204}$ | $h_{212}$ | $h_{220}$        | $h_{228}$       | $h_{236}$ | $h_{244}$ | $h_{252}$ |
| 25             | $h_{132}$      | $h_{140}$   | $h_{148}$ | $h_{156}$ | $h_{164}$ | $h_{172}$ | $h_{180}$ | $h_{188}$         | $h_{196}$ | $h_{204}$ | $h_{212}$ | h <sub>220</sub> | $h_{228}$       | $h_{236}$ | $h_{244}$ | $h_{252}$ |
| 26             | $h_{133}$      | $h_{141}$   | $h_{149}$ | $h_{157}$ | $h_{165}$ | $h_{173}$ | $h_{181}$ | $h_{189}$         | $h_{197}$ | $h_{205}$ | $h_{213}$ | $h_{221}$        | $h_{229}$       | $h_{237}$ | $h_{245}$ | $h_{253}$ |
| 27             | $h_{133}$      | $h_{141}$   | $h_{149}$ | $h_{157}$ | $h_{165}$ | $h_{173}$ | $h_{181}$ | $h_{189}$         | $h_{197}$ | $h_{205}$ | $h_{213}$ | $h_{221}$        | $h_{229}$       | $h_{237}$ | $h_{245}$ | $h_{253}$ |
| 28             | $h_{134}$      | $h_{142}$   | $h_{150}$ | $h_{158}$ | $h_{166}$ | $h_{174}$ | $h_{182}$ | $h_{190}$         | $h_{198}$ | $h_{206}$ | $h_{214}$ | $h_{222}$        | $h_{230}$       | $h_{238}$ | $h_{246}$ | $h_{254}$ |
| 29             | $h_{134}$      | $h_{142}$   | $h_{150}$ | $h_{158}$ | $h_{166}$ | $h_{174}$ | $h_{182}$ | $h_{190}$         | $h_{198}$ | $h_{206}$ | $h_{214}$ | $h_{222}$        | $h_{230}$       | $h_{238}$ | $h_{246}$ | $h_{254}$ |
| 30             | $h_{135}$      | $h_{143}$   | $h_{151}$ | $h_{159}$ | $h_{167}$ | $h_{175}$ | $h_{183}$ | $h_{191}$         | $h_{199}$ | $h_{207}$ | $h_{215}$ | $h_{223}$        | $h_{231}$       | $h_{239}$ | $h_{247}$ | $h_{255}$ |

**Table 3-6. Resampler Coefficient Pages (Single-Filter Mode)**

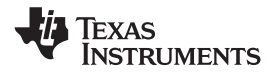

www.ti.com SLWS133B–AUGUST 2001–REVISED JULY 2009

### **Table 3-6. Resampler Coefficient Pages (Single-Filter Mode) (continued)**

 $31$  h<sub>135</sub> h<sub>143</sub> h<sub>151</sub> h<sub>159</sub> h<sub>167</sub> h<sub>167</sub> h<sub>165</sub> h<sub>183</sub> h<sub>191</sub> h<sub>199</sub> h<sub>207</sub> h<sub>215</sub> h<sub>223</sub> h<sub>231</sub> h<sub>239</sub> h<sub>247</sub> h<sub>255</sub>

## **3.8 Resampler Control Page (Page 64)**

This page controls the resampler. The address assignments are:

#### **Table 3-7. Resampler Control Registers**

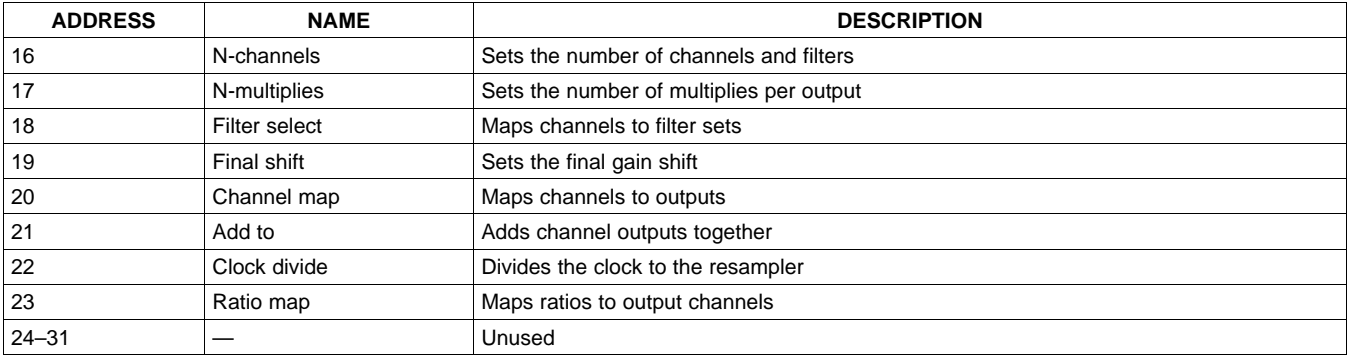

#### **ADDRESS 16: N-Channels Out Register** *Suggested default <sup>=</sup> 0x23*

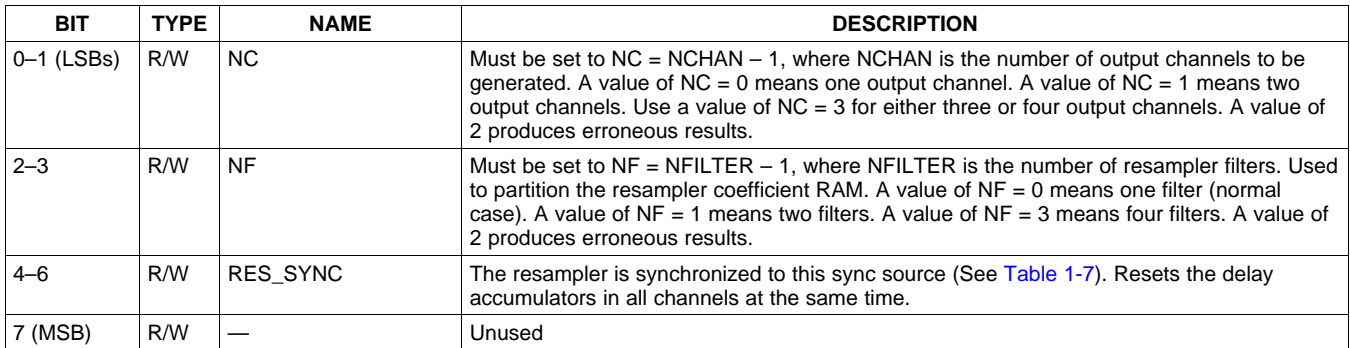

### **ADDRESS 17: N-Multiplies Register**, *Suggested default <sup>=</sup> 0x0E*

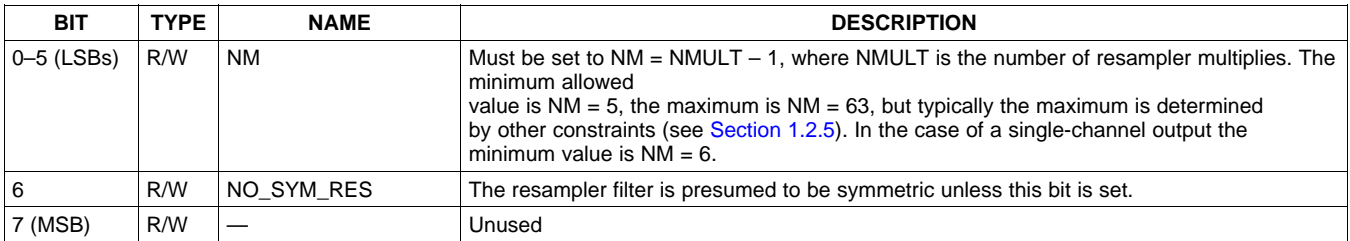

#### **ADDRESS 18: Filter Select Register**, *Suggested default <sup>=</sup> 0x00*

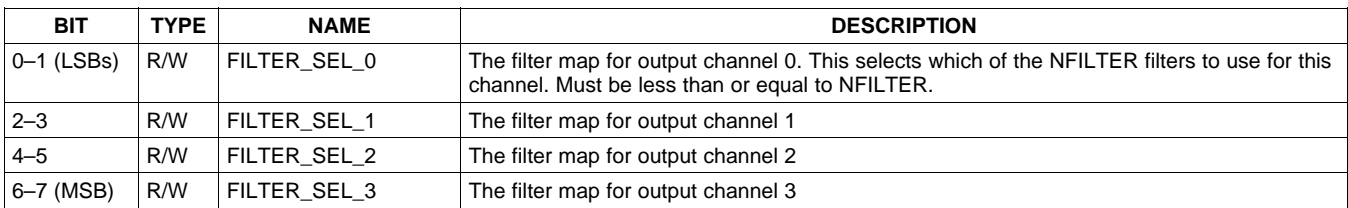

SLWS133B–AUGUST 2001–REVISED JULY 2009 www.ti.com

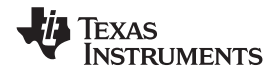

#### **ADDRESS 19: Final Shift Register**, *Suggested default <sup>=</sup> 0x34*

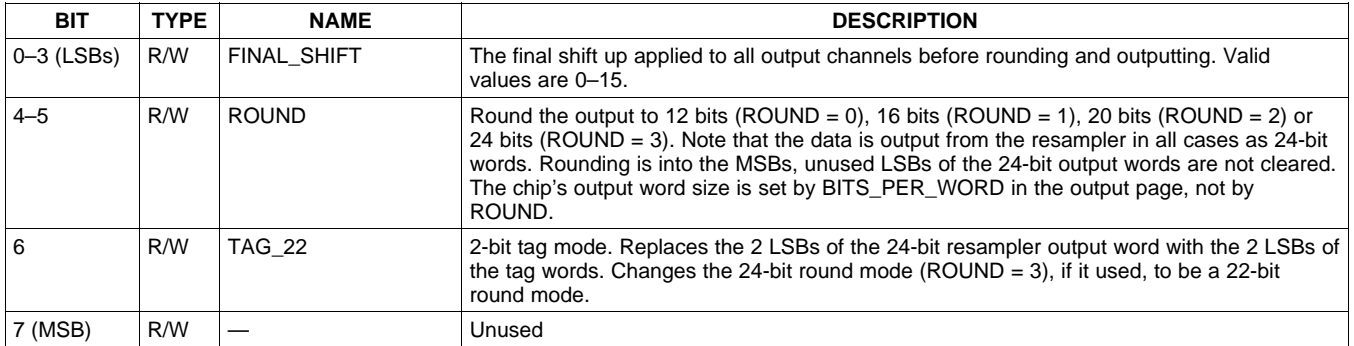

#### **ADDRESS 20: Channel Map Register**, *Suggested default <sup>=</sup> 0xE4*

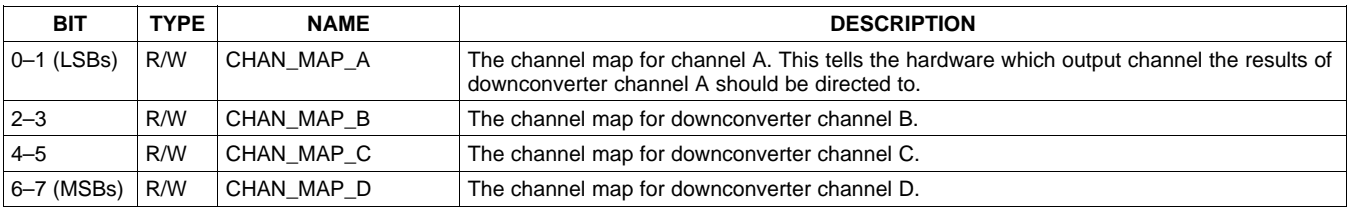

This register maps downconverter channels to output (resampler) channels. For most applications, this is <sup>a</sup> simple map of channel A to output channel 0, channel B to output channel 1, etc. However, for multichannel modes (see [Section](#page-20-0) 1.2.4) such as SPLITIQ, two or even four channels may be directed to the same output channel.

**ADDRESS 21: Add-To Register**, *Suggested default <sup>=</sup> 0x70*

| <b>BIT</b>     | <b>TYPE</b> | <b>NAME</b>     | <b>DESCRIPTION</b>                                                          |
|----------------|-------------|-----------------|-----------------------------------------------------------------------------|
| $0$ (LSB)      | R/W         | ADD A TO B      | Add downconverter channel A to downconverter channel B.                     |
|                | R/W         | ADD B TO C      | Add downconverter channel B to downconverter channel C.                     |
| $\overline{2}$ | R/W         | ADD C TO D      | Add downconverter channel C to downconverter channel D.                     |
| 3              | R/W         | ADD D TO NEXT A | Not useful. Must be set to zero.                                            |
| $4 - 6$        | R/W         | RATIO SYNC      | Changes to the ratio map (address 23) are synchronized to this sync source. |
| 7 (MSB)        | R/W         |                 | Unused                                                                      |

When processing complex input signals, partial results are computed in adjacent channels that must be summed together to produce <sup>a</sup> meaningful result. This control bit informs the resampler to save the data presented to its input and add it to the next sample presented (if the chip is properly set up, this is from the next channel). In this manner, the real and imaginary portions of the input are rejoined prior to resampling.

#### **ADDRESS 22: Resampler Clock-Divide Register**, *Suggested default <sup>=</sup> 0x00*

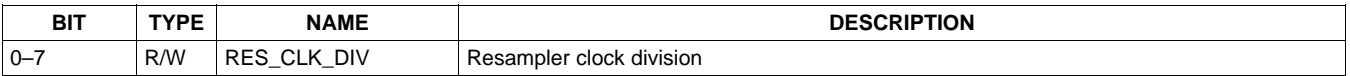

In many applications, only <sup>a</sup> small portion of the resampler computational throughput is required. Power can be reduced by dividing the clock that drives the resampler. The resampler clock rate is  $2 \times f_{CK}/(1 +$ **RES\_CLK\_DIV**). Caution must be used to avoid dividing the clock so far that there are not enough clock cycles to complete the computations (see [Section](#page-22-0) 1.2.5). It is recommended that an application first be brought up without resampler clock division.

#### **ADDRESS 23: Ratio Map Register**, *Suggested default <sup>=</sup> 0x00*

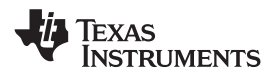

www.ti.com SLWS133B–AUGUST 2001–REVISED JULY 2009

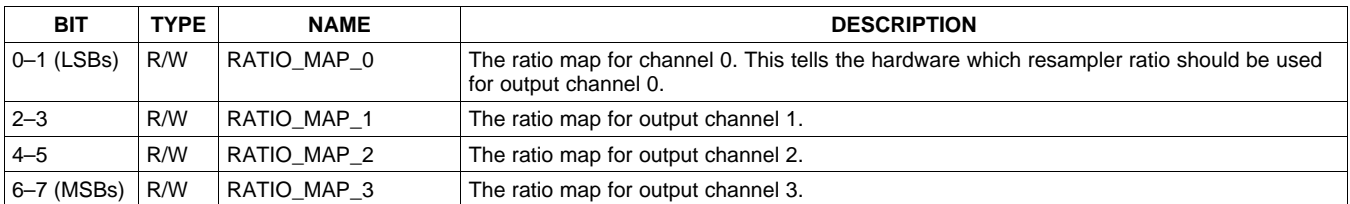

The default ratio maps select ratio 0 for output 0, ratio 1 for output 1, ratio 2 for output 2, and ratio 3 for output 3. The ratio maps can also be used to switch synchronously between resampling ratios. This allows the chip resampler to be used in timing loops where the ratio must toggle among several values which have been programmed into the chip.

## **3.9 Resampler Ratio Page (Page 65)**

This page stores four resampler ratios to be used by the resampler channels. Each ratio is <sup>a</sup> 32-bit ratio of the input sample rate to the output sample rate, with an implicit binary point

six bits down from the top. The total range for the ratio is then 0 to 63. The hardware limits the decimation to be less than 32 (hence, the MSB of the 32-bit word should always be zero).

| <b>ADDRESS</b> | <b>NAME</b>        | <b>ADDRESS</b> | <b>NAME</b>        |
|----------------|--------------------|----------------|--------------------|
| 16             | RATIO_0 (LSBs)     | 24             | RATIO_2 (LSBs)     |
| 17             | RATIO 0            | 25             | RATIO <sub>2</sub> |
| 18             | RATIO 0            | 26             | RATIO <sub>2</sub> |
| 19             | RATIO_0 (MSBs)     | 27             | RATIO_2 (MSBs)     |
| 20             | RATIO_1 (LSBs)     | 28             | RATIO_3 (LSBs)     |
| 21             | RATIO 1            | 29             | RATIO <sub>3</sub> |
| 22             | RATIO <sub>1</sub> | 30             | RATIO <sub>3</sub> |
| 23             | RATIO_1 (MSBs)     | 31             | RATIO 3 (MSBs)     |

**Table 3-8. Resampler Ratio Page**

## **3.10 Channel Output Pages (Pages 96 and 97)**

Addresses 16 through 31 on these pages are used to read output values. The outputs are 24-bit 2s-complement numbers, which are read as three 8-bit bytes. Reading address 16 outputs 0 on C[0:7]. Reading address 17 outputs the least-significant byte. Address 18 provides the middle byte. Address 19 provides the most-significant byte. If microprocessor mode is enabled and terminals P[0:23] are enabled (by setting EN\_P[0:3], EN\_PAR), the full 24-bit word is simultaneously output P[0:23]. These are all read-only registers.

See [Table](#page-30-0) 1-4, [Table](#page-30-0) 1-5, and [Table](#page-31-0) 1-6 for the data order in these pages.

## **3.11 Output Control Page (Page 98)**

This page controls the output. The following table summarizes the registers.

| <b>ADDRESS</b> | <b>NAME</b>          | <b>DESCRIPTION</b>                                                                                           |
|----------------|----------------------|----------------------------------------------------------------------------------------------------|
| 16             | 3-state controls     | Enables serial and parallel ports and controls                                                               |
| 17             | Output format        | Sync output. Invert SCK, SFS, and RDY. Set RDY width. Enable tags.                                           |
| 18             | Output mode          | Select serial, nibble, parallel, or $\mu$ P output. Select real or complex output. Enable nibble<br>reverse. |
| 19             | Output frame control | Select output frame length. Control SFS behavior.                                                            |
| 20             | Output word sizes    | Select output word size, output block size, and words per frame.                                             |
| 21             | Output clock control | Set clock divider for serial clock. Set number of active serial outputs.                                     |

**Table 3-9. Output Control Registers**

SLWS133B–AUGUST 2001–REVISED JULY 2009 www.ti.com

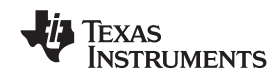

## **Table 3-9. Output Control Registers (continued)**

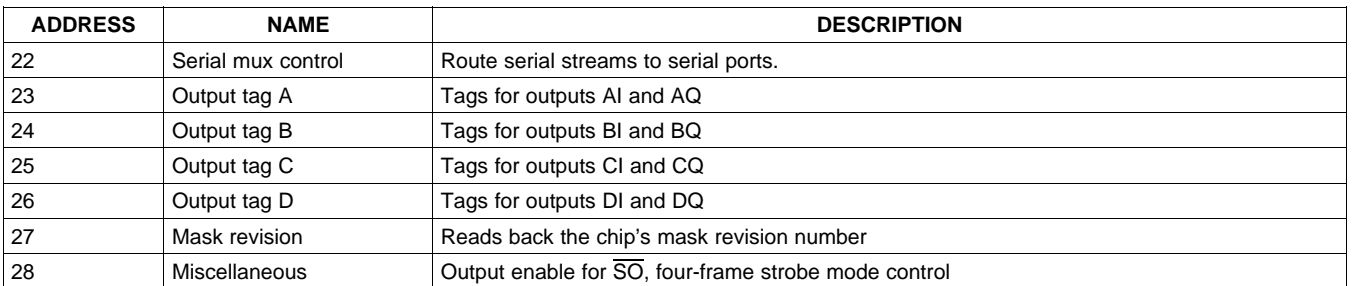

### **ADDRESS 16: 3-State Controls** *Cleared on power up, Suggested default <sup>=</sup> (see [Table](#page-29-0) 1-3)*

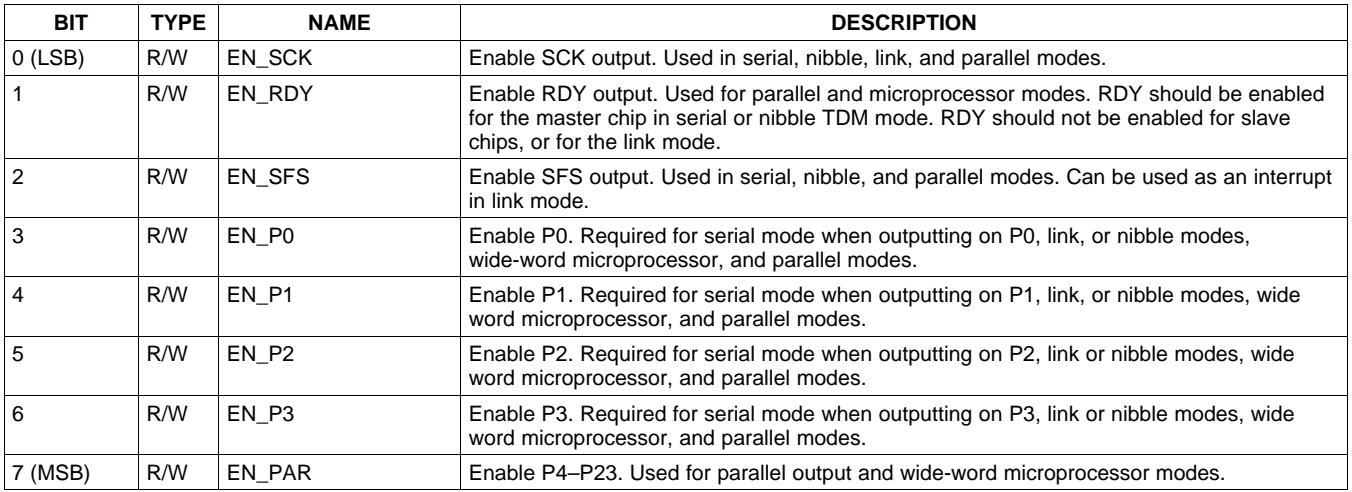

All outputs except  $\overline{SO}$  and the control port (C0–C7) power up in a high-impedance state and remain that way until they are enabled. The control port (C0–C7) is high-impedance until both CE and RD are low and WR is high.

## **ADDRESS 17: Output Format**, *Suggested default <sup>=</sup> 0x40*

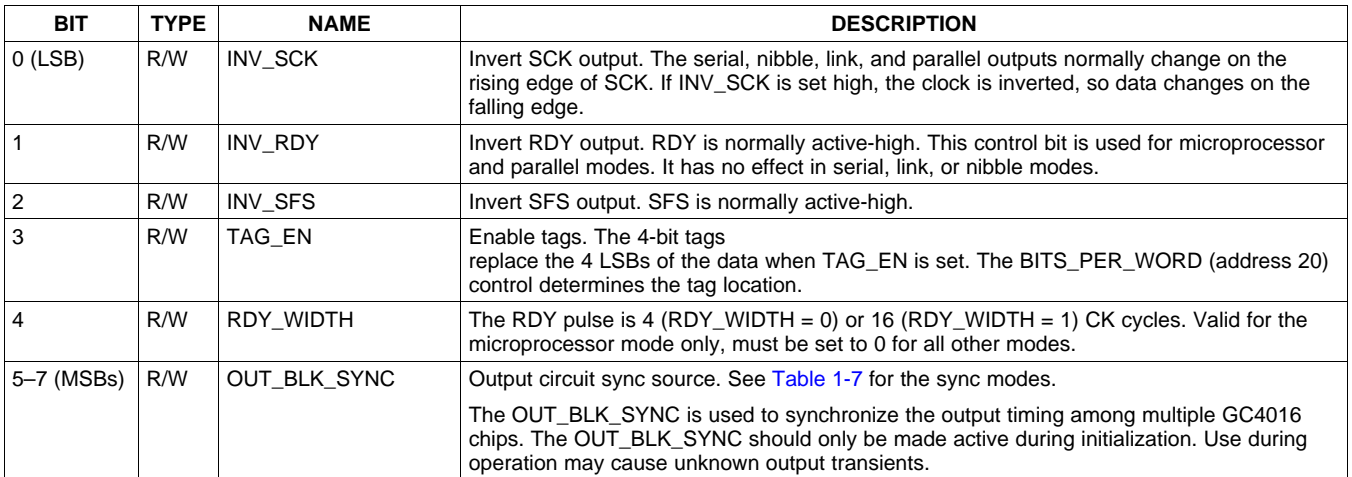

**ADDRESS 18: Output Mode**, *Cleared on power up, suggested default <sup>=</sup> (see [Table](#page-29-0) 1-3)*

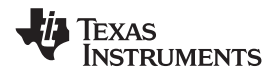

www.ti.com SLWS133B–AUGUST 2001–REVISED JULY 2009

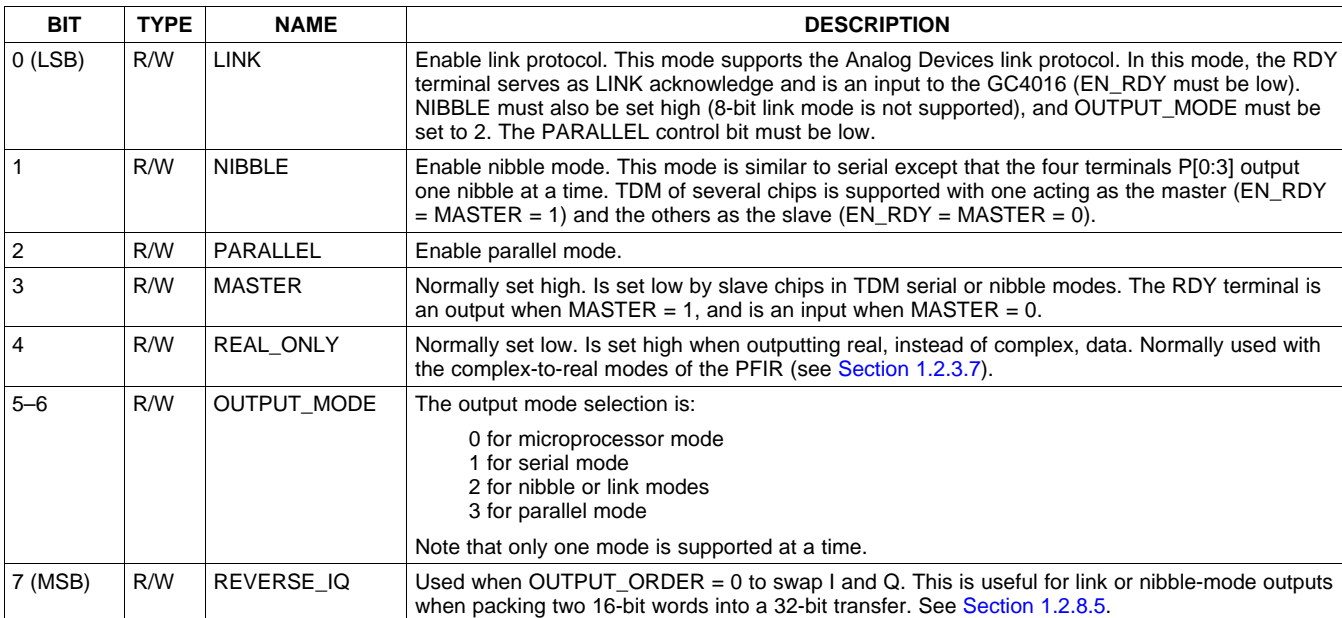

# **ADDRESS 19: Output Frame Control**, *Suggested default <sup>=</sup> (see [Table](#page-29-0) 1-3)*

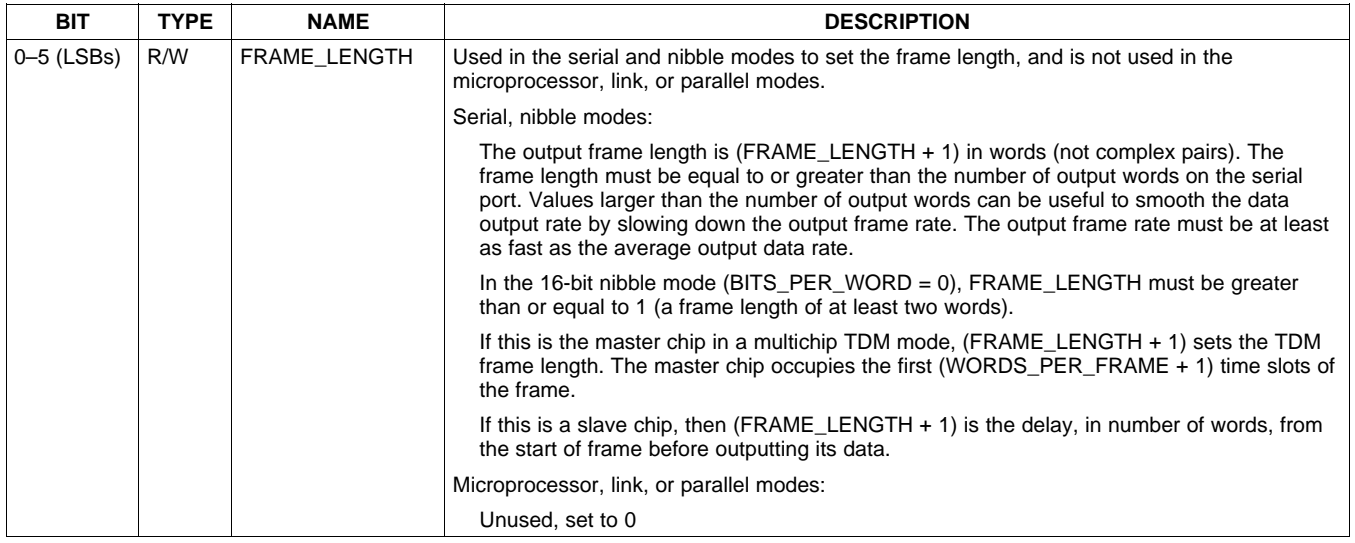

SLWS133B–AUGUST 2001–REVISED JULY 2009 www.ti.com

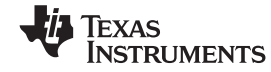

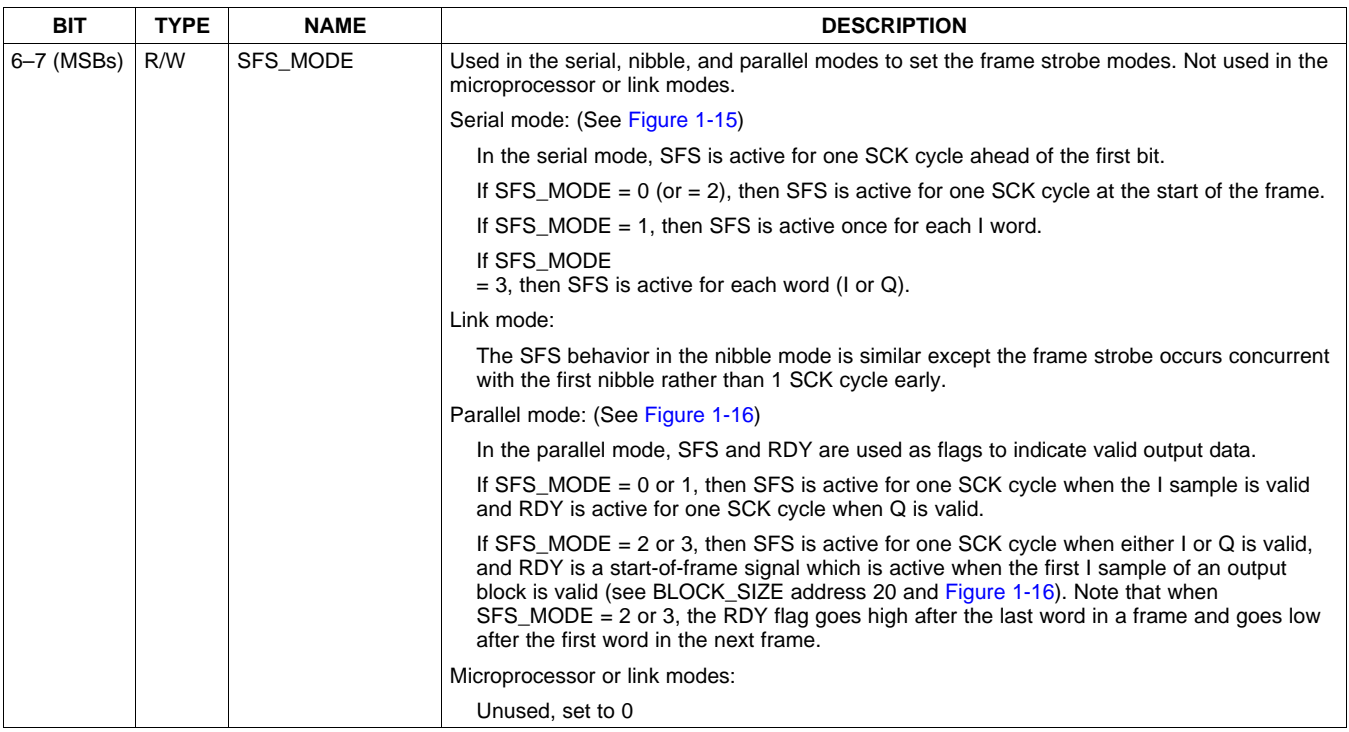

# **ADDRESS 20: Output Word Sizes**, *Suggested default <sup>=</sup> (see [Table](#page-29-0) 1-3)*

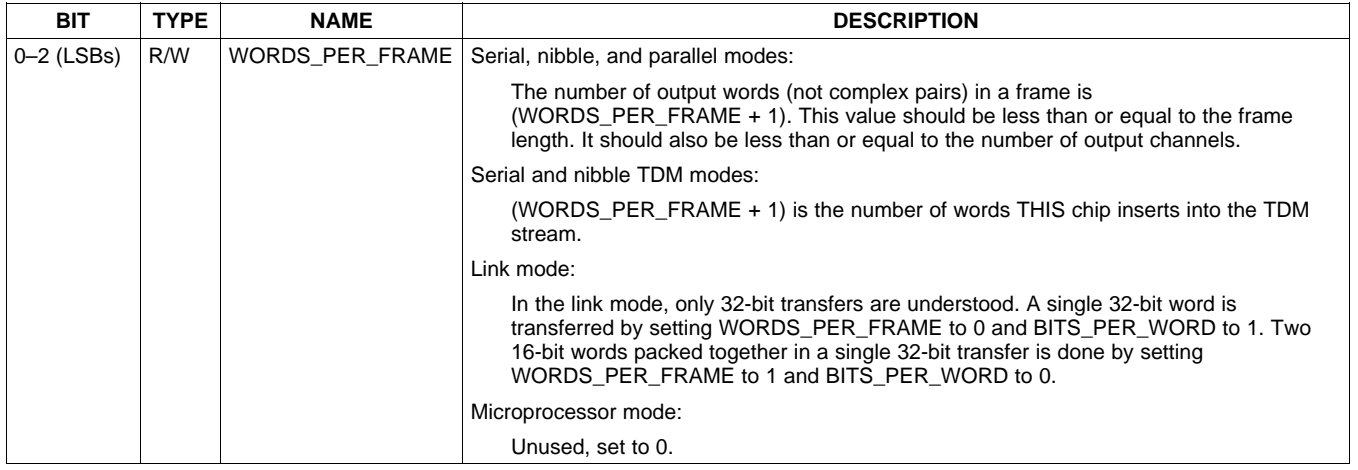

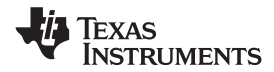

SLWS133B-AUGUST 2001-REVISED JULY 2009

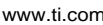

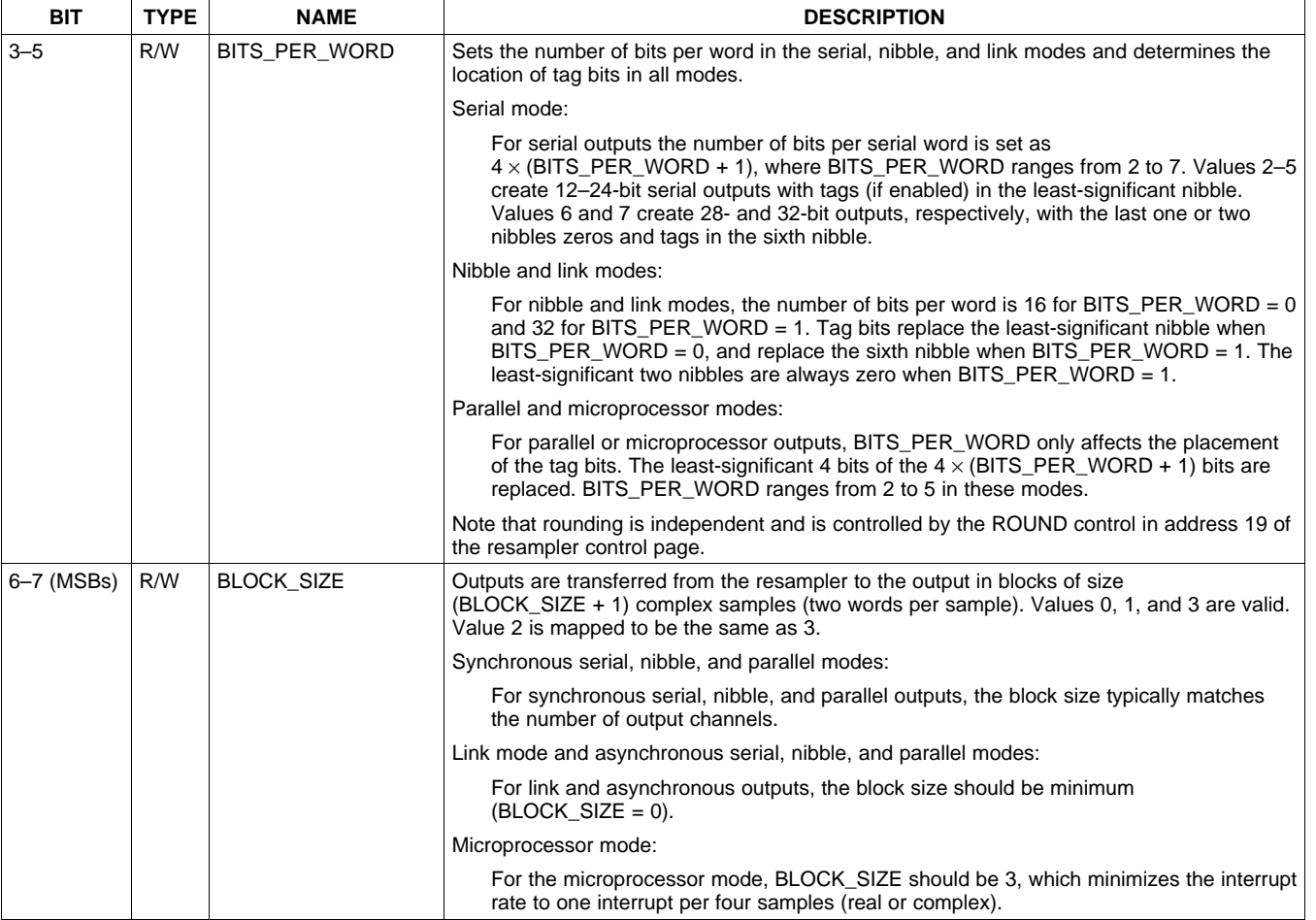

## **ADDRESS 21: Output Clock Control**, *Suggested default <sup>=</sup> (see [Table](#page-29-0) 1-3)*

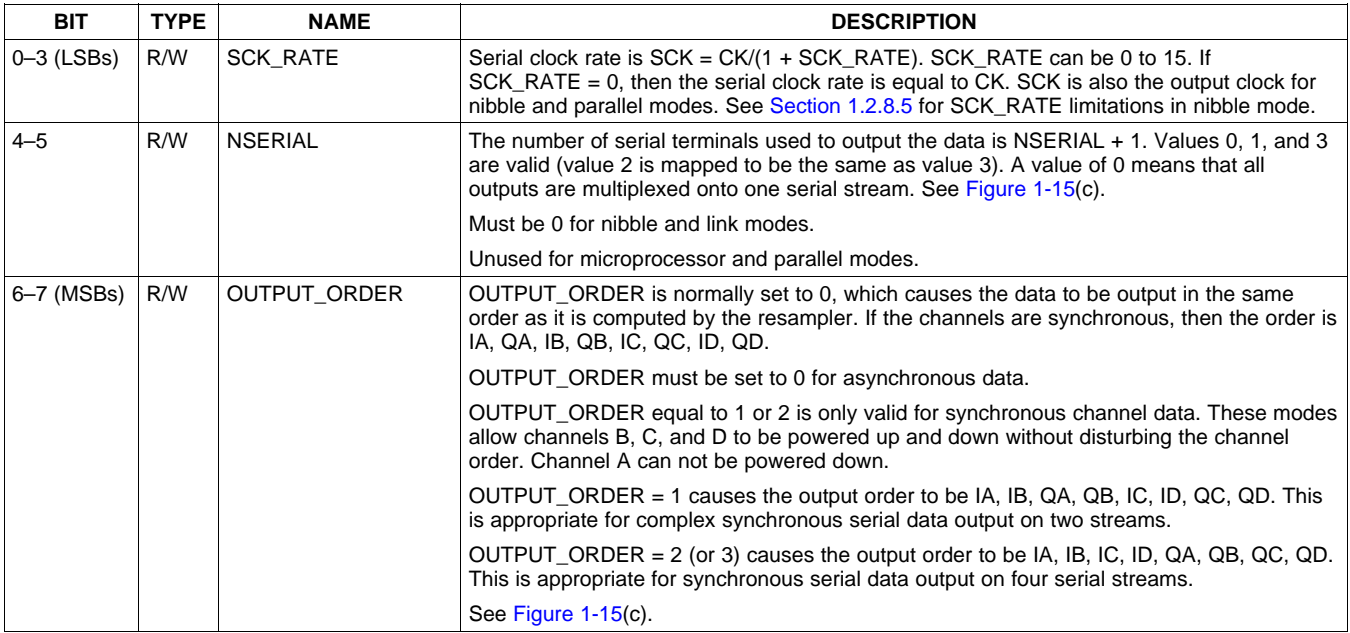

SLWS133B–AUGUST 2001–REVISED JULY 2009 www.ti.com

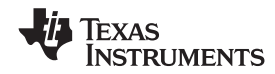

#### **ADDRESS 22: Serial Mux Control**, *Suggested default <sup>=</sup> 0xE4*

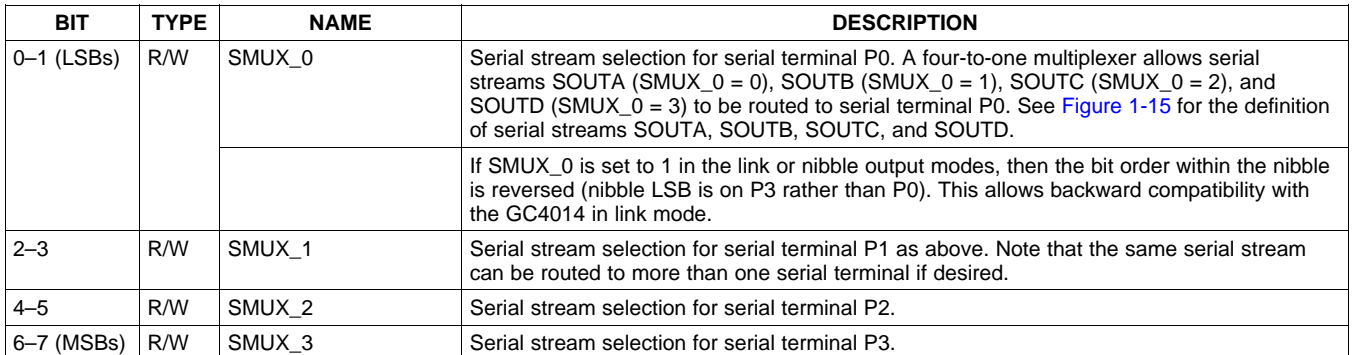

#### **ADDRESS 23: Output Tag A**, *Suggested default <sup>=</sup> 0x10*

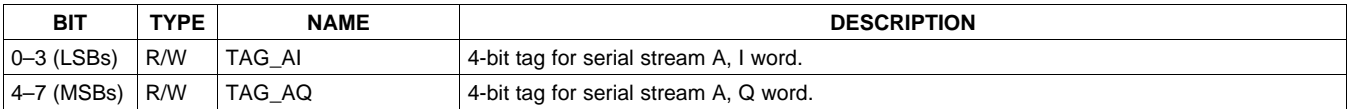

#### **ADDRESS 24: Output Tag B**, *Suggested default <sup>=</sup> 0x32*

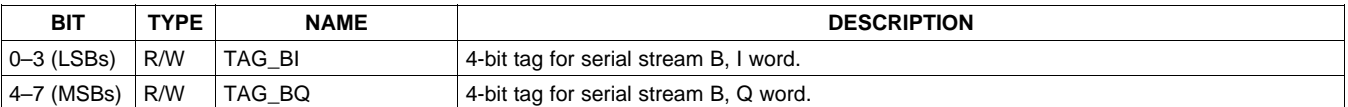

### **ADDRESS 25: Output Tag C**, *Suggested default <sup>=</sup> 0x54*

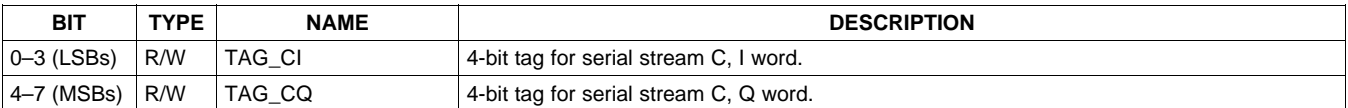

#### **ADDRESS 26: Output Tag D**, *Suggested default <sup>=</sup> 0x76*

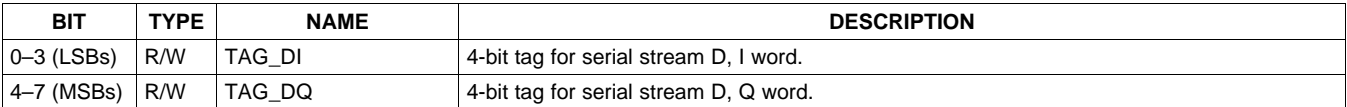

Note: in the real output mode ( $REAL\_ONLY = 1$ ), only the Q tags are used.

**ADDRESS 27: Mask Revision**, *Read-only*

| --<br>ווס | rvnc<br>. .   | <b>NAME</b>        | <b>SCRIPTION</b><br>DI<br>___ |
|-----------|---------------|--------------------|-------------------------------|
| $0-$      | ъ.<br>$\cdot$ | ISION<br>. .<br>↖∟ | Mark<br>⊦number<br>: revision |

This address allows the user to read the current mask revision code from software. See [Section](#page-42-0) 1.2.16 for details.

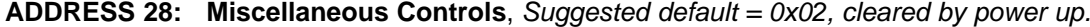

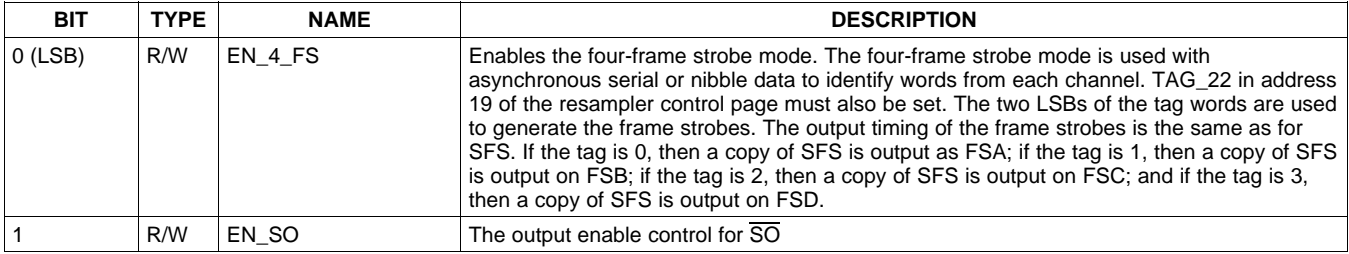

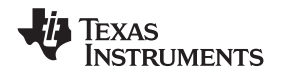

www.ti.com SLWS133B–AUGUST 2001–REVISED JULY 2009

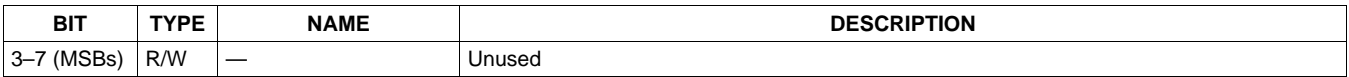

<span id="page-67-0"></span>SLWS133B–AUGUST 2001–REVISED JULY 2009 www.ti.com

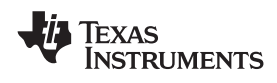

## **4 Specifications**

## **4.1 Absolute Maximum Ratings(1)**

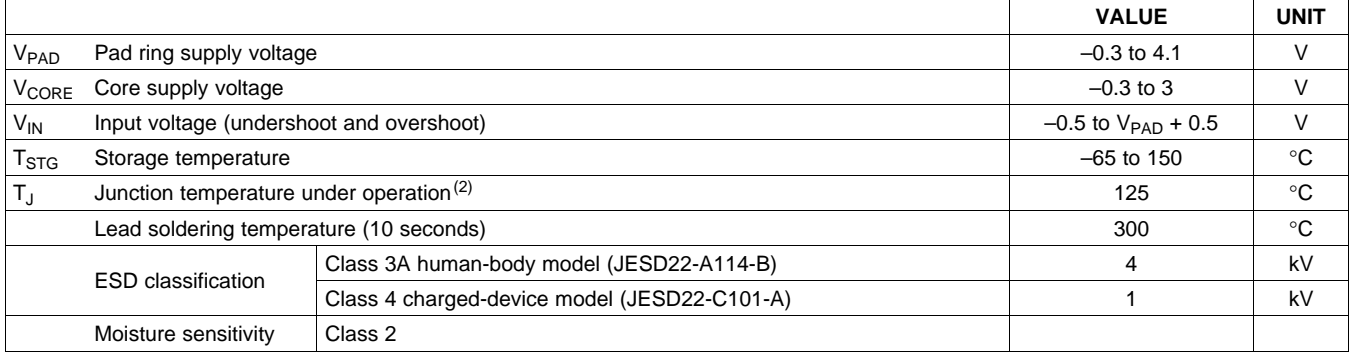

(1) Stresses beyond those listed under *Absolute Maximum Ratings* may cause permanent damage to the device. These are stress ratings only, and functional operation of the device at these or any other conditions beyond those indicated under *Recommended Operating Conditions* is not implied. Exposure to absolute-maximum-rated conditions for extended periods may affect device reliability.

(2) The circuit is designed for junction temperatures up to 125°C. Sustained operation above 125°C junction temperature reduces long-term reliability.

## **4.2 Recommended Operating Conditions**

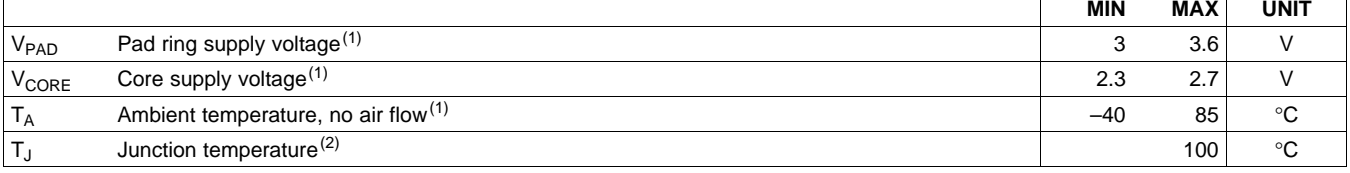

(1) DC and ac specifications ([Section](#page-68-0) 4.4 and [Section](#page-69-0) 4.5) are production-tested over these ranges.

(2) Thermal management may be required for full-rate operation. See Section 4.3 and [Section](#page-70-0) 5.4.

## **4.3 Thermal Characteristics**

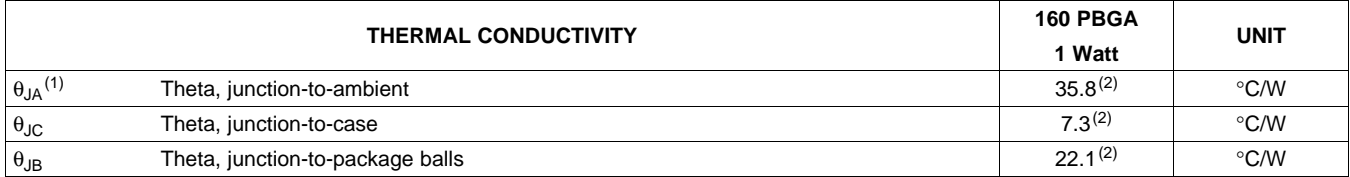

(1) Air flow reduces  $\theta_{JA}$  and is highly recommended.

 $(2)$  Model results  $\pm 15\%$ 

## **4.3.1 Power Consumption**

Maximum power consumption is <sup>a</sup> function of the operating mode of the chip. The following equation estimates the typical power-supply current for the chip. Chip-to-chip variation is typically <sup>±</sup>5%. The *AC Characteristics* table, [Section](#page-69-0) 4.5, provides maximum current in <sup>a</sup> maximum configuration used in production test.

<span id="page-68-0"></span>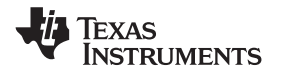

$$
I_{PAD}(TYP) = (V_{PAD})\left(\frac{f_{out}}{4}\right)(N_{out})(C_{out} + 2 \text{ pf})\tag{4-1}
$$

$$
I_{\text{CORE}}(\text{TYP}) = \left(\frac{V_{\text{CORE}}}{2.5}\right) \left(\frac{f_{\text{CK}}}{80 \text{ MHz}}\right) \left[10 + A\left(31 + \frac{225}{N}\right) + \frac{23}{R}\right] \text{mA}
$$
\n(4-2)

where A is the number of active channels (0 to 4), N is the CIC decimation ratio, R is the resampler clock division, f<sub>out</sub> is the output SCK rate, N<sub>out</sub> is the number of active output data terminals, C<sub>out</sub> is the average capacitive load on each data terminal,  $V_{PAD}$  is the 3.3-V power-supply value, and  $V_{CORE}$  is the 2.5-V power-supply value. The equation assumes random data transition density of 1 rising edge per four SCK cycles.

## **4.4 DC Characteristics**

DC operating conditions (–40°C to 85°C case temperature , unless otherwise noted) $(1)$ 

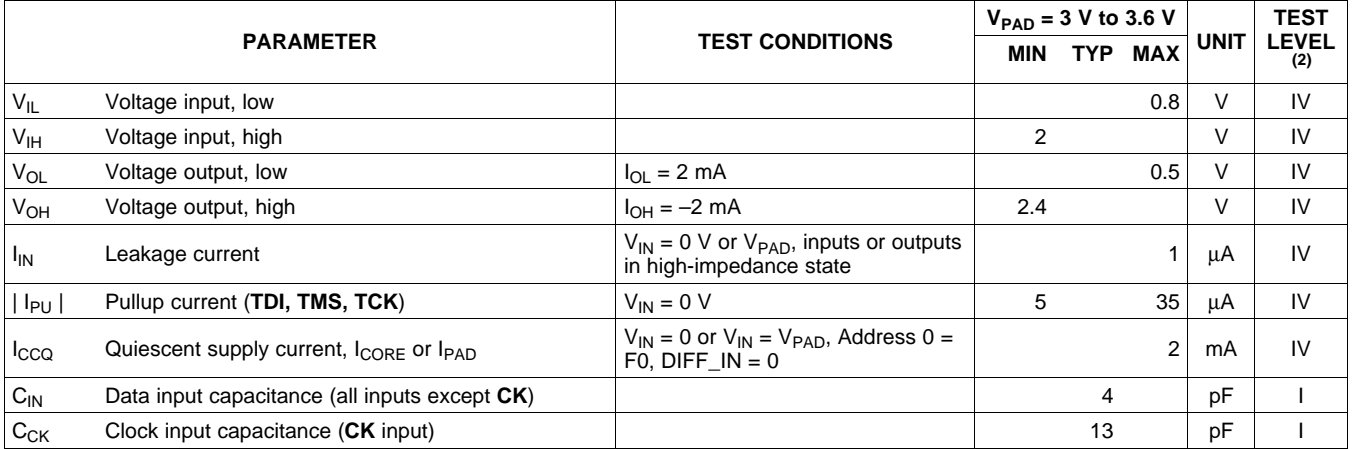

(1) 1. Currents are measured at nominal voltages, high temperature (85 $^{\circ}$ C).

2. Voltages are measured at low speed. Output voltages are measured with the indicated current load.

(2) Test Levels:

I. Controlled by design and process and not directly tested or recommended practice

II. Verified on initial part evaluation

III. 100% tested at room temperature, sample-tested at hot and cold

IV. 100% tested at hot, sample-tested cold

V. 100% tested at hot and cold

<span id="page-69-0"></span>SLWS133B–AUGUST 2001–REVISED JULY 2009 www.ti.com

### **4.5 AC Characteristics**

AC operating conditions (–40°C to 85°C case temperature across recommended voltage range, unless otherwise noted)

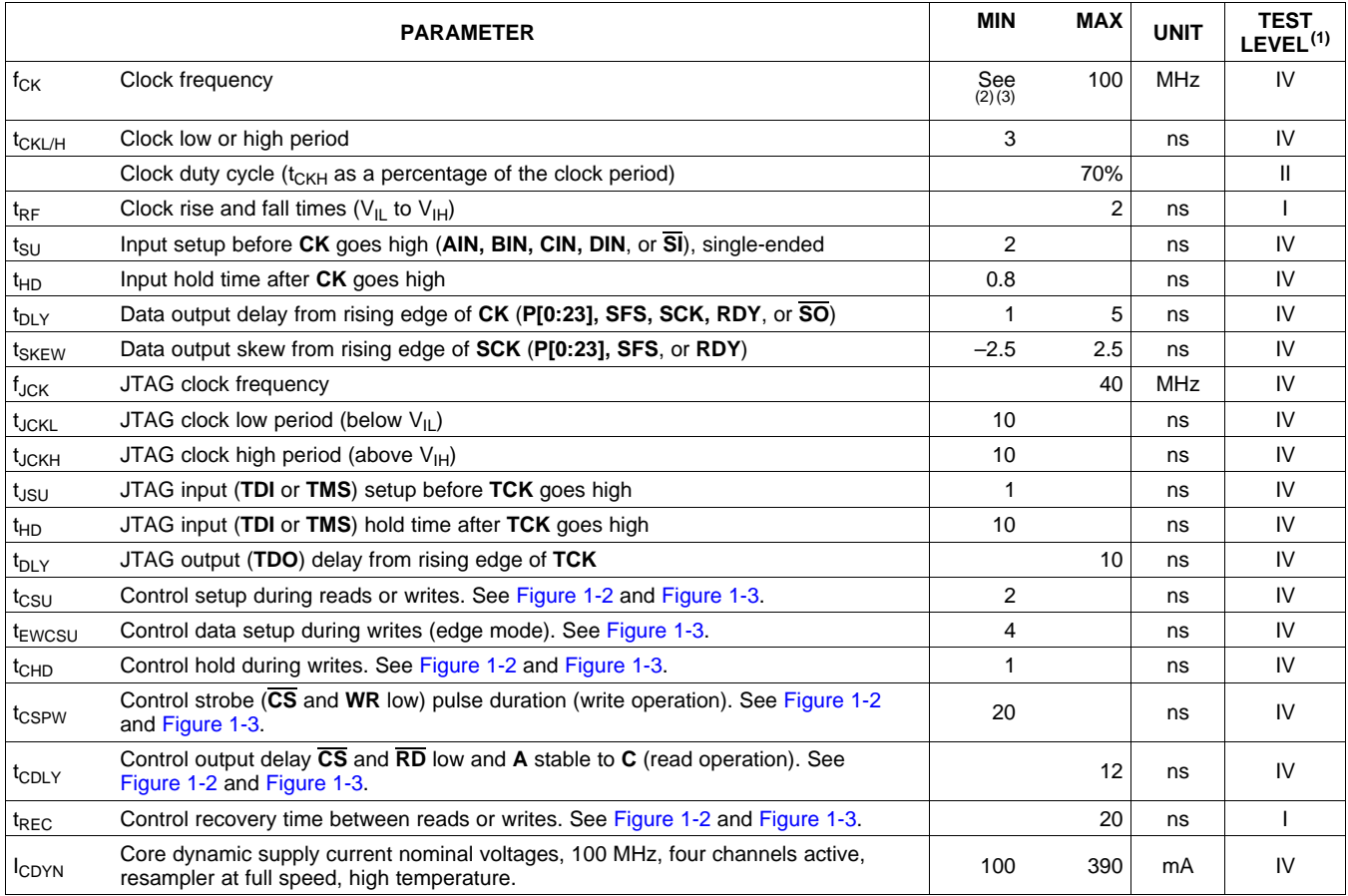

(1) Test Levels:

I. Controlled by design and process and not directly tested or recommended practice

II. Verified on initial part evaluation

III. 100% tested at room temperature, sample-tested at hot and cold

IV. 100% tested at hot, sample-tested cold

V. 100% tested at hot and cold

(2) The minimum clock rate must satisfy f<sub>CK</sub>/(4N) > 10 kHz, where N is the CIC decimation ratio.

(3) Timing between signals is measured from mid-voltage (V<sub>PAD</sub>/2) to mid-voltage. Output loading is a 50-Ω transmission line.

<span id="page-70-0"></span>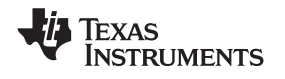

## **5 Application Notes**

## **5.1 Power and Ground Connections**

The GC4016 chips are very high-performance chips which require solid power and ground connections to avoid noise on the VCORE, VPAD and GND terminals. If possible, the GC4016 chip should be mounted on <sup>a</sup> circuit board with dedicated power and ground planes and with at least two decoupling capacitors (0.01  $\mu$ F) adjacent to each side of the chip, one for  $V_{\text{CORE}}$  and one for  $V_{\text{PAD}}$ .

> **NOTE** THE GC4016 CHIP MAY NOT OPERATE PROPERLY IF THESE POWER AND GROUND GUIDELINES ARE VIOLATED.

### **5.2 Static-Sensitive Device**

The GC4016 chips are fabricated in <sup>a</sup> high-performance CMOS process. Consequently, they are sensitive to the high-voltage transients caused by static electricity. These parts can be permanently damaged by static electricity and should only be handled in static-free environments. See the *Absolute Maximum Ratings*, [Section](#page-67-0) 4.1.

#### **5.3 Moisture-Sensitive Package**

The GC4016 comes in <sup>a</sup> level-2 moisture-sensitive package. Dry-pack storage is required prior to assembly. If parts are stored out of dry pack for more than 72 hours, then parts must be baked for 24 hours at 100°C prior to assembly.

#### **5.4 Thermal Management**

The parameters in [Section](#page-67-0) 4 are tested at a case temperature of 100°C. In any case, the junction temperature must be kept below 125°C for reliable operation. The junction temperature can be calculated based on the three heat transfer modes, a combination of  $\theta_{\text{JB}}$  (conduction—junction to ground ball to circuit board),  $\theta_{\text{JC}}$  (conduction—junction to case to heatsink), and  $\theta_{\text{JA}}$  (convection—junction to ambient). A heat sink and/or air flow can be used to lower the junction temperature.

For example, the GC4016 chip operating in the GSM mode, as described in [Section](#page-76-0) 5.10, consumes 0.3 W of power. The junction-to-ambient rise of the PBGA160 package is 32°C

per W. This represents <sup>a</sup> rise of 10°C over ambient. This means that under these conditions, the ambient temperature must be less than 90°C to keep the junction temperature below 100°C. Air flow decreases the thermal resistance by 10% to 40%, allowing ambient temperatures up to 96°C. Increasing the decimation ratio (N) or decreasing the number of active channels (A) also allows <sup>a</sup> higher ambient temperature.

#### **5.5 Example CFIR Filter Sets**

The CFIR filter must be flat over the output pass band of interest, and have <sup>a</sup> stop band that rejects out-of-band signals which fall into the pass band of interest. The spectral requirements of this filter are shown in [Figure](#page-19-0) 1-10. The CFIR filter must also compensate for the pass-band rolloff of the CIC filter. The following filters compensate for the CIC rolloff and provide pass-band bandwidths which are between 17% and 150% of the downconverter output sample rate (the PFIR output rate before resampling).

The filter taps can be copied from [Table](#page-71-0) 5-1 or downloaded from *GC4016 Filter Taps* in the *Technical Documents* section of the GC4016 Designer's Utility Kit

Web page. The filter taps are available in two file formats. The first, <filter\_name>.taps, is an ASCII listing of the taps. The second, <filter\_name>.cmd, is <sup>a</sup> command file which could be used to write the filter taps into a GC4016 chip. The commands are formatted as *write* <address> <data\_byte>, where <address> and <data\_byte> are unsigned hex integers.

**NSTRUMENTS** 

<span id="page-71-0"></span>The recommended default filter is cfir\_80, which is flat out to 80% of the usable bandwidth of the channel output. The narrower filters have less ripple and better out-of-band rejection. The wider filters (100% and 150%) are designed for the single-wideband-output-per-chip mode, where all four channels are used as one wideband channel. These modes have more ripple and less out-of-band rejection than the narrowband filters.

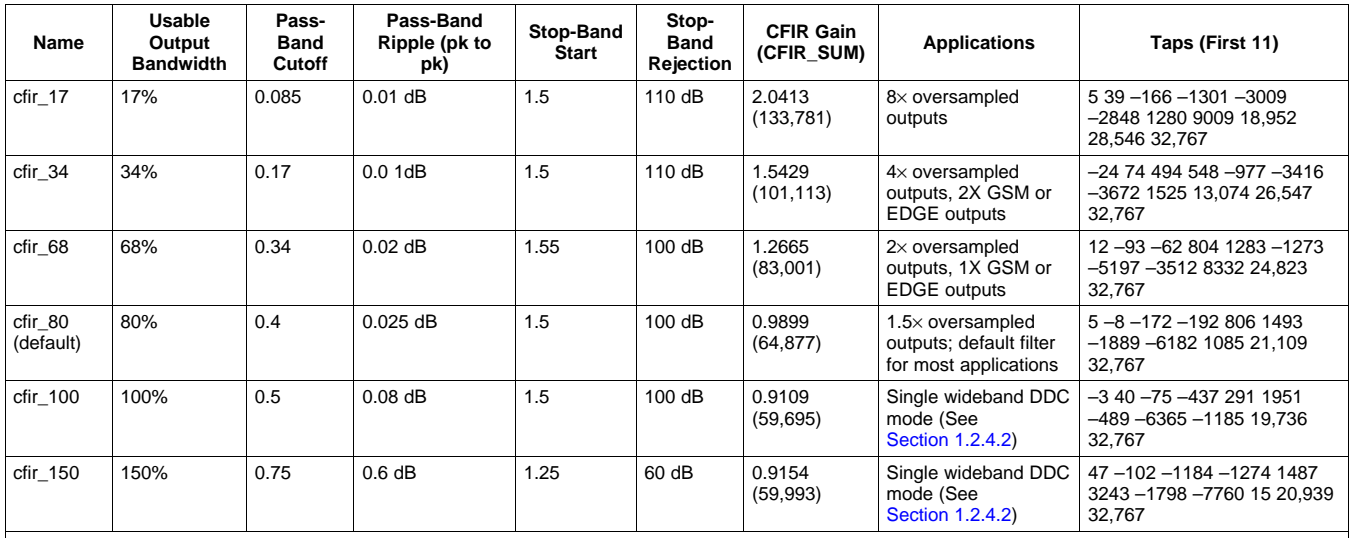

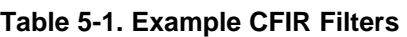

**Key:**

The usable output bandwidth is the pass-band bandwidth expressed as <sup>a</sup> percentage of the DDC-channel output sample rate.

The pass-band cutoff frequency is relative to the DDC-channel output sample rate.

The stop-band start frequency is relative to the DDC-channel output sample rate.

The taps are the first 11 taps of the 21-tap filter. The final 10 taps are <sup>a</sup> mirror image of the first 10 taps. The center taps are scaled to the full-scale positive value of 32,767.

The gain is CFIR\_SUM/65,536; the value in parentheses is the CFIR\_SUM.

## **5.6 Example PFIR Filter Sets**

The spectral requirements of the PFIR filter are shown in [Figure](#page-20-0) 1-11. The filters in [Table](#page-72-0) 5-2 provide pass-band bandwidths which are between 17% and 150% of the downconverter-channel output sample rate (before resampling).

The filter taps can be copied from [Table](#page-72-0) 5-2 or downloaded from the *GC4016 Filter Taps* in the *Technical Documents* section of the GC4016 Designer's Utility Kit

Web page. The filter taps are available in two file formats. The first, <filter name>.taps, is an ASCII listing of the taps. The second, <filter\_name>.cmd, is <sup>a</sup> command file which could be used to write the filter taps into a GC4016 chip. The commands are formatted as *write* <address> <data\_byte>, where <address> and <data\_byte> are unsigned hex integers.
**IEXAS** 

**NSTRUMENTS** 

### <span id="page-72-0"></span>www.ti.com SLWS133B–AUGUST 2001–REVISED JULY 2009 **Table 5-2. Default PFIR Filters**

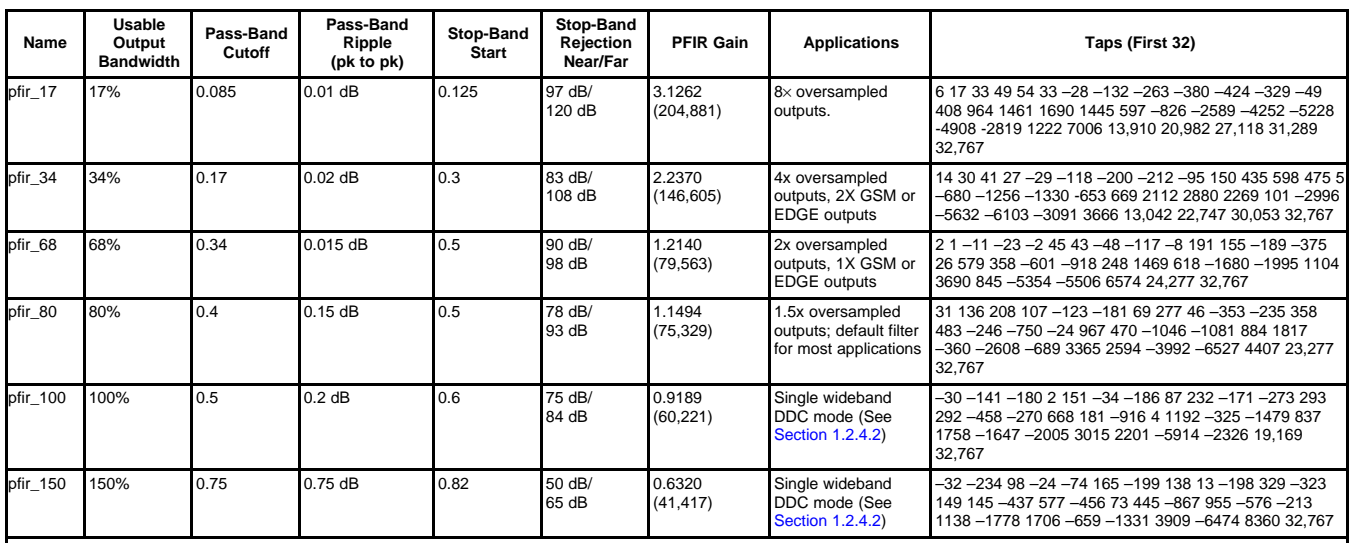

**Key:** The usable output bandwidth is the pass-band bandwidth expressed as <sup>a</sup> percentage of the DDC-channel output sample rate. The pass-band cutoff frequency is relative to the DDC-channel output sample rate.

The stop-band start frequency is relative to the DDC-channel output sample rate. The taps are the first 32 taps of the 63-tap filter. The final 31 taps are a mirror image of the first 31 taps. The center taps are scaled to the full-scale positive value of 32,767.<br>The gain is CFIR\_SUM/65,536; the value

The recommended default filter is PFIR\_80, which is flat out to 80% of the channel output usable bandwidth. The narrower filters have less ripple and better out-of-band rejection. The wider filters (100% and 150%) are designed for the single-wideband-output-per-chip mode, where all four channels are used as one wideband channel. These modes have more ripple and less out-of-band rejection than the narrowband filters.

The PFIR can also be used to apply receive filters for digital modulation formats such as QPSK, OQPSK, or QAM. The most common receive filter is the root-raised cosine (RRC) filter.

<span id="page-73-0"></span>SLWS133B–AUGUST 2001–REVISED JULY 2009 www.ti.com

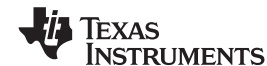

### **5.7 Overall Spectral Responses of Example Filters**

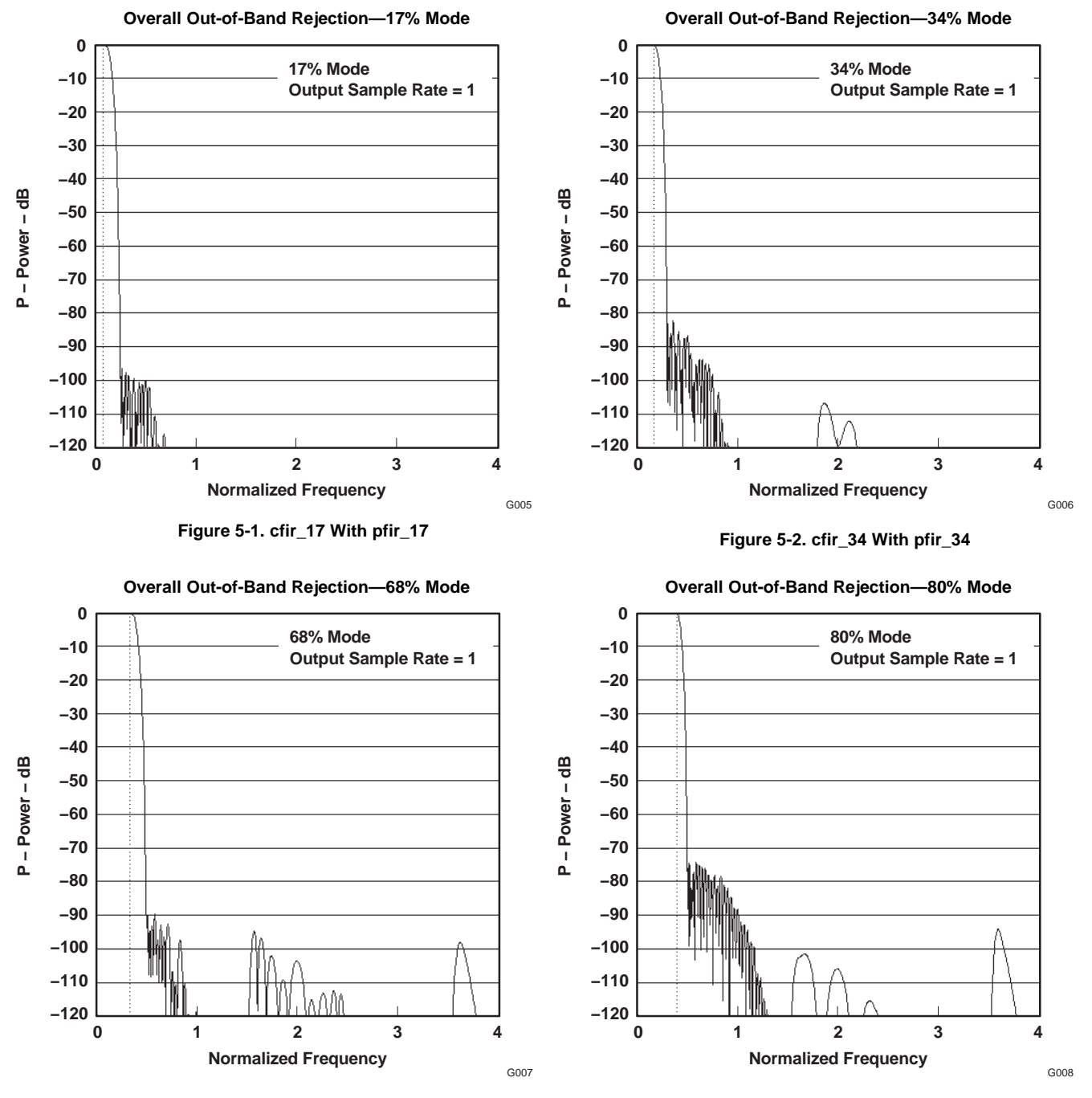

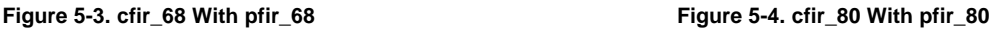

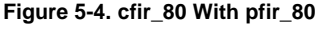

<span id="page-74-0"></span>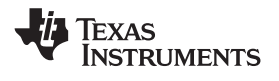

www.ti.com SLWS133B–AUGUST 2001–REVISED JULY 2009

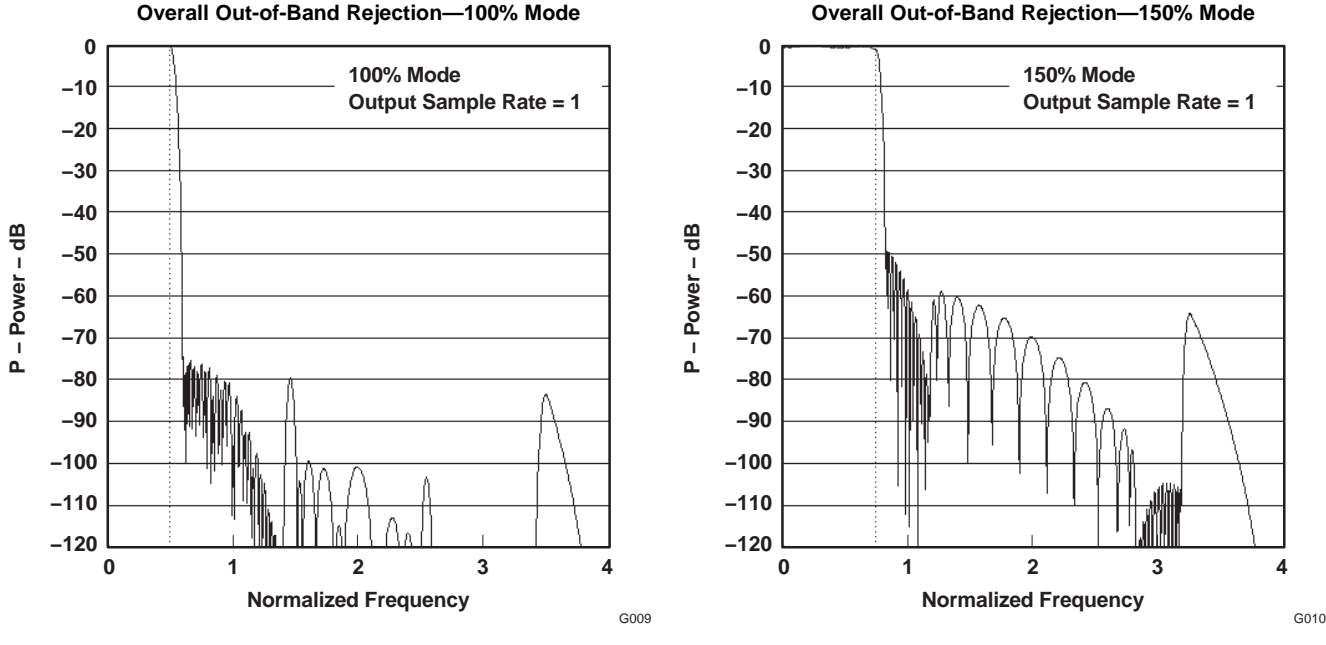

**Figure 5-5. cfir\_100 With pfir\_100 Figure 5-6. cfir\_150 With pfir\_150**

#### **5.8 Example Resampler Configurations**

This section describes some commonly used resampler configurations and the filter coefficient sets used for them.

#### *5.8.1 Bypass Mode*

The resampler is bypassed by using a configuration which has  $h_0$  set to 1024, all other taps set to zero, <code>NMULT</code> set to 7, <code>NO\_SYM\_RES</code> set to 1, <code>FINAL\_SHIFT</code> set to 5, and <code>RATIO</code> set to 2 $^{26}$  (0x0400 0000). Note that the NDELAY term in the RES\_GAIN equation does not apply in this case and should be set to unity in the gain equation. The resampler control register setting for this mode are shown in Table 5-3.

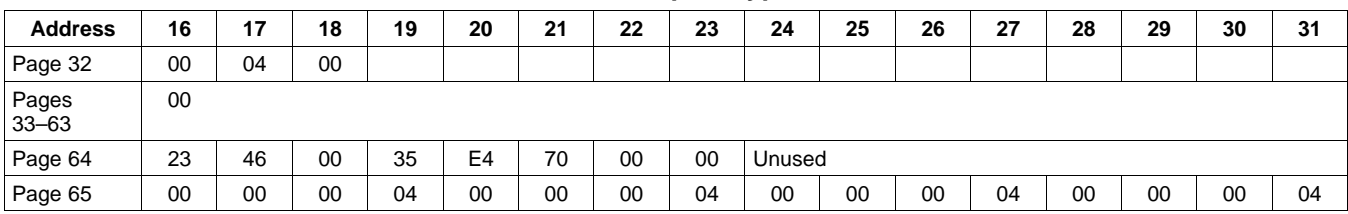

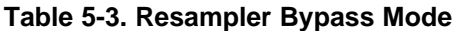

#### *5.8.2 Resampling Modes*

Several resampler configurations are summarized in Table 5-4. These configurations use the default values for the resampler controls except for NMULT in address 17, which must be set to the value in Table 5-4. The defaults (hex) are 23, NM, 00, 34, E4, 00, 00 and 00, respectfully for addresses 16 through 23 of page 64. NM is NMULT  $-1$ .

#### **Table 5-4. Resampler Modes**

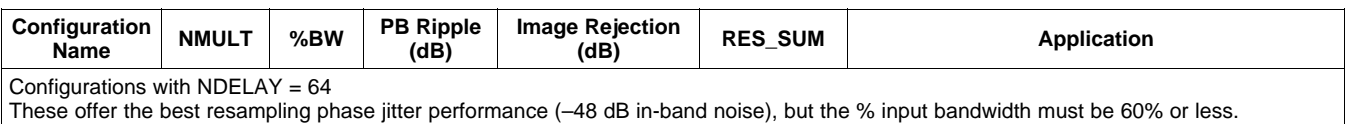

<span id="page-75-0"></span>SLWS133B–AUGUST 2001–REVISED JULY 2009 www.ti.com

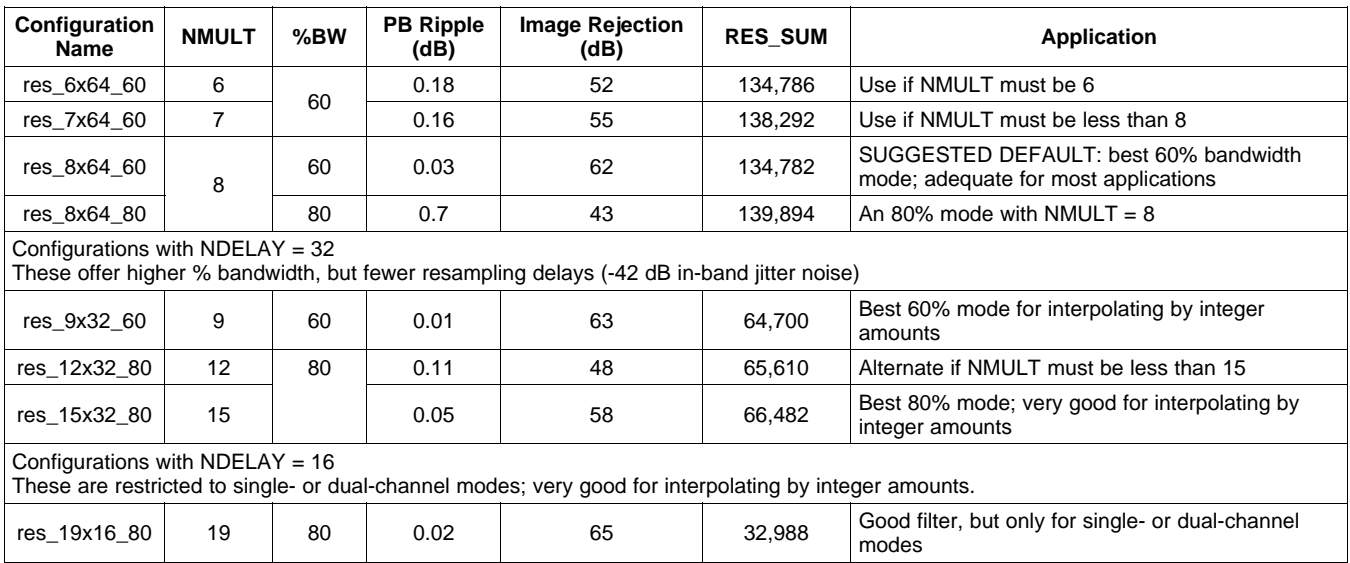

#### **Table 5-4. Resampler Modes (continued)**

The %BW column reflects the percentage pass band of the signal relative to the sample rate going into the resampler. The resampler response is flat over this bandwidth to within the pass-band ripple indicated in [Table](#page-74-0) 5-4. The image rejection is the amount that the resampling images are rejected relative to the signal.

The filter taps for these configurations can be downloaded from *GC4016 Filter Taps* in the *Technical Documents* section of the GC4016 Designer's Utility Kit

Web page. The filter taps are available in two file formats. The first, <filter name>.taps, is an ASCII listing of the taps. The second, <filter name>.cmd, is a command file which could be used to write the filter taps into a GC4016 chip. The commands are formatted as *write* <address> <data\_byte>, where <address> and <data\_byte> are unsigned hex integers.

#### **5.9 GC4016 Configuration Generator**

A GC4016 configuration generator is available from *GC4016 Programming Software* in the *Technical Documents* section of the GC4016 Designer's Utility Kit

```
Web page. The program is described as follows.
  Usage: cmd4016 [-gc100 | -TI | -sim] <config_file>
```
where <config\_file> is a file containing a list of control register settings of the form:

```
<parameter> <value>
print [gc100 | TI | sim]
channel [0-3]
copy_channel [0-3]
cfir_coef <file>
pfir_coef <file>
res_coef <file>
```
where <parameter> is one of the GC4016 control register fields identified in the data manual or quick reference guide.

cmd4016 reads the file of control register settings and creates output files which summarize the control register values needed to program the chip. The program creates config\_file.tbl, which contains <sup>a</sup> summary of all of the control register settings in <sup>a</sup> table format.

A second file is created which is in <sup>a</sup> format suitable for programming the chip. Three formats are supported: gc100, TI, and sim. The format either is chosen on the command line, or is chosen using the print [gc100 | TI | sim] command. These options create config\_file.gc100, config\_file.ti, and config\_file.sim output files, respectively.

The gc100 format is used by the gc100 test-card interface. This format contains commands of the form:

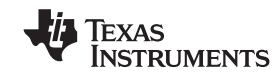

<span id="page-76-0"></span>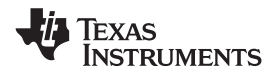

write <address> <data>

or

write\_block <starting\_address> <data0> <data1> <data2> ...

The TI format is for use with the 4-bit addressing mode and contains commands of the form: <address> <data>

The sim format is used by the *ifan* simulator and contains commands of the form: writec <address> <data>

The *4\_bit\_address* mode is required in the TI mode; it is illegal in the gc100 and sim modes. A warning is printed and the appropriate 4\_bit\_address mode is forced if this is violated. cmd4016 then checks the configuration for proper configuration

and calculates the gains throughout the chip.

Example configuration files can also be downloaded from the *GC4016 Diagnostic Configurations and Checksums* section of the GC4016 Designer's Utility Kit Web page.

#### **5.10 Example GSM Application**

This section describes how to configure the chip to downconvert GSM (or EDGE) signals and meet the stringent GSM processing specifications. The desired GSM Specifications are shown in Table 5-5.

| <b>Specification</b>           | Value                                       | <b>Comment</b>                                                                                                    |
|--------------------------------|---------------------------------------------|----------------------------------------------------------------------------------------------------|
| Clock (CK)                     | 69.333 MHz = $256 \times 270.833$ kHz       | Can be any value equal to $4 \times N \times B$ , where N is the CIC decimation<br>ratio and B is the GSM bit rate of 270,833 kHz. |
| Input sample rate              | Same as clock rate                          | Can be 1/2, 1/3, 1/4, , 1/N times the clock rate using the zero-pad<br>feature.                                                    |
| Input format                   | A port, 14-bit, 2s-complement               | Can be modified as desired                                                                                                    |
| Spurious-free<br>dynamic range | $\geq$ 110 dB                               | The GC4016 NCO provides more than 115 dB of spurious-free<br>dynamic range.                                                        |
| Output sample rate             | 270.833 kHz, complex data                   | Can be $2\times$ , $4\times$ , $8\times$ , or any multiple of this rate by changing the<br>resampler ratios                        |
| Pass-band width                | 160 kHz                                     | The filter response must be flat over this bandwidth to within the<br>pass-band ripple.                                            |
| Pass-band ripple               | $< 0.1$ dB peak-to-peak                     | To meet the GSM BER specification                                                                                                  |
| Stop-band rejection            | Set by GSM specification                    | See the GSM adjacent channel and blocker mask in Figure 5-7.                                                                       |
| Output format                  | Four serial streams, 24 bit I and Q<br>data | Can be modified as desired                                                                                                    |

**Table 5-5. Desired GSM Specifictions**

#### *5.10.1 GSM Filter Response*

[Figure](#page-77-0) 5-7 shows the overall response using the cfir\_68 CFIR filter and <sup>a</sup> set of PFIR coefficients tuned for GSM. The GSM out-of-band rejection mask is also shown. The pass-band ripple is less than 0.1 dB (peak to peak). The pass-band ripple specification for GSM is not directly specified. Instead, it is specified in terms of bit error rate (BER). Trade-offs between transition bandwidth and pass-band ripple in order to optimize the BER can easily be made by reprogramming the PFIR filter.

<span id="page-77-0"></span>SLWS133B–AUGUST 2001–REVISED JULY 2009 www.ti.com

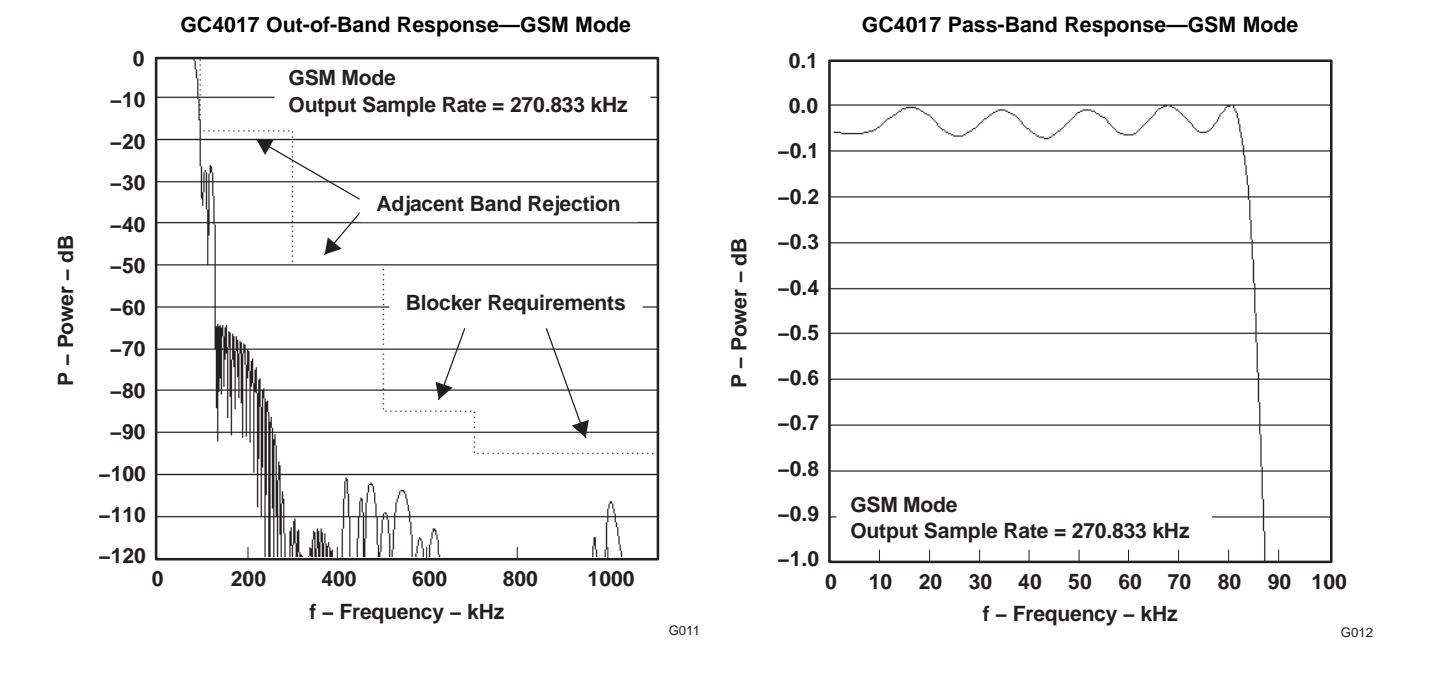

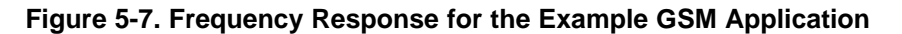

The PFIR coefficients are:

132 182 1 –309 –330 119 560 343 –424 –834 –278 696 960 149 –916 –1132 –212 1075 1514 421 –1518 –2374 –673 2529 3817 726 –4796 –6888 –650 12,967 26,898 32,767

These coefficients are available *frm GC4016 Filter Taps* in the *Technical Documents* section of the GC4016 Designer's Utility Kit

Web page as pfir gsm.taps. The PFIR SUM for this set of coefficients is 96,277.

#### *5.10.2 Oversampling Using the Resampler*

This example assumes the input sample rate is equal to  $4 \times N \times B$ , where N is the decimation in the CIC filter (See [Section](#page-52-0) 3.6) and B is the GSM bit rate (270.833 kHz). The outputs are one complex sample per bit (270.833 kHz) with the resampler set interpolate by unity (no interpolation). The output rate can be doubled or quadrupled as desired by changing the resampler ratio. The resampler uses the configuration res\_8x64\_60. (See [Section](#page-74-0) 5.8). This configuration introduces 0.03 dB of pass-band ripple and –62 dB of in-band noise, neither being large enough to affect the BER.

The resampler ratio for one sample per bit (270.833 kHz) is 0x0400 0000. It is 0x0200 0000 for two samples per bit (541.666 kHz), and it is 0x01000 0000 for four samples per bit (1.08333 MHz).

#### *5.10.3 Gain*

The example configuration assumes a CIC decimation of  $N = 64$ , which corresponds to an ADC clock rate (CK) of 69.333248 MHz. The values of SCALE and BIG\_SCALE must be chosen to satisfy: (SHIFT <sup>+</sup> SCALE +  $6 \times$  BIG\_SCALE)  $\leq$  (62 – 5log<sub>2</sub>N). N is 64 and SHIFT is 4, so (SCALE +  $6 \times$  BIG\_SCALE)  $\leq$  28, which is satisfied by setting  $SCALE = 4$  and  $BIG_SCALE = 4$ . If other values of N are chosen, then SCALE and BIG\_SCALE must be modified as necessary. The overall gain is adjusted using FINE\_GAIN and FINAL SHIFT. The overall gain is:

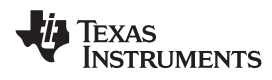

<span id="page-78-0"></span>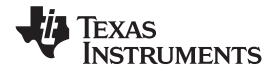

www.ti.com SLWS133B–AUGUST 2001–REVISED JULY 2009

$$
GAN = \left\{ \left( \frac{1}{NZEROS + 1} \right) N^5 2^{(SHIFT + SCALE + 6 \times BIG\_SCALE - 62)} \right\} \left( 2^{COARSE} \right) \left( \frac{CFIR\_SUM}{65,536} \right) \times \left( \frac{CFIR\_SUM}{65,536} \right) \left( \frac{PEIR\_SUM}{65,536} \right) \left( \frac{FINE\_GAN}{1024} \right) \left( \frac{RES\_SUM}{32,768 \times NDELAY} \right) \left( 2^{FINAL\_SHIFT} \right)
$$

where NZEROS = 0, N = 64, SHIFT = 4, SCALE = 4, BIG\_SCALE = 4, COARSE = 0,  $CFIR_SUM = 83,001$ ,  $PFIR_SUM = 96,277$ ,  $RES_SUM = 134,782$ , and  $NDELAY = 64$ . Because of the loss of 1/2 when converting real data to complex, the desired gain is 2. This can be achieved by setting FINE\_GAIN to 1070 and FINAL\_SHIFT to 4.

#### *5.10.4 GSM Configuration*

The control register settings for this example are shown in Table 5-6. It is assumed that output terminal SO is tied to input terminal SIA.

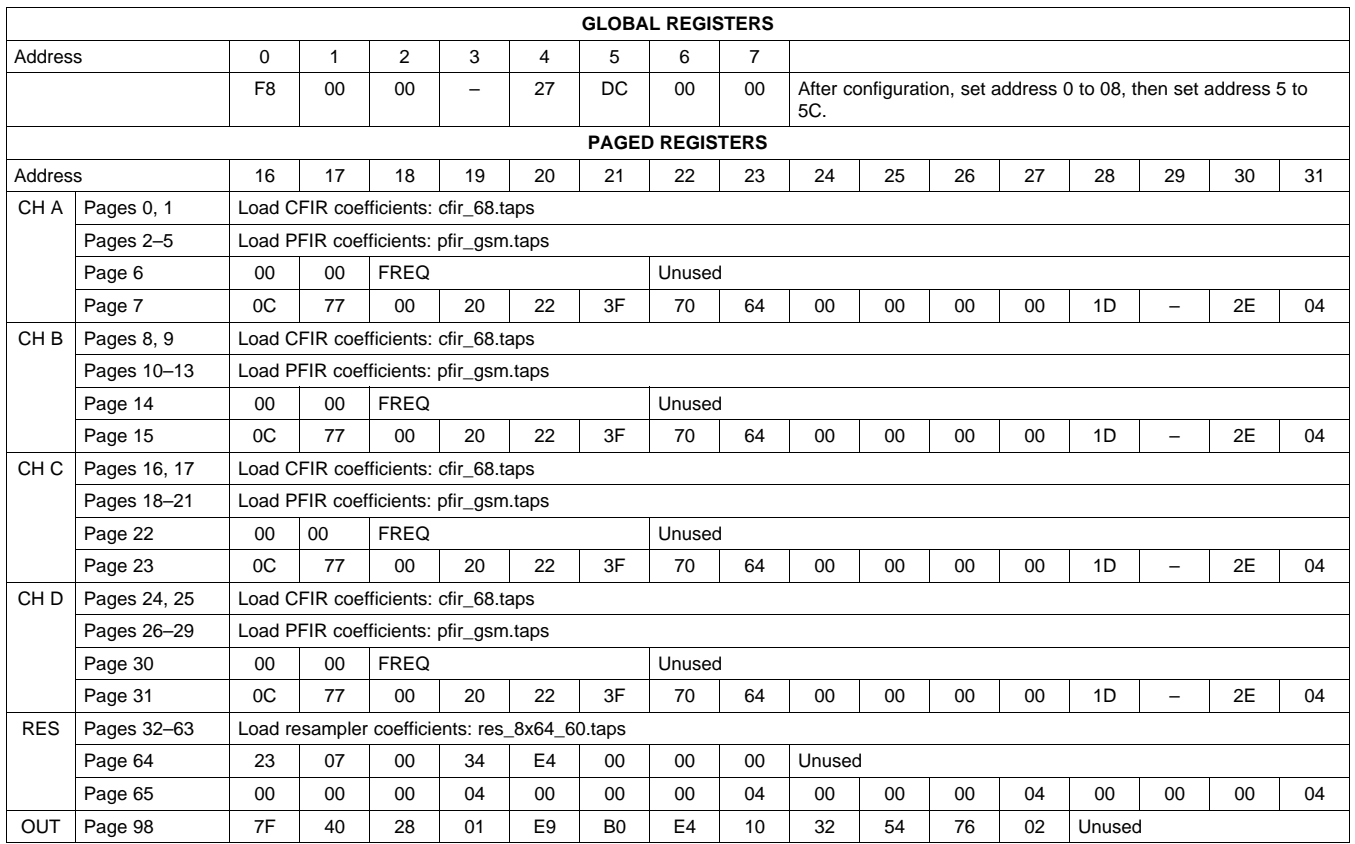

#### **Table 5-6. Example GSM Configuration**

#### **5.11 Example IS-136 DAMPS Application**

This section describes how to configure the chip to downconvert DAMPS signals, apply the root-raised-cosine receive filter, and output samples at two times, four times, or eight times the DAMPS symbol rate. The desired DAMPS specifications are:

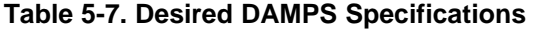

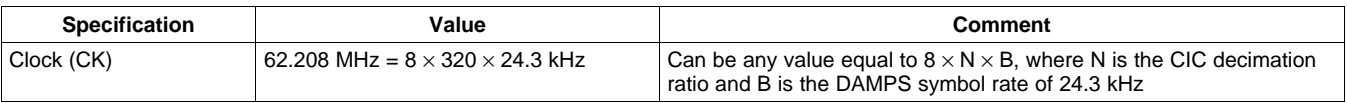

<span id="page-79-0"></span>SLWS133B–AUGUST 2001–REVISED JULY 2009 www.ti.com

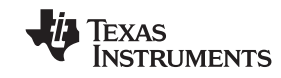

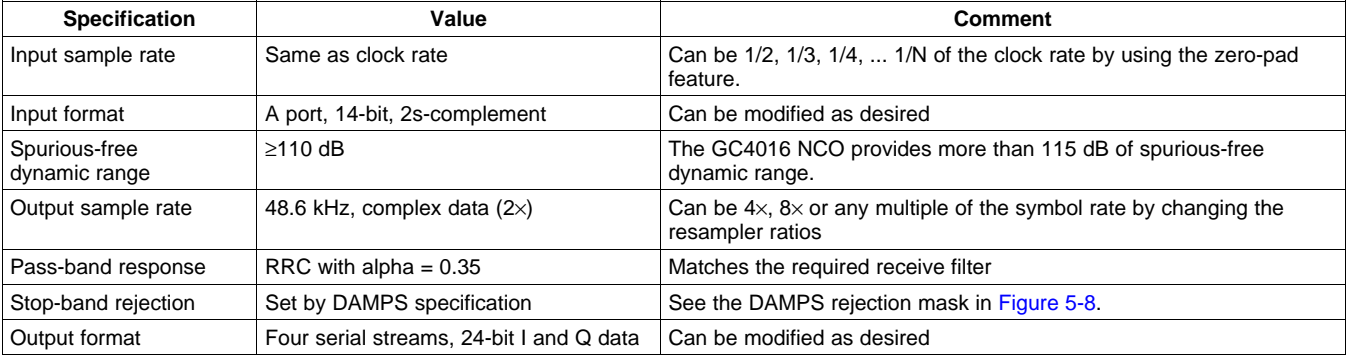

#### **Table 5-7. Desired DAMPS Specifications (continued)**

### *5.11.1 DAMPS Filter Response*

Figure 5-8 shows the overall response using the cfir\_68 CFIR filter and a set of RRC PFIR coefficients tuned for 2<sup>×</sup> oversampled output data. The DAMPS out-of-band rejection mask is also shown.

#### **−120 −110 −100 −90 −80 −70 −60 −50 −40 −30 −20 −10 0 0 30 60 90 120 150 180 210 240 270 300 f – Frequency – kHz P – Power – dB** G013 **Rejection Mask DAMPS 2 Mode Output Sample Rate = 48.6 kHz**

#### **Overall Out-of-Band Rejection—DAMPS 2**<sup>×</sup> **Mode**

**Figure 5-8. Frequency Response for the Example DAMPS Application**

The RRC PFIR coefficients are:

–12 –117 –113 8 127 112 –38 –175 –134 82 275 224 –71 –348 –307 61 398 286 –286 –761 –442 766 1954 1708 –660 –4042 –5641 –2533 6187 18,177 28,625 32,767

These coefficients are available from *GC4016 Filter Taps* in the *Technical Documents* section of the GC4016 Designer's Utility Kit

Web page as pfir\_damps\_2x.taps. The PFIR\_SUM for this set of coefficients is 119,387.

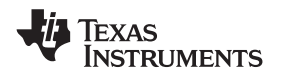

#### *5.11.2 Oversampling Using the Resampler*

This example assumes the input sample rate is equal to  $8 \times N \times B$ , where N is the decimation in the CIC filter (See [Section](#page-52-0) 3.6) and B is the DAMPS symbol rate (24.3 kHz). The outputs are two complex samples per symbol (48.6 kHz) with the resampler set to interpolate by unity (no interpolation). The output rate can be doubled or quadrupled as desired by changing the resampler ratio. The resampler uses the configuration res 15x32 80. (See [Section](#page-74-0) 5.8). This configuration introduces 0.05 dB of pass-band ripple and –58 dB of in-band noise, neither being large enough to affect the BER.

The resampler ratio for two samples per symbol (48.6 kHz) is 0x0400 0000, for four samples per symbol (97.2 kHz) is 0x0200 0000, and for eight samples per symbol (194.4 kHz) is 0x0100 0000.

#### *5.11.3 Gain*

The example configuration assumes a CIC decimation of  $N = 320$ , which corresponds to an ADC clock rate (CK) of 62.208 MHz. The values of SCALE and BIG\_SCALE must be chosen to satisfy: (SHIFT <sup>+</sup> SCALE +  $6 \times BIG_SCALE$ )  $\leq (62 - 5\log_2 N)$ . N is 320 and SHIFT = 4, so (SCALE +  $6 \times BIG_SCALE$ )  $\leq$ 16.4, which is satisfied by setting  $SCALE = 4$  and  $BIG_SCALE = 2$ . If other values of N are chosen, then SCALE and BIG\_SCALE must be modified as necessary. The overall gain is adjusted using FINE\_GAIN and FINAL\_SHIFT. The overall gain is:

$$
GAN = \left\{ \left( \frac{1}{NZEROS + 1} \right) N^5 2^{(SHIFT + SCALE + 6 \times BIG_SCALE - 62)} \right\} \left( 2^{COARSE} \right) \left( \frac{CFIR_SUM}{65,536} \right) \times \left( \frac{CFIR_SUM}{65,536} \right) \left( \frac{PEIR_SUM}{65,536} \right) \left( \frac{FINE_SUM}{1024} \right) \left( \frac{RES_SUM}{32,768 \times NDELAY} \right) \left( 2^{FINAL_SHIFT} \right) \tag{5-1}
$$

where NZEROS =  $0$ , N = 320, SHIFT = 4, SCALE = 4, BIG\_SCALE = 2, COARSE =  $0$ , CFIR SUM = 83,001, PFIR SUM = 119,387, RES SUM = 66,554, and NDELAY = 32. Because of the loss of 1/2 when converting real data to complex, the desired gain is 2. This can be achieved by setting FINE GAIN to 1147 and FINAL SHIFT to 4.

#### *5.11.4 DAMPS Configuration*

The control register settings for this example are shown in Table 5-8. It is assumed that output terminal SO is tied to input terminal SIA.

|                        | <b>GLOBAL REGISTERS</b> |                                     |                                      |                                            |    |    |    |         |                |                                                                        |    |         |        |    |    |    |    |
|------------------------|-------------------------|-------------------------------------|--------------------------------------|--------------------------------------------|----|----|----|---------|----------------|------------------------------------------------------------------------|----|---------|--------|----|----|----|----|
| Address                |                         | 0                                   | $\mathbf{1}$                         | 2                                          | 3  | 4  | 5  | 6       | $\overline{7}$ |                                                                        |    |         |        |    |    |    |    |
|                        |                         | F <sub>8</sub>                      | 00                                   | 00                                         | -  | 27 | DC | $00 \,$ | 00             | After configuration, set address 0 to 08, then set address 5 to<br>5C. |    |         |        |    |    |    |    |
| <b>PAGED REGISTERS</b> |                         |                                     |                                      |                                            |    |    |    |         |                |                                                                        |    |         |        |    |    |    |    |
| Address                |                         | 16                                  | 17                                   | 18                                         | 19 | 20 | 21 | 22      | 23             | 24                                                                     | 25 | 26      | 27     | 28 | 29 | 30 | 31 |
| CH A                   | Pages 0, 1              |                                     | Load CFIR coefficients: cfir 68.taps |                                            |    |    |    |         |                |                                                                        |    |         |        |    |    |    |    |
|                        | Pages 2-5               |                                     |                                      | Load PFIR coefficients: pfir_damps_2x.taps |    |    |    |         |                |                                                                        |    |         |        |    |    |    |    |
|                        | Page 6                  | <b>FREQ</b><br>0 <sub>0</sub><br>00 |                                      |                                            |    |    |    |         | Unused         |                                                                        |    |         |        |    |    |    |    |
|                        | Page 7                  | 0C                                  | 77                                   | 00                                         | 20 | 22 | 3F | 71      | 54             | 00                                                                     | 00 | 00      | $00\,$ | 1D |    | 7B | 04 |
| CH <sub>B</sub>        | Pages 8, 9              |                                     |                                      | Load CFIR coefficients: cfir_68.taps       |    |    |    |         |                |                                                                        |    |         |        |    |    |    |    |
|                        | Pages 10-13             |                                     |                                      | Load PFIR coefficients: pfir_damps_2x.taps |    |    |    |         |                |                                                                        |    |         |        |    |    |    |    |
|                        | Page 14                 | 00                                  | 00                                   | <b>FREQ</b>                                |    |    |    | Unused  |                |                                                                        |    |         |        |    |    |    |    |
|                        | Page 15                 | 0C                                  | 77                                   | 00                                         | 20 | 22 | 3F | 71      | 54             | 00                                                                     | 00 | $00 \,$ | 00     | 1D | -  | 7B | 04 |
| CH C                   | Pages 16, 17            |                                     |                                      | Load CFIR coefficients: cfir_68.taps       |    |    |    |         |                |                                                                        |    |         |        |    |    |    |    |
|                        | Pages 18-21             |                                     |                                      | Load PFIR coefficients: pfir_damps_2x.taps |    |    |    |         |                |                                                                        |    |         |        |    |    |    |    |
|                        | Page 22                 | 00                                  | 00                                   | <b>FREQ</b>                                |    |    |    | Unused  |                |                                                                        |    |         |        |    |    |    |    |
|                        | Page 23                 | 0C                                  | 77                                   | 00                                         | 20 | 22 | 3F | 71      | 54             | 00                                                                     | 00 | 00      | 00     | 1D |    | 7B | 04 |

**Table 5-8. Example DAMPS Configuration**

SLWS133B–AUGUST 2001–REVISED JULY 2009 www.ti.com

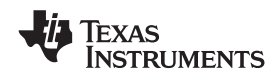

#### **Table 5-8. Example DAMPS Configuration (continued)**

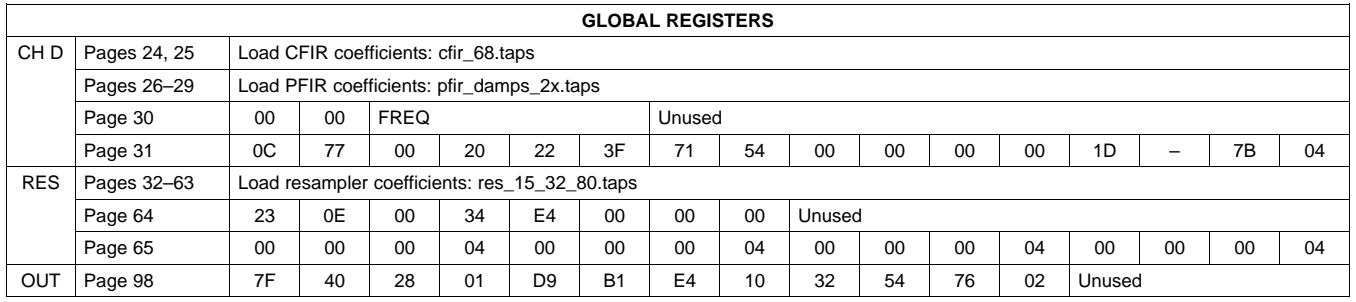

<span id="page-82-0"></span>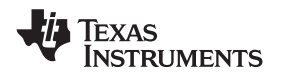

#### **5.12 Example IS-95 NB-CDMA Application**

This section describes how to configure the chip to downconvert IS-95 NB-CDMA signals and output samples at two times  $2\times$ ), four times  $(4\times)$  or eight times  $(8\times)$  the IS-95 symbol rate of 1.2288 MHz. The desired IS-95 specifications are:

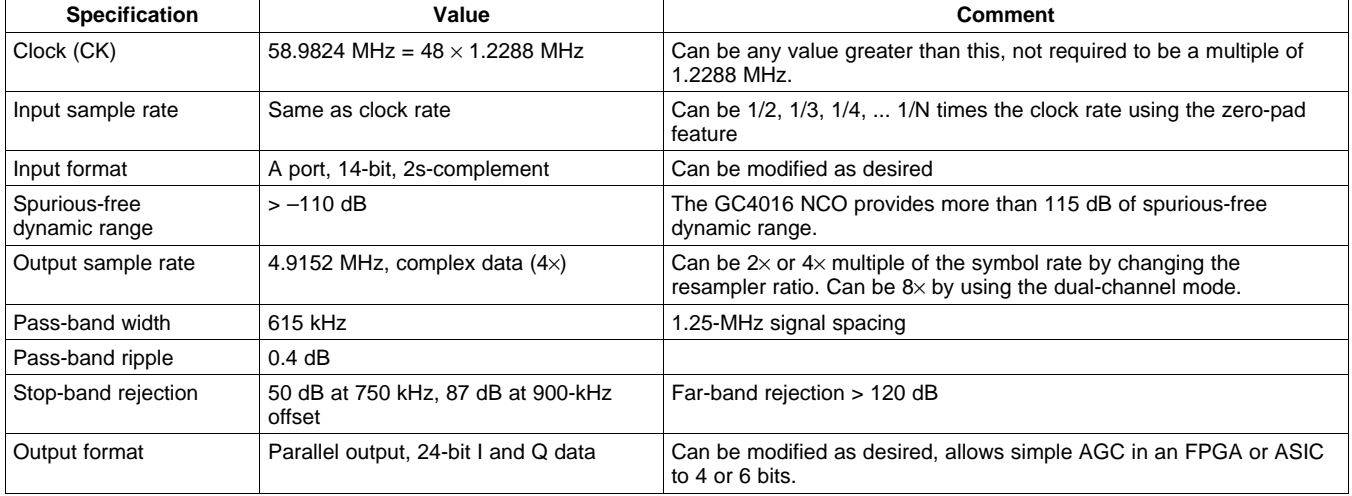

#### **Table 5-9. Desired IS-95 NB-CDMA Specifications**

#### *5.12.1 IS-95 Filter Response*

Figure 5-9 shows the overall response when the channel decimates to 1.5 times the baud rate. This uses the cfir\_68 CFIR filter and the pfir\_is95\_1.5x PFIR filter. The pass-band ripple is less than 0.4 dB (peak to peak).

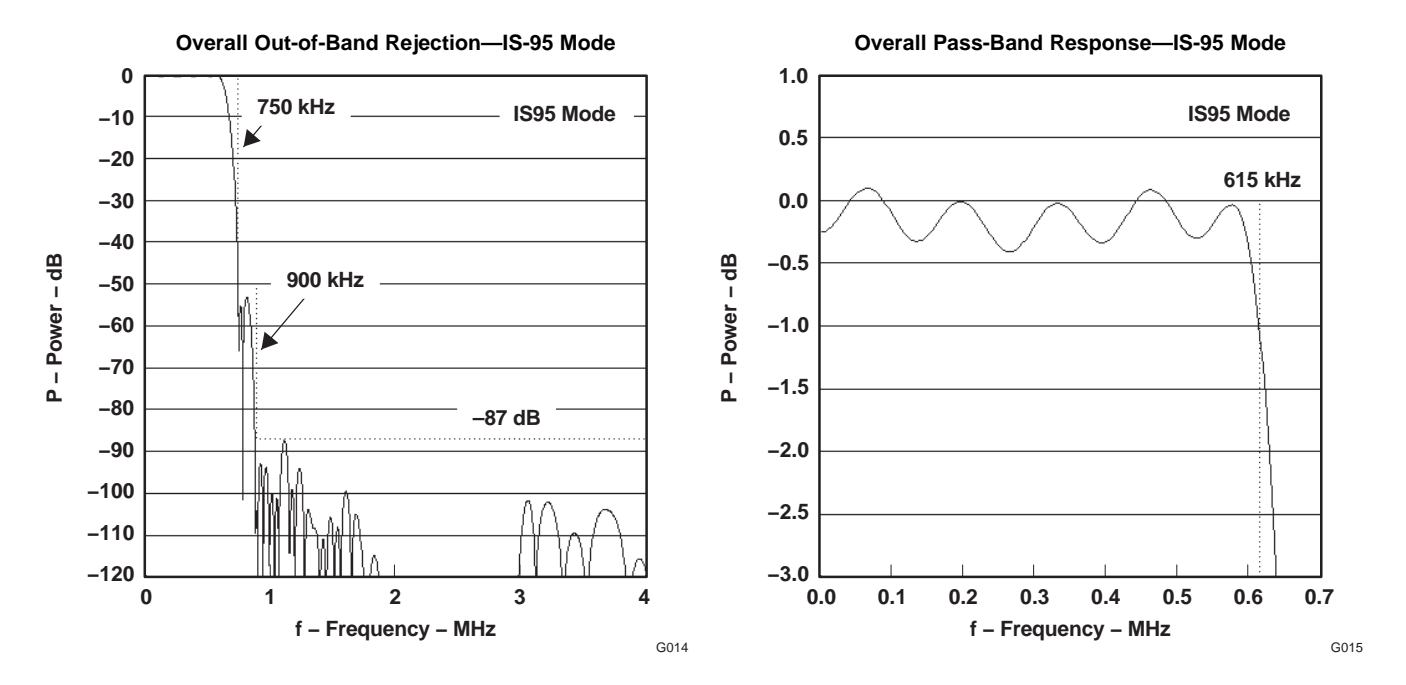

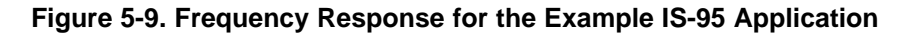

The PFIR coefficients are:

<span id="page-83-0"></span>SLWS133B–AUGUST 2001–REVISED JULY 2009 www.ti.com

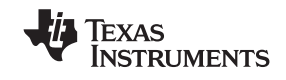

–4 –45 –166 –349 –452 –299 96 420 302 –225 –612 –321 471 881 267 –866 –1191 –64 1461 1516 –388 –2351 –1826 1303 3804 2088 –3358 –6915 –2266 11,185 26,207 32,767

These coefficients are available from *GC4016 Filter Taps* in the *Technical Documents* section of the GC4016 Designer's Utility Kit

Web page as pfir\_is95\_1.5x.taps. The PFIR\_SUM for this set of coefficients is 89,373.

#### *5.12.2 Oversampling Using the Resampler*

This example assumes the input sample rate is equal to  $6 \times N \times B$ , where N is the decimation in the CIC filter (See [Section](#page-52-0) 3.6) and B is the IS-95 symbol rate (1.2288 MHz). The PFIR filter output rate is 1.5 samples per symbol  $(1.5\times)$ . The outputs are two complex samples per symbol  $(2.4576 \text{ MHz})$  if the resampler is set to interpolate by 4/3. The output rate can be  $4\times$  or  $8\times$  as desired by changing the resampler ratio. The resampler uses the configuration res 6x64 60. (See [Section](#page-74-0) 5.8). This configuration introduces –58 dB of in-band noise, not enough to affect the BER. The spectral effect of the resampler is included in [Figure](#page-82-0) 5-9.

The resampler ratio for two samples per symbol (2.4576 MHz) is 0x0300 0000, for four samples per symbol (4.9152 MHz) it is 0x0180 0000, and for eight samples per symbol (9.8304 MHz) it is 0x00C0 0000. Note that the resampler can only handle two channels at eight samples per symbol.

Sample rates other than  $6 \times N \times B$  can be accepted. To use these rates, one must customize the PFIR filter to match the bandwidth when the sample rate has been decimated by  $4 \times N$ , and then the resampling ratio must be adjusted to match the desired output rate.

#### *5.12.3 Gain*

The example configuration assumes a CIC decimation of  $N = 8$ , which corresponds to an ADC clock rate (CK) of 58.9824 MHz. The values of SCALE and BIG\_SCALE must be chosen to satisfy: (SHIFT <sup>+</sup> SCALE +  $6 \times BIG\_SCALE$ )  $\leq (62 - 5 \log_2 N)$ . N is 8 and SHIFT = 4, so (SCALE +  $6 \times BIG\_SCALE$ )  $\leq 43$ , which is satisfied by setting  $SCALE = 1$  and  $BIG\_SCALE = 7$ . If other values of N are chosen, then SCALE and BIG\_SCALE must be modified as necessary. The overall gain is adjusted using FINE\_GAIN and FINAL\_SHIFT. The overall gain is:

$$
GAN = \left\{ \left( \frac{1}{NZEROS + 1} \right) N^5 2^{(SHIFT + SCALE + 6 \times BIG\_SCALE - 62)} \right\} \left( 2^{COARSE} \right) \left( \frac{CFIR\_SUM}{65,536} \right) \times \left( \frac{CFIR\_SUM}{65,536} \right) \left( \frac{PEIR\_SUM}{65,536} \right) \left( \frac{FINE\_GAN}{1024} \right) \left( \frac{RES\_SUM}{32,768 \times NDELAY} \right) \left( 2^{FINAL\_SHIFT} \right) \right\}
$$
\n
$$
(5-2)
$$

where NZEROS =  $0, N = 8$ , SHIFT =  $4$ , SCALE =  $1, BIG$  SCALE =  $7, COARSE = 0, CFIR$  SUM =  $83,001$ , PFIR SUM = 89,373, RES SUM = 134,786, and NDELAY = 64. Because of the loss of 1/2 when converting real data to complex, the desired gain is 2. This can be achieved by setting FINE\_GAIN to 1153 and FINAL\_SHIFT to 4.

#### *5.12.4 IS-95 NB-CDMA Configuration*

The control register settings for this example are shown in Table 5-10. It is assumed that output terminal SO is tied to input terminal SIA.

| <b>GLOBAL REGISTERS</b> |                |    |    |    |                  |    |    |    |                                                                        |    |    |    |    |    |    |    |
|-------------------------|----------------|----|----|----|------------------|----|----|----|------------------------------------------------------------------------|----|----|----|----|----|----|----|
| Address                 |                |    |    | ົ  |                  |    | 6  |    |                                                                        |    |    |    |    |    |    |    |
|                         | F <sub>8</sub> | 00 | 00 | -  | 27<br>$\epsilon$ | DC | 00 | 00 | After configuration, set address 0 to 08, then set address 5 to<br>5C. |    |    |    |    |    |    |    |
| <b>PAGED REGISTERS</b>  |                |    |    |    |                  |    |    |    |                                                                        |    |    |    |    |    |    |    |
| Address                 | 16             | 17 | 18 | 19 | 20               | 21 | 22 | 23 | 24                                                                     | 25 | 26 | 27 | 28 | 29 | 30 | 31 |

**Table 5-10. Example IS-95 NB-CDMA Configuration**

<span id="page-84-0"></span>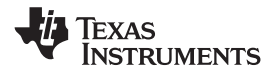

www.ti.com SLWS133B–AUGUST 2001–REVISED JULY 2009

#### **Table 5-10. Example IS-95 NB-CDMA Configuration (continued)**

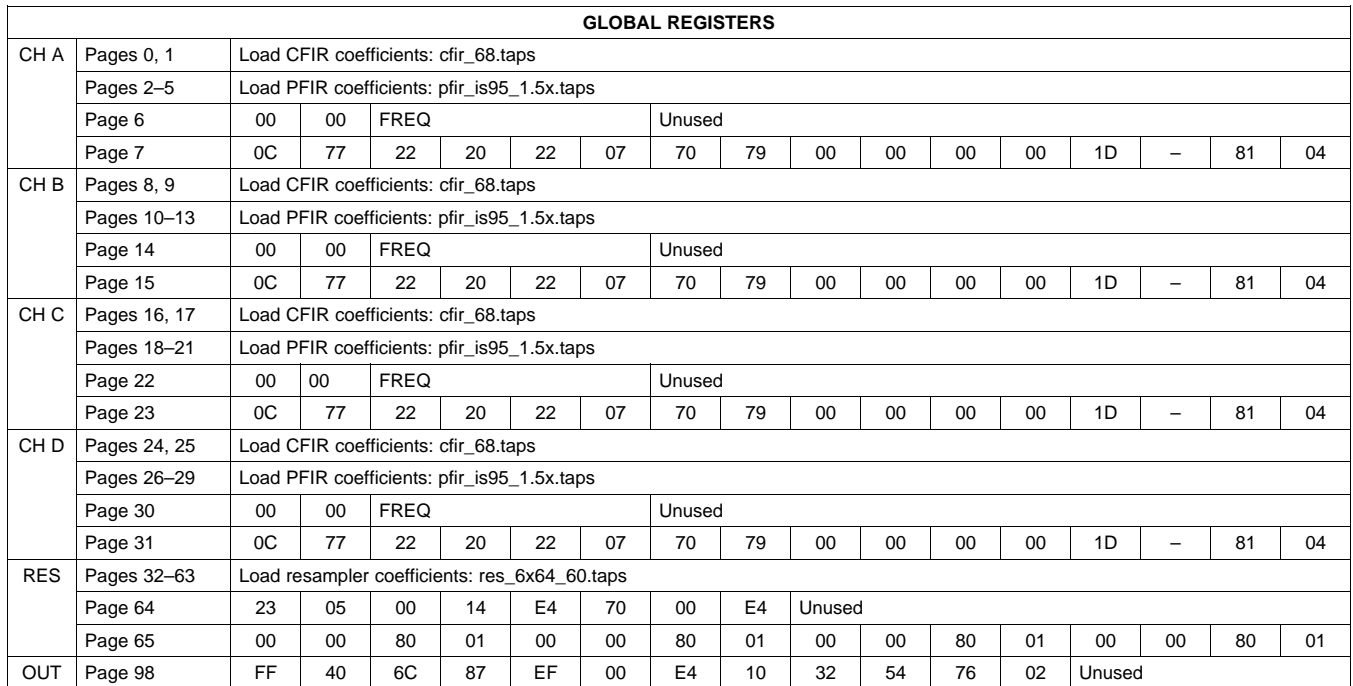

#### **5.13 UMTS WB-CDMA Applications**

This section describes how to configure the chip to downconvert UMTS WB-CDMA signals and output samples at two times or four times the UMTS symbol rate. The desired UMTS specifications are shown in Table 5-11.

**Table 5-11. Desired UMTS Specifications**

| <b>Specification</b>           | Value                                        | Comment                                                                                                    |
|--------------------------------|----------------------------------------------|----------------------------------------------------------------------------------------------------|
| Clock (CK)                     | 61.44 MHz = $16 \times 3.84$ MHz             | Can be any value greater than this, not required to be a multiple of 3.84<br>MHz.                                                                                              |
| Input sample rate              | Same as clock rate                           | May be an integer division of the clock rate (30.72 MHz, 20.48 MHz, etc.)                                                                                                    |
| Input format                   | A port, 14-bit, 2s-complement                | Can be modified as desired                                                                                                    |
| Spurious-free<br>dynamic range | $> -80$ dB                                   | The GC4016 NCO provides more than 115 dB of spurious-free dynamic<br>range.                                                                                                    |
| Output sample rate             | 15.36 MSPS, complex data $(4\times)$         | Can be $2\times$ or $4\times$ multiple of the symbol rate by changing the resampler<br>ratio. Can do two channels at $2\times$ if the clock rate is greater than<br>92.16 MHz. |
| Pass-band width                | 4.6848 MHz                                   | RRC filter with alpha = 0.22 gives a bandwidth of $1.22 \times 3.84$ MHz.                                                                                                    |
| Pass-band ripple               | $0.1$ dB                                     | Filter gives 0.05-dB pass-band ripple.                                                                                                    |
| Stop-band rejection            | 60 dB at 5 MHz, 80 dB at $>$ 5-MHz<br>offset | Rejection $> 80$ dB at 2.6-MHz offset                                                                                                    |
| Output format                  | Parallel output, 16-bit I and Q data         | Can be modified as desired, allows simple AGC in an FPGA to 4 or 6 bits.                                                                                                    |

#### *5.13.1 UMTS Filter Response*

[Figure](#page-85-0) 5-10 shows the overall response using specially tuned CFIR and PFIR filters. The PFIR filter is <sup>a</sup> specially optimized root-raised-cosine 63-tap filter with an alpha of 0.22. The filter is designed to have less than –50 dB of intersymbol interference (ISI) noise.

<span id="page-85-0"></span>SLWS133B–AUGUST 2001–REVISED JULY 2009 www.ti.com

**EXAS NSTRUMENTS** 

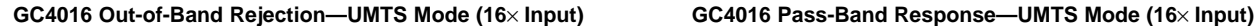

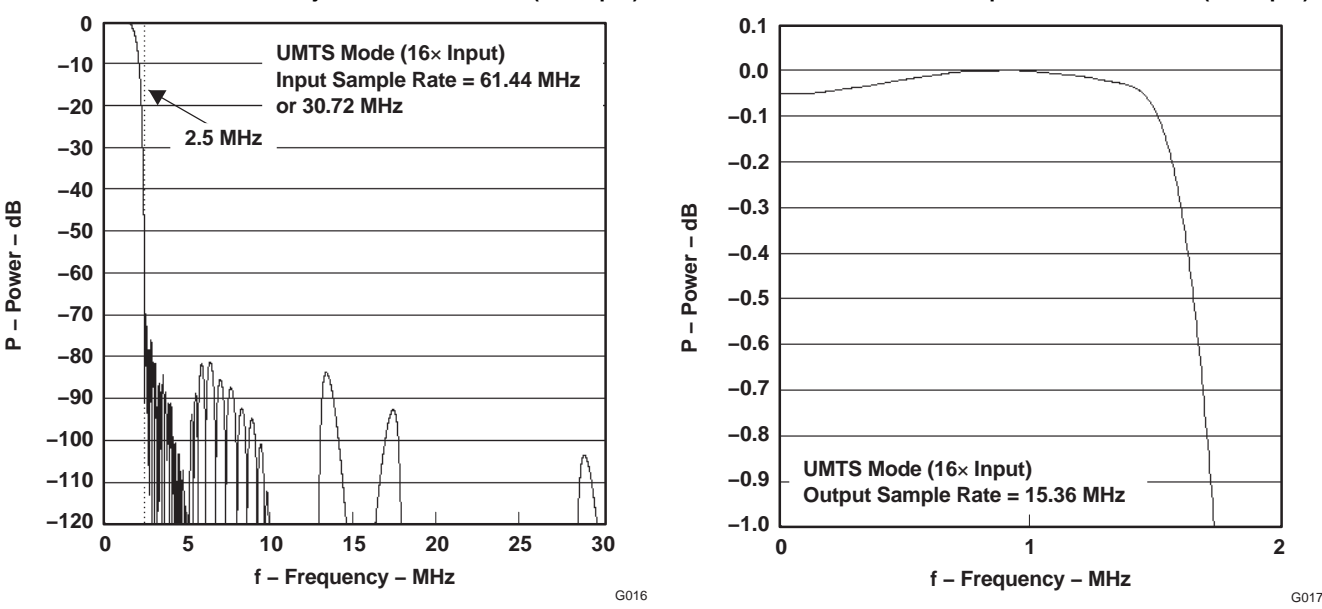

#### **Figure 5-10. Frequency Response for the Example UMTS Application**

The PFIR coefficients are:

132 182 1 –309 –330 119 560 343 –424 –834 –278 696 960 149 –916 –1132 –212 1075 1514 421 –1518 –2374 –673 2529 3817 726 –4796 –6888 –650 12,967 26,898 32,767

These coefficients are available over the Web as pfir\_gsm.taps. The PFIR\_SUM for this set of coefficients is 96,277.

#### *5.13.2 Oversampling Using the Resampler*

This example assumes the input sample rate is equal to  $4 \times N \times B$ , where N is the decimation in the CIC filter (See [Section](#page-52-0) 3.6) and B is the UMTS symbol rate (3.84 MHz). The outputs are two complex samples per symbol (7.68 MHz) with the resampler set to interpolate by unity (no interpolation). The output rate can be doubled or quadrupled as desired by changing the resampler ratio. The resampler uses the configuration res\_8x64\_60. (See [Section](#page-74-0) 5.8). This configuration introduces 0.03 dB of pass-band ripple and –62 dB of in-band noise, neither being large enough to affect UMTS demodulation.

The resampler ratio for two samples per symbol (7.68 MHz) is 0x0400 0000 and for four samples per symbol (15.36 MHz) is 0x0200 0000.

Sample rates other than  $4 \times N \times B$  can be accepted by adjusting the PFIR filter to match the desired RRC filter and by using the resampler to adjust the final sample rate to be exactly  $2\times$  or  $4\times$  the symbol rate.

#### *5.13.3 Gain*

The example configuration assumes a CIC decimation of  $N = 4$ , which corresponds to an ADC clock rate (CK) of 61.44 MHz. The values of SCALE and BIG\_SCALE must be chosen to satisfy: (SHIFT <sup>+</sup> SCALE <sup>+</sup>  $6 \times$  BIG\_SCALE)  $\leq$  (62 – 5log<sub>2</sub>N). N is 4 and SHIFT = 4, so (SCALE + 6  $\times$  BIG\_SCALE  $\leq$  48, which is satisfied by setting SCALE = 5 and BIG\_SCALE = 7, which are their maximum values. If other values of N are chosen, then SCALE and BIG\_SCALE must be modified as necessary. The overall gain is adjusted using FINE\_GAIN and FINAL\_SHIFT. The overall gain is:

<span id="page-86-0"></span>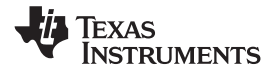

www.ti.com SLWS133B–AUGUST 2001–REVISED JULY 2009

$$
GAIN = \left\{ \left( \frac{1}{NZEROS + 1} \right) N^5 2^{(SHIFT + SCALE + 6 \times BIG_SCALE - 62)} \right\} \left( 2^{COARSE} \right) \left( \frac{CFIR_SUM}{65,536} \right) \times \left( \frac{CFIR_SUM}{65,536} \right) \left( \frac{PFIR_SUM}{65,536} \right) \left( \frac{FINE_SAM}{1024} \right) \left( \frac{RES_SUM}{32,768 \times NDELAY} \right) \left( 2^{FINAL_SHIFT} \right) \tag{5-3}
$$

where NZEROS =  $0, N = 4$ , SHIFT =  $4$ , SCALE = 5, BIG SCALE = 7, COARSE = 1, CFIR SUM = 58,827,  $PFIR_SUM = 61,821$ ,  $RES_SUM = 134,782$ , and  $NDELAY = 64$ . Because of the loss of 1/2 when converting real data to complex, the desired gain is 2. This can be achieved by setting FINE\_GAIN to 2352 and FINAL\_SHIFT to 4.

### *5.13.4 UMTS Configuration*

The control register settings for this example are shown in Table 5-12. It is assumed that output terminal SO is tied to input terminal SIA.

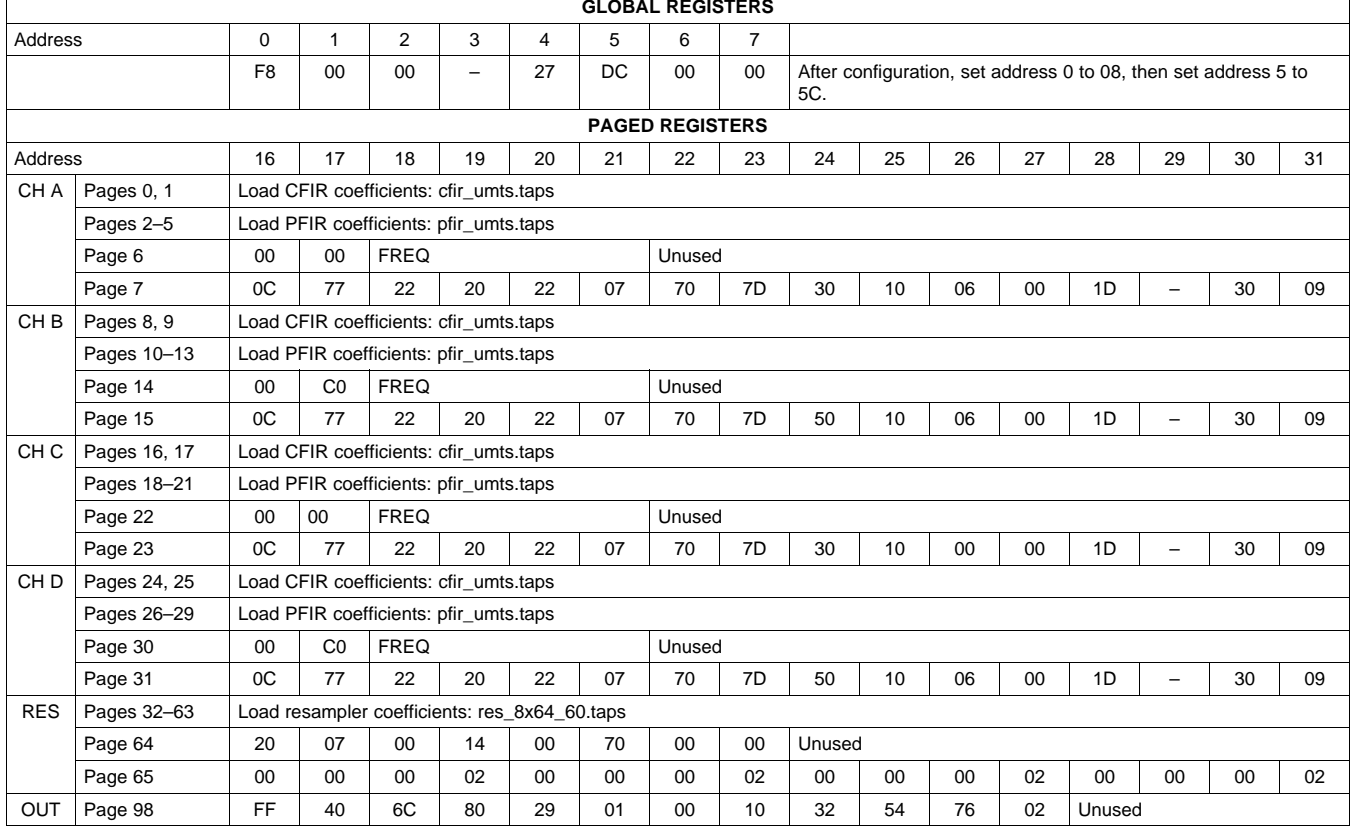

#### **Table 5-12. Example UMTS Configuration**

### **5.14 Diagnostics**

The following four tables contain the diagnostic test configurations. To run the diagnostics, load the GC4016 with the configuration, set address 0 to 00 in order to clear the resets, set address 5 to 00 to release the counter, wait for the checksum to stabilize (approximately  $2^{20}$  clock cycles) and then read the checksum, which should match the expected value.

The sync output terminal ( $\overline{SO}$ ) pulses 1→0→1 at the end of each checksum cycle (TC). The checksum read value is stable after four checksum cycles.

<span id="page-87-0"></span>SLWS133B–AUGUST 2001–REVISED JULY 2009 www.ti.com

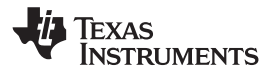

#### **Table 5-13. Diagnostic Test 1, Expected Checksum <sup>=</sup> EC**

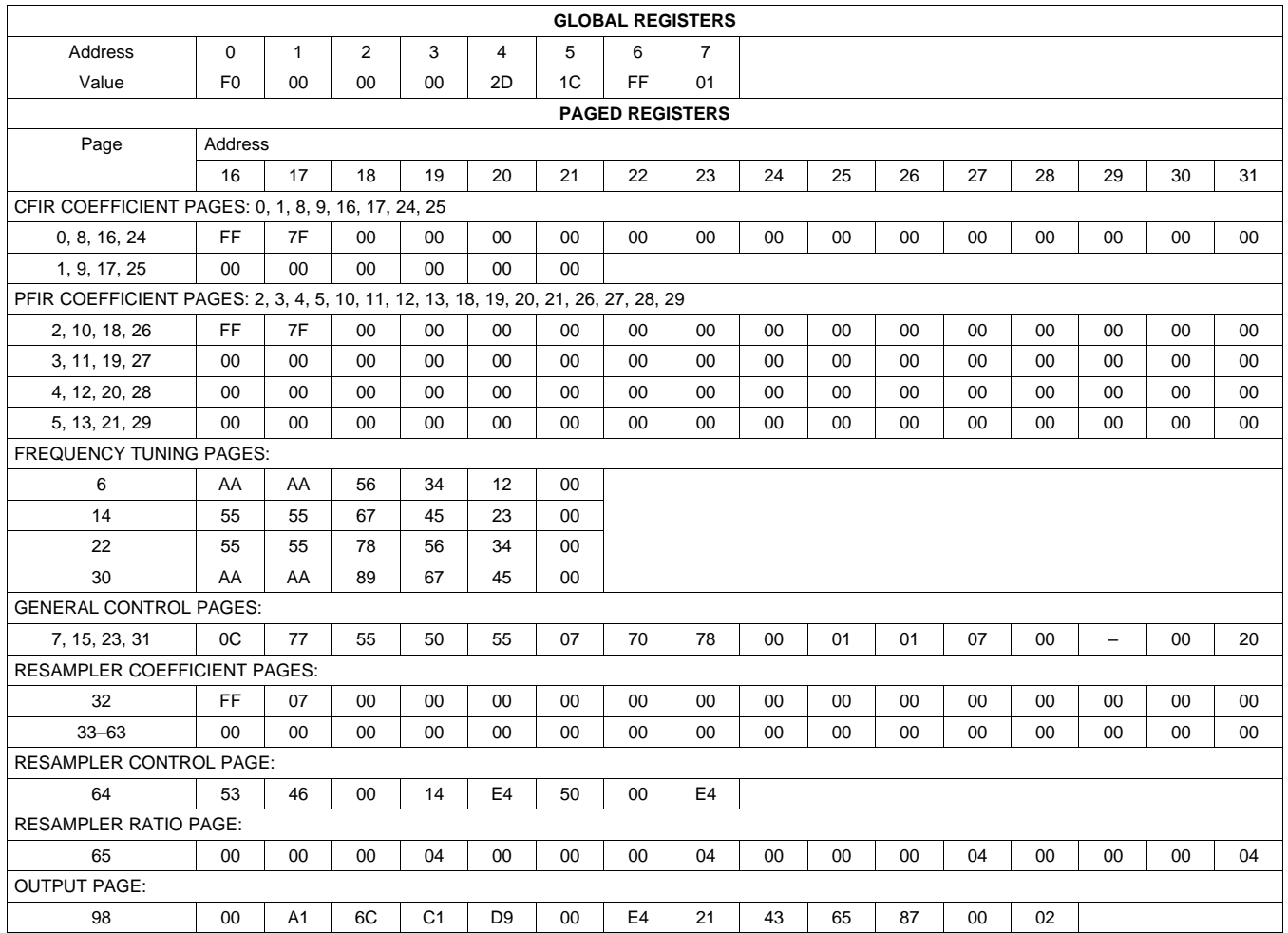

#### **Table 5-14. Diagnostic Test 2, Expected Checksum <sup>=</sup> 4C**

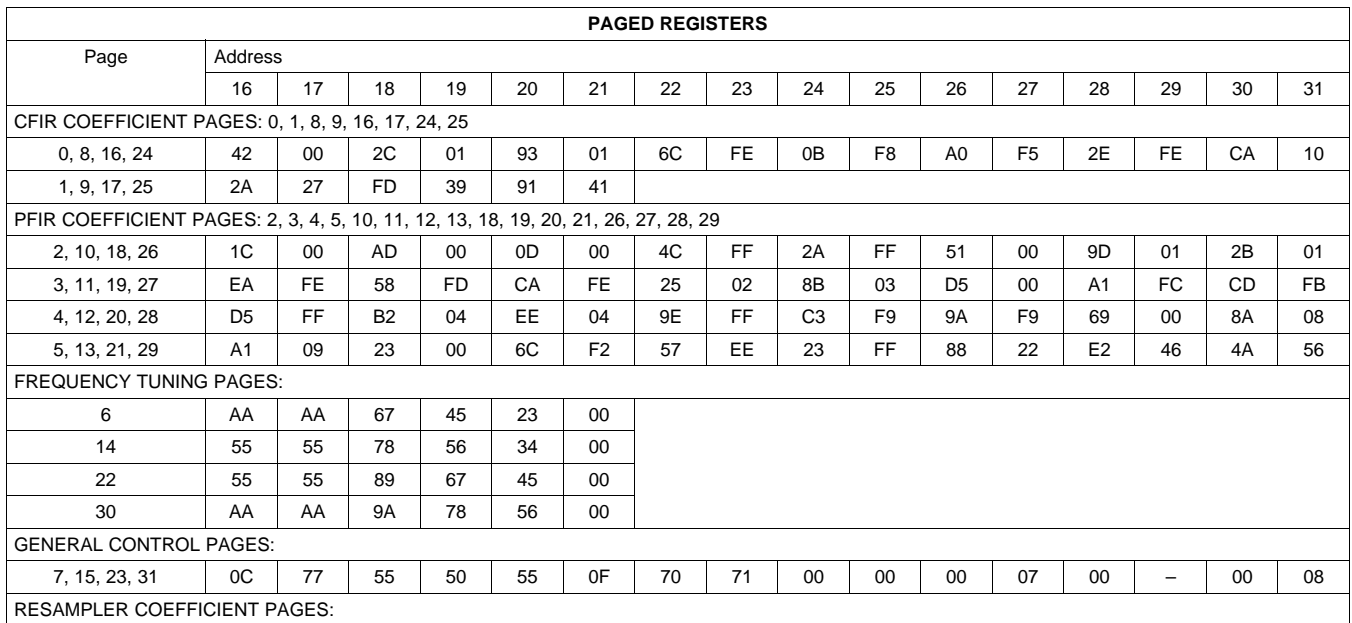

<span id="page-88-0"></span>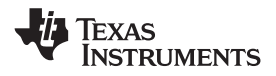

www.ti.com SLWS133B–AUGUST 2001–REVISED JULY 2009

### **Table 5-14. Diagnostic Test 2, Expected Checksum <sup>=</sup> 4C (continued)**

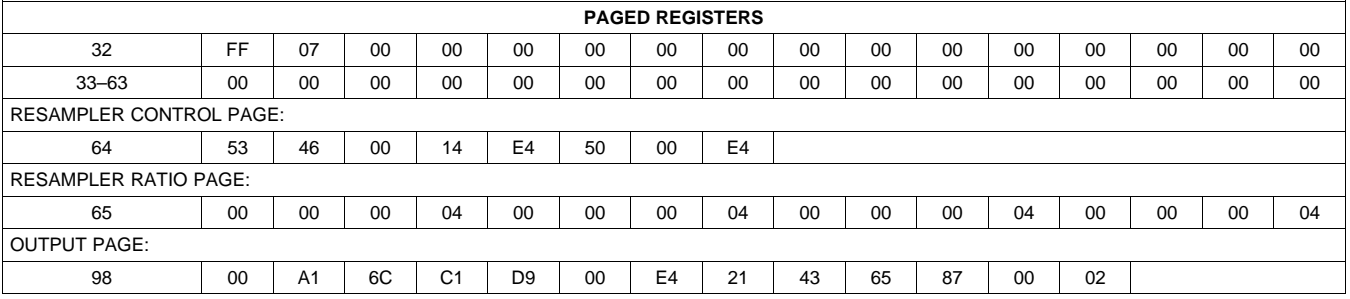

### **Table 5-15. Diagnostic Test 3, Expected Checksum <sup>=</sup> EF**

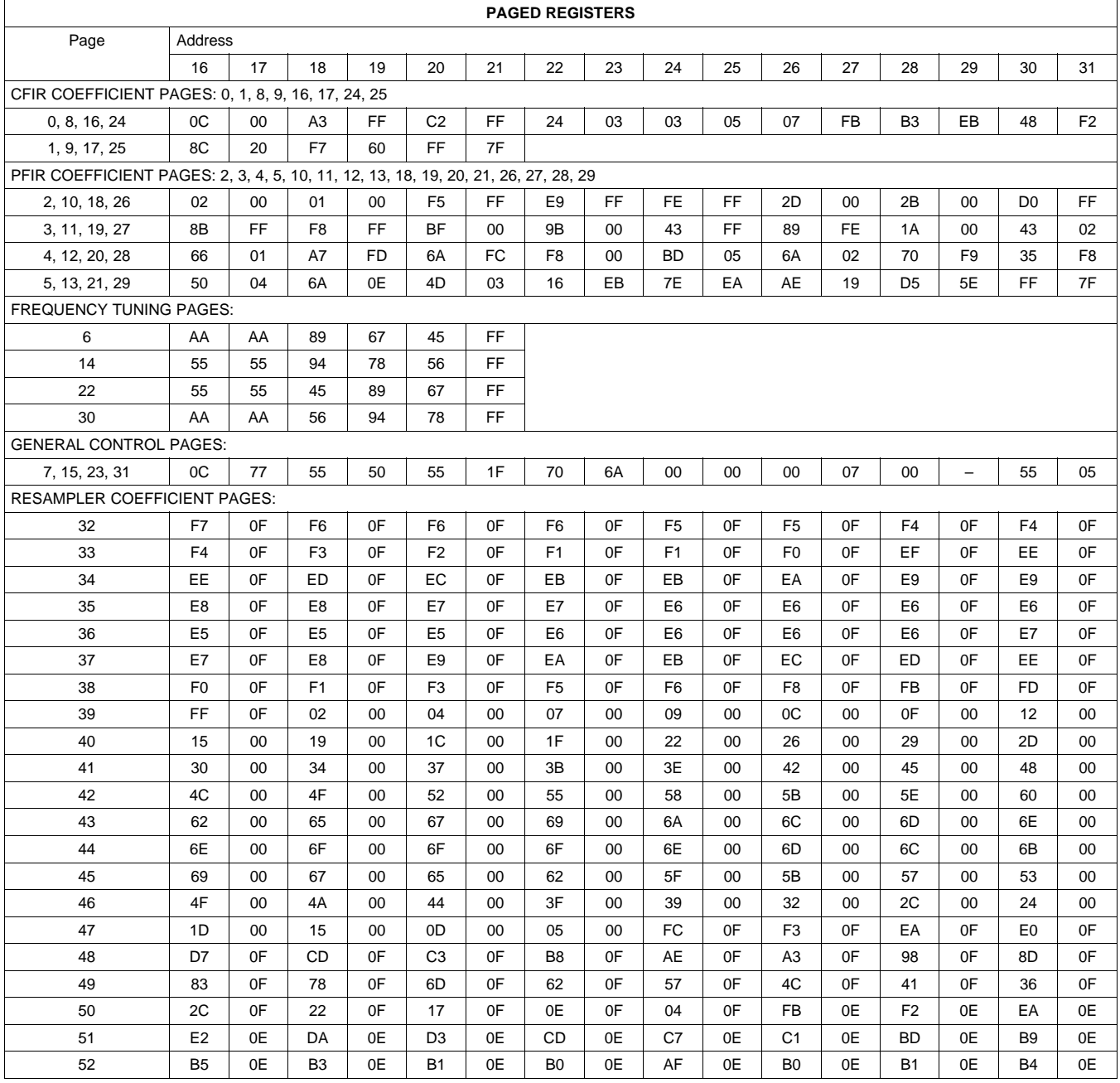

<span id="page-89-0"></span>SLWS133B–AUGUST 2001–REVISED JULY 2009 www.ti.com

#### **Table 5-15. Diagnostic Test 3, Expected Checksum <sup>=</sup> EF (continued)**

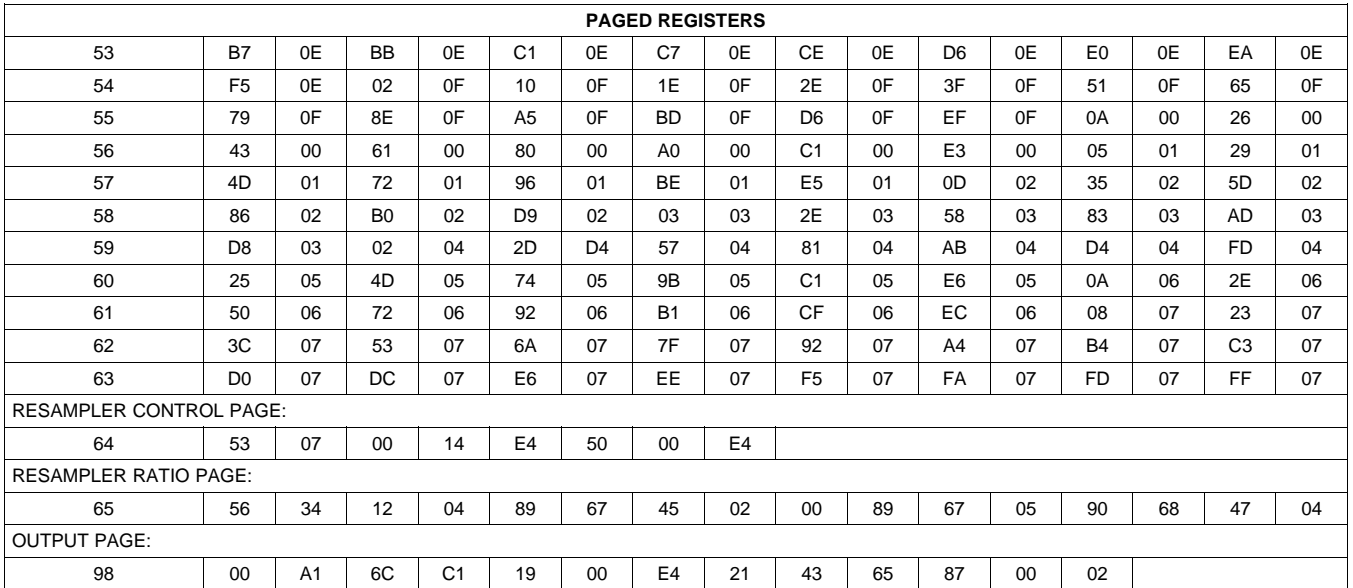

### **Table 5-16. Diagnostic Test 4, Expected Checksum <sup>=</sup> 18**

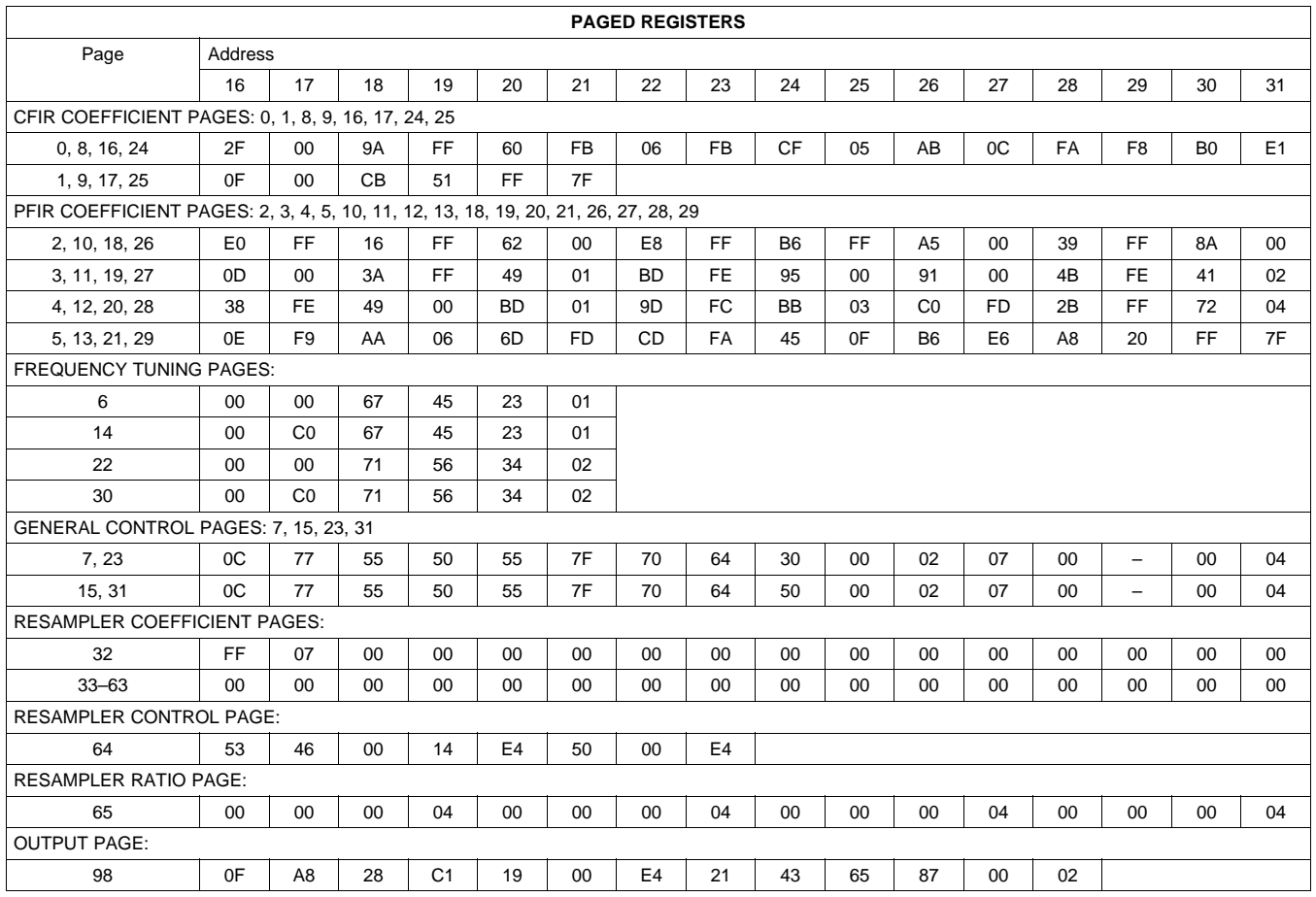

<span id="page-90-0"></span>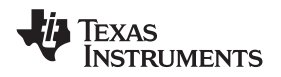

Electronic versions of these tables are available from the *GC4016 Diagnostic Configurations and Checksums* section of the GC4016 Designer's Utility Kit Web page.

#### **5.15 Output Test Configuration**

The output test takes advantage of the tag modes. To perform the output tests, first configure the chip according to the desired mode, and then change the configuration so that:

TAG\_EN <sup>=</sup> 1 and FLUSH\_SYNC <sup>=</sup> 7 (always) in all four channels.

TAG\_EN turns on the tag mode, and FLUSH\_SYNC clears the channels, but allows the channels to continue to operate and output zeroes. Then follow the suggested initialization sequence described in [Section](#page-41-0) 1.2.12. This forces the output words to be zeroes with the tag bits (see addresses 23–26 in the output page) in the LSBs.

| Page                        | <b>Address</b> | Name             | $\overline{7}$<br>(MSB)                                                         | 6                                                                                            | 5             | 4                                                                                             | 3               | $\mathbf{2}$     | 1                   | $\mathbf{0}$<br>(LSB)     | Suggested<br>Default |  |  |  |
|-----------------------------|----------------|------------------|---------------------------------------------------------------------------------|----------------------------------------------------------------------------------------------|---------------|-----------------------------------------------------------------------------------------------|-----------------|------------------|---------------------|---------------------------|----------------------|--|--|--|
| Global                      | $\mathbf 0$    | Global reset     | <b>GLOBAL</b><br><b>RESET</b>                                                   | OUT_BLK<br><b>RESET</b>                                                                      | т             | PAD_RESE RESAMPLER<br>$\_$ RESET                                                              | EDGE_WRIT<br>E  |                  | CK_2X_EN CK_2X_TEST | CK_LOSS_<br><b>DETECT</b> | F8 then 08           |  |  |  |
|                             | $\mathbf{1}$   | <b>Status</b>    |                                                                                 | RES QOV<br>ZERO<br>CHECK DON<br>RES_IOV<br><b>MISSED</b><br><b>READY</b><br>Е                |               |                                                                                               |                 |                  |                     |                           |                      |  |  |  |
|                             | 2              | Page             |                                                                                 | PAGE[0:6]<br>A <sub>3</sub>                                                                  |               |                                                                                               |                 |                  |                     |                           |                      |  |  |  |
|                             | 3              | Checksum         |                                                                                 | CHECKSUM[0:7]                                                                                |               |                                                                                               |                 |                  |                     |                           |                      |  |  |  |
|                             | $\overline{4}$ | General syncs    | <b>LVDS</b>                                                                     | <b>OUTPUT SYNC</b><br>4_BIT_ADD<br>DIAG_SYNC<br>R                                            |               |                                                                                               |                 |                  |                     |                           |                      |  |  |  |
|                             | 5              | Count sync       | ONE_SHO<br>T                                                                    | OS_MODE COUNT_TE<br>COUNTER SYNC<br><b>DIAG SOURCE</b><br><b>ST</b>                          |               |                                                                                               |                 |                  |                     |                           |                      |  |  |  |
|                             | 6              | Counter byte 0   |                                                                                 |                                                                                              |               |                                                                                               | CNT[0:7]        |                  |                     |                           | $00\,$               |  |  |  |
|                             | $\overline{7}$ | Counter byte 1   |                                                                                 | CNT[7:15]                                                                                    |               |                                                                                               |                 |                  |                     |                           |                      |  |  |  |
| $\mathbf C$<br>0, 1         | $16 - 31$      | CFIR coef        |                                                                                 |                                                                                              |               | 11 CFIR coefficients for channel B; load LSBs in even addresses, MSBs in odd addresses.       |                 |                  |                     |                           |                      |  |  |  |
| H<br>2, 3, 4, 5<br>A        | $16 - 31$      | PFIR coef        |                                                                                 |                                                                                              |               | 32 PFIR coefficients for channel B: load LSBs in even addresses. MSBs in odd addresses.       |                 |                  |                     |                           |                      |  |  |  |
| ${\sf N}$<br>6<br>${\sf N}$ | 16, 17         | PHASE            |                                                                                 |                                                                                              |               | 16-bit channel-A phase, LSBs in 16, MSBs in 17, PHASE = $2^{16}P/2\pi$                        |                 |                  |                     |                           | 0000                 |  |  |  |
| $\mathsf{E}\,$ L            | 18, 19, 20, 21 | <b>FREQ</b>      |                                                                                 | 32-bit channel-A tuning frequency, LSBs in 18, MSBs in 21, FREQ = $2^{32}$ f/f <sub>CK</sub> |               |                                                                                               |                 |                  |                     |                           |                      |  |  |  |
| $\overline{7}$              | 16 (0x10)      | Channel reset    | CH RESET                                                                        | USE SHIFT<br><b>SHIFT</b>                                                                    |               |                                                                                               |                 |                  |                     |                           |                      |  |  |  |
| A                           | 17 (0x11)      | Frequency sync   | $\overline{\phantom{0}}$<br>FREQ SYNC<br>PHASE_SYNC<br>$\equiv$                 |                                                                                              |               |                                                                                               |                 |                  |                     |                           | 77                   |  |  |  |
| Channel-A                   | 18 (0x12)      | NCO sync         | DITHER_SYNC<br>NCO_SYNC<br>$\overline{\phantom{0}}$<br>$\overline{\phantom{0}}$ |                                                                                              |               |                                                                                               |                 |                  |                     |                           | 22                   |  |  |  |
| control<br>page             | 19 (0x13)      | Zero-pad         | ZPAD EN<br>ZPAD_SYNC<br><b>NZEROS</b>                                           |                                                                                              |               |                                                                                               |                 |                  |                     |                           | 20                   |  |  |  |
|                             | 20 (0x14)      | Dec and flush    |                                                                                 | DEC SYNC<br><b>FLUSH SYNC</b>                                                                |               |                                                                                               |                 |                  |                     |                           |                      |  |  |  |
|                             | 21 (0x15)      | Dec byte 0       |                                                                                 |                                                                                              |               |                                                                                               | <b>DEC[0:7]</b> |                  |                     |                           | 07                   |  |  |  |
|                             | 22 (0x16)      | Dec byte 1       | —                                                                               |                                                                                              | GAIN_SYNC     |                                                                                               |                 |                  | DEC[8:11]           |                           | 70                   |  |  |  |
|                             | 23 (0x17)      | CIC scale        | $\overline{\phantom{0}}$                                                        | MIX20B                                                                                       |               | <b>BIG SCALE</b>                                                                              |                 |                  | <b>SCALE</b>        |                           | 79                   |  |  |  |
|                             | 24 (0x18)      | SplitIQ          |                                                                                 | QONLY                                                                                        | <b>IONLY</b>  | SPLITIQ                                                                                       |                 |                  | NEG CTL             |                           | 00                   |  |  |  |
|                             | 25 (0x19)      | <b>CFIR</b>      | <b>TEST</b>                                                                     |                                                                                              | <b>COARSE</b> |                                                                                               |                 | <b>IDLY CFIR</b> | <b>QDLY CFIR</b>    | NO SYM CFIR               | $00\,$               |  |  |  |
|                             | 26 (0x1A)      | PFIR             |                                                                                 | $\overline{\phantom{0}}$                                                                     |               | PEAK SELECT                                                                                   |                 | <b>IDLY PFIR</b> | <b>QDLY PFIR</b>    | NO SYM PFIR               | $00\,$               |  |  |  |
|                             | 27 (0x1B)      | Input            | MSB_POL                                                                         |                                                                                              |               | IN FMT                                                                                        | AB_SEL          |                  | INPUT_SEL           |                           | 00                   |  |  |  |
|                             | 28 (0x1C)      | Peak control     | PEAK THRESHOLD<br>PEAK<br>PEAK SYNC<br><b>MODE</b>                              |                                                                                              |               |                                                                                               |                 |                  |                     |                           |                      |  |  |  |
|                             | 29 (0x1D)      | Peak count       |                                                                                 |                                                                                              |               |                                                                                               | PEAK COUNT      |                  |                     |                           | Read-only            |  |  |  |
|                             | 30 (0x1E)      | Fine-gain byte 0 | FINE_GAIN[0:7]                                                                  |                                                                                              |               |                                                                                               |                 |                  |                     |                           |                      |  |  |  |
|                             | 31 (0x1F)      | Fine-gain byte 1 | FINE_GAIN[8:13]                                                                 |                                                                                              |               |                                                                                               |                 |                  |                     |                           | 04                   |  |  |  |
| $\mathtt{C}$<br>8, 9        | $16 - 31$      | CFIR coef        |                                                                                 |                                                                                              |               | 11 CFIR coefficients for channel B; load LSBs in even addresses, MSBs in odd addresses.       |                 |                  |                     |                           |                      |  |  |  |
| H<br>$10 - 13$              | $16 - 31$      | PFIR coef        |                                                                                 |                                                                                              |               | 32 PFIR coefficients for channel B; load LSBs in even addresses, MSBs in odd addresses.       |                 |                  |                     |                           |                      |  |  |  |
| В<br>14                     | 16, 17         | <b>PHASE</b>     |                                                                                 |                                                                                              |               | 16-bit channel-B phase, LSBs in 16, MSBs in 17, PHASE = $2^{16}P/2\pi$                        |                 |                  |                     |                           | 0000                 |  |  |  |
|                             | 18, 19, 20, 21 | <b>FREQ</b>      |                                                                                 |                                                                                              |               | 32-bit channel-B tuning frequency, LSBs in 18, MSBs in 20, PHASE = $2^{32}$ f/f <sub>CK</sub> |                 |                  |                     |                           | 0000 0000            |  |  |  |
| 15                          | $16 - 31$      | Channel control  | See Section 3.                                                                  |                                                                                              |               |                                                                                               |                 |                  |                     |                           |                      |  |  |  |

**Table 5-17. GC4016 Register Assignment Quick Reference Guide**

<span id="page-91-0"></span>SLWS133B–AUGUST 2001–REVISED JULY 2009 www.ti.com

Texas<br>Instruments

#### **Table 5-17. GC4016 Register Assignment Quick Reference Guide (continued)**

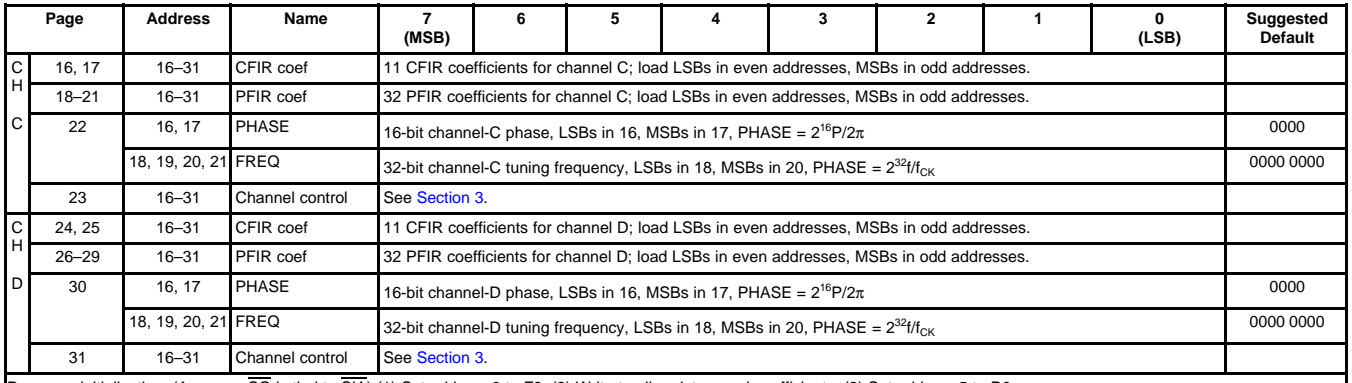

Power-up initialization: (Assumes  $\overline{SO}$  is tied to  $\overline{SIA}$ ) (1) Set address 0 to F8; (2) Write to all registers and coefficients; (3) Set address 5 to D0; (4) Set address 0 to 08; (5) Set address 5 to 50.

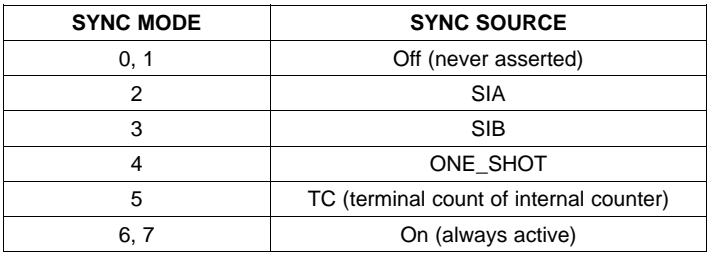

#### **Table 5-18. GC4016 Register Assignment Quick Reference Guide**

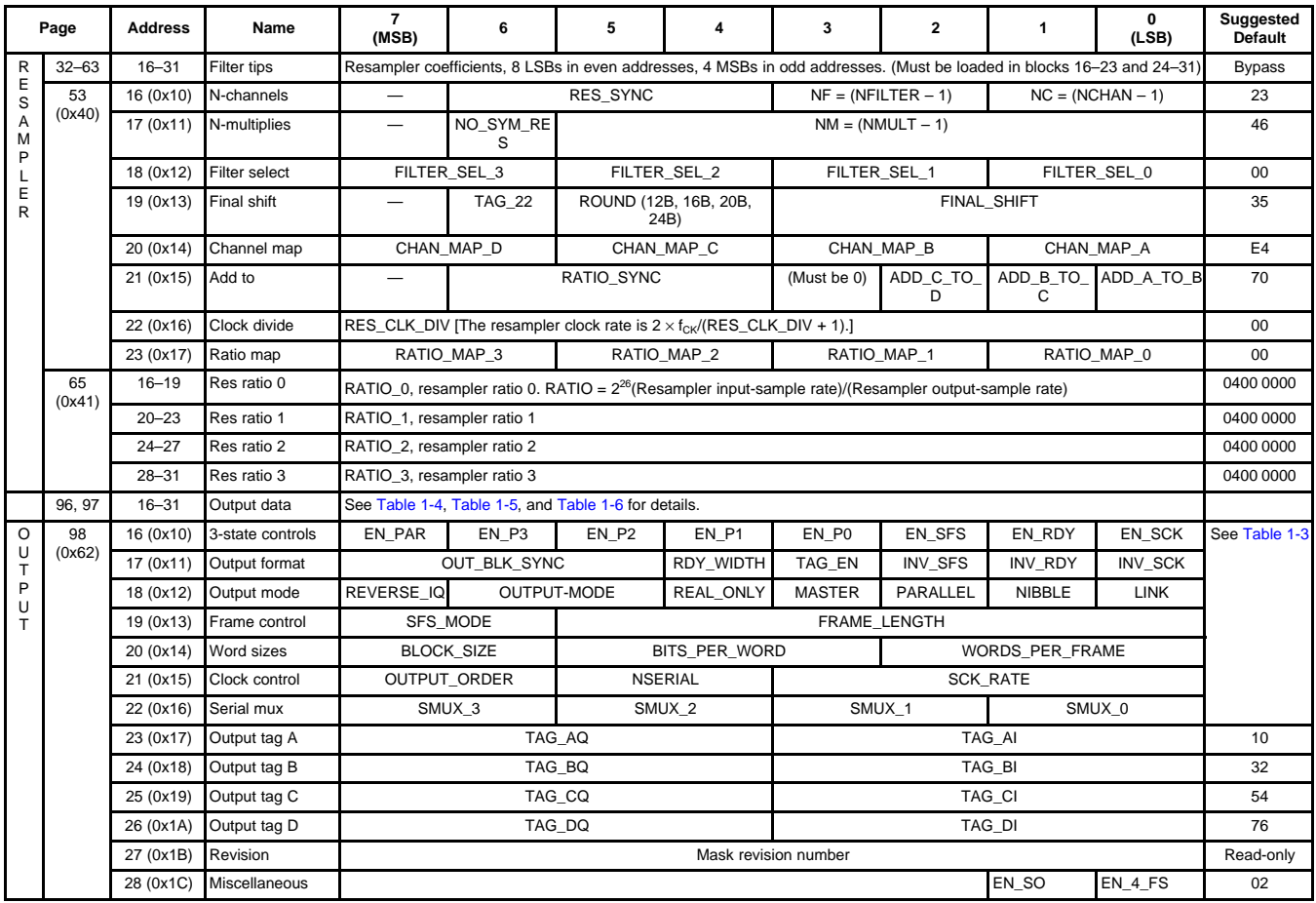

<span id="page-92-0"></span>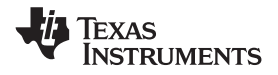

**GC4016 MULTI-STANDARD QUAD DDC CHIP** www.ti.com SLWS133B–AUGUST 2001–REVISED JULY 2009

#### **5.16 Revision History**

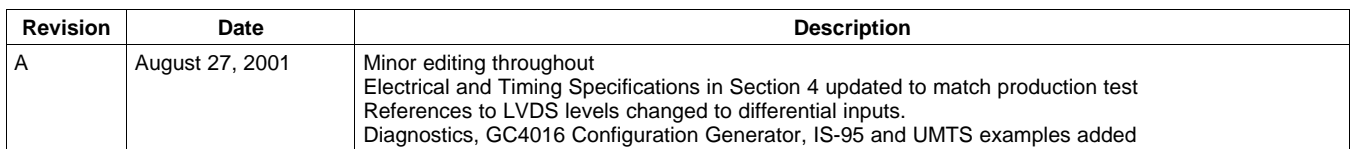

SLWS133B–AUGUST 2001–REVISED JULY 2009 www.ti.com

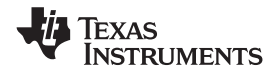

#### **Revision History**

NOTE: Page numbers for previous revisions may differ from page numbers in the current version.

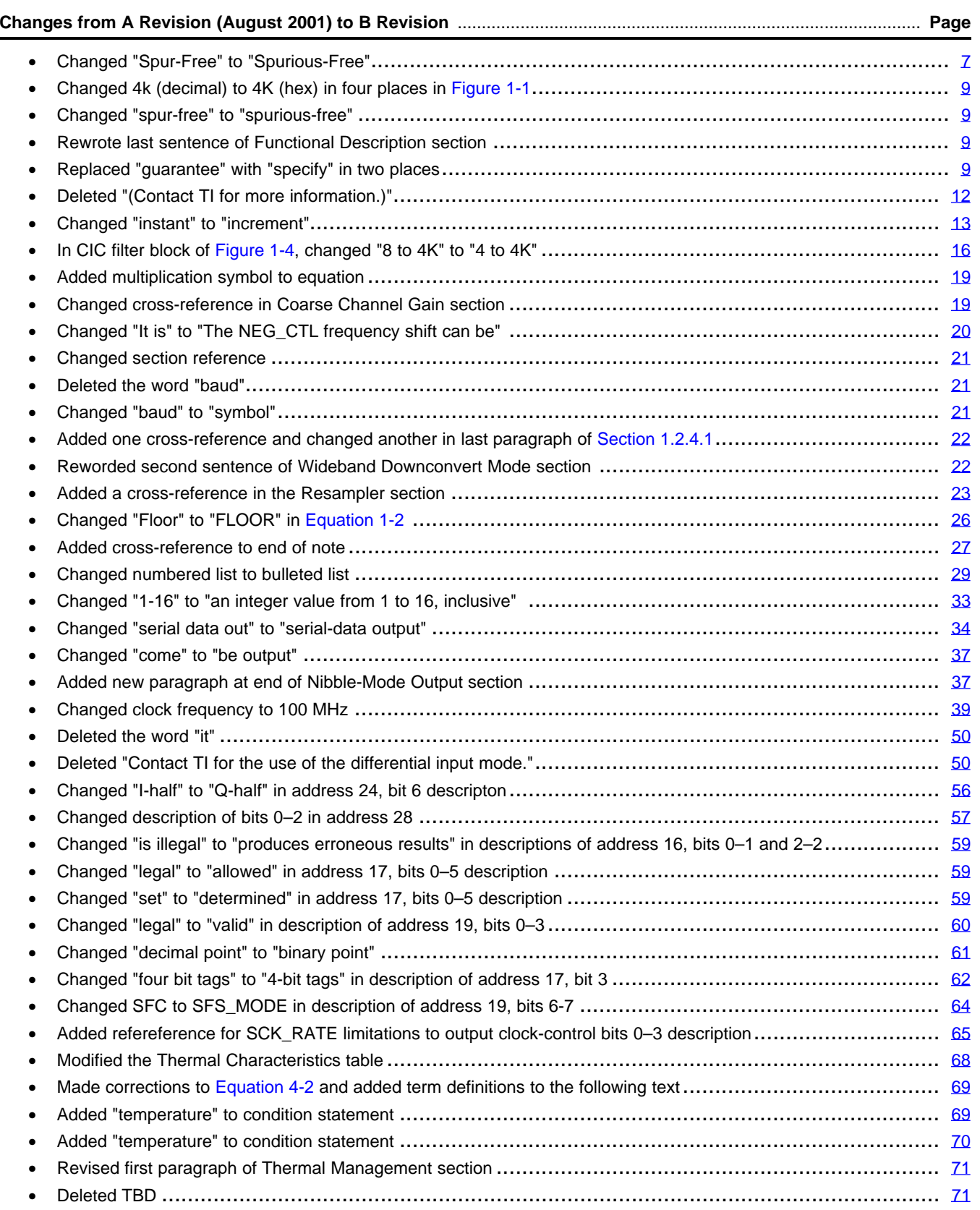

# **TEXAS**<br>VINSTRUMENTS

## **GC4016 MULTI-STANDARD QUAD DDC CHIP**

www.ti.com SLWS133B–AUGUST 2001–REVISED JULY 2009

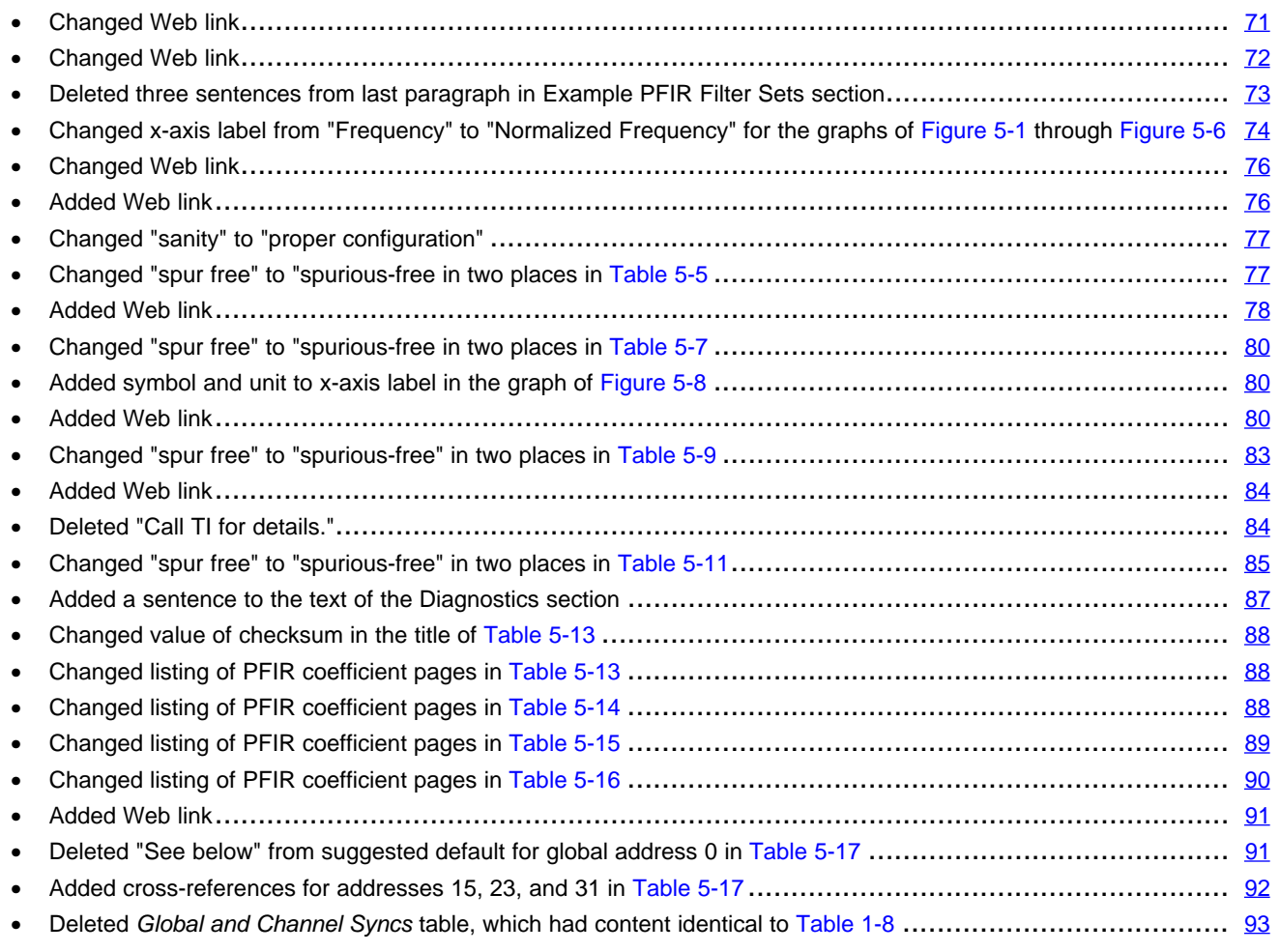

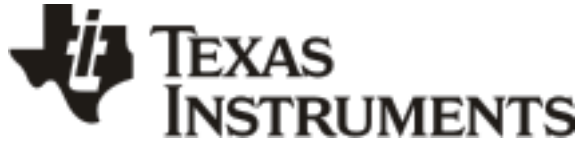

#### **PACKAGING INFORMATION**

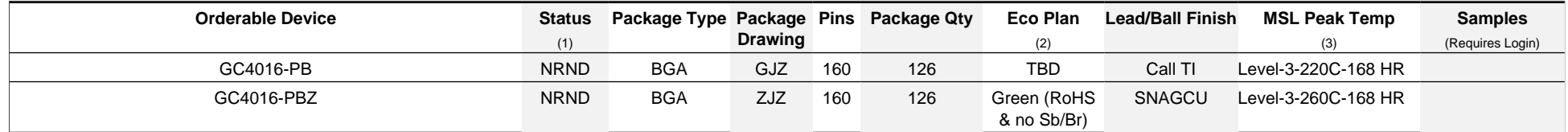

**(1)** The marketing status values are defined as follows:

**ACTIVE:** Product device recommended for new designs.

**LIFEBUY:** TI has announced that the device will be discontinued, and a lifetime-buy period is in effect.

**NRND:** Not recommended for new designs. Device is in production to support existing customers, but TI does not recommend using this part in a new design.

**PREVIEW:** Device has been announced but is not in production. Samples may or may not be available.

**OBSOLETE:** TI has discontinued the production of the device.

**(2)** Eco Plan - The planned eco-friendly classification: Pb-Free (RoHS), Pb-Free (RoHS Exempt), or Green (RoHS & no Sb/Br) - please check<http://www.ti.com/productcontent> for the latest availability information and additional product content details.

**TBD:** The Pb-Free/Green conversion plan has not been defined.

Pb-Free (RoHS): TI's terms "Lead-Free" or "Pb-Free" mean semiconductor products that are compatible with the current RoHS requirements for all 6 substances, including the requirement that lead not exceed 0.1% by weight in homogeneous materials. Where designed to be soldered at high temperatures. TI Pb-Free products are suitable for use in specified lead-free processes.

**Pb-Free (RoHS Exempt):** This component has a RoHS exemption for either 1) lead-based flip-chip solder bumps used between the die and package, or 2) lead-based die adhesive used between the die and leadframe. The component is otherwise considered Pb-Free (RoHS compatible) as defined above.

Green (RoHS & no Sb/Br): TI defines "Green" to mean Pb-Free (RoHS compatible), and free of Bromine (Br) and Antimony (Sb) based flame retardants (Br or Sb do not exceed 0.1% by weight in homogeneous material)

**(3)** MSL, Peak Temp. -- The Moisture Sensitivity Level rating according to the JEDEC industry standard classifications, and peak solder temperature.

**Important Information and Disclaimer:**The information provided on this page represents TI's knowledge and belief as of the date that it is provided. TI bases its knowledge and belief on information provided by third parties, and makes no representation or warranty as to the accuracy of such information. Efforts are underway to better integrate information from third parties. TI has taken and continues to take reasonable steps to provide representative and accurate information but may not have conducted destructive testing or chemical analysis on incoming materials and chemicals. TI and TI suppliers consider certain information to be proprietary, and thus CAS numbers and other limited information may not be available for release.

In no event shall TI's liability arising out of such information exceed the total purchase price of the TI part(s) at issue in this document sold by TI to Customer on an annual basis.

GJZ (S-PBGA-N160)

PLASTIC BALL GRID ARRAY

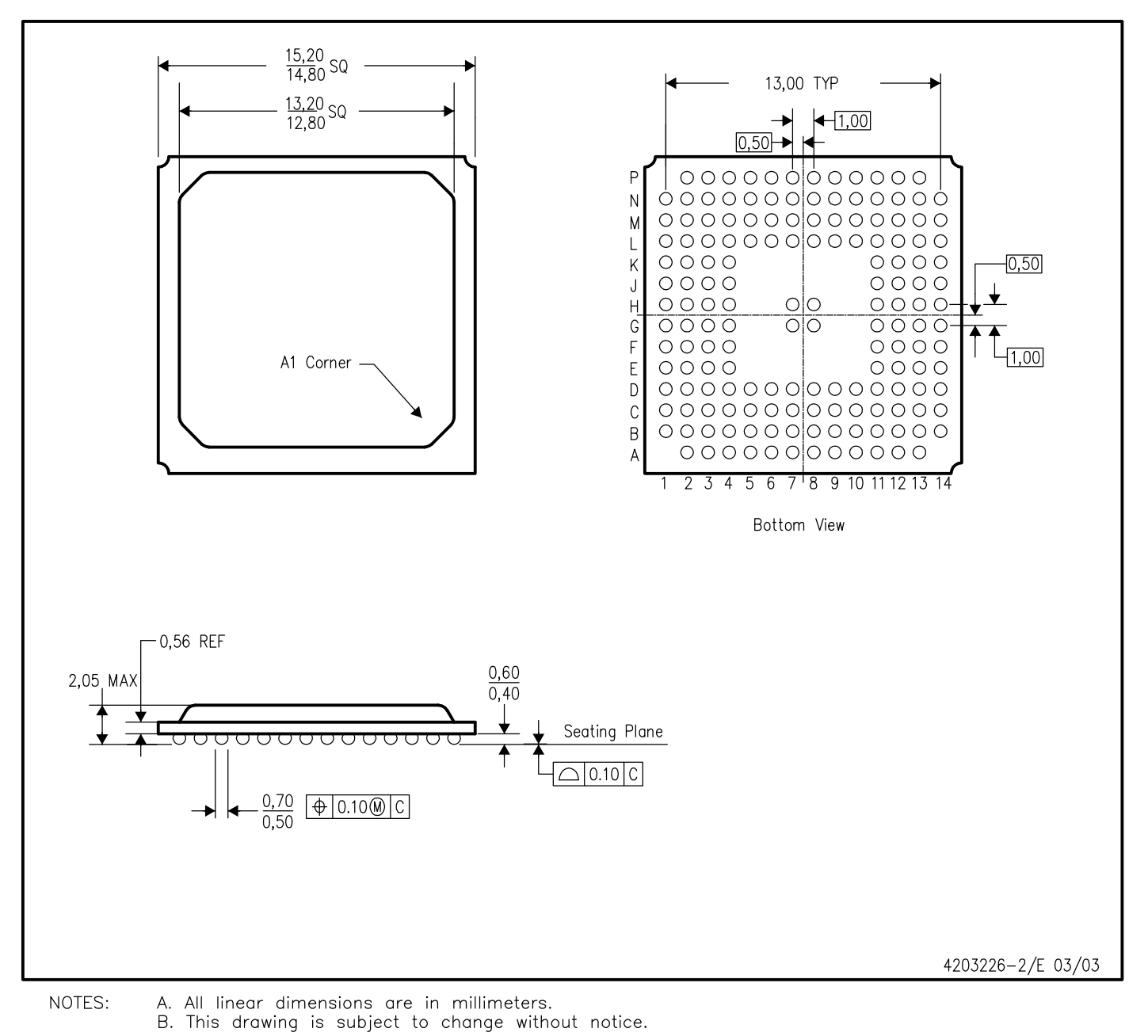

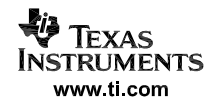

#### **IMPORTANT NOTICE**

Texas Instruments Incorporated and its subsidiaries (TI) reserve the right to make corrections, enhancements, improvements and other changes to its semiconductor products and services per JESD46, latest issue, and to discontinue any product or service per JESD48, latest issue. Buyers should obtain the latest relevant information before placing orders and should verify that such information is current and complete. All semiconductor products (also referred to herein as "components") are sold subject to TI's terms and conditions of sale supplied at the time of order acknowledgment.

TI warrants performance of its components to the specifications applicable at the time of sale, in accordance with the warranty in TI's terms and conditions of sale of semiconductor products. Testing and other quality control techniques are used to the extent TI deems necessary to support this warranty. Except where mandated by applicable law, testing of all parameters of each component is not necessarily performed.

TI assumes no liability for applications assistance or the design of Buyers' products. Buyers are responsible for their products and applications using TI components. To minimize the risks associated with Buyers' products and applications, Buyers should provide adequate design and operating safeguards.

TI does not warrant or represent that any license, either express or implied, is granted under any patent right, copyright, mask work right, or other intellectual property right relating to any combination, machine, or process in which TI components or services are used. Information published by TI regarding third-party products or services does not constitute a license to use such products or services or a warranty or endorsement thereof. Use of such information may require a license from a third party under the patents or other intellectual property of the third party, or a license from TI under the patents or other intellectual property of TI.

Reproduction of significant portions of TI information in TI data books or data sheets is permissible only if reproduction is without alteration and is accompanied by all associated warranties, conditions, limitations, and notices. TI is not responsible or liable for such altered documentation. Information of third parties may be subject to additional restrictions.

Resale of TI components or services with statements different from or beyond the parameters stated by TI for that component or service voids all express and any implied warranties for the associated TI component or service and is an unfair and deceptive business practice. TI is not responsible or liable for any such statements.

Buyer acknowledges and agrees that it is solely responsible for compliance with all legal, regulatory and safety-related requirements concerning its products, and any use of TI components in its applications, notwithstanding any applications-related information or support that may be provided by TI. Buyer represents and agrees that it has all the necessary expertise to create and implement safeguards which anticipate dangerous consequences of failures, monitor failures and their consequences, lessen the likelihood of failures that might cause harm and take appropriate remedial actions. Buyer will fully indemnify TI and its representatives against any damages arising out of the use of any TI components in safety-critical applications.

In some cases, TI components may be promoted specifically to facilitate safety-related applications. With such components, TI's goal is to help enable customers to design and create their own end-product solutions that meet applicable functional safety standards and requirements. Nonetheless, such components are subject to these terms.

No TI components are authorized for use in FDA Class III (or similar life-critical medical equipment) unless authorized officers of the parties have executed a special agreement specifically governing such use.

Only those TI components which TI has specifically designated as military grade or "enhanced plastic" are designed and intended for use in military/aerospace applications or environments. Buyer acknowledges and agrees that any military or aerospace use of TI components which have **not** been so designated is solely at the Buyer's risk, and that Buyer is solely responsible for compliance with all legal and regulatory requirements in connection with such use.

TI has specifically designated certain components as meeting ISO/TS16949 requirements, mainly for automotive use. In any case of use of non-designated products, TI will not be responsible for any failure to meet ISO/TS16949.

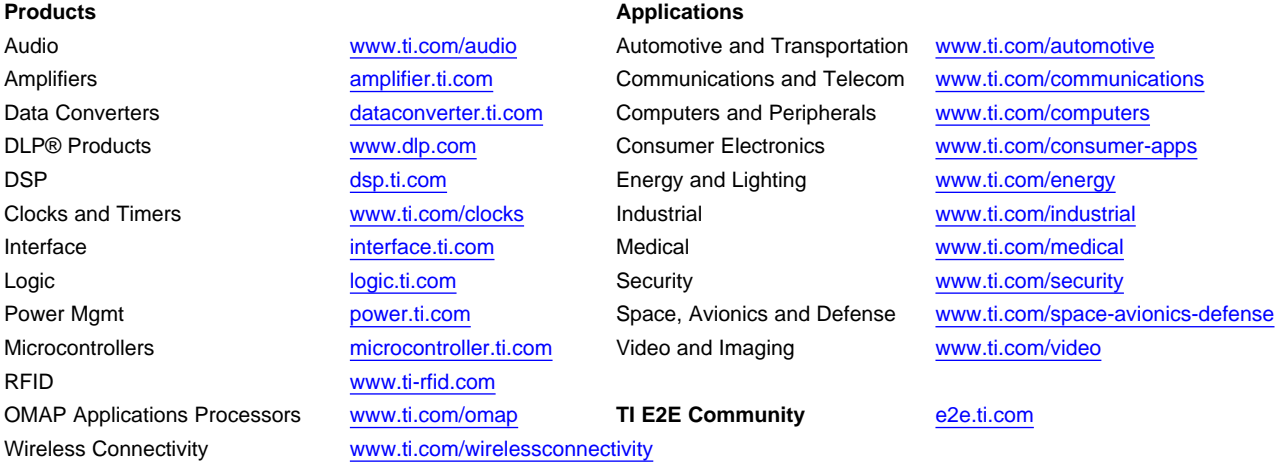

Mailing Address: Texas Instruments, Post Office Box 655303, Dallas, Texas 75265 Copyright © 2013, Texas Instruments Incorporated